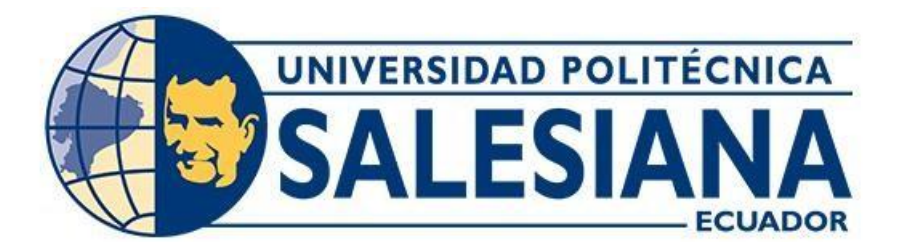

# **UNIVERSIDAD POLITÉCNICA SALESIANA**

# **SEDE QUITO**

# **CARRERA DE INGENIERÍA CIVIL**

# **PROPUESTA DE MEJORAMIENTO DEL TRAMO DE VÍA ALTERNA AL BARRIO EL MURCO DESDE LA ABSCISA 0+000 – 4+000, UBICADA EN LA PARROQUIA DE ALÓAG, CANTÓN MEJÍA, PROVINCIA DE PICHINCHA**

Trabajo de titulación previo a la obtención del Título de Ingenieros Civiles

AUTORES: Andrés Omar Díaz Carvajal Mario Xavier Tene Escobar

TUTOR: Hugo Patricio Carrión Latorre

Quito - Ecuador 2024

# **CERTIFICADO DE RESPONSABILIDAD Y AUTORÍA DEL TRABAJO DE TITULACIÓN**

Nosotros, Andrés Omar Díaz Carvajal con documento de identificación N° 0401894498 y Mario Xavier Tene Escobar con documento de identificación N° 1750065516; manifestamos que:

Somos los autores y responsables del presente trabajo; y, autorizamos a que sin fines de lucro la Universidad Politécnica Salesiana pueda usar, difundir, reproducir o publicar de manera total o parcial el presente trabajo de titulación.

Quito, 28 de febrero del 2024

Atentamente,

OKS Diaz

Andrés Omar Díaz Carvajal Mario Xavier Tene Escobar 0401894498 1750065516

 $\sqrt{1+\frac{1}{2}}$ 

# **CERTIFICADO DE CESIÓN DE DERECHOS DE AUTOR DEL TRABAJO DE TITULACIÓN A LA UNIVERSIDAD POLITÉCNICA SALESIANA**

Nosotros, Andrés Omar Díaz Carvajal con documento de identificación N° 0401894498 y Mario Xavier Tene Escobar con documento de identificación N° 1750065516; expresamos nuestra voluntad y por medio del presente documento cedemos a la Universidad Politécnica Salesiana la titularidad sobre los derechos patrimoniales en virtud de que somos autores del Proyecto Técnico : "Propuesta de mejoramiento del tramo de vía alterna al "barrio el Murco" desde la abscisa 0+000 – 4+000, ubicada en la parroquia de Alóag, cantón Mejía, provincia de Pichincha", el cual ha sido desarrollado para optar por el título de: Ingenieros Civiles, en la Universidad Politécnica Salesiana, quedando la Universidad facultada para ejercer plenamente los derechos cedidos anteriormente.

En concordancia con lo manifestado, suscribimos este documento en el momento que hacemos la entrega del trabajo final en formato digital a la Biblioteca de la Universidad Politécnica Salesiana.

Quito, 28 de febrero del 2024

Atentamente,

hes Diaz  $\sqrt{2}$ 

Andrés Omar Díaz Carvajal Mario Xavier Tene Escobar 0401894498 1750065516

# **CERTIFICADO DE DIRECCIÓN DEL TRABAJO DE TITULACIÓN**

Yo, Hugo Patricio Carrión Latorre con documento de identificación N° 0603015728, docente de la Universidad Politécnica Salesiana, declaro que bajo mi tutoría fue desarrollado el trabajo de titulación: PROPUESTA DE MEJORAMIENTO DEL TRAMO DE VÍA ALTERNA AL "BARRIO EL MURCO" DESDE LA ABSCISA 0+000 – 4+000, UBICADA EN LA PARROQUIA DE ALÓAG, CANTÓN MEJÍA, PROVINCIA DE PICHINCHA, realizado por Andrés Omar Díaz Carvajal con documento de identificación N° 0401894498 y por Mario Xavier Tene Escobar con documento de identificación N° 1750065516, obteniendo como resultado final el trabajo de titulación bajo la opción de Proyecto Técnico que cumple con todos los requisitos determinados por la Universidad Politécnica Salesiana.

Quito, 28 de febrero del 2024

Atentamente,

 $\sqrt{2}$ 

Ing. Hugo Patricio Carrión Latorre, MSc

0603015728

### **DEDICATORIA**

Dedico este logro principalmente a Dios por darme la fortaleza y la tenacidad para culminar una meta de las muchas en mi vida, a mí Padre Polivio Díaz por su sacrificio y dedicación, con su valentía y determinación ha superado obstáculos, desafíos para brindarme la oportunidad del perseguir mis sueños académicos.

A mí Madre Verónica Carvajal por su amor incondicional y su inquebrantable apoyo en la vida Universitaria, sus sacrificios silenciosos son los cimientos sobre los cuales construyo mi futuro. A mis tíos José Cáceres, Narda Díaz y mi primo Anthony Cáceres, quienes no solo me ofrecieron un techo sobre mi cabeza, sino también un ambiente cálido y acogedor que llamo mi segundo hogar, su generosidad y hospitalidad han sido fundamentales para mi éxito académico y personal.

Mis amigos con los cuales pasamos incontables anécdotas tanto académicas como personales. Estaré eternamente agradecido por su apoyo incondicional. Su amor y generosidad han dejado una marca en mi corazón. A cada persona que ha cruzado mi sendero, dejando una huella de aprendizaje y crecimiento. A todos ellos, les dedico este gran paso en mi camino hacia la excelencia académica y personal.

### Andrés Omar Díaz Carvajal

### **AGRADECIMIENTOS**

Agradezco a la Universidad Politécnica Salesiana por permitirme culminar mis estudios como Ingeniero Civil.

No puedo sino reflexionar sobre el inmenso valor de la educación en mi vida. A cada uno de los ingenieros que nos impartieron clases en el transcurso de este largo camino, con su sabiduría, dedicación y pasión por la enseñanza, han dejado una huella imborrable en mi camino hacia el conocimiento.

A mi compañero de Tesis Mario Tene por acompañarte en este proceso de titulación, la cual pasamos bastantes anécdotas y siempre sabiéndolas sobrellevar con buen carácter.

A mi tutor Ing. Hugo Carrión, quien nos brindó su apoyo para la realización de este proyecto.

Que este logro no solo sea un testimonio de mi esfuerzo, sino también de su dedicación y compromiso con la educación. A mis profesores, cuya sabiduría y orientación han iluminado mi camino.

Andrés Omar Díaz Carvajal

### **DEDICATORIA**

El presente trabajo de titulación se lo dedico a mi Señor y a la Virgen Santísima, por otorgarme la salud, tranquilidad, la inteligencia y sabiduría, por darme la fuerza y esperanza de terminar la carrera.

A mis padres, Olivio Tene y Leticia Escobar, que siempre me dieron el apoyo tanto económico, anímico, esto fue de gran aporte durante mi vida universitaria.

A mi hermanos, Patricio, Luis y Jaime, porque han sido mi modelo a seguir, por ayudarme durante mi vida y darme el camino a seguir.

A los Ingenieros que aportaron sus conocimientos para mi crecimiento en el conocimiento en la carrera.

A mi compañero de tesis, Andrés Diaz por apoyarnos mutuamente al realizar la tesis.

A mis amigos, por estar siempre ayudando durante todo el transcurso de la carrera y allegados, por estar junto a mí.

Mario Xavier Tene Escobar

#### **AGRADECIMIENTO**

Agradeciendo primeramente al Señor, por darme tranquilidad y la vida tanto a mi como la de mis personas cercanas, lo cual me dio un soporte fundamental durante todos los momentos de mi vida universitaria, lo cual me motivo a seguir adelante.

Agradeciendo a la gran familia que tengo tanto cercana como lejana, en especial mis padres y hermanos, por guiarme y enseñarme, durante toda mi vida, mis padres que me dieron ánimos y estuvieron junto a mí, mis hermanos que me dieron las pautas de las carreras que podía ser y la que escogí, que estuvieron ayudándome en temas que no comprendía.

Agradeciendo a nuestro tutor el Ing. Hugo Carrión por darnos los lineamientos para el desarrollo del proyecto de titulación, además de aportar su tiempo en explicarnos no solo durante el transcurso de la tesis sino también durante las varias materias que curse en el transcurso de la carrera de Ingeniería.

Un agradecimiento franco al GAD Municipal del Cantón Mejía, por brindarnos asistencia otorgándonos el equipo para realizar el proyecto de titulación.

Agradecimiento con especial afecto a mi Compañero de Tesis Andrés Diaz, por realizar en conjunto nuestro Proyecto de Titulación.

No siendo menos importante, agradecimiento a los amigos y allegados que se durante toda la vida en la universidad, allegados como el Arquitecto Rafael Buenaño me dio apertura en su oficina y del cual obtuve conocimiento practico, que han sido uno de los pilares importantes para seguir en la carrera.

Mario Xavier Tene Escobar

viii

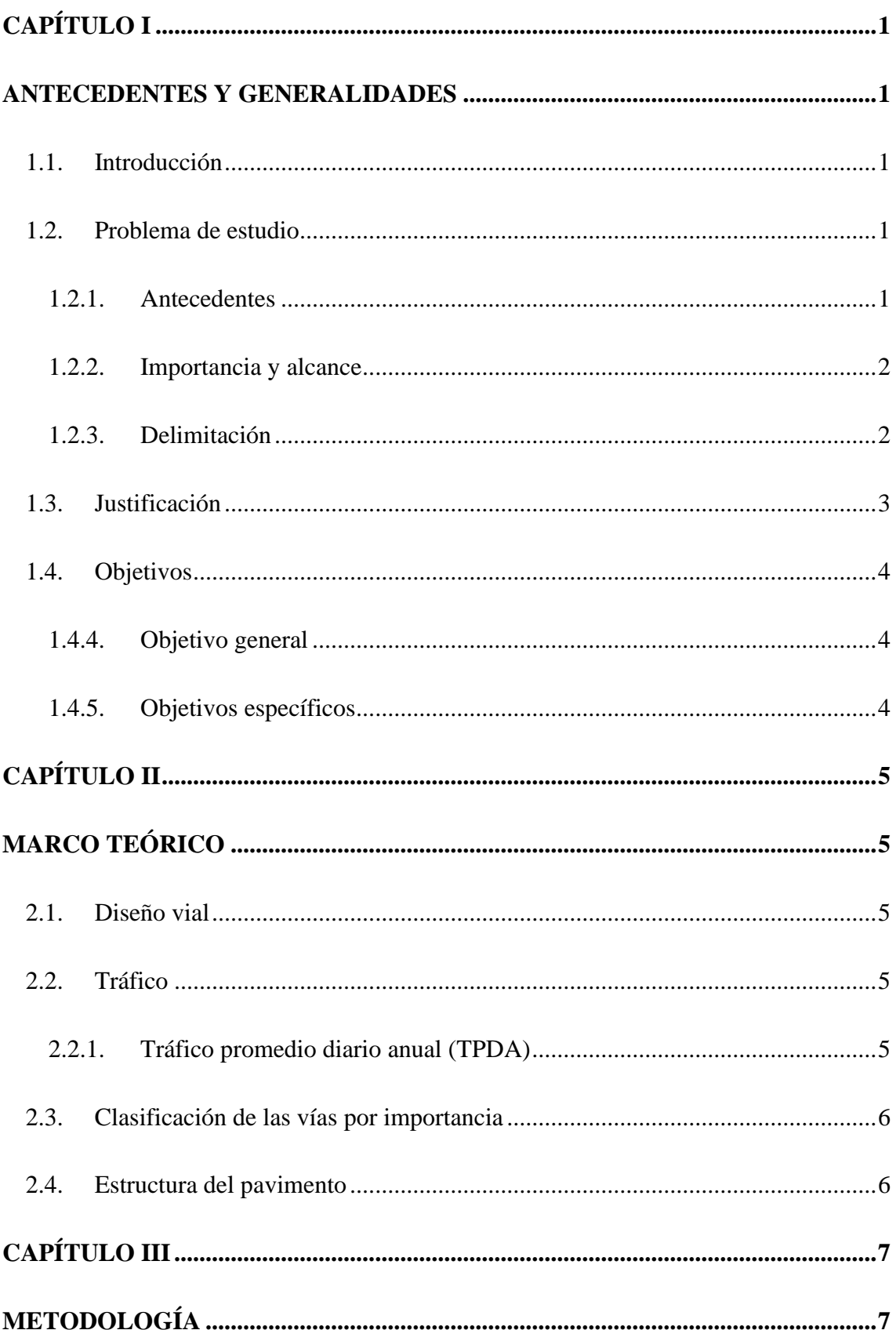

# ÍNDICE DE CONTENIDOS

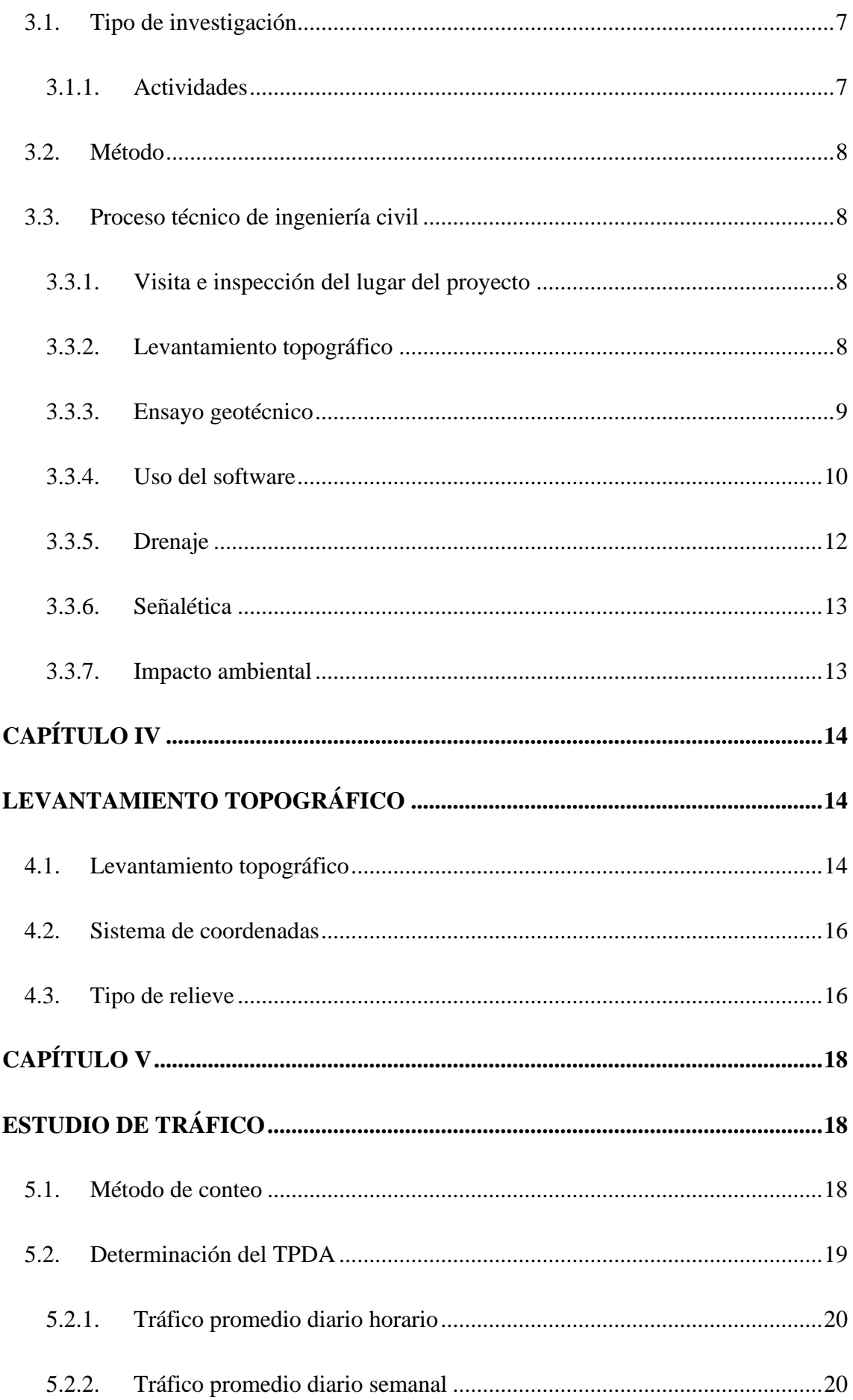

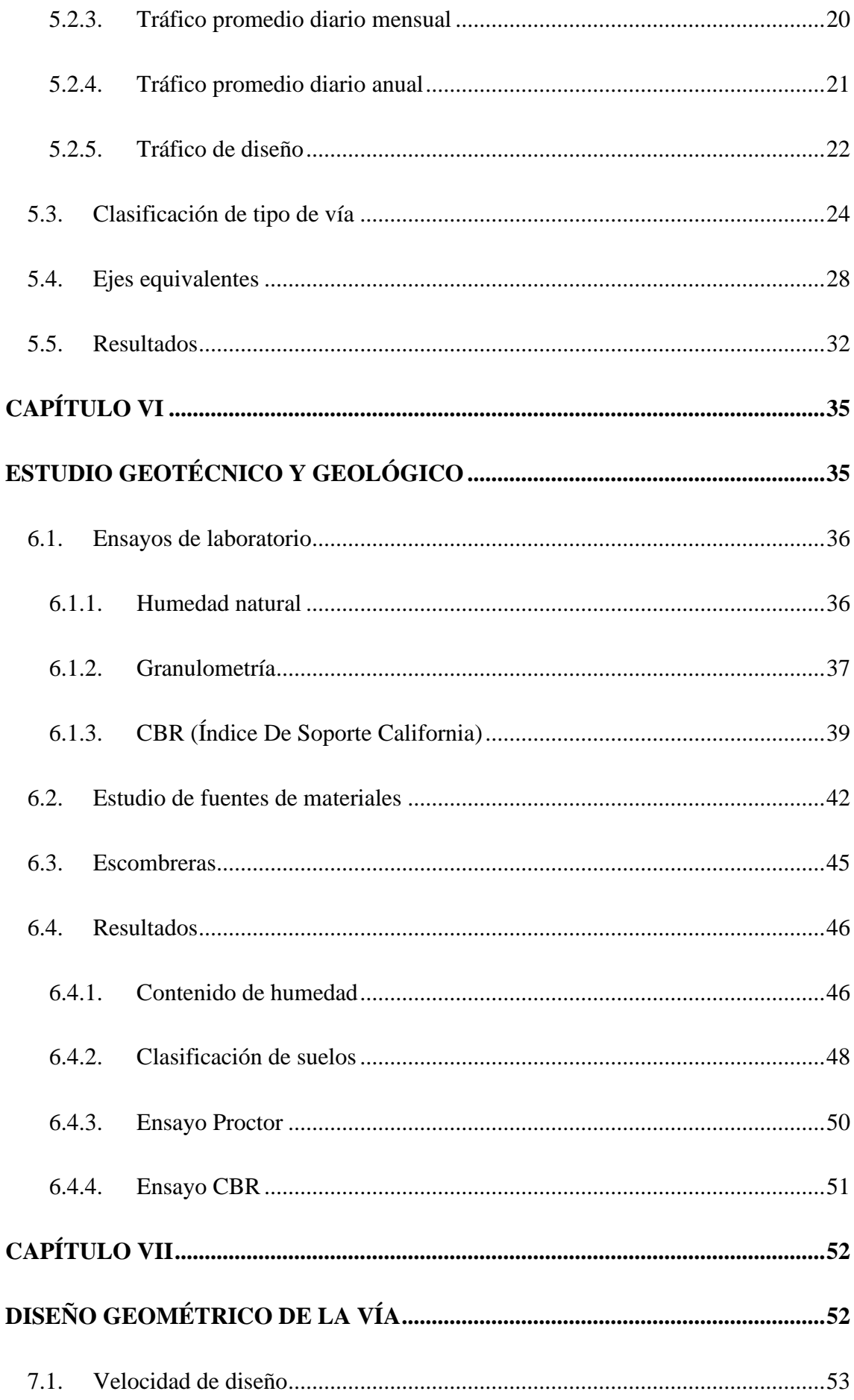

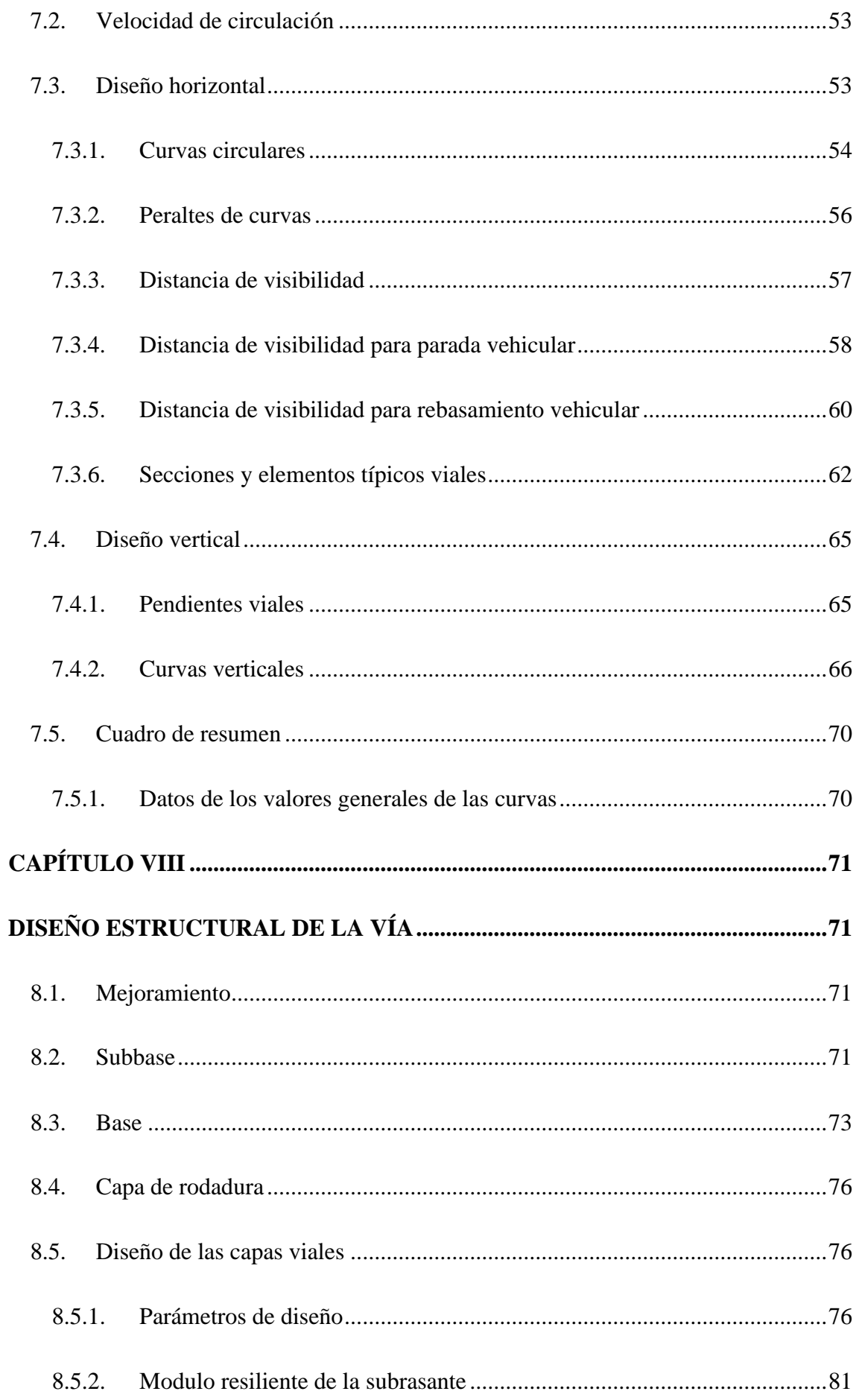

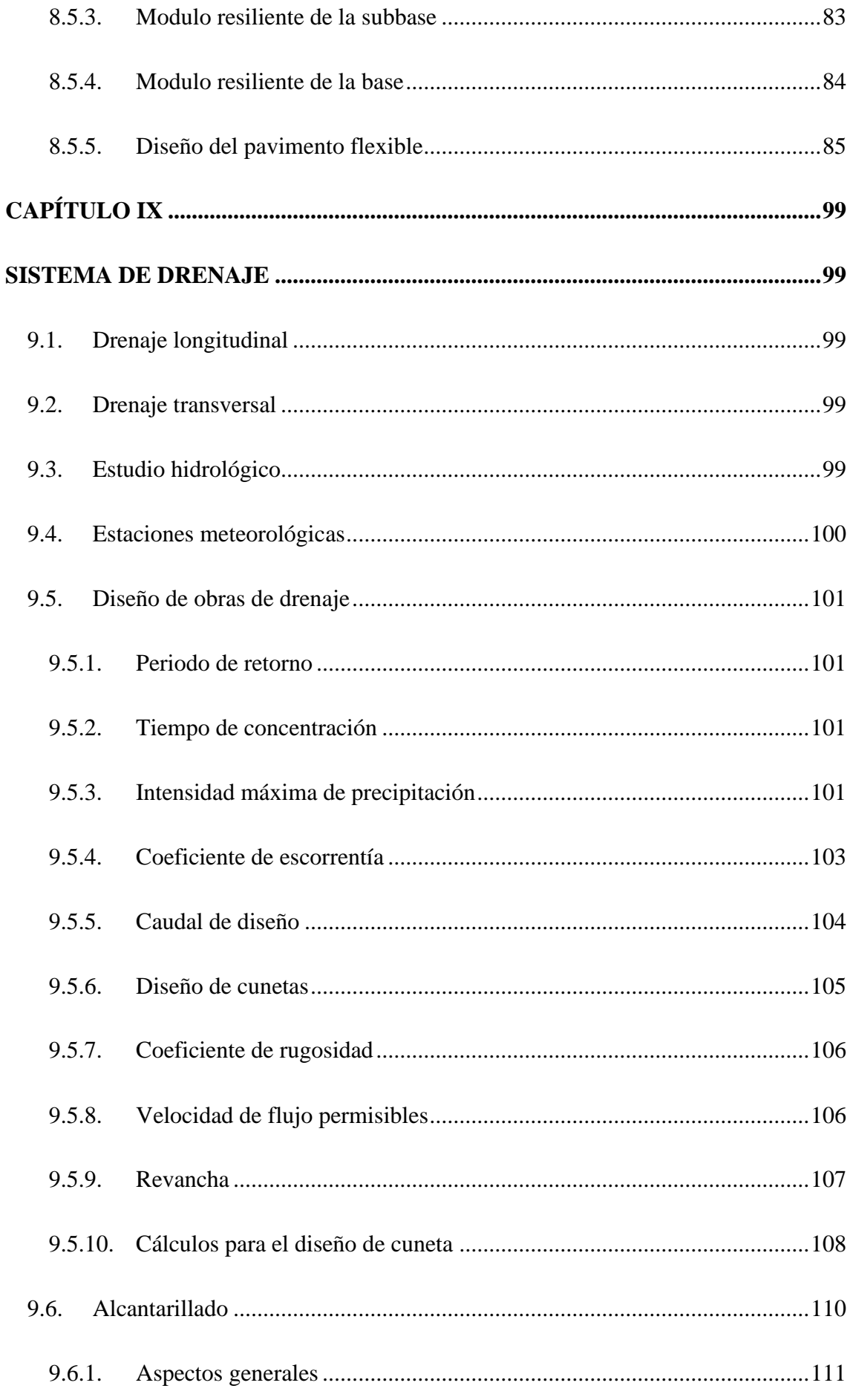

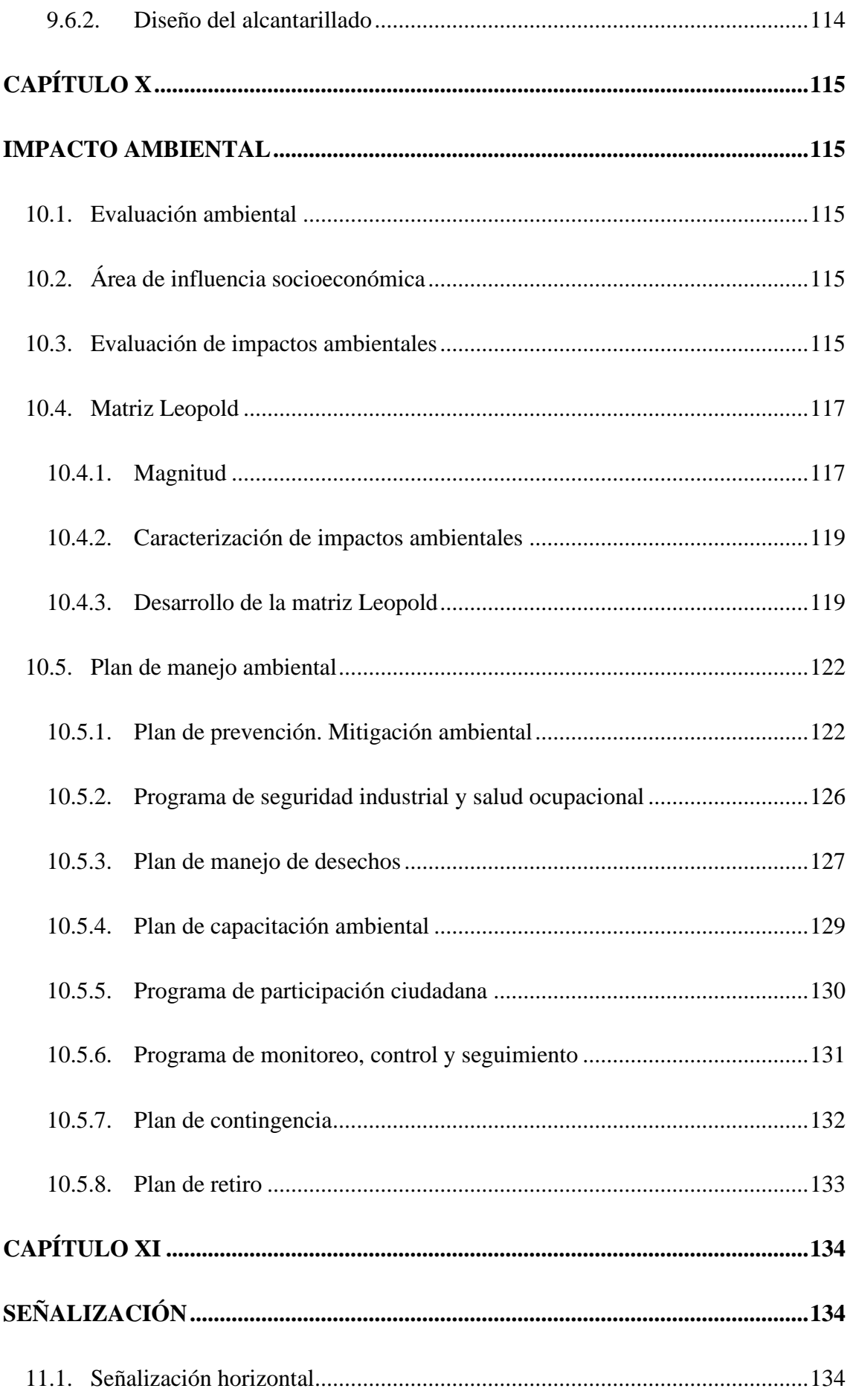

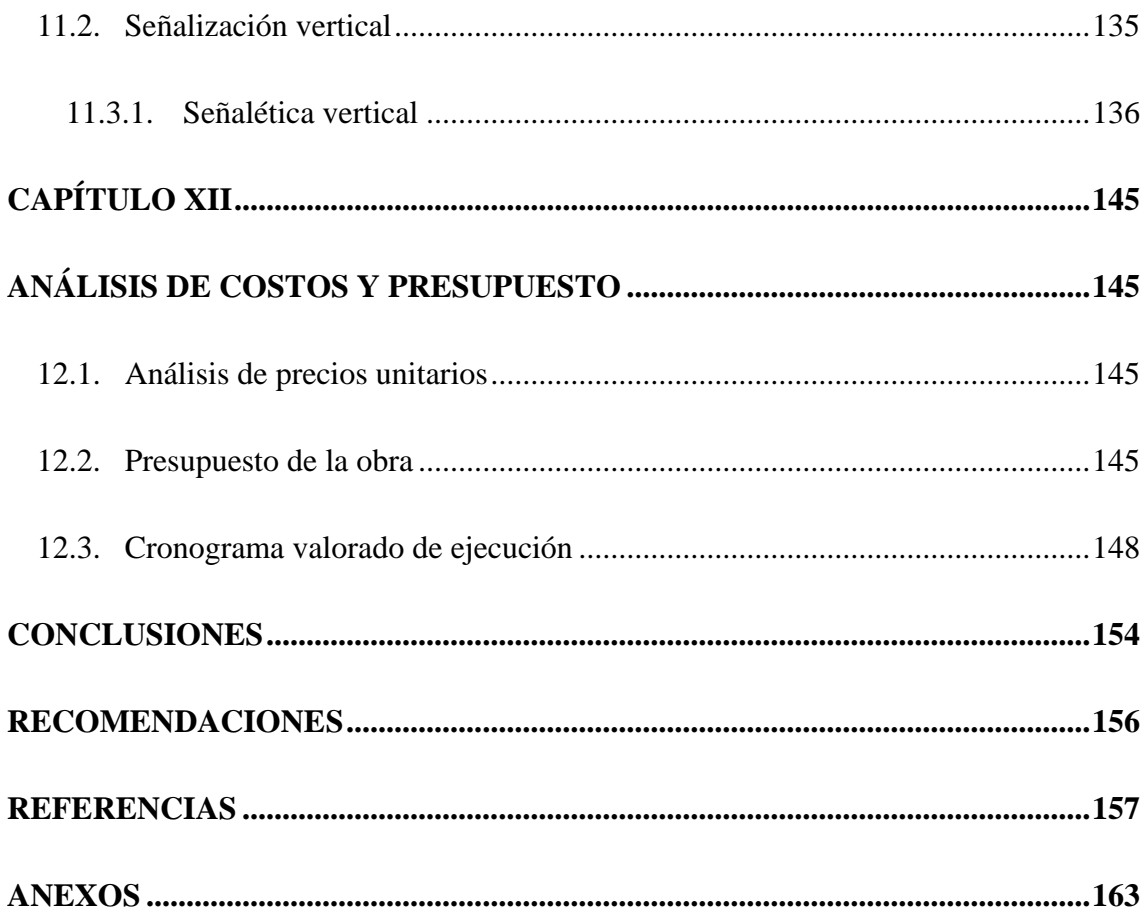

# **ÍNDICE DE TABLAS**

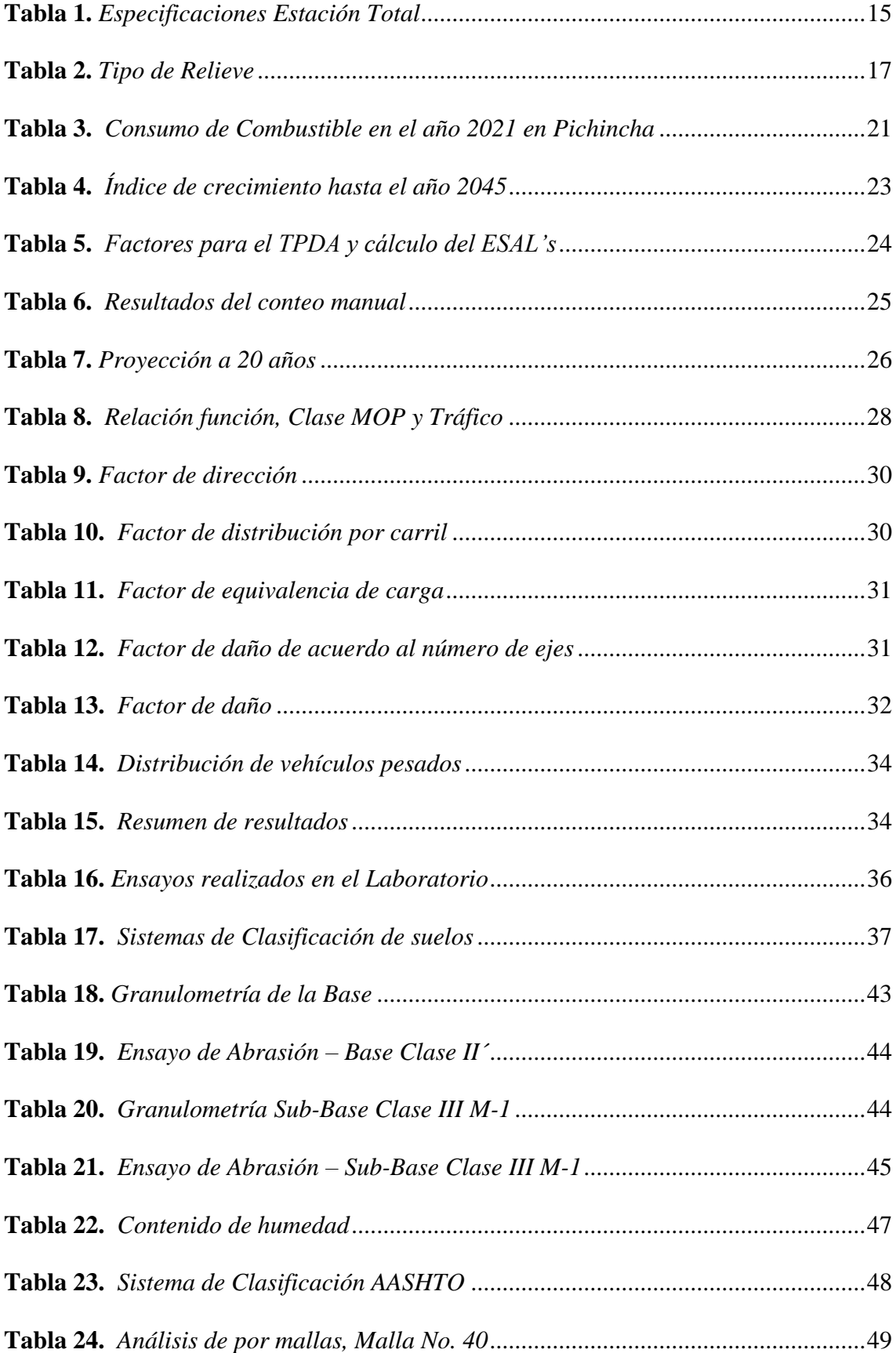

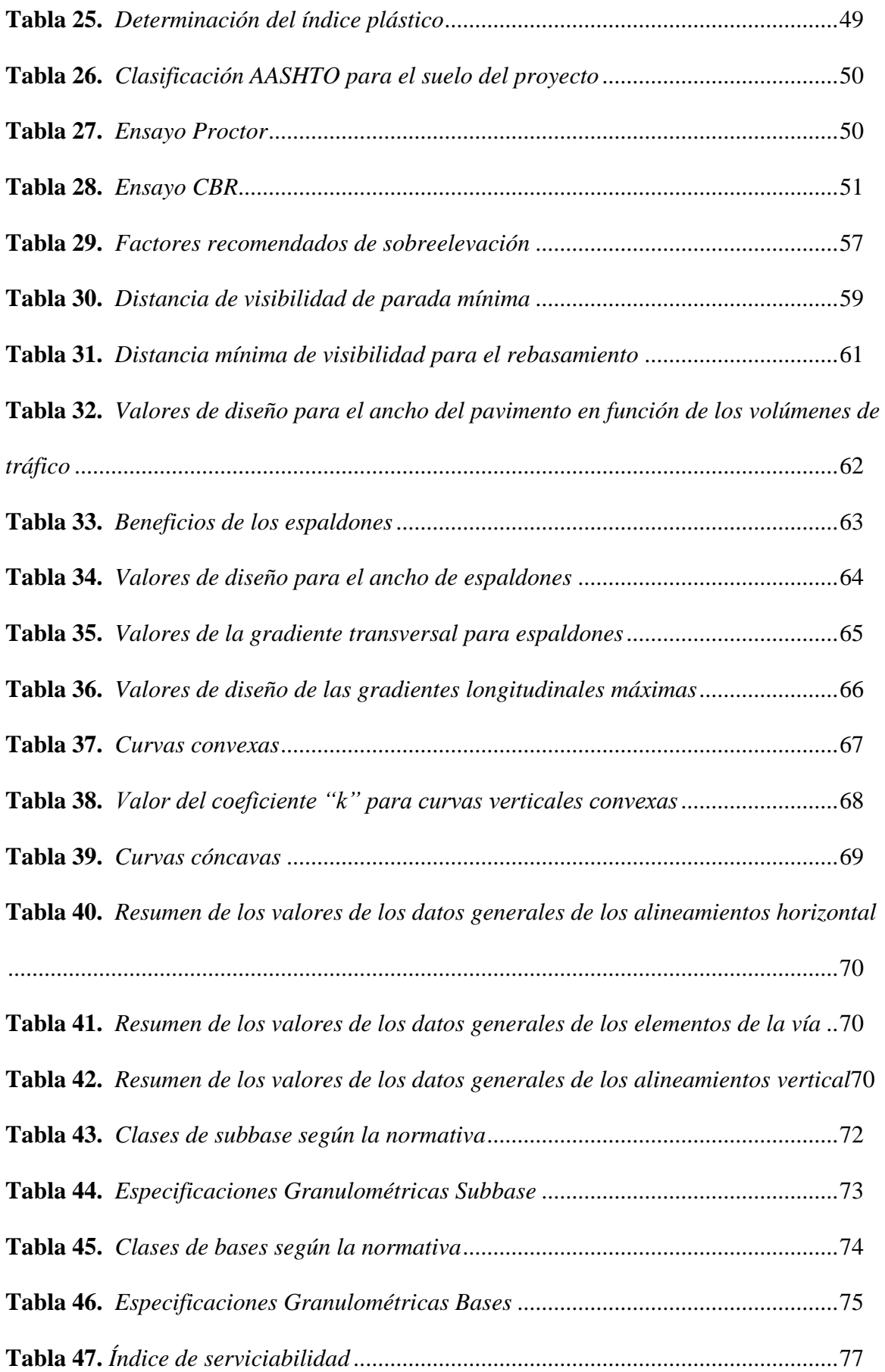

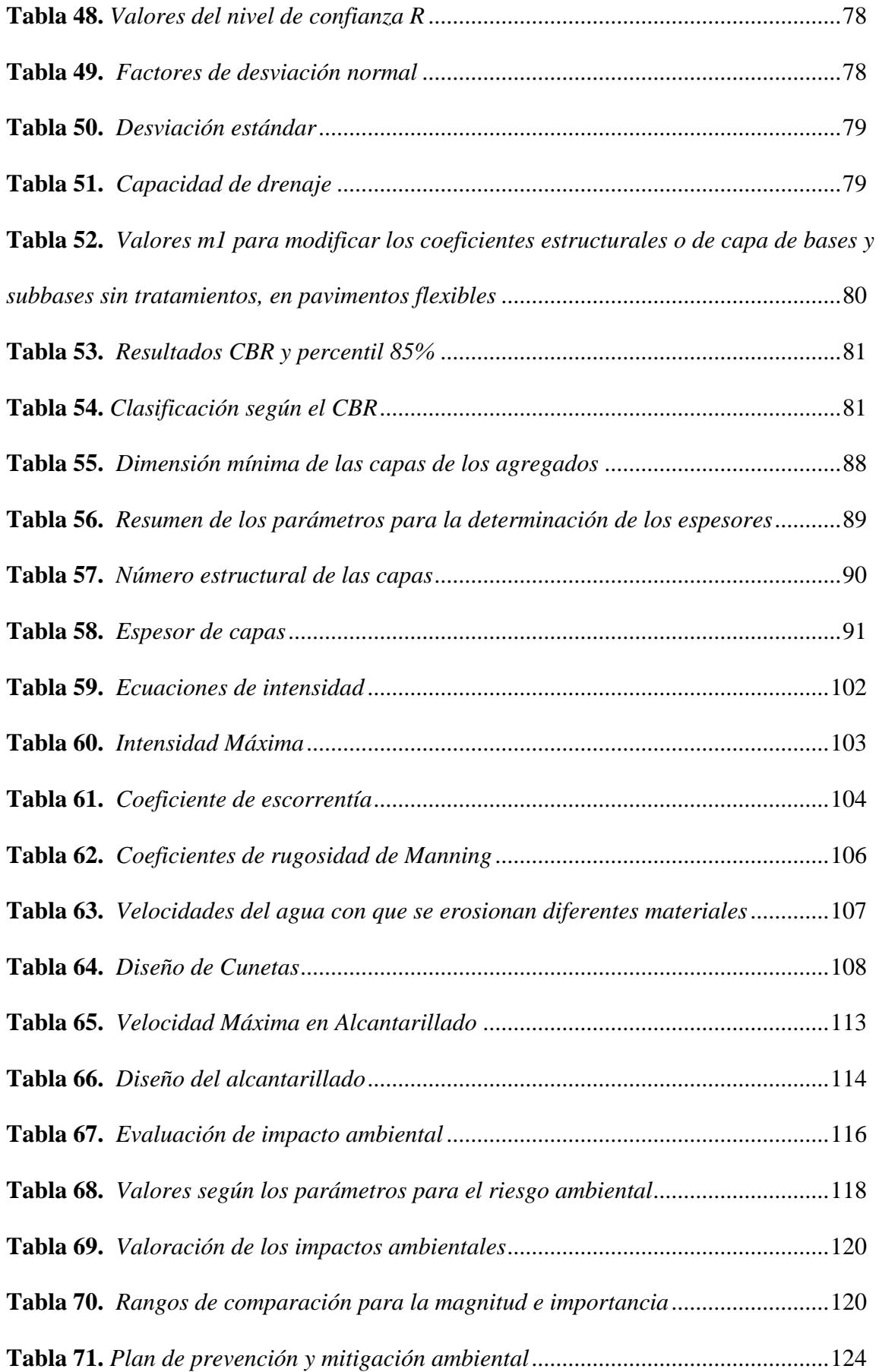

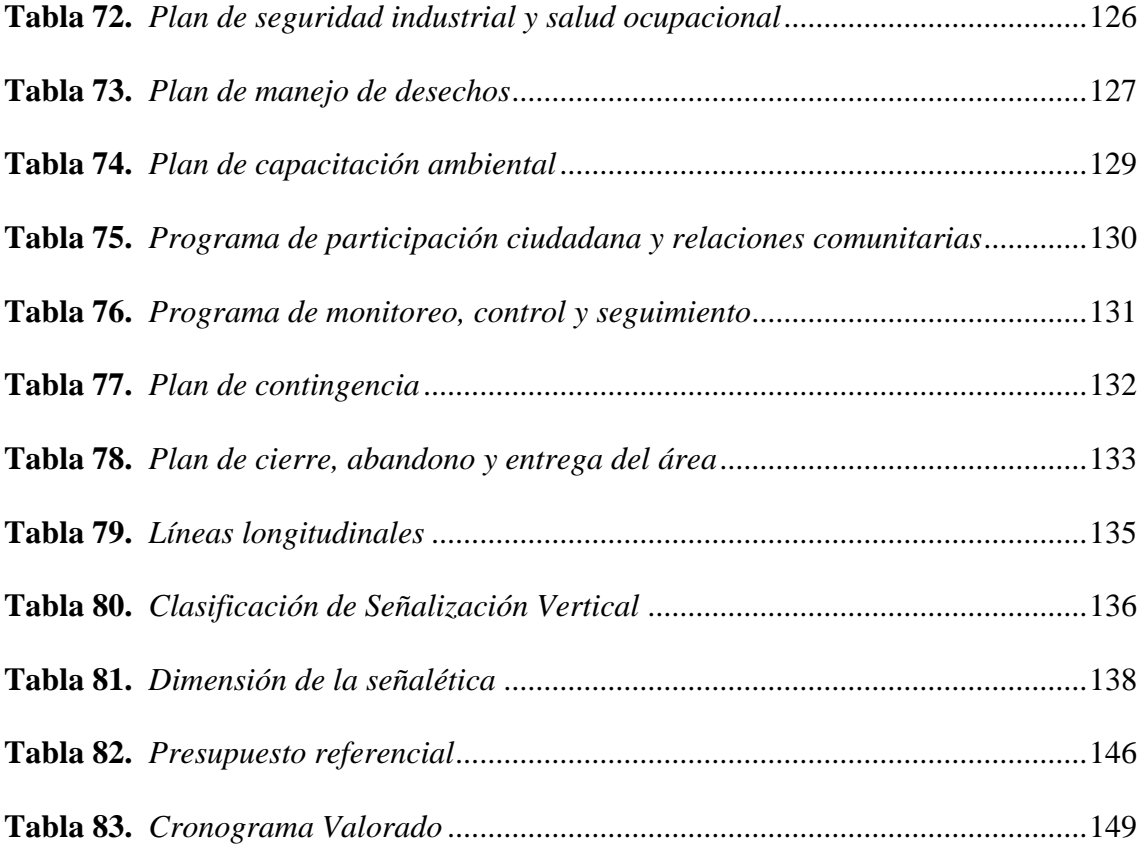

# **ÍNDICE DE FIGURAS**

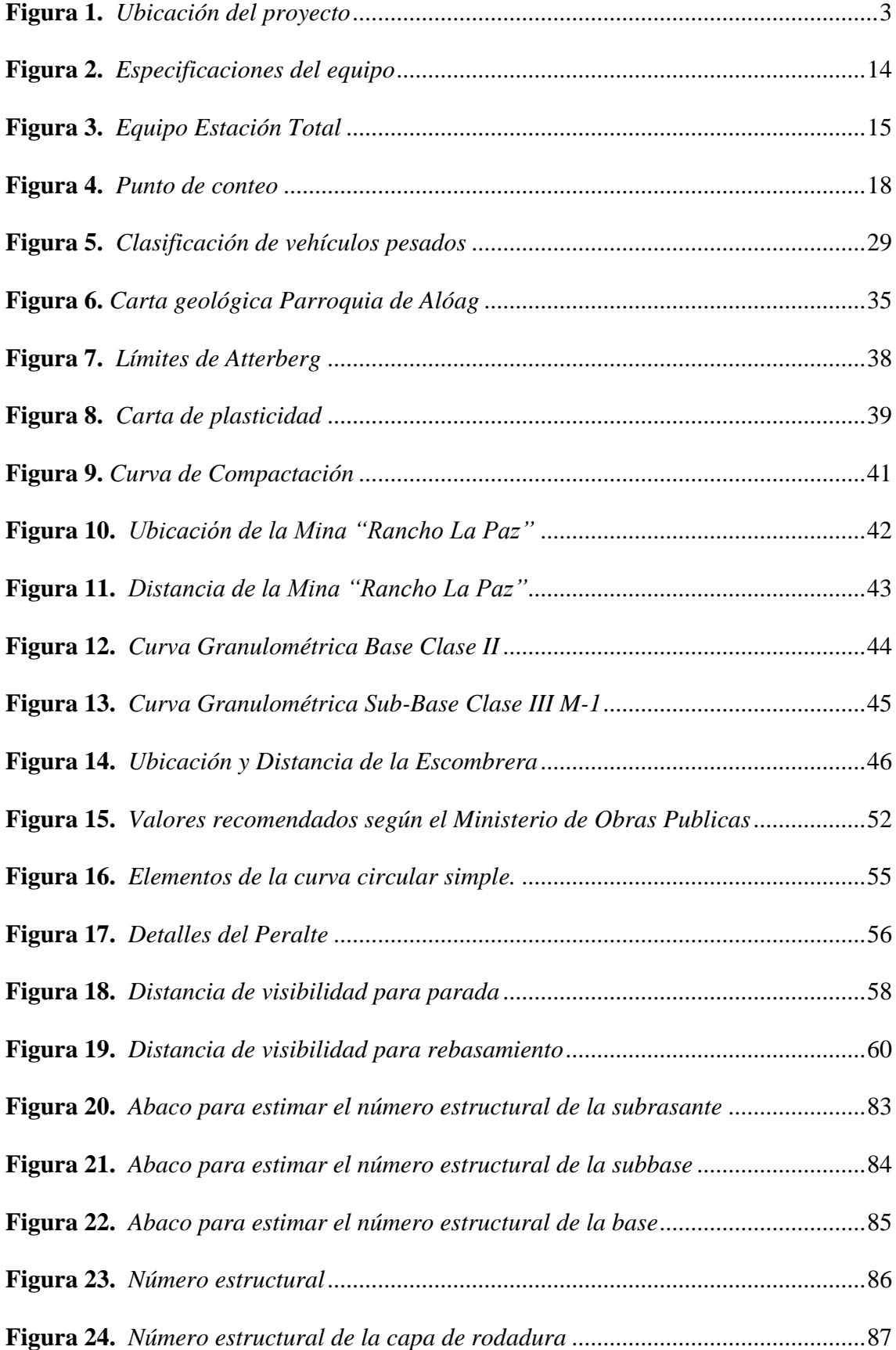

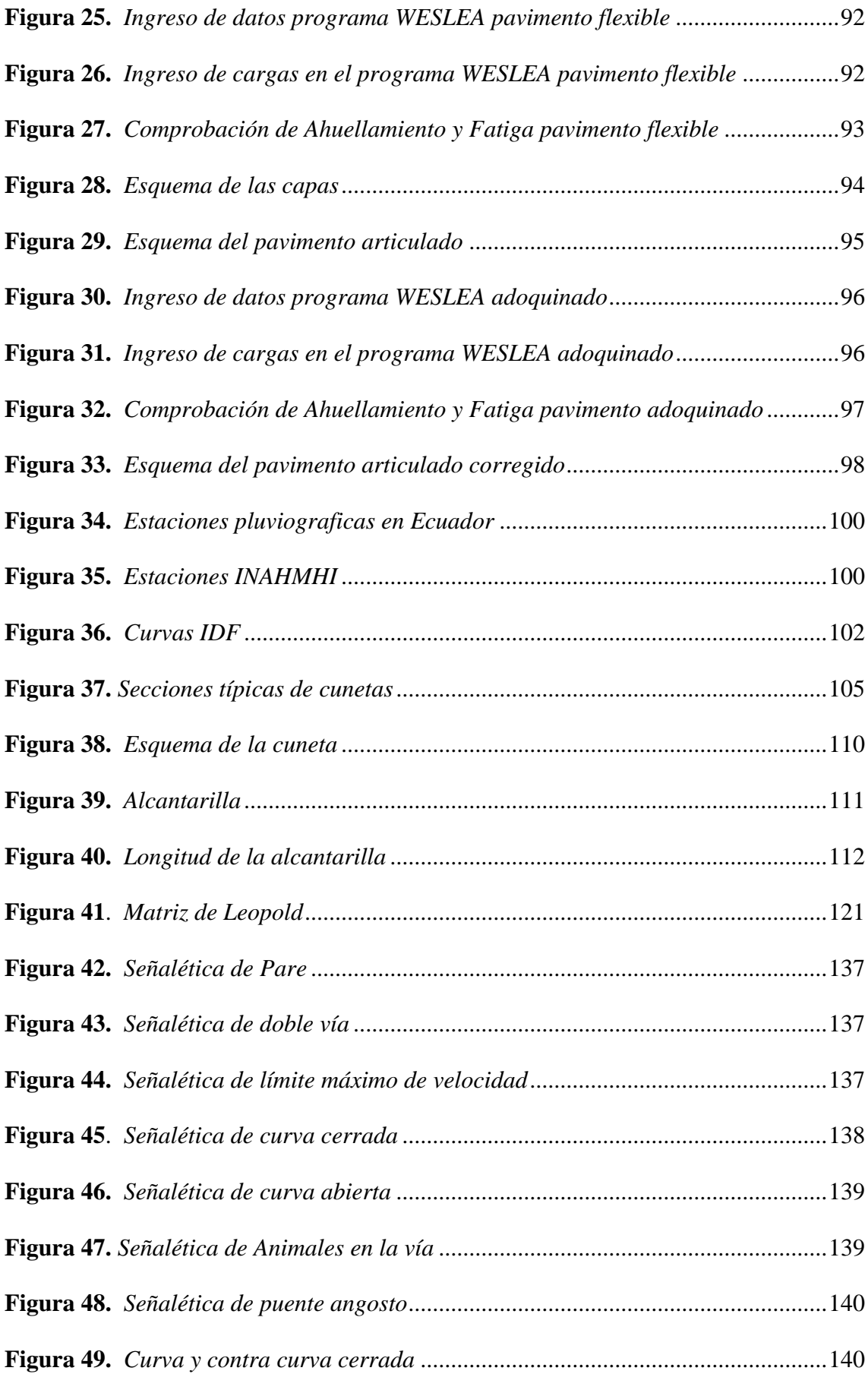

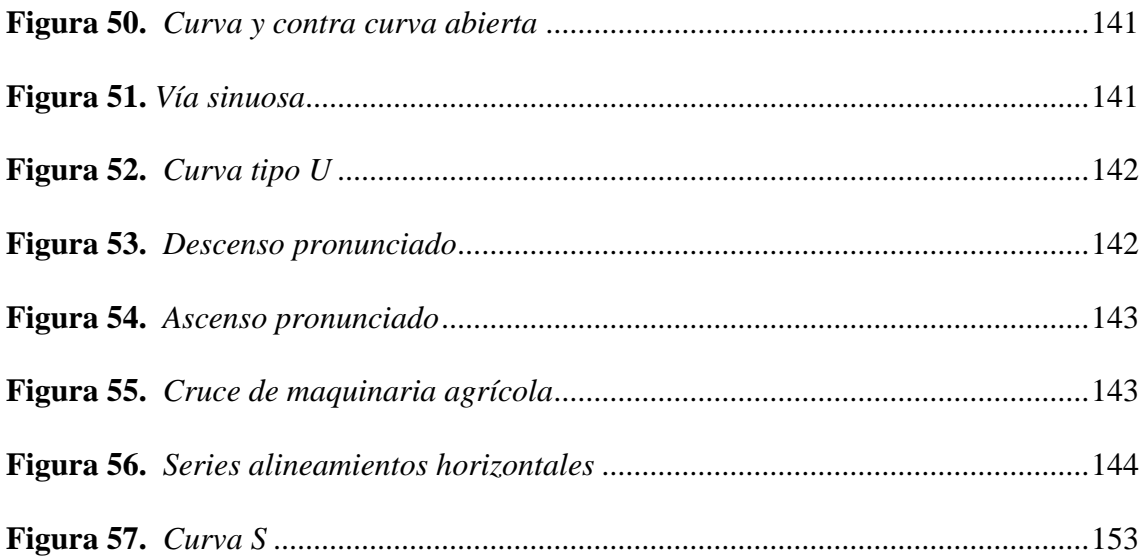

#### **RESUMEN**

El desarrollo de la Propuesta De Mejoramiento Del Tramo De Vía Alterna Al "Barrio El Murco" Desde La Abscisa 0+000 – 4+000, Ubicada En La Parroquia De Alóag, Cantón Mejía, Provincia De Pichincha. Esto con el fin de dotar a la comunidad, así como a los usuarios viales cercanos (tal como productores ganaderos y conductores que transitan seguido la Av. Panamericana), una opción conveniente en casos de una congestión vial además de presentar alternativas turísticas ya que se encuentra cerca de las faldas del volcán Pasochoa. Se constato que la vía (en la actualidad de empedrado), carece de elementos básicos para el buen funcionamiento de la misma como: señalética, drenaje, las capas de la estructura vial se encuentran en mal estado. Para lo cual se desarrolló un estudio de tráfico para determinar un Transito Promedio Futuro con una proyección a veinte años. Se realizo un levantamiento topográfico para obtener las coordenadas y altitud de la anterior vía (de ser posible usar el anterior trazado vial y como se podrá constatar en ciertos lugares se cambió el trazado). Para determinar la calidad del suelo donde se asentará la vía, se realizó ensayos para obtener la granulometría y la calidad de la subrasante mediante ensayos CBR, en lo que respecta al trabajo de campo. Concluido esto se empieza el trabajo de oficina el cual consta del diseño usando herramientas informáticas tales como el programa CIVILCAD 3D, para el diseño del trazado del mejoramiento, para después en base a los ensayos de suelos antes descritos establecer las dimensiones de la capa de la estructura de pavimento. Además de realizar el diseño hidráulico con el fin de dar a los usuarios tranquilidad (ya que se evita el hidroplaneo) y darle un tiempo de vida optimo a la vía. Para el diseño del mejoramiento se ha usado la normativa MOP 2003, además de la normativa INEN para el diseño hidráulico y de la señalética de la vía. Finalizando se determinó un presupuesto referencial para el proyecto.

**Palabras Clave:** Mejoramiento vial, Diseño Vial, Ensayos Geotécnicos

### **ABSTRACT**

The development of the Proposal for the Improvement of the Section of the Alternate Road to "Barrio El Murco" from Abscissa  $0+000 - 4+000$ , Located in the Parish of Aloag, Canton Mejia, Province of Pichincha. This in order to provide to the community, as well as nearby road users (such as livestock producers and drivers who travel frequently on Panamericana Avenue), with a convenient option in cases of road congestion in addition to presenting tourist alternatives since located near the slopes of the Pasochoa volcano. It was found that the road (currently rock paved) lacks basic elements for its proper functioning such: as signage, drainage, the layers of the road structure are in poor condition. For which we made a traffic study was developed to determine a Future Average Traffic with a twenty years projection. A topographic survey was carried out to obtain the coordinates and altitude of the previous road (if possible, use the previous road layout as can be seen in certain places the layout was changed). To determine the quality of the soil where the road Will be located, test was carried out to obtain the granulometry and quality of the subgrade through CBR test, with regard to field work. Once this is completed, the office work begins, which consist of the design using computer tools such as the CIVILCAD 3D program, for the design of the improvement layout, and then, based on the soil test described above, establish the dimensions of the layer of the pavement structure. In addition to carrying out the hydraulic design in order to give users a quiet journey (since hydroplaning is avoided) and give the track an optimal lifespan. For the design of the improvement, the MOP 2003 regulations have been used, in addition to the INEN regulations for the hydraulic design and road signage. Finally, a reference budget for the project was determined.

**Keywords:** Road Improvement, Road Design, Geotechnical Testing

# **CAPÍTULO I**

## **ANTECEDENTES Y GENERALIDADES**

## <span id="page-24-2"></span><span id="page-24-1"></span><span id="page-24-0"></span>**1.1. Introducción**

Con el fin de mejorar la vialidad del barrio "El Obelisco", perteneciente al cantón Mejía situado al nororiente del mismo, Provincia de Pichincha. El proyecto de mejoramiento consta de. Para apoyar al desarrollo económico y social del sector ya que en este se encuentran productores ganaderos que proveen de lácteos a la mayoría de la provincia de Pichincha (por su cercanía al cantón Quito en este cantón vive en un porcentaje bastante alto de la provincia y al cantón Mejía), además de otorgar una mejor vía de acceso hacia la incipiente población que se asienta en el sector.

Por lo que se ha visto que la construcción del mejoramiento (con la normativa vigente dispuesta por la autoridad), es importante para el crecimiento cada vez mayor de la población además de ayudar al aparato productivo (ya que se mejora la vialidad los vehículos tendrán menores costes de mantenimiento), aparte que se crearía nueva infraestructura vial para la cada vez mayor cantidad de tráfico que circula por el sector en específico :la entrada a Tambillo (en casos adversos de tráfico muy alto y accidentes).

### <span id="page-24-3"></span>**1.2. Problema de estudio**

### <span id="page-24-4"></span>*1.2.1. Antecedentes*

La mejora de la accesibilidad al barrio "El Murco" a través de la adecuación de una vía de acceso es fundamental con el propósito de beneficiar a su población y fomentar el desarrollo de la producción agrícola y ganadera. Asimismo, se busca reducir el tiempo de desplazamiento entre este barrio y el barrio el "El Obelisco", al tiempo que se establece una nueva conexión hacia la carretera Panamericana.

Es necesario considerar que la única vía de ingreso al barrio atraviesa un puente, lo cual representa un problema en caso de su deterioro o daño, tal como ocurrió en el año 2020. Esta situación afectaría la logística del barrio y resaltaría la importancia de contar con alternativas viales. Además, resulta imprescindible crear nuevas rutas que permitan aliviar la congestión habitual de la carretera Panamericana en situaciones extraordinarias, tales como accidentes o un alto volumen de tráfico. Dichas alternativas de desvío contribuirían a mantener el flujo vehicular y garantizarían una circulación más fluida en la zona.

### <span id="page-25-0"></span>*1.2.2. Importancia y alcance*

La situación actual de la vía de acceso al barrio "El Obelisco" es muy deficiente debido a la falta de un diseño vial adecuado. Esto tiene un impacto negativo tanto en los residentes del sector como en aquellos que se dedican a la producción agrícola y ganadera en la zona. La dificultad para acceder a los terrenos debido a las malas condiciones de la vía afecta el transporte de los productos y ocasiona daños a los vehículos, ya que presenta baches y una gran cantidad de maleza. Esta situación no solo perjudica la producción local, sino también afecta a los niños y jóvenes que deben desplazarse hacia escuelas y colegios, lo que se traduce en complicaciones en el tiempo de trayecto hasta llegar a su destino. Además, esta situación repercute en las personas que residen en ciudades cercanas, ya que el elevado estado de deterioro de la vía influye en el precio final de los productos una vez que llegan a los supermercados.

### <span id="page-25-1"></span>*1.2.3. Delimitación*

El proyecto vialse encuentra ubicado en la provincia de Pichincha, cantón Mejía, barrios "El Obelisco y El Murco" que inicia con las siguientes coordenadas UTM, al norte 9949279.00 m y al este 771231.00 m y termina en las coordenadas al norte 9951791.00 m y al este 773380.00 m en la zona 17 M a 28 Km del sur de Quito.

# <span id="page-26-1"></span>**Figura 1.**

*Ubicación del proyecto*

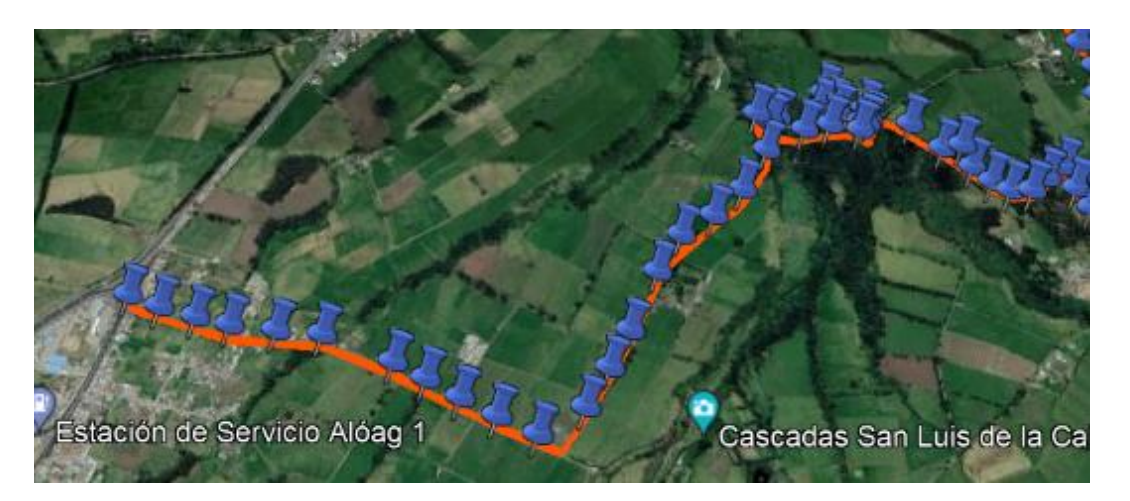

*Nota.* La línea roja muestra la vía de acceso alterna. Elaborado por: Los autores con Google Earth.

# <span id="page-26-0"></span>**1.3. Justificación**

La producción primaria desempeña un papel crucial como motor de la economía, por lo que resulta imperativo analizar y diseñar nuevas rutas de acceso hacia los diferentes ejes productores del país. Un pilar fundamental en este sentido es la creación de nuevas vías o la readecuación y mejora de la infraestructura ya existente, lo cual permitirá agilizar una parte importante de la cadena de valor, específicamente, la logística. En consecuencia, el diseño vial y la mejora del camino empedrado existente resultan necesarios como una alternativa al barrio "El Murco" desde el barrio "El Obelisco", en la intersección de la carretera E35. Esta ruta sería utilizada en casos extraordinarios, como accidentes viales o alto tráfico, con el propósito de mejorar la accesibilidad del mencionado barrio y descongestionar la autopista, tomando en cuenta los escenarios previamente mencionados.

La viabilidad de este proyecto se fundamenta en la colaboración del GAD Mejía que será ejecutable, quien proveerá del levantamiento topográfico y mano de obra para su desarrollo. Asimismo, se cuenta con las normas establecidas, como el Diseño Geométrico de

Carreteras del Ministerio de Transporte y Obras Públicas (MTOP 2003) y las regulaciones de la American Association Of State Highway and Transportation Officials (AASHTO 93).

Considerando todo lo expuesto, el desarrollo de esta propuesta vial y los datos recopilados son de vital importancia para la futura ejecución de la obra, ya que contribuirán al crecimiento económico de la zona y mejorarán el acceso a los servicios para la población.

# <span id="page-27-0"></span>**1.4. Objetivos**

## <span id="page-27-1"></span>*1.4.4. Objetivo general*

Propuesta de Mejoramiento del Tramo de Vía de acceso alterna hacia el barrio "El Murco", aplicando la normativa del Ministerio de Transporte de Obras Públicas.

### <span id="page-27-2"></span>*1.4.5. Objetivos específicos*

Analizar el Tráfico Promedio Diario Anual, mediante el conteo manual para determinar el tránsito futuro a 20 años.

Realizar el levantamiento topográfico de la vía existente por medio de la estación total y GPS de precisión, para obtener el perfil longitudinal y transversal de la vía.

Realizar ensayos geotécnicos, mediante calicatas con el fin de obtener muestras del suelo y así analizar sus características físicas y mecánicas.

Diseñar geométricamente la vía, usando el software especializado (Civil 3D), con el fin de determinar los elementos típicos de la vía y el cumplimiento de la normativa de vigencia del Ministerio de Transporte y Obras Publicas en el país.

Diseñar la estructura del pavimento, usando el Software WESLEA, con el fin de determinar las alturas de las diferentes capas.

Determinar el presupuesto referencial.

# **CAPÍTULO II**

# **MARCO TEÓRICO**

## <span id="page-28-2"></span><span id="page-28-1"></span><span id="page-28-0"></span>**2.1. Diseño vial**

Una parte importante para la logística de las regiones son las carreteras que se definen como: "Una infraestructura de transporte especialmente acondicionada dentro de toda una faja de terreno, con el propósito de permitir la circulación de vehículos de manera continua en el espacio y en el tiempo con niveles adecuados de seguridad y comodidad" (Cárdenas, 2002, pág. 1). El diseño vial requiere una cuidadosa planificación que considere aspectos como el tráfico esperado, el tipo de suelo, el clima de la región, las pendientes y curvas del terreno, entre otros. Es imprescindible asegurar que la vía cumpla con los estándares de seguridad para minimizar riesgos de accidentes y garantizar la comodidad de los usuarios.

### <span id="page-28-3"></span>**2.2. Tráfico**

Para el diseño de una vía el estudio de Tráfico es importante, ya que de esta información nos basaremos para el diseño vial tendiendo como objetivo "Compáralo con la capacidad, o sea con el volumen máximo de vehículos que una carretera puede absorber". (Ministerio de Transporte y Obras Públicas, 2003, pág. 11). Así realizando un estudio presente con proyección hacia el futuro. Por lo que se debe tener claro que es una parte la observación y distinción de los vehículos es importante para el posterior diseño de la vía.

### <span id="page-28-4"></span>*2.2.1. Tráfico promedio diario anual (TPDA)*

Se define como: "La unidad de medida en el Tráfico de una carretera es el volumen del Tráfico promedio diario anual, cuya abreviación es el TPDA". (Ministerio de Transporte y Obras Públicas, 2003, pág. 11). Siendo la recolección y el análisis del tráfico que circula por una ruta un dato de vital importancia, para una proyección posterior generalmente a 20 años

que es la vida útil de la vía y así clasificar el tipo de vehículo (sabiendo que cada vehículo tiene un diferente impacto sobre la estructura del pavimento).

### <span id="page-29-0"></span>**2.3. Clasificación de las vías por importancia**

La autoridad reguladora en el Ecuador (MTOP), ordena las vías según el tráfico (la cantidad de autos y camiones que circularan sobre la carretera). (Ministerio de Transporte y Obras Públicas, 2003). Y debido a esto, esta entidad clasifica según el TPDA futuro y las necesidades de la población los distintos tipos de vías las cuales son: corredor arterial, colectora y vecinal.

### <span id="page-29-1"></span>**2.4. Estructura del pavimento**

La estructura de una vía incluye diferentes capas, cada una con una función específica. La capa superficial, como el pavimento, debe ser resistente para soportar las cargas del tráfico y proporcionar una superficie segura para la circulación de vehículos. Por debajo del pavimento, se encuentran las capas de base y subbase, que distribuyen las cargas de manera adecuada y contribuyen a mejorar la estabilidad y capacidad de carga de la vía. "Para que las estructuras tengan un comportamiento satisfactorio". (Reyes, Diseño Racional de Pavimentos, 2003, pág. 30). Es por eso que un buen diseño de todas sus capas es obligatorio, cumpliendo la normativa vigente.

# **CAPÍTULO III**

# **METODOLOGÍA**

## <span id="page-30-2"></span><span id="page-30-1"></span><span id="page-30-0"></span>**3.1. Tipo de investigación**

Para el proyecto de investigación se usará la investigación aplicada o tecnológica. "Porque con base en la investigación básica, pura o fundamental, en las ciencias fácticas o formales, que hemos visto, se formulan problemas e hipótesis de trabajo para resolver los problemas de la vida productiva de la sociedad" (Ñaupas, Mejía , Novoa, & Villagómez, 2014, pág. 91), es por eso que se ha escogido este tipo ya que se pondrá en práctica todo el conocimiento adquirido durante la carrera tales: como el manejo del software, uso de normativa, realización de ensayos, análisis de tráfico (TPDA), etc.

Para ello se ha distinguido dos tipos de actividades en el desarrollo del proyecto: en campo y oficina

### *3.1.1. Actividades*

### <span id="page-30-3"></span>*3.1.1.1. Campo*

Las actividades que habrá de realizarse durante esta etapa del proyecto estarán enfocadas a la recolección de datos como, por ejemplo: inspección del sitio, conteo vehicular, levantamiento topográfico, muestreo del suelo, entre otros trabajos manuales.

## *3.1.1.2. Oficina*

Esta etapa estará a continuación de la recolección de datos, dando un enfoque hacia el análisis y la experimentación de los antes mencionados. Entre las actividades a realizarse serán: trabajo de laboratorio (suelo), diseño vial usando el software especificado, entre otras actividades que involucren la aplicación de la teoría aprendida.

### <span id="page-31-0"></span>**3.2. Método**

El método que se va a utilizar será el cuantitativo debido a "Recoge información empírica (de cosas o aspectos que se pueden contar, pesar o medir) y que por su naturaleza siempre arroja números como resultado" (Behar, 2008, pág. 39), es debido a que la toma de datos como en el levantamiento topográfico (que recogemos coordenadas del sitio de interés), el conteo de autos (TPDA) y sabiendo que esta primera parte para el posterior trabajo en el diseño geométrico en el software (Civil Cad 3D) y estructural.

## <span id="page-31-1"></span>**3.3. Proceso técnico de ingeniería civil**

Como parte inicial se debe tener claro la teoría detrás del diseño geométrico y estructural vial, para ello es necesario hacer consultas de la normativa, libros para el diseño. Durante el transcurso del proyecto se realizarán acciones tales como:

### <span id="page-31-2"></span>*3.3.1. Visita e inspección del lugar del proyecto*

Una de las primeras acciones fundamentales para llevar a cabo un diseño vial exitoso es realizar una inspección detallada del sitio de interés donde se llevará a cabo la ejecución del proyecto. Esta inspección permite obtener información relevante y precisa sobre las características del terreno y las condiciones ambientales que influirán en el diseño.

### <span id="page-31-3"></span>*3.3.2. Levantamiento topográfico*

Uno de los primeros pasos para la construcción de infraestructuras (vivienda, obras de carácter hidráulico, vías), es la toma de datos de tipo topográfico; Según Torres y Villate (2001), "El proceso de medir, calcular y dibujar para determinar la posición relativa de los puntos que conforman una extensión de tierra es lo que se llama levantamiento topográfico" (p. 17). Por lo que notamos que es la base para la construcción, siendo un pilar fundamental obtener puntos de referencia tanto de planimetría como de altimetría.

Toda nueva construcción debe marcarse en terreno, planta y elevación (también conocida esta operación como replanteo). En el diseño y construcción de rutas se debe calcular áreas y volúmenes de tierra, y la información de las curvas sobre el alineamiento de la vía. (Navarro, 2008). Obteniendo ya los datos, se nos hará más fácil con el uso del software (CivilCad 3D), al momento del diseño obtener diagramas de masa (movimiento de tierra tanto para corte como para relleno).

### <span id="page-32-0"></span>*3.3.3. Ensayo geotécnico*

El suelo se define como: "El agregado no cementado de granos y minerales y materia orgánica descompuesta (partículas sólidas) con líquido y gas en los espacios vacíos entre las partículas sólidas" (Das, 2015, pág. 1), se puede decir que es la base de toda obra de tipo civil, por lo que es importante observar sus características mecánicas, físicas y químicas. Para la obtención de muestras es necesario realizar calicatas.

### *3.3.3.1. Calicatas*

Siendo uno de los métodos más fáciles para la obtención de muestras de suelos, este tipo de sondeo se define como: "Excavaciones realizadas mediante medios mecánicos convencionales, que permiten la observación directa del terreno a cierta profundidad, así como la toma de muestras y la realización de ensayos en campo". (Obando , 2009, pág. 7), es importante realizarlo con cuidado y tratando de mantener la muestra siempre con sus propiedades originales. A su vez este sondeo nos será útil para obtener muestras de suelo para el ensayo CBR.

### *3.3.3.2. Ensayo CBR*

Siendo un ensayo realizado en suelos define como: "Medida de resistencia al esfuerzo cortante, bajo condiciones de densidad y humedad. La metodología utilizada en la ejecución de ensayos es normada por ASTM-D 1883, para ensayos de CBR de laboratorio y ASTM-D 4429-

93, para ensayos de CBR in situ" (Nuñez, 2014, pág. 34), siendo importante conocer las propiedades de los cimientos donde vamos a construir el camino, tanto por temas de costos y tiempo de ejecución (al tener un CBR bueno se puede ahorrar costos y mejorar tiempos de construcción en mejoramientos y subbases).

## <span id="page-33-0"></span>*3.3.4. Uso del software*

## *3.3.4.1. CivilCad 3D*

Una herramienta fundamental para el diseño vial es el Civil 3D se define como: "Un software profesional usado especialmente en el diseño de vías terrestres, fraccionamientos y terracerías, se usa sobre AutoCAD, siendo este una herramienta del mismo". (Romero, Almache, Bayona, & Santos, 2011)**.** Siendo útil ya que realizaremos el diseño y correcciones automáticamente, después de la recolección de datos (levantamiento topográfico), dentro de las funciones en las cuales utilizamos el programa, está el diseño:

- Horizontal
- Vertical
- Superficie del corredor
- Cálculo de volúmenes
- **Corredores**
- Áreas de relleno y corte
- Peraltes y sobreanchos de la vía
- Diagrama de masas
- Diagrama de sobreanchos y peraltes

Entre otras partes del diseño que automatizamos a conveniencia del proyecto que vamos a realizar.

# *3.3.4.2. Estudio de tráfico y ejes equivalentes*

En este caso utilizando la herramienta informática "Excel). Siendo un programa básico, es muy útil para el desarrollo de hojas de cálculo siendo esta: "Una aplicación integrada en el entorno de Windows que permite la realización de cálculo, así como la representación de estos valores de forma gráfica. A estas capacidades se suma la posibilidad de utilizarla como base de datos". (Herreras, 2005, pág. 2). En el desarrollo del proceso de diseño vial, habremos de usar este programa para: la proyección a 20 años (vida útil de la carretera) del TPDA futuro, el cálculo de eje equivalente (W18).

## *3.3.4.2.1 TPDA*

Al obtener la información del TPDA, con esta herramienta informática sacaremos una proyección a 20 años, usando factores (desarrollo, transito desviado, crecimiento), de acuerdo a los datos obtenidos del estudio de tráfico y la caracterización de los vehículos que transitan por la vía

#### *3.3.4.2.2 Eje equivalente (W18)*

Se basa en la clasificación de carga estándar de vehículos y representa el efecto de una carga equivalente al de un camión con un peso bruto vehicular (PBV) de 18.000 libras (aproximadamente 8.165 kilogramos). Este valor de "Eje Equivalente W18" es utilizado como una unidad de medida para evaluar la carga que generan los vehículos pesados sobre la infraestructura vial.

### *3.3.4.2.3 WESLEA*

Una parte importante del diseño es la comprobación de la capacidad portante de las capas que componen el pavimento para ello, el programa WESLEA es muy importante ya que nos permite: calcular tensiones y deformaciones en una capa de pavimento asfalto para las diferentes tipos de vías (pistas de aterrizajes, carreteras, entre otras infraestructuras), siendo también útil para analizar los resultados de mediciones de deflexiones de peso (debido a la carga de los vehículos sobre todo los camiones y buses). (Kishoen, 2014)

### <span id="page-35-0"></span>*3.3.5. Drenaje*

La capa de rodadura de una vía, generalmente compuesta por asfalto o concreto, es altamente impermeable una vez finalizada la construcción. Esto significa que el agua no puede infiltrarse a través de ella, lo que puede afectar el cauce natural del drenaje que existía antes de la construcción de la vía. El agua de lluvia y otros escurrimientos naturales deben ser gestionados de manera eficiente para evitar daños a las capas de la vía y para mantenerla en buen estado a lo largo de su vida útil.

La presencia de agua en la superficie de la vía también puede reducir la fricción entre los neumáticos del vehículo y la carretera, lo que aumenta el riesgo de accidentes debido a la pérdida de adherencia. Este fenómeno es conocido como hidro planeo y ocurre cuando una lámina de agua se acumula en la superficie de la vía y separa los neumáticos del pavimento, disminuyendo la capacidad de frenado y maniobra del vehículo.
#### *3.3.6. Señalética*

Tomando en cuenta que toda carretera debe contener señales de tránsito para asegurar "La seguridad y el sistema de control de tránsito, su mensaje debe ser consistente, su diseño y ubicación debe concordar con el diseño geométrico de la vía" (Insituto Ecuatoriano de Normalización, 2011, pág. 7), lo cual es un medio de información para: curvas, velocidad máxima, alerta de derrumbes, entre otros.

Se clasifican en:

- Señales horizontales
- Señales verticales
- Señales regulatorias
- Señales preventivas
- Señales de información
- Señales especiales delineadoras
- Señales para trabajos en la vía y propósitos especiales

#### *3.3.7. Impacto ambiental*

Debido a que toda obra de carácter civil tiene un impacto en el ambiente y a nivel socioeconómico, deberemos evaluar tantos los efectos negativos (en este caso evaluar alternativas para mitigar el impacto de tipo físicos y biológicos en la ejecución de la vía) como positivos (en temas de generación de empleo, mejoras en la movilidad de la comunidad).

Utilizando la metodología Evaluación de Impacto Ambiental (EIA): Es un proceso sistemático que analiza los efectos potenciales de un proyecto o actividad sobre el medio ambiente antes de su implementación. La EIA identifica, predice y evalúa los impactos ambientales y sociales, y ofrece recomendaciones para mitigar o compensar estos impactos.

# **CAPÍTULO IV**

## **LEVANTAMIENTO TOPOGRÁFICO**

#### **4.1. Levantamiento topográfico**

Para el diseño de todo proyecto de carácter civil, se debe comenzar con el reconocimiento de campo del sitio de estudio, para determinar las características geográficas, geológicas y la orografía del sector. Para Wolf y Ghilani (2016), la topografía ha sido siempre una herramienta importante que tenemos los ingenieros para la elaboración de mapas, determinar el área de las propiedades de tipo público o privado, la administración eficiente de la información de los recursos y aprovechamiento del suelo. Como parte fundamental en todas las ramas de la ingeniería como: en el proceso constructivo de los caminos, edificios, obras hidráulicas, entre otros.

Teniendo en cuenta esto, usaremos los siguientes equipos para el levantamiento:

• RTK (navegación cinética satelital en tiempo real): para zonas que se encontraban despejadas, equipo prestado por el **GAD del Cantón de Mejía.**

#### **Figura 2.**

*Especificaciones del equipo*

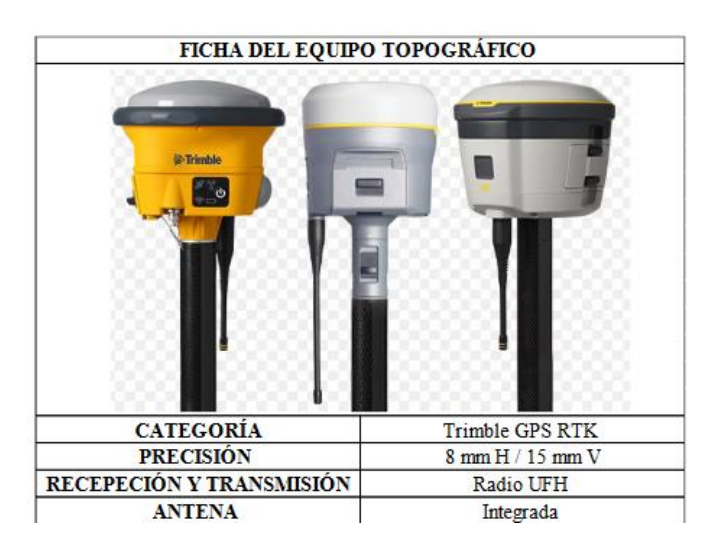

*Nota.* Equipo Topográfico RTK Trimble GPS Base Rover. Fuente: (Andrade & Jumbo,

2023)

• Estación total: en zonas de difícil acceso como en bosques, para lo cual se usó una estación total FOIF RTS102.

### **Figura 3.**

*Equipo Estación Total*

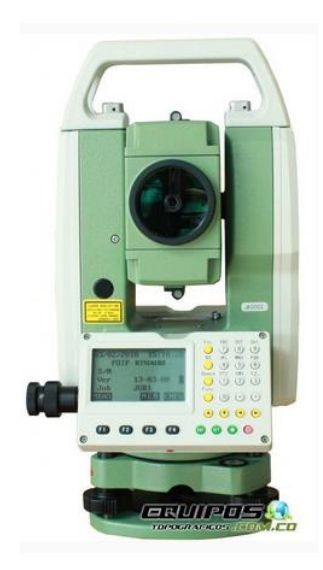

*Nota.* Equipo topográfico Estación Total. Fuente (Cosola Group S.A.C, 2019)

### **Tabla 1.**

*Especificaciones Estación Total*

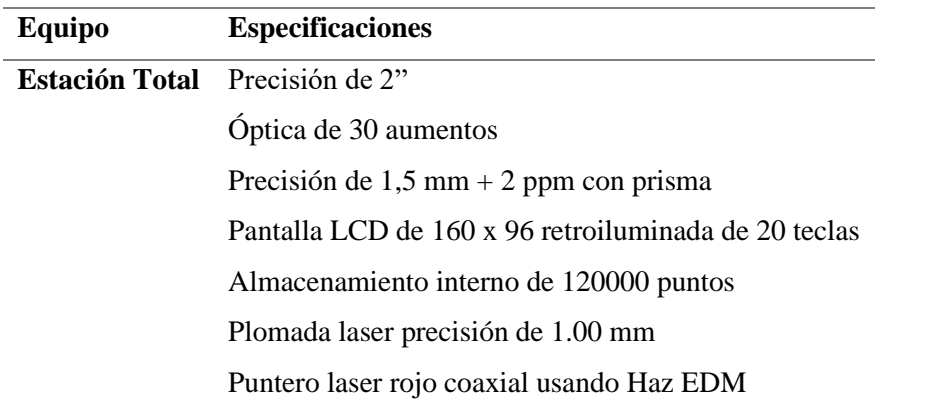

*Nota*. Datos importantes de las especificaciones de la estación. Fuente: (Cosola Group

### S.A.C, 2019)

Según Navarro (2008), para el caso de estudio que nos corresponde es un levantamiento longitudinal o de vías de comunicación, este tipo de levantamiento tiene como objetivo la planeación y ejecución de caminos para el transporte o comunicación (tal es el caso de autopistas, líneas de ferrocarriles, líneas eléctricas, redes de agua ya sea potable o riego, así como de alcantarillado, etc.), Para el desarrollo del proyecto se debe realizar lo siguiente:

- Levantamiento topográfico del sitio de estudio (planimetría y altimetría).
- Diseño del eje de la vía en planta, de acuerdo a la normativa vigente o a las disposiciones dadas por la entidad contratante.
- Elaboración del dibujo del perfil y observaciones de las pendientes del terreno (longitudinales).
- Obtención de las secciones transversales del proyecto.
- Determinación del cálculo de volúmenes tanto para el corte como para el relleno, para la administración eficiente de recursos (mano de obra y monetarios).
- Determinación de obras complementarias como: puentes, obras hidráulicas, o muros, entre otros.
- Ubicar e indicar el derecho de vía a lo largo del eje de proyecto

### **4.2. Sistema de coordenadas**

Como en todo proyecto de ingeniería se usará el sistema de coordenadas UTM WGS

84, considerando que el proyecto se encuentra en la zona 17 M. **Revisar en Anexos**

#### **Levantamiento Topográfico los puntos obtenidos mediante la estación total y RTK.**

#### **4.3. Tipo de relieve**

Debido a que el terreno es un factor importante para el desarrollo del proyecto ya que influye en: la velocidad de diseño, radio de curvaturas horizontales, distancia de visibilidad, curvaturas verticales, así como otros factores para el diseño geométrico de la vía. De acuerdo a la siguiente tabla se ha clasificado al terreno como montañoso.

# **Tabla 2.**

*Tipo de Relieve*

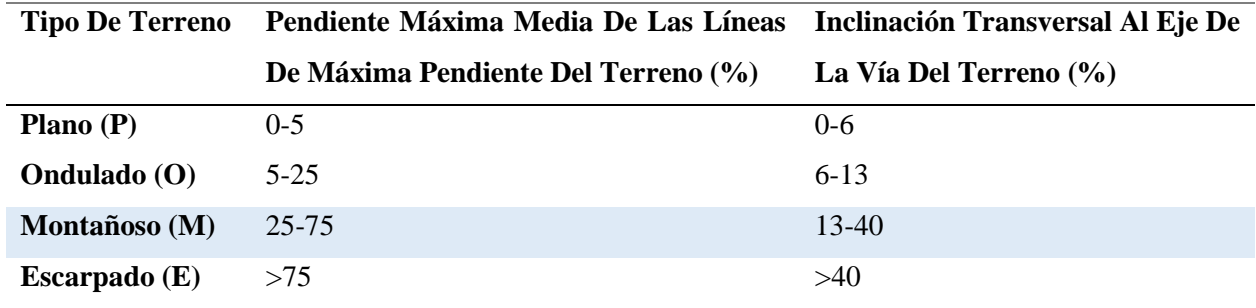

*Nota.* Tipos de terrenos de acuerdo a las pendientes del terreno. Fuente: (Cárdenas,

2013)

# **CAPÍTULO V**

# **ESTUDIO DE TRÁFICO**

#### **5.1. Método de conteo**

Para la determinación de transito se distinguen dos tipos de conteo:

- Manual: según Normas de Diseño Geométrico de Carreteras 2003: "Son irremplazables por proporcionarnos información sobre la composición del tráfico y los giros en intersecciones de las que mucho depende el diseño geométrico de la vía". (p. 14)
- Automático: según Normas de Diseño Geométrico de Carreteras 2003: "Permiten conocer el volumen total del tráfico. Siempre deben ir acompañados de conteos manuales para establecer la composición del tráfico" (p. 14)

Para el siguiente proyecto se ha dispuesto realizar un conteo manual debido a que

se tomó en cuenta los tipos de vehículos que transitan en la vía (autos, camiones, motocicletas).

Para lo que se eligió un punto clave para la toma de datos, cuyas **coordenadas se encuentran** 

### **en la zona 17 M, 772387.00 m E y 9948940.00 m S**

### **Figura 4.**

*Punto de conteo*

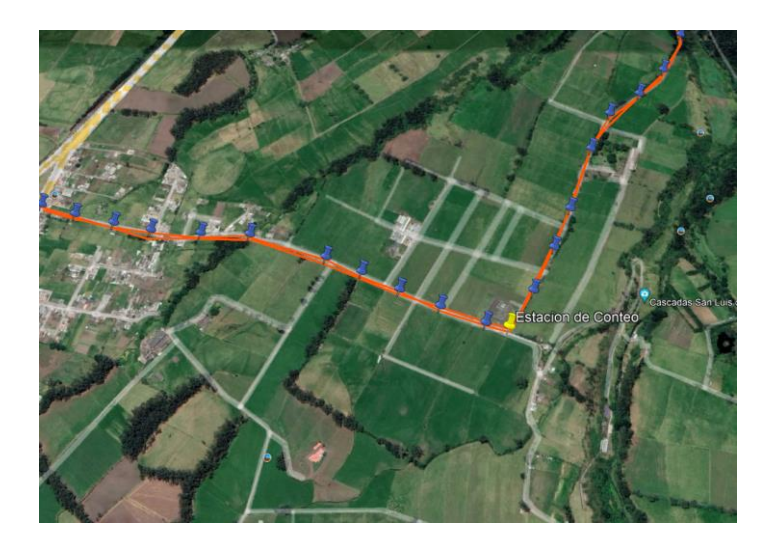

*Nota.* El punto de color amarillo muestra la estación de conteo. Elaborado: Los autores

Para la toma de datos se dispone de un lapso de un conteo manual durante 7 días, durante un horario de 10 a 12 horas. Para el proyecto se hizo el conteo en el siguiente horario desde 08h00 hasta 18h00. Mediante el uso de una plantilla para el registro de vehículos, se tomaron los datos del conteo vehicular. Así también se clasifico para los vehículos pesados como dispone el Ministerio de Transporte y Obras Públicas.

#### **5.2. Determinación del TPDA**

Se define como: "La unidad de medida en el Tráfico de una carretera es el volumen del Tráfico promedio diario anual, cuya abreviación es el TPDA". (Ministerio de Transporte y Obras Públicas, 2003, pág. 11).

Para el conteo se debe seguir las siguientes pautas:

- Vías de un sentido: solo era contado en el sentido de la vía
- Vías de doble sentido: habrá de tomarse el volumen en ambas direcciones
- Autopistas: se debe hacer el conteo por cada carril

En una situación idónea el conteo se debería realizarse de forma permanente con una estación fija, aparte tener un registro de un periodo de tiempo más largo (varios años), de esta forma tendremos una base de datos para un pronóstico más fiable, pero es impráctico tener una estación en cada vía (aun sabiendo que en autopistas se debe tomar mediciones por cada carril). (Ministerio de Transporte y Obras Públicas, 2003).

Considerando que son proyectos con proyección a futuro, se realizara una estimación hacia 20 años, para lo cual se usaran factores que nos ayudan a: "Establecer relaciones entre observaciones actuales y puntuales de Tráfico de los datos estadísticos de lo ocurrido con anterioridad, llegando así a determinar el TPDA del año en el que se realice el estudio". (Ministerio de Transporte y Obras Públicas, 2003, pág. 13).

Según el Ministerio de Transporte y Obras Públicas, (2003), se establecen los siguientes factores: Factor Horario (FH), Factor Diario (FD), Factor Semanal (FS), Factor Mensual (FM). Mediante la siguiente ecuación dispuesta por el MTOP, se relacionan estos factores con el Tráfico registrado:

 $TPDA = T_0 x FH x FD x FS x FM$ 

Siendo:  $T_0 = Tr$ áfico observado

#### *5.2.1. Tráfico promedio diario horario*

Se considera el registro total del conteo manual y se promedia para el número de días en el cual hicimos el conteo. Mediante el uso de la siguiente expresión:

$$
TPDO = \frac{total\ de\ vehículos\ registrados}{número\ de\ dias\ del\ conteo}
$$

#### *5.2.2. Tráfico promedio diario semanal*

Se establece como el total de automotores que pasan por una vía durante una semana además de la relación entre el tráfico promedio diario horario y el factor de expansión dado por la autoridad (MTOP). Dispone un factor entre el 5 al 10 %, para el caso de estudio de dispuso usar un **factor de 7%.** Mediante el uso de la siguiente ecuación se relaciona:

$$
TPDS = TPDO * Fe
$$

#### *5.2.3. Tráfico promedio diario mensual*

Es la relación entre el factor semanal (fs) por el tráfico promedio diario semanal, además que es el total de vehículos que transitan por una vía durante un mes. Para la determinación del factor semanal se debe usar la siguiente expresión que relaciona el número de semanas durante un mes (para el caso de estudio Julio):

$$
FS = \frac{\frac{\#semanas \text{ }en \text{ un mes}}{4}}{4}
$$

$$
FS = \frac{4.429}{4} = 1.107
$$

La siguiente ecuación relaciona el tráfico promedio diario semanal y el factor semanal para determinar el tráfico promedio diario mensual

$$
TPDM = TPDS * Fs
$$

#### *5.2.4. Tráfico promedio diario anual*

Se considera que es la cantidad de vehículos que transitan durante 365 días, 24 horas. Se da mediante la relación de transito promedio diario mensual por un factor mensual (Fm), dada por la siguiente expresión:

$$
TPDA = TPDM * Fm
$$

Tomando en cuenta los datos de consumo de combustible del año 2021, dados para la provincia de Pichincha, en el mes de Julio (el cual fue cuando se realizó el conteo).

#### **Tabla 3.**

*Consumo de Combustible en el año 2021 en Pichincha*

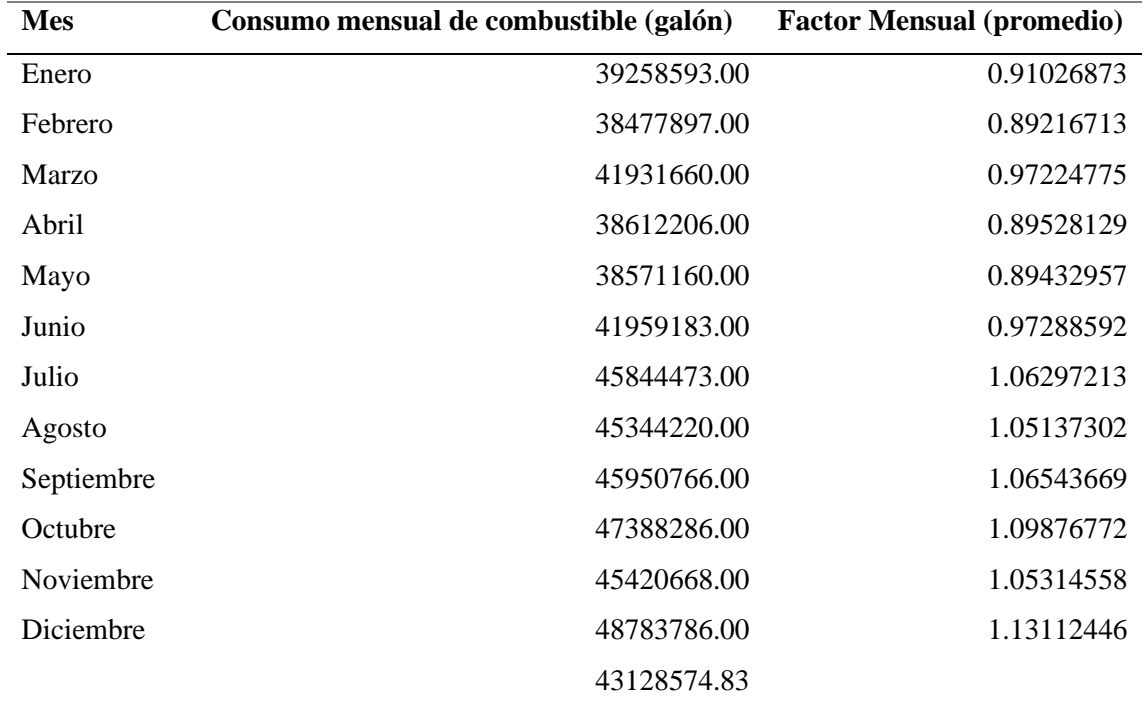

*Nota.* Consumo de combustible (gasolina y diésel) del año 2021. Fuente: (Ministerio de Energía

y Minas, 2022).

Para Julio el **factor mensual es de 1.063**, con el uso de este factor obtendremos el tráfico promedio diario anual.

$$
TPDA = TPDM * Fm
$$

#### *5.2.5. Tráfico de diseño*

Sabiendo que no siempre dispondremos de información estadística, se deberán tomar otras consideraciones y estimaciones a futuro, para el caso de estudio se optara por una proyección a 20 años. La entidad responsable dispone que: "Las proyecciones se harán basándose en la tasa de crecimiento poblacional". (Ministerio de Transporte y Obras Públicas, 2003, pág. 19)

A continuación, se presenta la siguiente expresión para la proyección futura:

 $Tf = Ta(1+i)<sup>n</sup>$ 

Donde:

- $\bullet$  Tf = tráfico futuro o proyectado
- Ta  $=$  tráfico actual
- $\bullet$  i = tasa de crecimiento del tráfico (en caso de no contar con datos, al utilizar la tasa de crecimiento poblacional o de combustibles)
- $\bullet$  n = número de años proyectados

Se debe considerar que a su vez tenemos otros factores para la corrección a futuro del proyecto, tales como:

• **Tráfico generado (Tg):** Es el tráfico generado después de la construcción o mejoramiento de una vía (dentro de dos años acabado la obra), así: "Se ha establecido que el volumen de tráfico generado que provoca la terminación del proyecto será igual a un porcentaje de tráfico normal que se espera en el primer año de vida de proyecto". (Ministerio de Transporte y Obras Públicas, 2003, pág. 20). Para el proyecto se usará un **Tg de 15%**

- **Tráfico por desarrollo (TD):** Es producido debido a la: "Incorporación de nuevas áreas a la explotación o por incremento de la producción de tierras localizadas dentro del área de influencia de la carretera". (Ministerio de Transporte y Obras Públicas, 2003, pág. 20). Para el proyecto se usará un **TD de 6%**
- **Tráfico desviado (Td)**: según la Normas de Diseño Geométrico de Carreteras, (2003): se debe a que la existencia o mejoramiento de una vía atrae transito nuevo de otros caminos, cuando la vía sea ejecutada. Para el proyecto se usará un **Tg de 5%**

Debido al crecimiento socioeconómico de los sectores aledaños, se sabe que el parque automotor tiende a crecer. Se considero usar datos de crecimiento estimados por la autoridad en Pichincha.

Debido a que el estudio tiene datos estimados hasta el 2035, se realizó una interpolación hasta el año de proyección (2043).

#### **Tabla 4.**

*Índice de crecimiento hasta el año 2045*

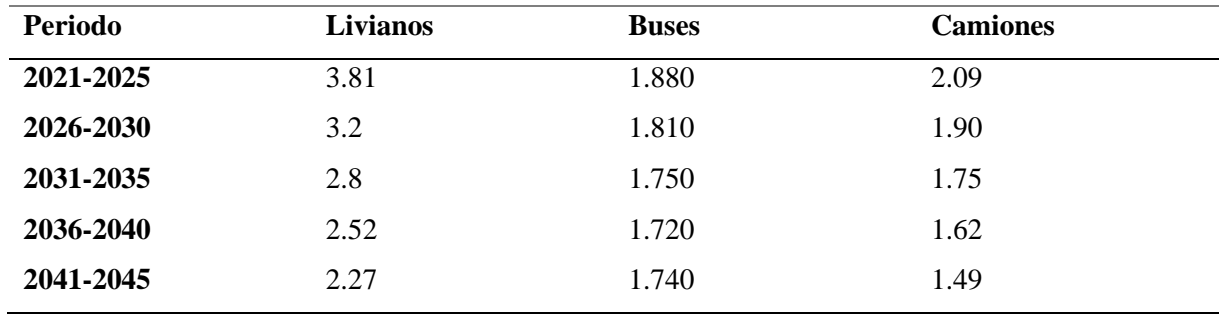

*Nota.* Índice de crecimiento mediante interpolación. Elaborado: los autores. Fuente: Fuente:

(GADPP, 2014)

#### **5.3. Clasificación de tipo de vía**

La autoridad reguladora en el Ecuador (MTOP), ordena las vías según el tráfico (la cantidad de autos y camiones que circularan sobre la carretera). La siguiente tabla muestra la clasificación vialsegún su función y TPDA. (Ministerio de Transporte y Obras Públicas, 2003).

**Tabla 5.**

*Factores para el TPDA y cálculo del ESAL's*

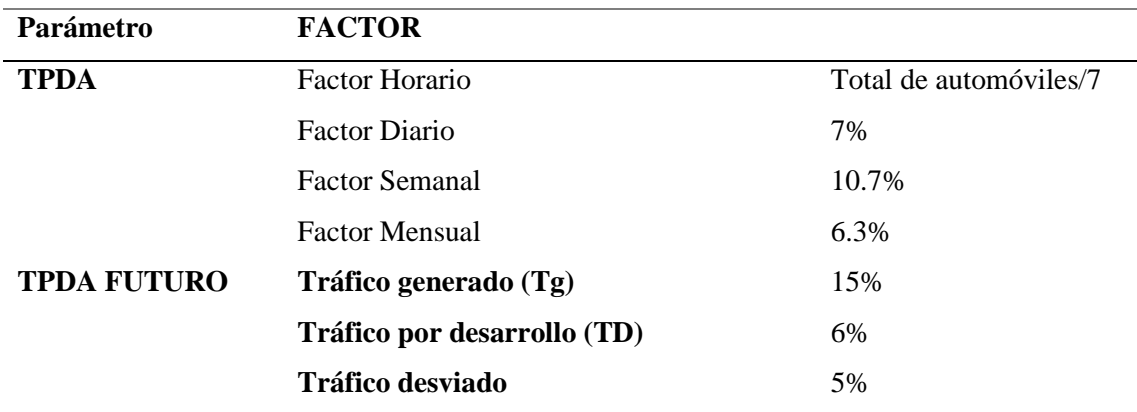

*Nota.* Factores para la determinación de los parámetros. Elaborado: los autores

### **Tabla 6.**

*Resultados del conteo manual*

|                  |          |                | <b>Camiones</b> |       |
|------------------|----------|----------------|-----------------|-------|
| Dia              | Livianos | <b>Buses</b>   | 2DB             | Total |
| <b>Lunes</b>     | 94       | $\overline{2}$ | 18              | 114   |
| <b>Martes</b>    | 84       | $\overline{2}$ | 17              | 103   |
| <b>Miércoles</b> | 96       | $\overline{2}$ | 13              | 111   |
| <b>Jueves</b>    | 92       | $\overline{2}$ | 14              | 108   |
| <b>Viernes</b>   | 99       | $\overline{2}$ | 17              | 118   |
| Sábado           | 62       | $\mathbf{1}$   | 6               | 69    |
| Domingo          | 55       | $\mathbf{1}$   | 5               | 61    |
| <b>Total</b>     | 582      | 12             | 90              | 684   |
| <b>TPDO</b>      | 83       | $\overline{2}$ | 13              | 98    |
| <b>TPDS</b>      | 89       | $\overline{2}$ | 14              | 105   |
| <b>TPDM</b>      | 98       | $\overline{2}$ | 15              | 116   |
| <b>TPDA</b>      | 105      | $\overline{2}$ | 16              | 123   |

*Nota.* Valores del TPDA antes de la proyección a 20 años. Elaborado: los autores

# **Tabla 7.**

*Proyección a 20 años*

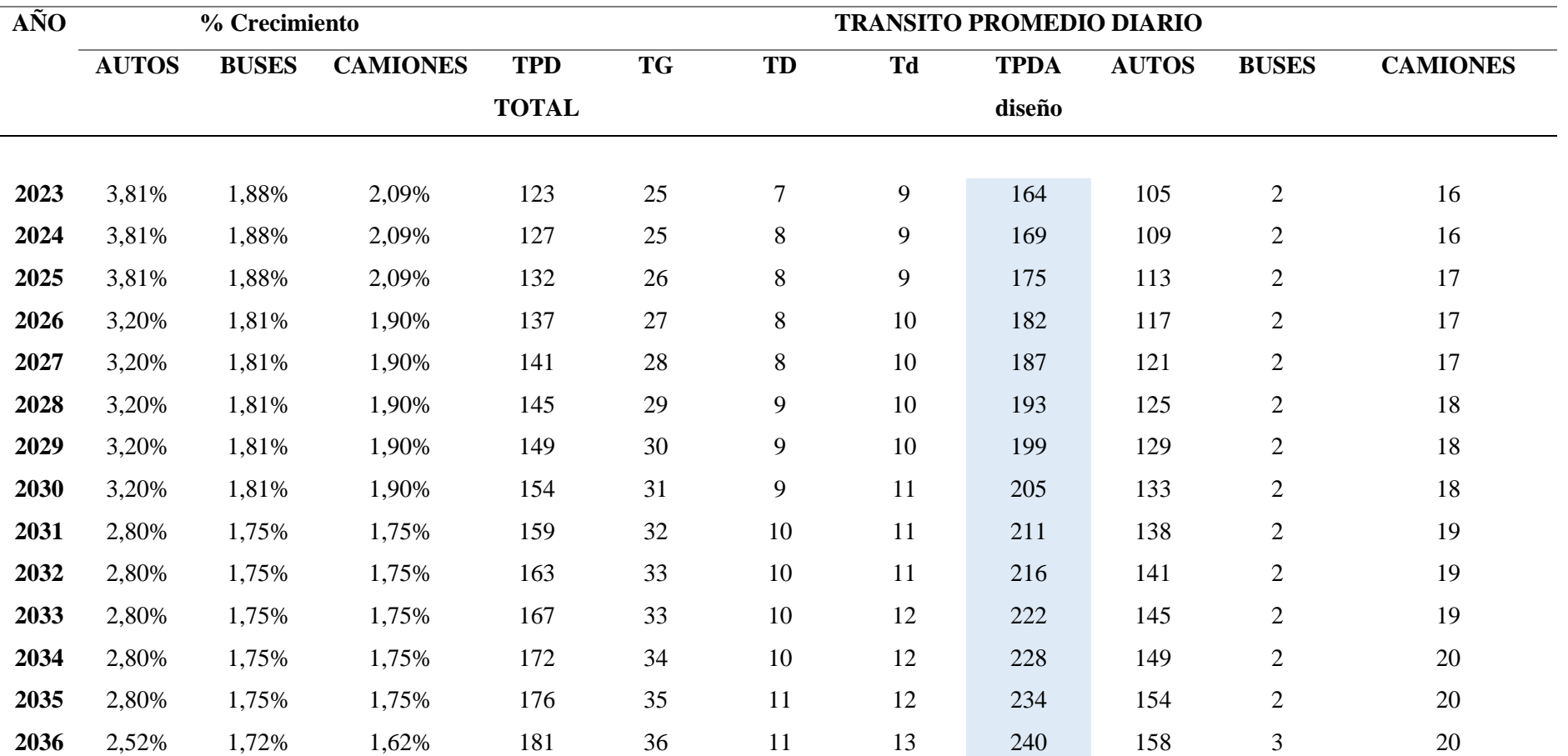

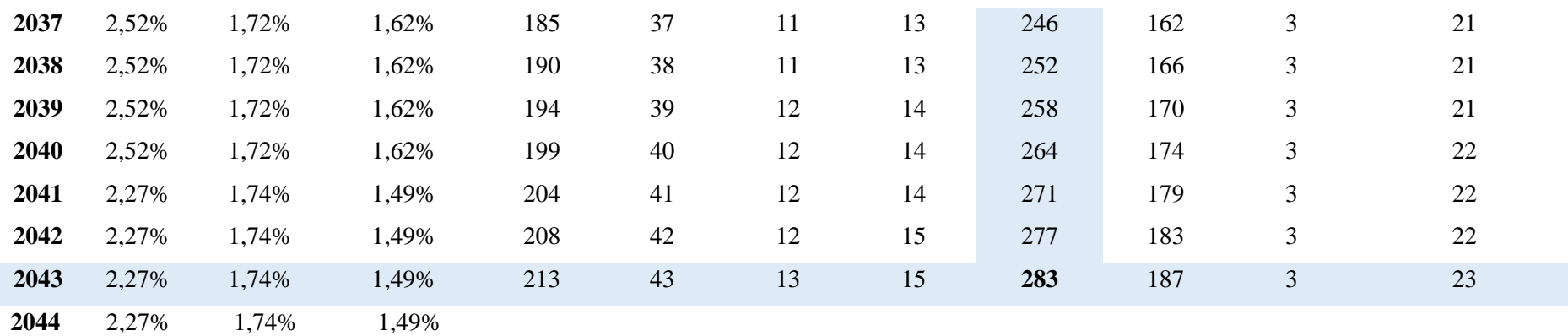

*Nota.* TPDA de diseño a 20 años debido a factores. Elaborado: Los autores

#### **Tabla 8.**

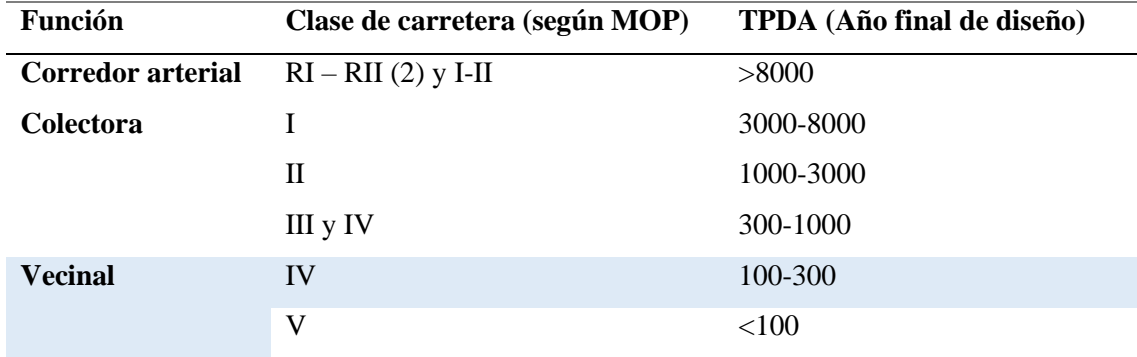

*Relación función, Clase MOP y Tráfico*

*Nota*. Datos tomados de Normas de Diseño Geométrico de Carreteras (2003).

• **Vías Colectoras:** En este grupo están englobadas las vías clase I, II, III y IV; dependiendo del nivel de importancia debido a que reciben la carga vehicular de los caminos de tipo vecinal. (Ministerio de Transporte y Obras Públicas, 2003)

De acuerdo al tránsito promedio diario anual, el proyecto es **clasificado como clase IV** o con la consideración de la autoridad de transporte una vía Vecinal. **VER ANEXO CONTEO** 

### **VEHICULAR.**

#### **5.4. Ejes equivalentes**

También conocido como ESAL (Equivalent Simple Axial Load), es un método diseñado según el AASHTO para calzadas la misma que debe soportar un cierto número de cargas en la vida útil de la misma. De acuerdo al peso por número de ejes que dispone la entidad MTOP. De acuerdo al conteo de vehículos pesados el número de ejes se transforman a un número de cargas por eje simple equivalente de 18 kips (80 KN), este representa el impacto negativo de los ejes. (Secretaría de Integraciòn Económica Centroamericana, 2002)

# **Figura 5.**

*Clasificación de vehículos pesados*

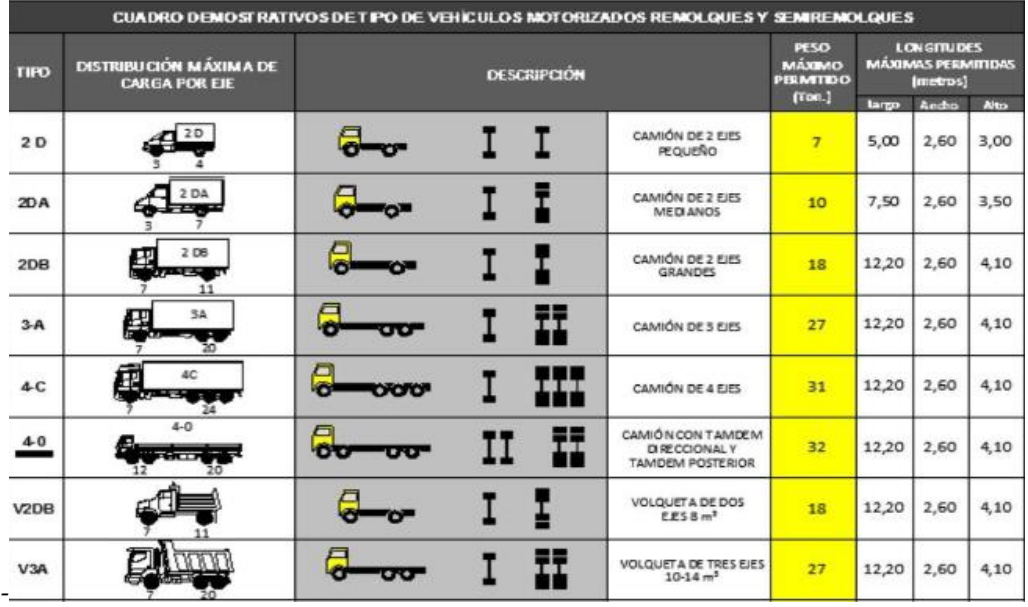

*Nota.* Tabla de peso de vehículos pesados según el número de ejes. Fuente: Ministerio de Transporte y Obras Públicas, pág. 39

Para lo cual se usa la siguiente expresión para el cálculo:

$$
Nt = N * Fc * Fd * 365 * \frac{(1+i)^n - 1}{i}
$$

Donde:

- N: Número de ejes equivalentes al inicio del periodo de diseño
- Fc: Fa-ctor Carril
- Fd: Factor Dirección
- i: Tasa de Crecimiento
- n: Número de años a Proyectarse
- Nt: Número de ejes Equivalentes

Se considera los siguientes factores para el cálculo de número de ejes equivalentes:

• Factor de distribución por dirección (Fd): "Es el factor del total del flujo vehicular censado". (Secretaría de Integraciòn Económica Centroamericana, 2002, pág. 68). Este factor se define según la siguiente tabla:

#### **Tabla 9.**

*Factor de dirección*

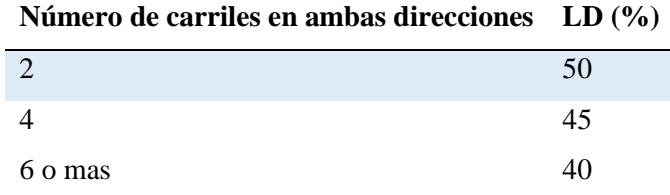

*Nota.* Tabla del factor de dirección según la Guía para el diseño de estructuras de pavimento.

#### AASHTO, 1993

Para el caso de estudio se diseña para una vía de dos carriles para lo cual el **factor de** 

### **dirección es 0.5.**

• Factor de distribución por carril (Fc): "Es aquel que recibe el mayor número de ESAL's". (Secretaría de Integraciòn Económica Centroamericana, 2002, pág. 69). Este factor se define según la siguiente tabla:

### **Tabla 10.**

*Factor de distribución por carril*

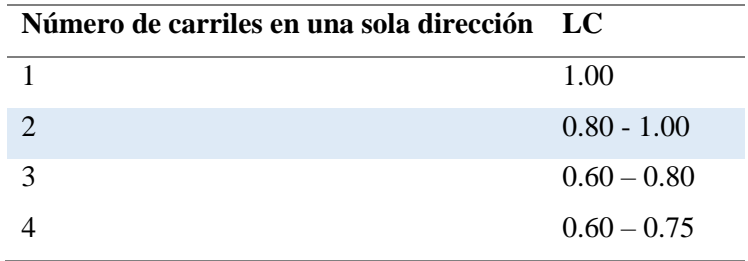

*Nota.* Tabla del factor de distribución de carril según la Guía para el diseño de estructuras de

#### pavimento. AASHTO, 1993

Para el proyecto vial se toma un **factor de carril de 0.80.**

• Factores equivalentes de carga: mediante ecuaciones se determina el factor de equivalencia de acuerdo al tipo de eje (simple rueda simple, simple rueda doble, tándem, trídem). Según la siguiente tabla se establece las fórmulas para sus respectivo calculo.

#### **Tabla 11.**

*Factor de equivalencia de carga*

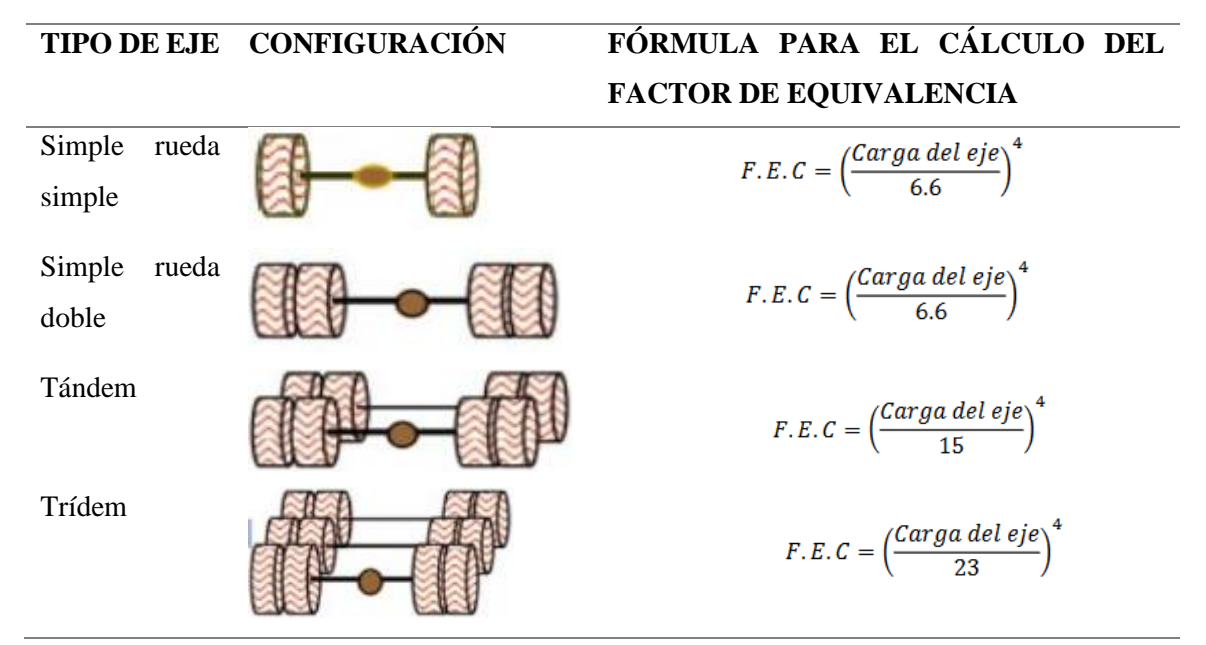

*Nota.* Ecuaciones de factores de carga de acuerdo al tipo eje. Fuente: Higuera Sandoval, 2010 En base a la tabla anterior, se calculará el factor de daño de acuerdo al tipo de vehículo pesado, considerando también las disposiciones del MTOP y de acuerdo al conteo vehicular (en el caso de estudio los vehículos representativos para el factor de daño: **buses y camiones 2DB.**

#### **Tabla 12.**

*Factor de daño de acuerdo al número de ejes*

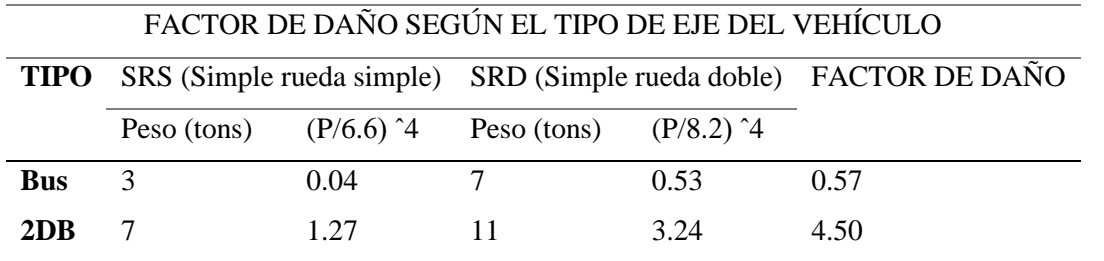

*Nota.* Factor de daño de los vehículos pesado de acuerdo a la formulas antes descritas y el tipo según la entidad reguladora. Elaborado por: Los autores.

# **5.5. Resultados**

# **Tabla 13.**

*Factor de daño*

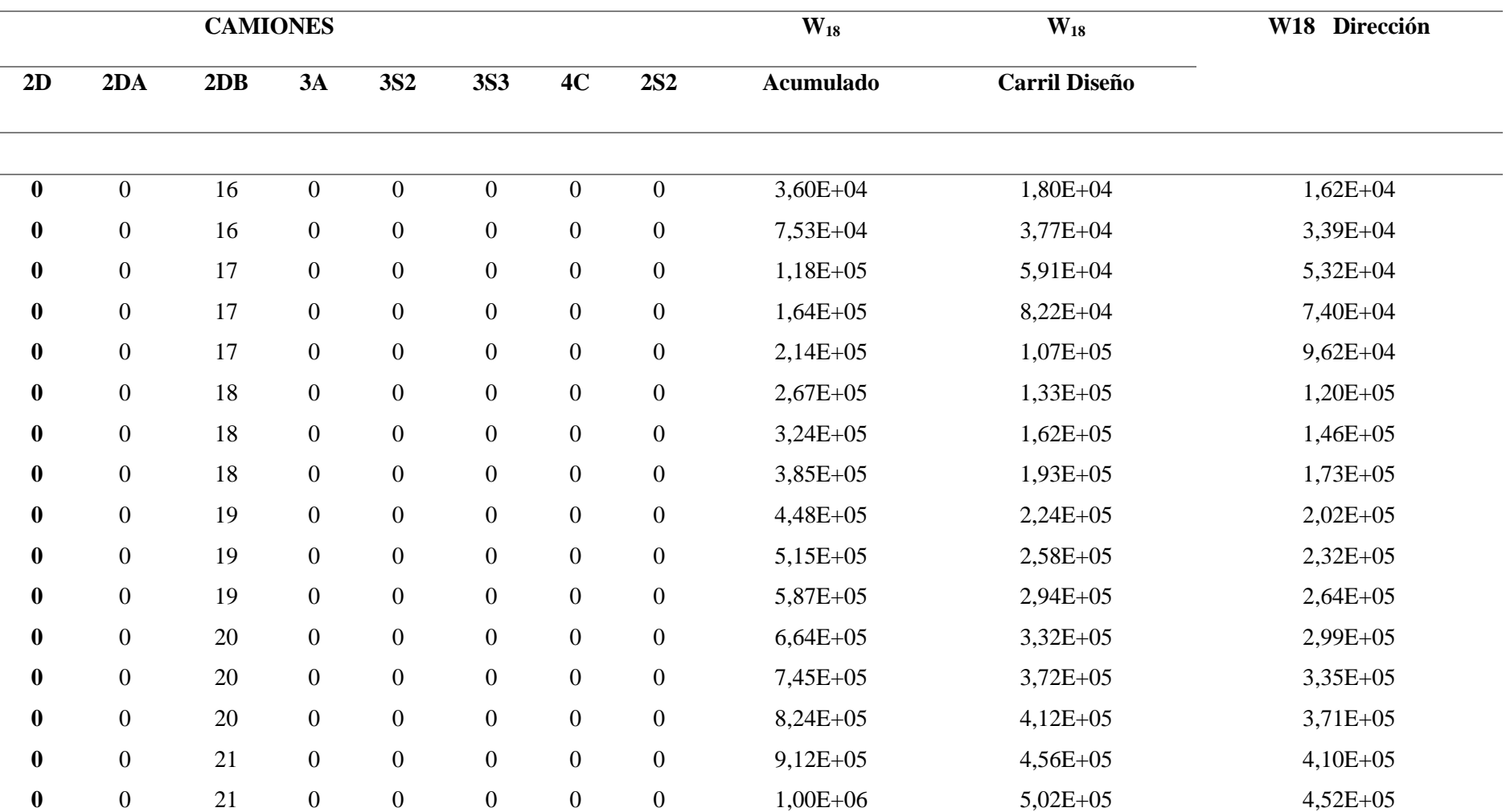

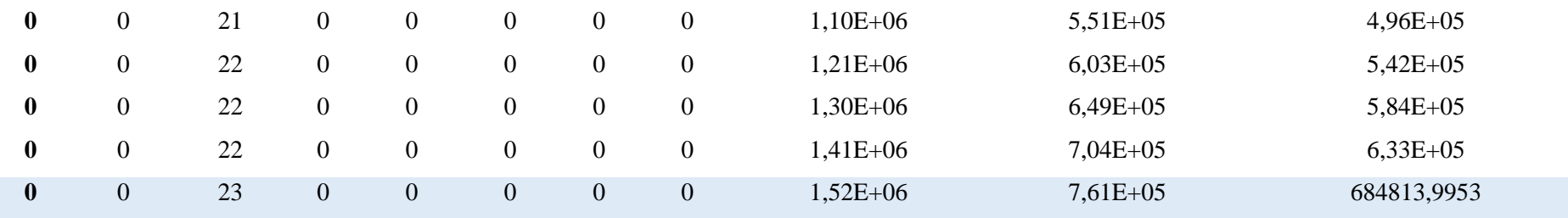

*Nota.* Factor de daño (W18), con la proyección a 20 años. Elaborado: Los autores

# **Tabla 14.**

*Distribución de vehículos pesados*

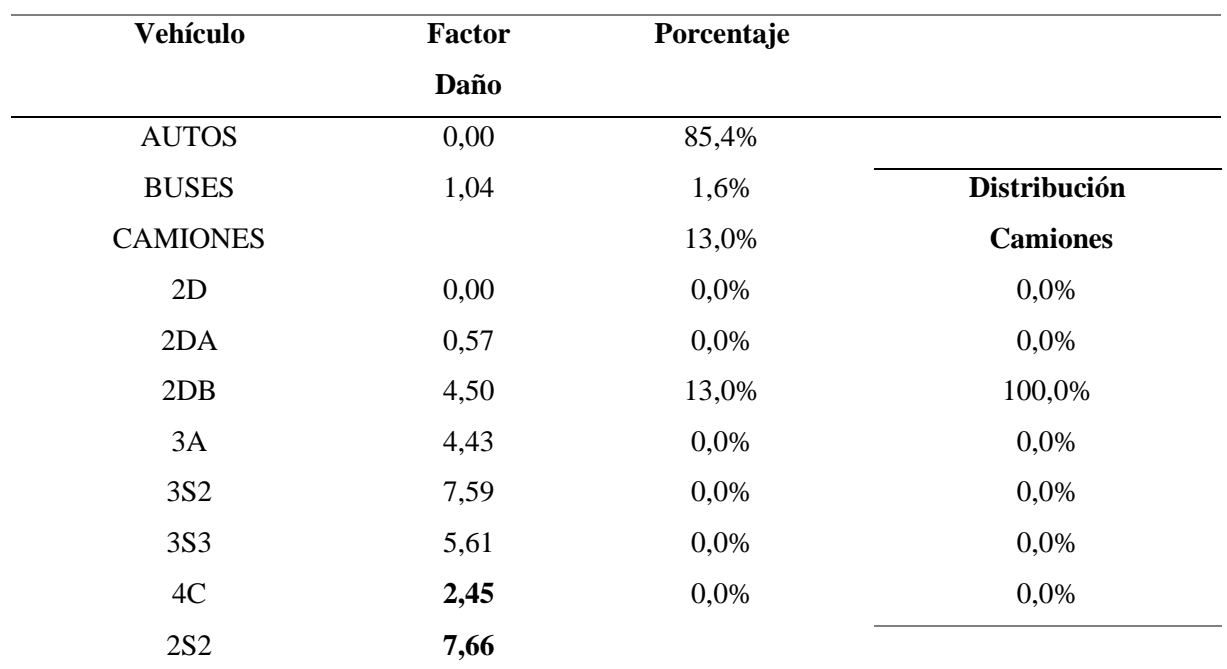

*Nota.* Porcentajes totales de camiones de los diferentes tipos en relación de la cantidad

de vehículos pesados. Elaborado: Los Autores

# **Tabla 15.**

*Resumen de resultados*

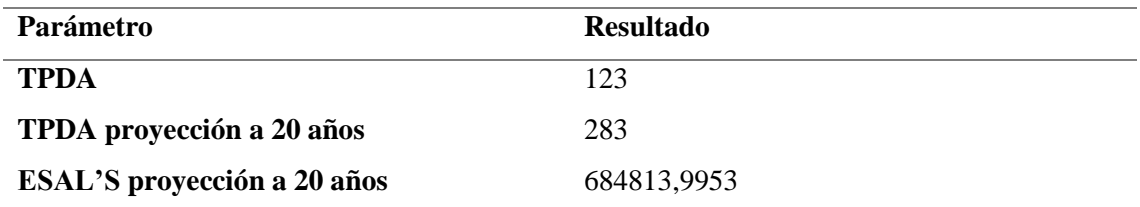

*Nota.* Resultados de los parámetros del conteo vehicular. Elaborado: Los autores

# **CAPÍTULO VI**

## **ESTUDIO GEOTÉCNICO Y GEOLÓGICO**

Para el desarrollo del estudio geológico se ha tomado también en cuenta la carta geológica de la zona, ya que es un instrumento válido para un prediseño, ya que se podrá notar de antemano el tipo se suelo que encontraremos antes del estudio definitivo.

## **Figura 6.**

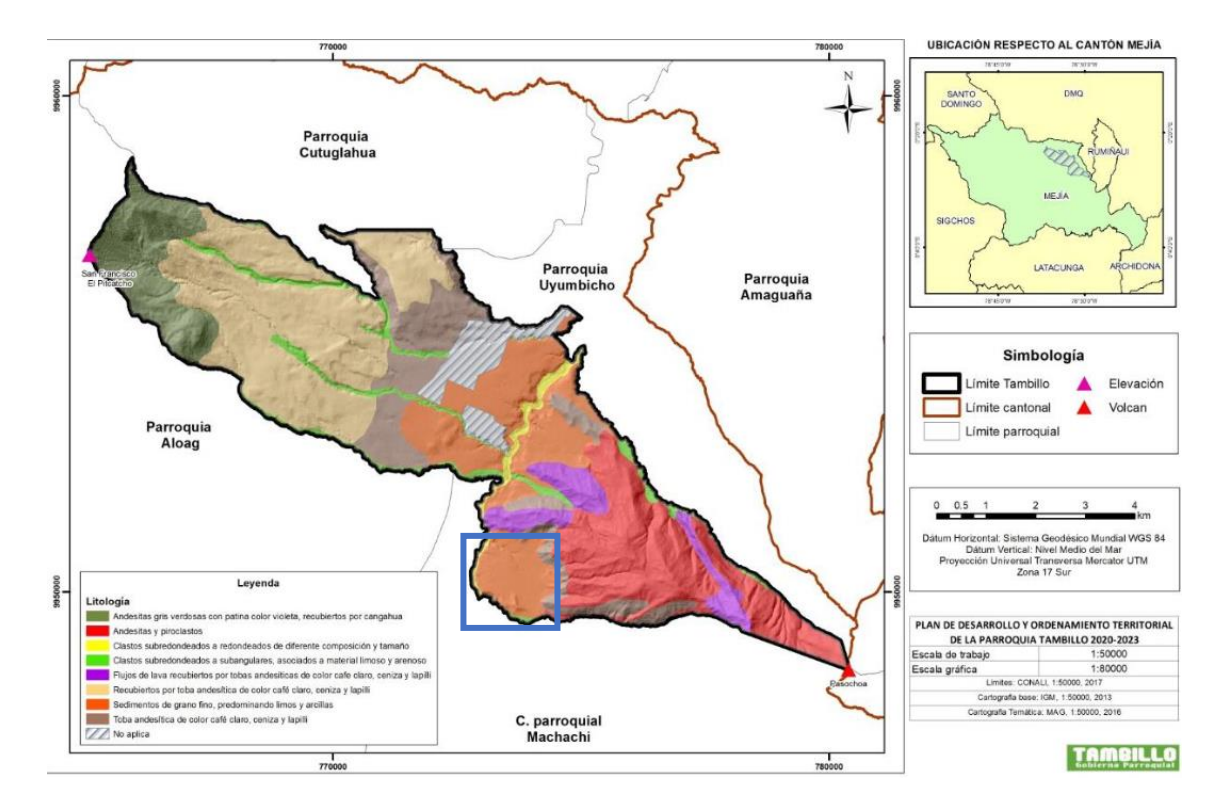

*Carta geológica Parroquia de Alóag*

*Nota.* En el cuadro azul se muestra la zona del proyecto. Fuente: (Gobierno Autónomo Descentralizado Parroquial de Tambillo, 2020)

Tal como muestra la información de la carta geológica en la zona del proyecto, en su mayoría el tipo de suelo son recubiertos de tobas andesíticas de color café claro, ceniza y lapilli.

#### **6.1. Ensayos de laboratorio**

Debido a que se requiere conocer las propiedades de las capas de suelo donde vamos a construir la vía, es necesario considerar: granulometría, capacidad portante del suelo, la densidad natural, entre otras propiedades. Además de considerar la normativa propia para cada uno de los ensayos.

#### **Tabla 16.**

*Ensayos realizados en el Laboratorio*

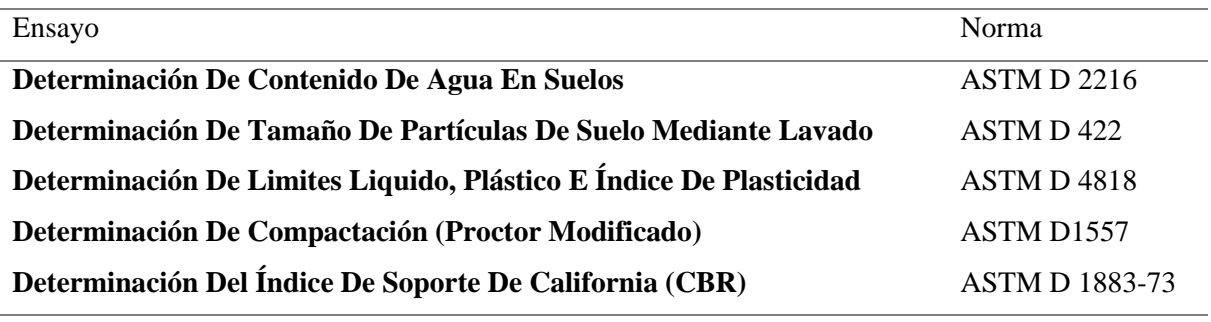

*Nota.* Ensayos realizados en laboratorio. Fuente: Los Autores

Para lo cual se han utilizado equipos del Laboratorio de Mecánica de Suelos de la Universidad Politécnica Salesiana.

#### *6.1.1. Humedad natural*

Un parámetro a definir en laboratorio es la determinación del contenido de humedad. "También se conoce como contenido de agua y se define como la razón del peso de agua al peso de los sólidos en un volumen dado de suelo" (Das, 2015, pág. 51). Se expresa de la siguiente manera:

$$
w = \frac{Ww}{Ws}x 100
$$

Donde:

Ww: peso del agua

Ws: peso del suelo en estado seco

w: contenido de humedad (expresado en porcentaje)

#### *6.1.2. Granulometría*

Debido a que el suelo se comporta de diferente manera dependiendo de su composición, es necesario determinar el tipo de suelo esto en gran medida depende a su composición ya sea: grava, arena, limos o arcillas. En la actualidad para la aplicación en el campo de la ingeniería tenemos dos sistemas para la clasificación del suelo, de acuerdo a su tamaño, limite liquido e índice de plasticidad:

## **Tabla 17.**

*Sistemas de Clasificación de suelos*

| Sistema<br>de               | Año  | de | Características                                                                                                    |
|-----------------------------|------|----|----------------------------------------------------------------------------------------------------|
| Clasificación<br>desarrollo |      |    |                                                                                                    |
| <b>AASHTO</b>               | 1929 |    | Divide a los suelos en 7 grupos los cuales se caracterizan:                                                                                                    |
|                             |      |    | A1-A2-A3: suelos granulares (máximo un 35% de partículas<br>pasan a través del tamiz N° 200). En el caso de grupo A2<br>también se considera el límite liquido e índice de plasticidad<br>A4-A5-A6-A7: suelos formados principalmente por limo y<br>arcilla (pasan de 36% de partículas por el tamiz $N^{\circ}$ 200),<br>además de clasificarse en base al tamaño de grano, plasticidad<br>y muestras de suelo donde se encuentren partículas mayores<br>a 75mm. |
| <b>SUCS</b>                 | 1948 |    | Divide a los suelos en dos categorías:                                                                                                    |
|                             |      |    | Grano grueso: arena (S) o grava (G) en estado natural debe                                                                                                    |
|                             |      |    | pasar menos del 50% por el tamiz N° 200                                                                                                    |
|                             |      |    | Grano fino: tipo limo (M), arcilla (C), orgánico (O) y una                                                                                                    |
|                             |      |    | clasificación especial turba y otros suelos altamente                                                                                                    |
|                             |      |    | orgánicos (Pt), con 50% o más que pasa por el tamiz N° 200.                                                                                                    |
|                             |      |    | Además, se utilizan otros símbolos como                                                                                                    |
|                             |      |    | W: bien clasificado                                                                                                    |
|                             |      |    | P: mal clasificad                                                                                                    |
|                             |      |    | L: baja plasticidad                                                                                                    |
|                             |      |    | H: alta plasticidad                                                                                                    |

*Nota.* Clasificación de suelos. Fuente (Das, 2015)

Como se expuso anteriormente estos sistemas se definen mediante los límites de Atterberg: liquido, plástico e índice de plasticidad. La consistencia del suelo se presenta cuando existen trazas de arcilla en suelos finos, la naturaleza cohesiva de la arcilla se presenta cuando el agua que absorbe el suelo rodea a las partículas del suelo fino (arcilla). (Das, 2015)

**Figura 7.**

*Límites de Atterberg*

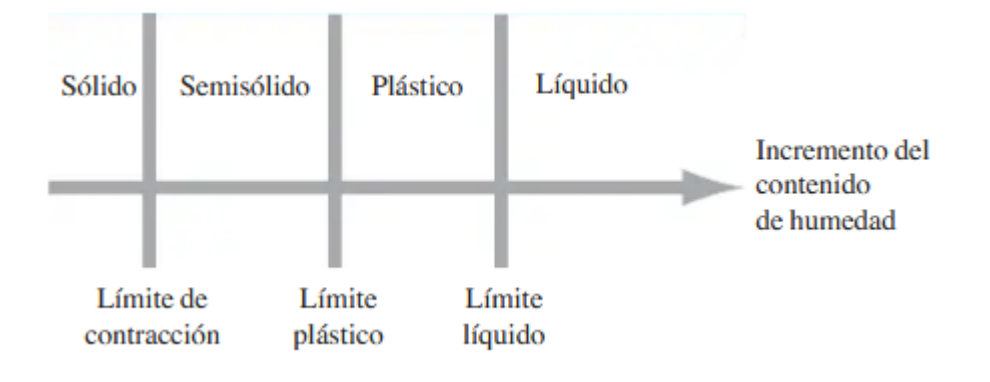

*Nota.* Consistencia del suelo. Fuente: (Das, 2015)

- Limite liquido: este procedimiento se lo desarrolla mediante el estudio de limite liquido (ASTM D-4318), para lo cual se realiza cuatro ensayos en el mismo suelo con diferentes humedades para cumplir el número de golpes N, (que están en el rango de 15 a 35 golpes), que es preciso para lograr el cierre. Esta prueba se la realiza con una herramienta que se compone de una copa de latón y una base de goma dura, esta copa de latón realiza golpes constantes para lograr la rotura de la pasta de suelo a ensayar. (Das, 2015)
- Limite plástico: es el "contenido de humedad en porcentaje, en el que el suelo al enrollarse en hilos de 3.2 mm de diámetro se desmorona." (Das, 2015, pág. 65). Este ensayo se lo realiza haciendo bastoncillos de la pasta de suelo a ensayarse.

• Índice de plasticidad: "Es la diferencia entre el límite líquido y el límite plástico de un suelo" (Das, 2015, pág. 65). Como se define en la siguiente ecuación.

$$
PI = LL - PL
$$

Donde:

- o PI: índice de plasticidad
- o LL: limite liquido
- o PL: limite plástico

Mediante la información de limite liquido e índice de plasticidad se define el tipo de suelo fino, se usa la carta de plasticidad para definir el tipo de suelo fino ensayado.

### **Figura 8.**

*Carta de plasticidad*

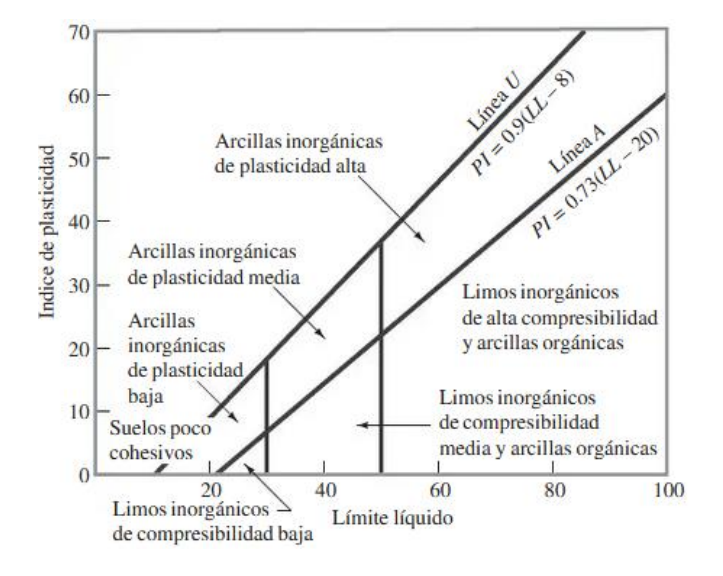

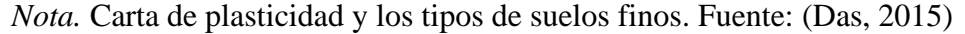

### *6.1.3. CBR (Índice De Soporte California)*

En la construcción de toda obra civil, habremos de ensayar la capacidad del suelo donde vamos a colocar la infraestructura ya sea edificaciones, presas o carreteras como el proyecto que a realizarse. Por ello existen algunos métodos para determinar esta resistencia como:

- DCP
- CBR
- Modulo Resiliente

Para el proyecto se ha optado por realizar el ensayo de CBR, a su vez este tiene una subclasificación para realizarlo como es:

- Laboratorio
- In situ
- Inalterada

Para la determinación del CBR se ha realizado en el laboratorio, para lo cual se empezó con el:

- Ensayo de compactación Proctor Modificado de acuerdo a las especificaciones se realiza con un martillo de 4.54 kg o 10 lb, a una altura de 457 mm o 18 in. Para el proceso del ensayo se comienza:
	- 1. Secando la muestra (de preferencia al sol)
	- 2. Tamizando las partículas que pasan por el tamiz No. 40 (para que las partículas grandes causen distorsiones en el ensayo)
	- 3. Se calcula y agrega la cantidad de agua inicial para compactar la muestra
	- 4. Se compacta la muestra con 25 golpes y 5 capas
	- 5. Se repite aumenta de manera gradual la cantidad de agua a la muestra y se repite el paso 4, hasta formar la curva de contenido de humedad vs peso específico seco
	- 6. Se obtiene la densidad máxima para la muestra de suelo con el grado de humedad óptima.

La siguiente figura muestra las curvas de compactación de acuerdo al ensayo Proctor (Peso específico seco vs contenido de humedad).

### **Figura 9.**

*Curva de Compactación*

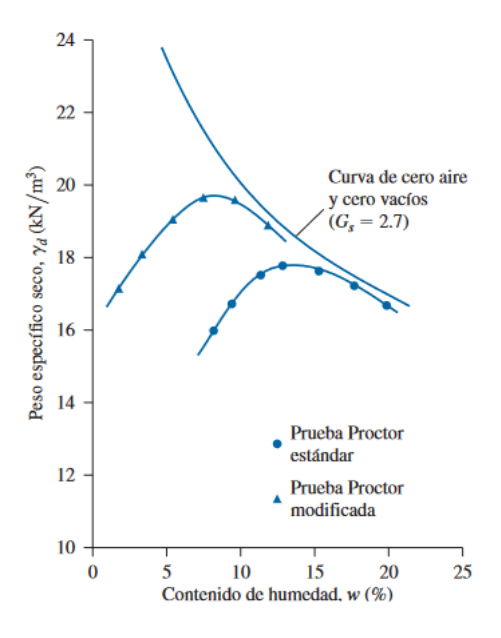

*Nota.* Comparación de la curva de compactación entre el método Proctor Modificado y el Proctor Normal. Fuente: Baja, Das, pág. 725

Debido a que los resultados de laboratorio son en condiciones ideales, se recomienda usar el 90% de la humedad optima, para el posterior ensayo CBR, igualmente para su posterior aplicación en campo. (Das, 2015).

Posteriormente se realizó el ensayo CBR de laboratorio, para lo cual se tomó la norma AASHTO T193, cuantifica la resistencia a la penetración de un pistón de 3 in<sup>2</sup> de una muestra de suelo con las siguientes características:

- Área de la muestra: 6 in o 15 cm de diámetro y 5 in o 12,5 cm de altura
- Velocidad de penetración: 1.27 mm/min o 0.5 in/min

Se realizan mediciones a ciertos intervalos de penetración, para comparar con una muestra ya ensayada dada por la normativa (muestra patrón: roca triturada). Para este ensayo se debe comenzar sumergiendo el suelo durante al menos 96 horas, teniendo en cuenta el 90% de la humedad optima dada por el ensayo Proctor modificado, esto se hace para tratar de asemejarse a las condiciones naturales del suelo con el fin de ensayar el suelo en las condiciones

más críticas que se encuentre. Además de colocar pesos sobre los moldes esto para representar las cargas de los automóviles y la carga de la propia estructura del pavimento. (Secretaría de Integraciòn Económica Centroamericana, 2002).

Se calcula mediante la siguiente relación, esta expresada en porcentaje:

CBR(0,1" o 0,2") =  $\frac{\text{Esfuerzo que produce una deformación de 0.1" o 0.2" en el suelo} {\text{CBR}(0,1" o 0,2" \text{ in } \text{E}}$ Esfuerzo que produce una deformación de 0.1" o 0.2" en el la muestra patrón

### **6.2. Estudio de fuentes de materiales**

Para el proyecto se necesitarán materiales para las capas de la estructura del pavimento (mejoramiento, subbase, base y capa asfáltica), para lo cual se tomarán de minas cercanas al sitio además que cumplan con las características para la construcción de la vía. Entre las que tenemos:

• Concesión de Pequeña Minería Rancho La Paz: se encuentra en el kilómetro 14 de la vía Alóag a Santo Domingo de los Tsáchilas, parroquia Alóag, cantón Mejía. De acuerdo con los autores: Andrade, A y Jumbo, R, tiene las siguientes características:

## **Figura 10.**

*Ubicación de la Mina "Rancho La Paz"*

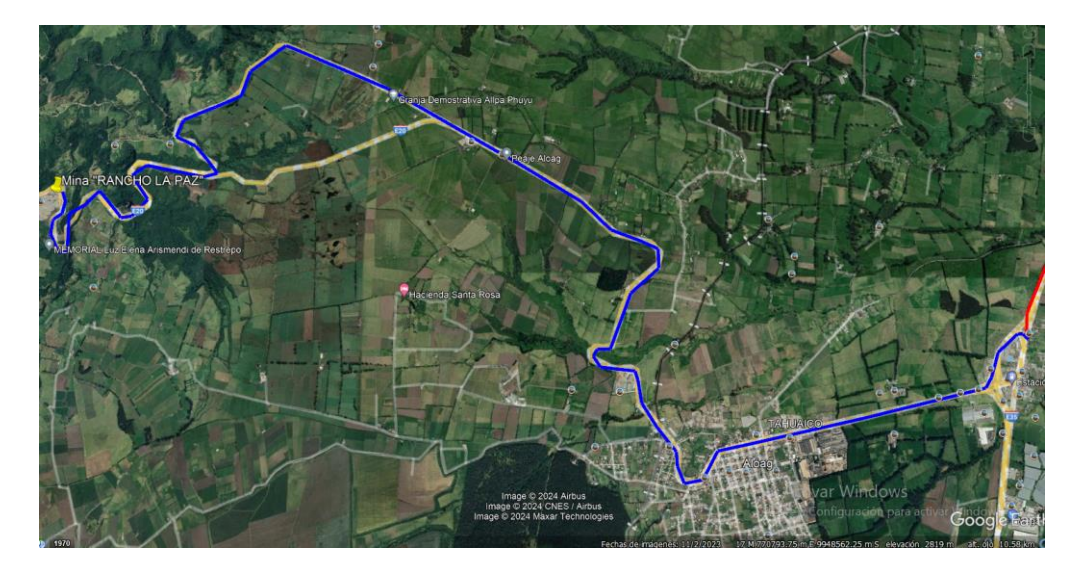

*Nota.* La línea azul muestra la ruta desde el proyecto a la mina. Elaborado: Los autores

# **Figura 11.**

*Distancia de la Mina "Rancho La Paz"*

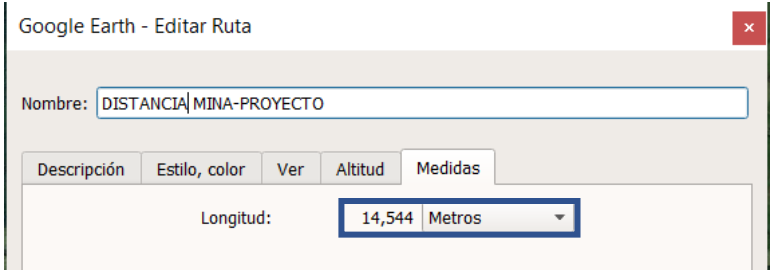

*Nota.* Se muestra la distancia aproximada a la mina desde el sitio del proyecto.

Elaborado: Los autores

o Características de la Base Clase II

### **Tabla 18.**

*Granulometría de la Base*

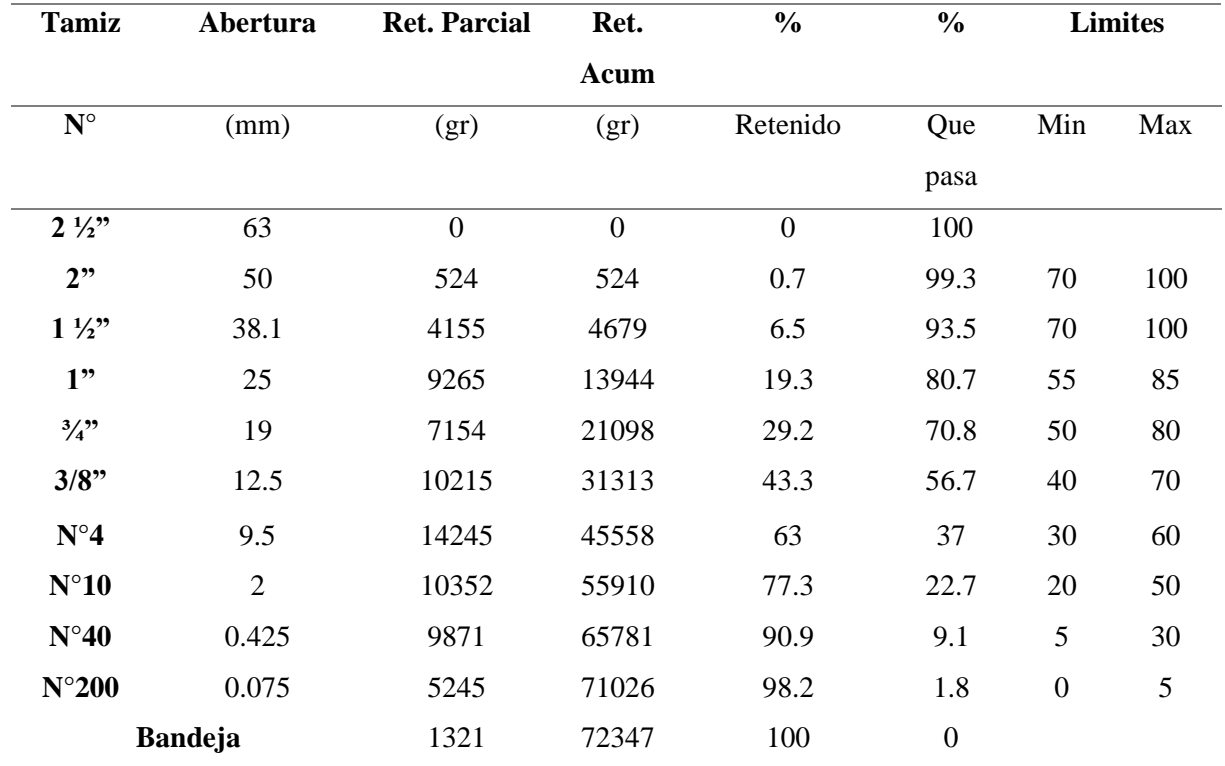

*Nota.* Granulometría Base Clase II de los agregados. Fuente: (Andrade & Jumbo, 2023)

### **Figura 12.**

*Curva Granulométrica Base Clase II*

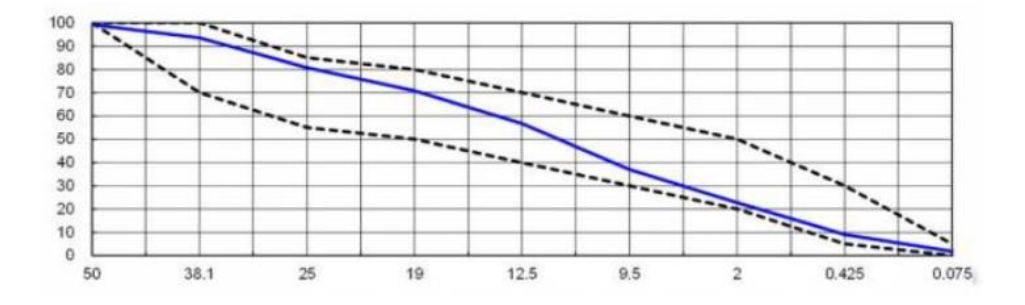

*Nota.* Faja granulométrica de la Base Clase II. Fuente: (Andrade & Jumbo, 2023)

#### **Tabla 19.**

*Ensayo de Abrasión – Base Clase II´*

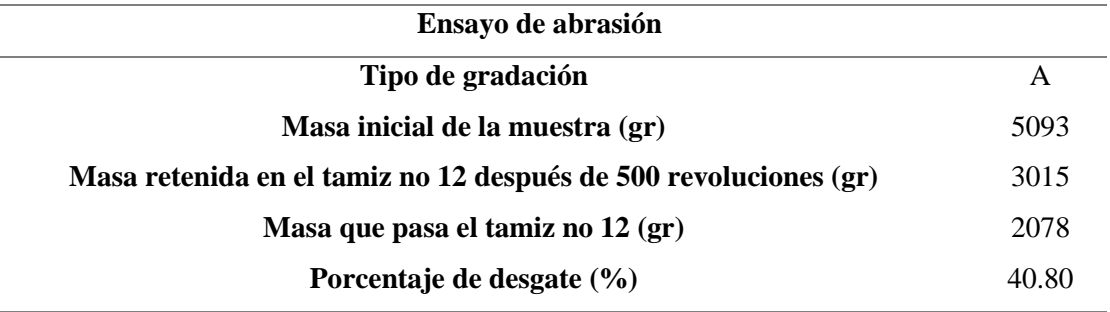

*Nota.* Resultados del ensayo de abrasión. Fuente: (Andrade & Jumbo, 2023)

• Características de la Sub-Base Clase III M-1

## **Tabla 20.**

*Granulometría Sub-Base Clase III M-1*

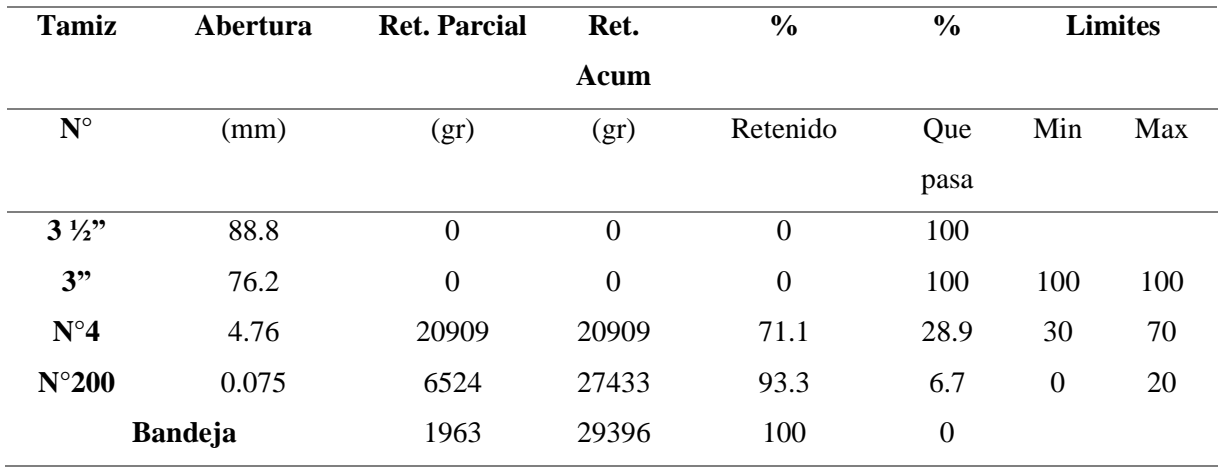

*Nota.* Granulometría Base Clase II de los agregados. Fuente: (Andrade & Jumbo, 2023)

### **Figura 13.**

*Curva Granulométrica Sub-Base Clase III M-1*

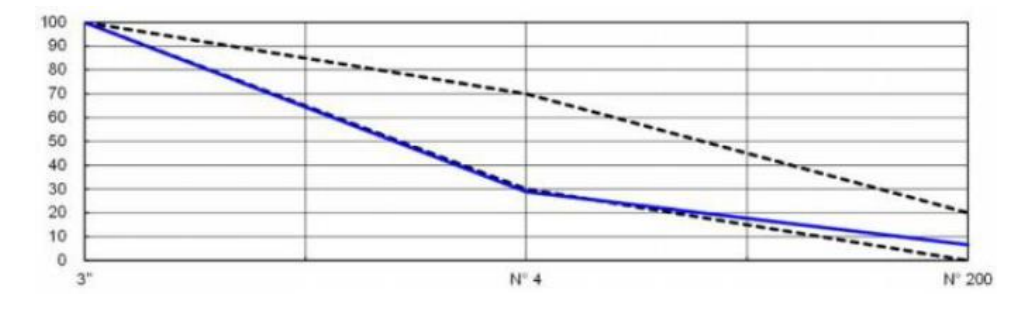

*Nota.* Faja granulométrica de la Base Clase II. Fuente: (Andrade & Jumbo, 2023)

#### **Tabla 21.**

*Ensayo de Abrasión – Sub-Base Clase III M-1*

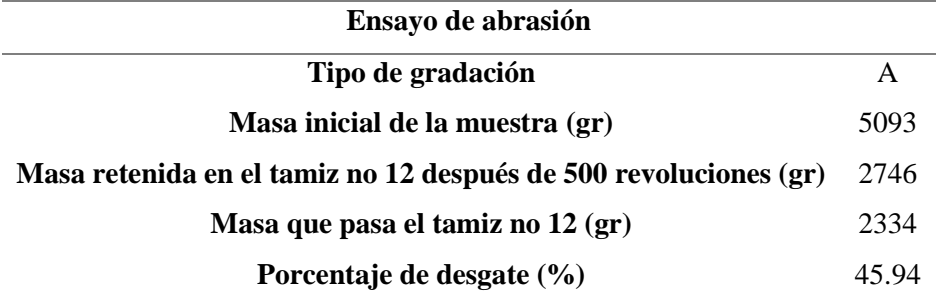

*Nota.* Resultados del ensayo de abrasión. Fuente: (Andrade & Jumbo, 2023)

Como se puede notar las fajas tanto para la Base y Subbase se encuentran dentro de los

límites.

#### **6.3. Escombreras**

Para todo proceso constructivo es necesario la gestión de los residuos, de preferencia sitios cercanos al lugar del proyecto. Para nuestro caso de mejoramiento vial en el sector de Alóag, se dispone de un sitio de escombrera en el cantón Quito llamado "El Troje", este se encuentra en la avenida Simón Bolívar sector Sur-Norte.

# **Figura 14.**

*Ubicación y Distancia de la Escombrera*

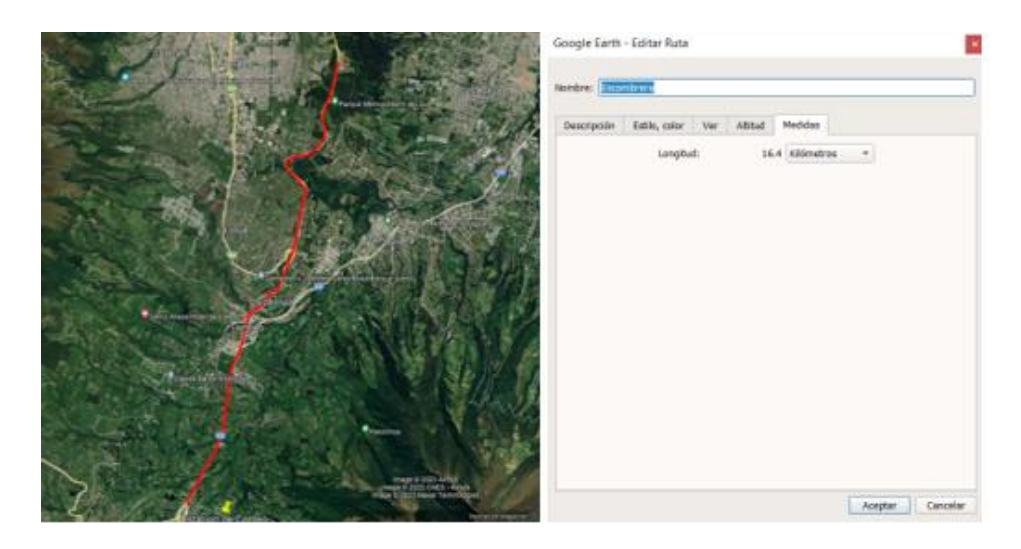

*Nota.* La línea roja muestra la distancia del proyecto hasta la escombrera "El Troje" además de la distancia media en kilómetros. Elaborado: Los autores

### **6.4. Resultados**

Se ha resumido los principales resultados de los ensayos a continuación. **VER ANEXOS** 

# **ENSAYOS DE SUELOS**

## *6.4.1. Contenido de humedad*

La siguiente tabla muestra el resumen del ensayo de contenido de humedad.

# **Tabla 22.**

*Contenido de humedad*

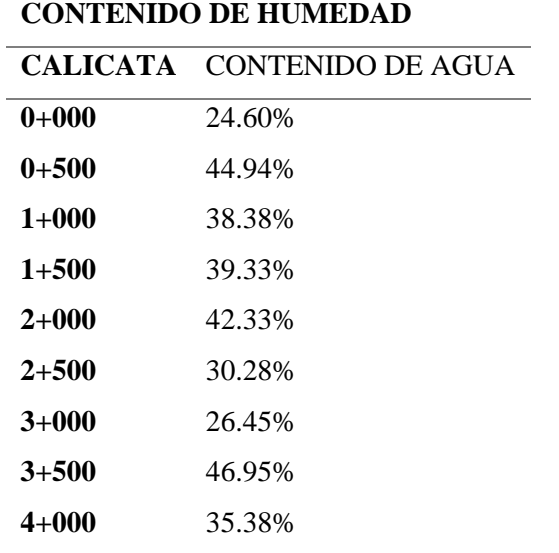

*Nota.* Resultados del ensayo de contenido de húmeda. Elaborado: Los autores

# *6.4.2. Clasificación de suelos*

Para la determinación del tipo de suelo mediante el suelo AASHTO, se realiza el

ensayo de granulometría.

#### **Tabla 23.**

*Sistema de Clasificación AASHTO*

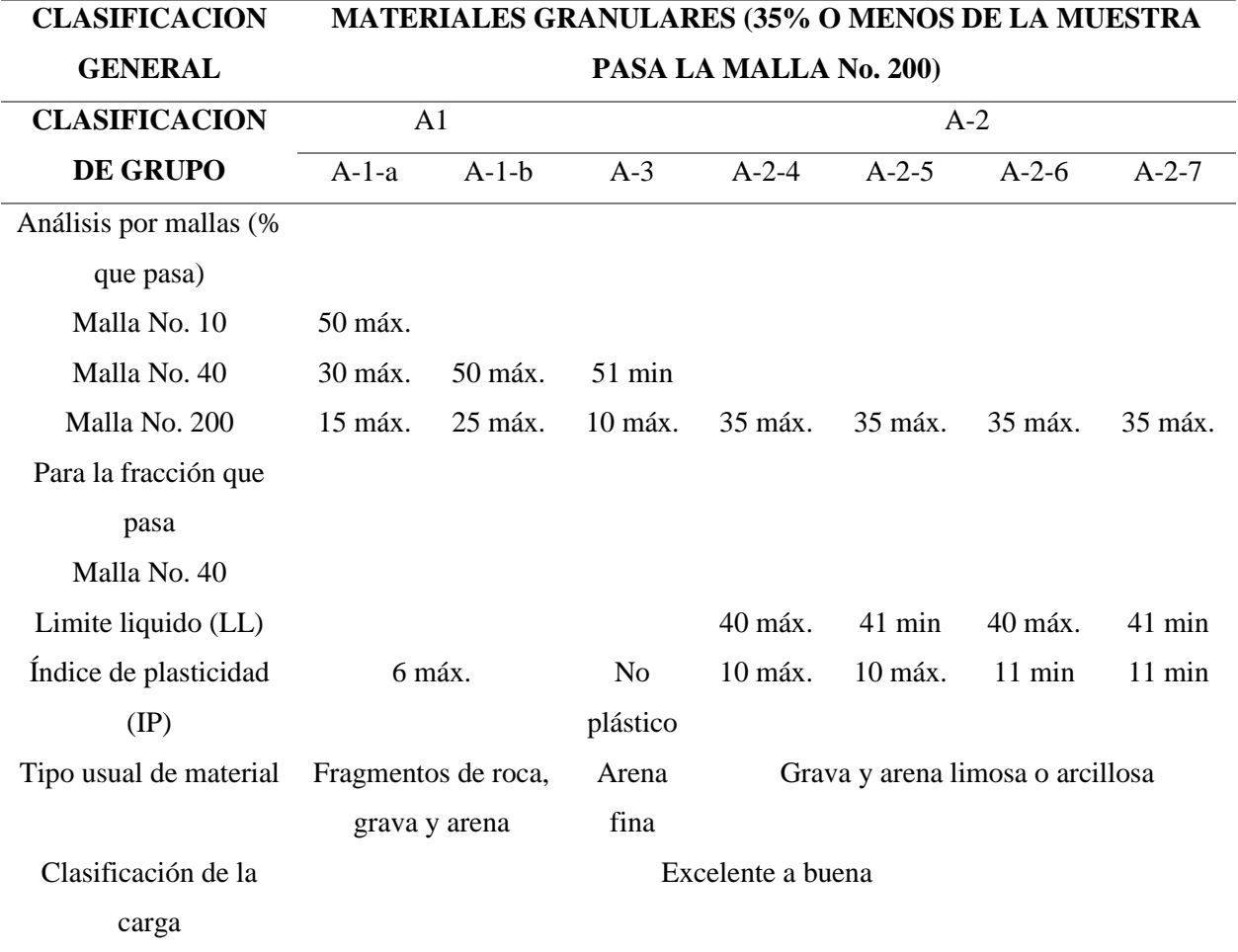

*Nota.* Clasificación según la metodología AASHTO. Fuente: (Das, 2015)
# **Tabla 24.**

*Análisis de por mallas, Malla No. 40*

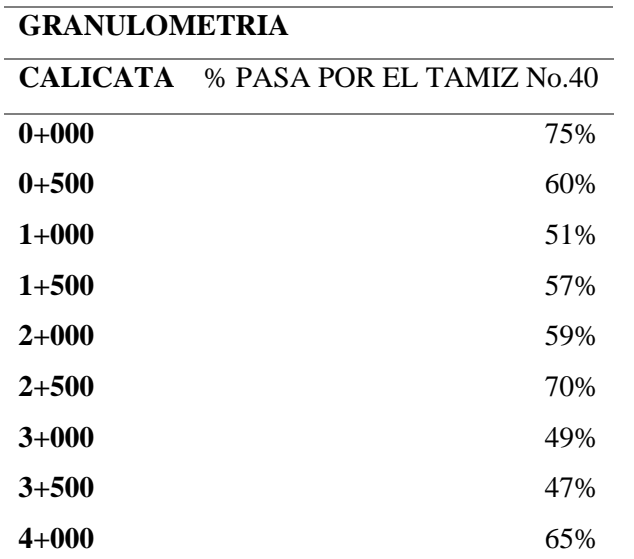

*Nota.* Resumen del análisis granulométrico. Elaborado: Los autores

# **Tabla 25.**

*Determinación del índice plástico*

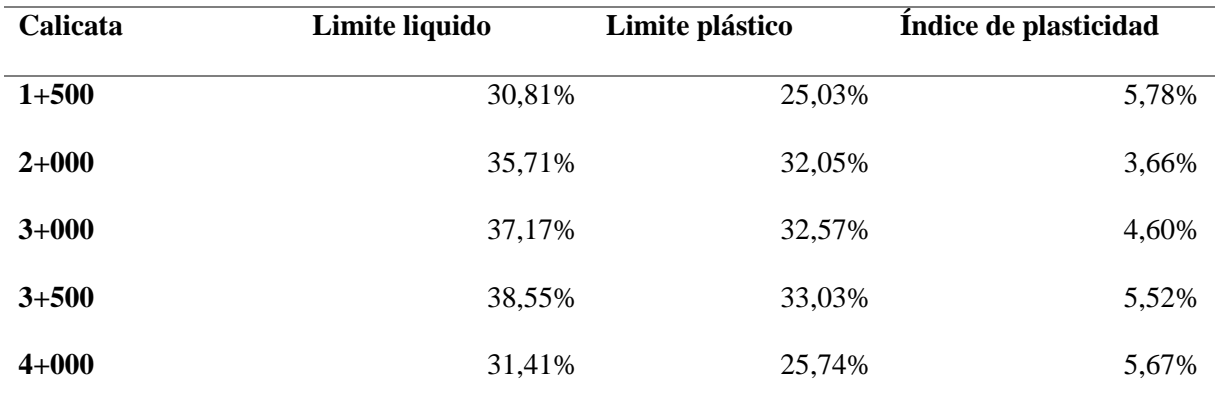

*Nota.* Resumen de los limites líquidos y plásticos de las calicatas. Elaborado: Los

autores

Según la metodología AASHTO, la clasificación de los suelos es:

# **Tabla 26.**

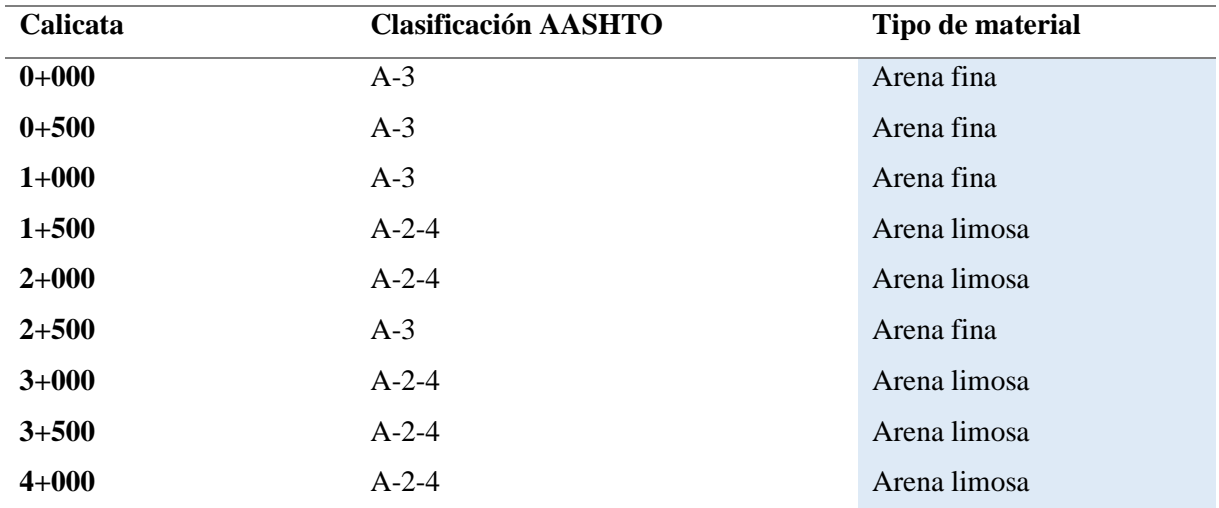

*Clasificación AASHTO para el suelo del proyecto*

*Nota*. Clasificación AASHTO de los ensayos de suelos. Fuente: Los autores

# *6.4.3. Ensayo Proctor*

La siguiente tabla muestra los resultados del ensayo Proctor modificado realizado en

laboratorio.

### **Tabla 27.**

*Ensayo Proctor*

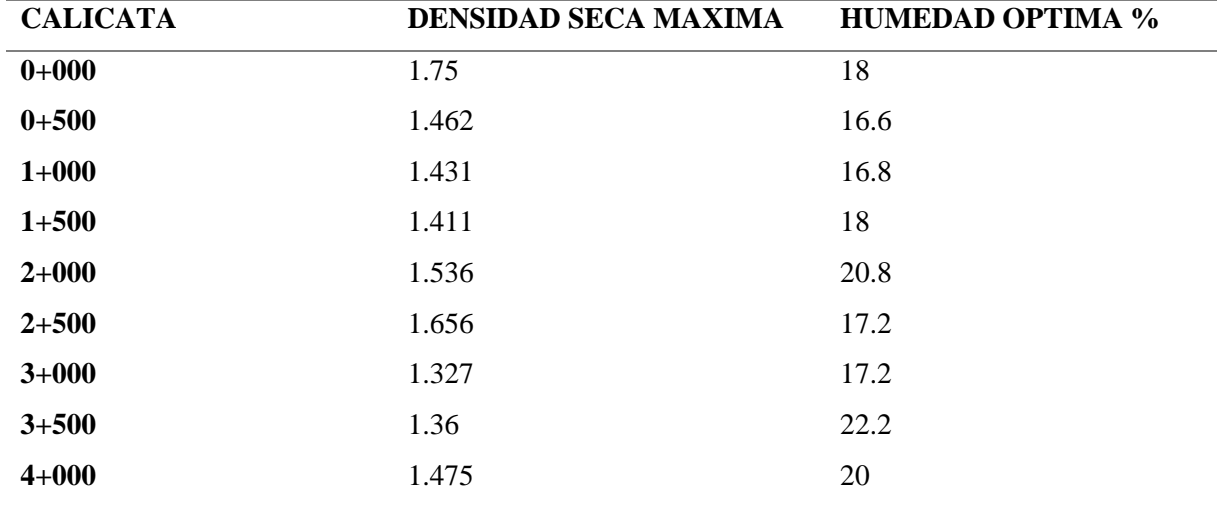

*Nota.* Resultado de los ensayos Proctor. Elaborado: Los autores

# *6.4.4. Ensayo CBR*

A continuación, se muestra la tabla de resultados del ensayo CBR.

# **Tabla 28.**

*Ensayo CBR*

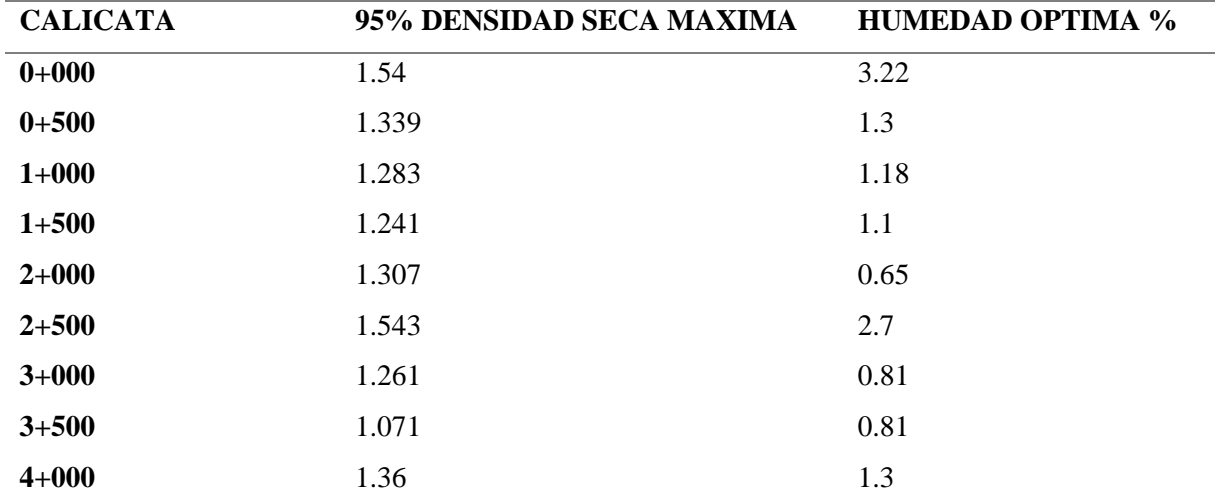

*Nota.* Resultados del Ensayo CBR de laboratorio. Elaborado: Los autores

# **CAPÍTULO VII**

# **DISEÑO GEOMÉTRICO DE LA VÍA**

El diseño de la vía debe ir de acuerdo al estudio de tráfico antes descrito, con base al TPDA, la entidad reguladora en el país (MTOP), clasifica a las vías en 5 tipos. Teniendo en cuenta esto la vía es clase **IV**, considerándola como una vía colectora.

## **Figura 15.**

### *Valores recomendados según el Ministerio de Obras Publicas*

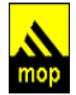

República del Ecuador **MINISTERIO DE OBRAS PUBLICAS**  VALORES DE DISEÑO RECOMENDADOS PARA CARRETERAS DE DOS CARRILES Y CAMINOS VECINALES DE CONSTRUCCIÓN

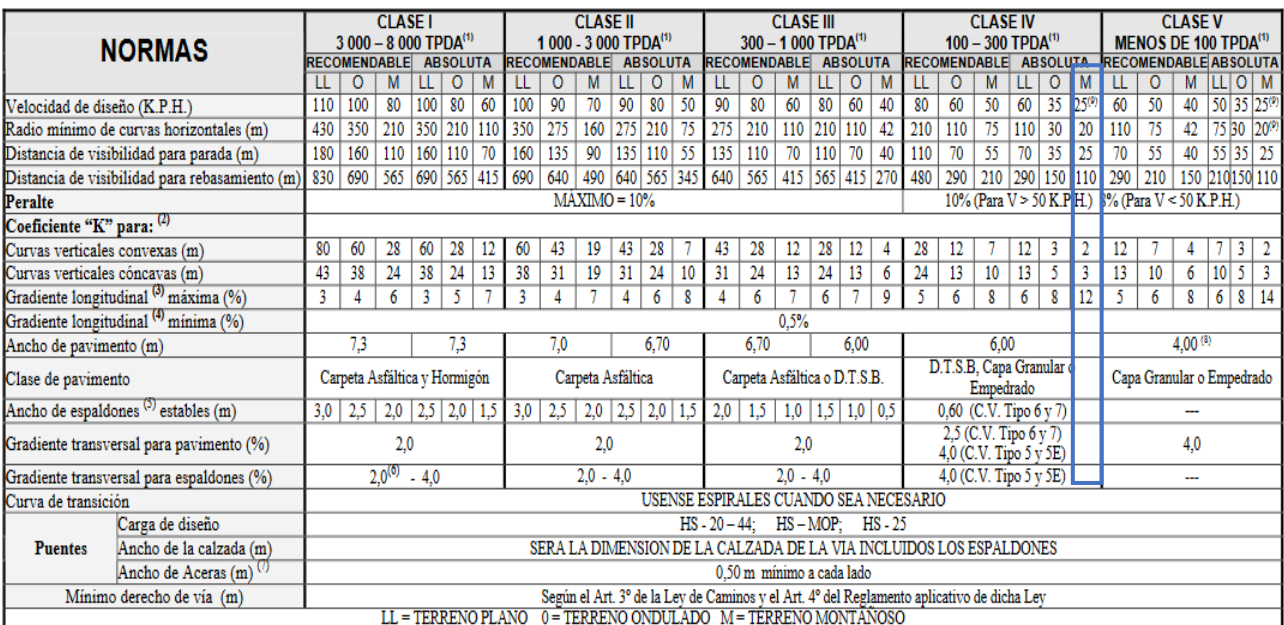

1) El TPDA indicado es el volumen promedio anual de tráfico diario proyectado a 15 - 20 años, cuando se proyecta un TPDA en exceso de 7 000 en 10 años debe investigarse la necesidad de construir una autopista. (Las normas para esta serán parecidas a las de la Clase I, con velocidad de diseño de 10 K.P.H. más para clase de terreno - Ver secciones transversales típicas para más detalles. Para el diseño definitivo debe considerarse el número de vehículos equivalentes.

2) Longitud de las curvas verticales: L = KA, en donde K = coeficiente respectivo y A = diferencia algébrica de gradientes, expresado en tanto por ciento. Longitud mínima de curvas verticales: L mín = 0,60 V, en donde V es la velocidad de diseño expresada en kilómetros por hora.

3) En longitudes cortas menores a 500 m. se puede aumentar la gradiente en 1% en terrenos ondulados y 2% en terrenos montañosos, solamente para las carreteras de Clase I, II y III. Para Caminos Vecinales (Clase N) se puede aumentar la gradiente en 1% en terrenos ondulados y 3% en terrenos montañosos, para longitudes menores a 750 m.

4) Se puede adoptar una gradiente longitudinal de 0% en rellenos de 1 m. a 6 m. de altura, previo análisis y justificación.

Espaldón pavimentado con el mismo material de la capa de rodadura de la vía. (Ver Secciones Típicas en Normas). Se ensanchará la calzada 0,50 m más cuando se prevé la instalación de guarda caminos.  $5)$ 

 $6)$ Cuando el espaldón está pavimentado con el mismo material de la capa de rodadura de la vía.

 $\eta$ En los casos en los que haya bastante tráfico de peatones, úsense dos aceras completas de 1,20 m de ancho.

Para tramos largos con este ancho, debe ensancharse la calzada a intervalos para proveer refugios de encuentro vehicular. 8)

 $9)$ Para los caminos Clase N y V, se podrá utilizar Vo = 20 Km/h y R = 15 m siempre y cuando se trate de aprovechar infraestructuras existentes y relieve difícil (escarpado).

NOTA-Las Normas anotadas "Recomendables" se emplearán cuando el TPDA es cerca al límite superior de las clases respectivas o cuando se puede implementar sin incurrir en costos de construcción. Se puede variar algo de las Normas Absolutas para una determinada clase, cuando se considere necesario el mejorar una carretera existente siguiendo generalmente el trazado actual.

*Nota.* Se ha encerrado en un cuadro azul, las características de la vía que propone la entidad

a cargo. Fuente: (Ministerio de Transporte y Obras Públicas, 2003)

### **7.1. Velocidad de diseño**

Considerando el tipo de relieve (montañoso) y de acuerdo al TPDA (clase IV), además que el proyecto es un mejoramiento vial, se ha escogido una **velocidad de diseño de 25 km/h**, en base a las disposiciones del MTOP.

# **7.2. Velocidad de circulación**

Se define como la velocidad que un vehículo circularía de manera más cercana a la realidad en una carretera, siendo: "La distancia recorrida divida para el tiempo de circulación del vehículo o a la suma de las distancias recorridas por todos los vehículos o por un grupo determinado de ellos, divida para la suma de los tiempos de recorrido correspondientes". (Ministerio de Transporte y Obras Públicas, 2003, pág. 30)-

Para la determinación de este parámetro se hará uso de las siguientes ecuaciones:

$$
Vc = 0.8(Vd) + 6.5
$$
  
\n
$$
Vc = 0.8(25) + 6.5
$$
  
\n
$$
Vc = 26.5 \text{ km/h}
$$
  
\n
$$
Vc = 1.32(Vd)^{0.89}
$$
  
\n
$$
Vc = 1.32(25)^{0.89}
$$
  
\n
$$
Vc = 23.16 \text{ km/h}
$$

Donde:

- Vc: Velocidad de circulación
- Vd; Velocidad de diseño

Considerando las ecuaciones antes expuestas se tomará la **velocidad de diseño como 26.5 km/h.**

### **7.3. Diseño horizontal**

Se considera como la proyección en planta de una vía sobre un plano horizontal, este eje lo componen tramos rectos también conocidos como tangentes, que están conectados por curvas. (Cárdenas, 2002). A su vez se considerará las disposiciones del MTOP para el diseño de la vía.

#### *7.3.1. Curvas circulares*

Se define como: "Los arcos de circulo que forman la proyección horizontal de las curvas empleadas para unir dos tangentes consecutivas y pueden ser simples o compuestas". (Ministerio de Transporte y Obras Públicas, 2003, pág. 36).

Para el diseño de las curvas circulares se debe tener en cuenta el radio mínimo de curvatura horizontal, el cual se define como: "El valor más bajo que posibilita la seguridad en el tránsito a una velocidad de diseño dada en función del máximo peralte adoptado y el coeficiente de fricción lateral correspondiente". (Ministerio de Transporte y Obras Públicas, 2003, pág. 37). De acuerdo a la siguiente formula:

$$
R = \frac{V^2}{127\ (e+f)}
$$

Donde:

- R: radio mínimo de una curva horizontal en metros
- V: velocidad de diseño Km/h
- f: coeficiente de fricción lateral
- e: peralte de la curva

A su vez la entidad MTOP, en la figura de Valores recomendados según el Ministerio de Obras Publicas recomienda valores mínimos recomendables con un v**alor de 20 metros**, a su vez en el inciso 9, especifica que se podrá usar un **radio mínimo de 15 m, en relieves difíciles o escarpados**. (Ministerio de Transporte y Obras Públicas, 2003)

A continuación, se muestra los elementos de una curva circular.

# **Figura 16.**

*Elementos de la curva circular simple.*

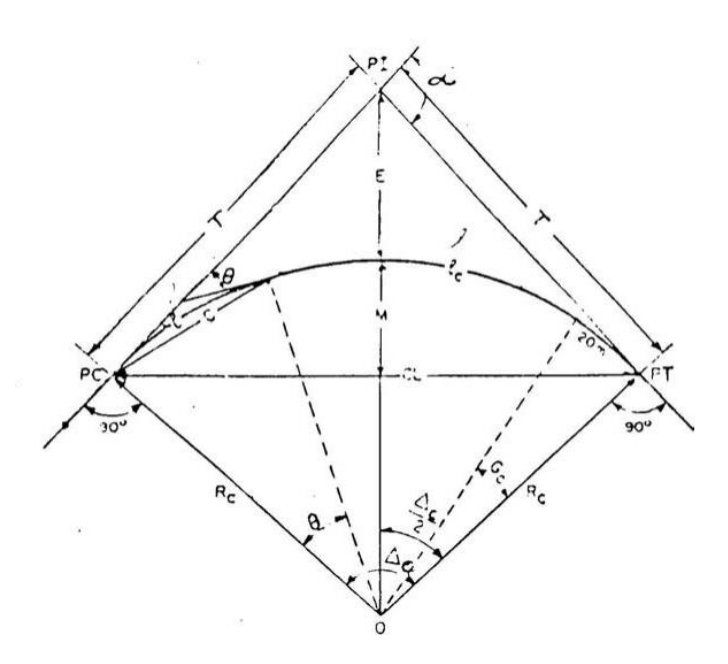

*Nota.* Curva y sus elementos. Fuente: (Ministerio de Transporte y Obras Públicas, 2003) Donde:

- PI: punto de intersección de la prolongación de las tangentes
- PC: punto de donde empieza la curva simple
- PT: punto en donde termina la curva simple
- $\bullet$   $\alpha$ : Ángulo de deflexión de las tangentes
- $\Delta_{c}$ : ángulo central de la curva circular
- Θ: ángulo de deflexión a un punto sobre la curva circular
- Gc; grado de curvatura de la curva circular
- T: tangente de la curva circular o subtangente
- $\bullet$  R<sub>c</sub>: radio de la curva circular
- E: externa
- M: ordenada media
- C: cuerda
- CL: cuerda larga
- I: longitud de un arco
- Ie: longitud de la curva circular

# *7.3.2. Peraltes de curvas*

Debido a la fuerza centrífuga, los vehículos que transitan en una trayectoria circular son enviados hacia afuera, esta es equilibrada con las fuerzas propias del peso del auto debido al peralte y la fricción del contacto de las llantas y la vía. (Ministerio de Transporte y Obras Públicas, 2003).

# **Figura 17.**

*Detalles del Peralte*

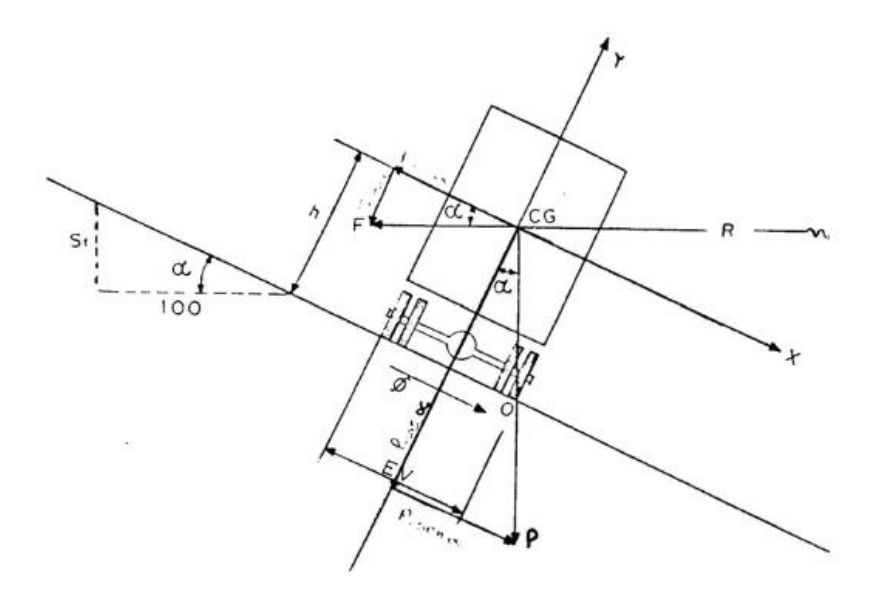

*Nota.* Estabilidad del auto en curvas. Fuente: (MTOP, 2003)

Según el Manual Normas de Diseño Geométrico de Carreteras 2003, se obtiene la siguiente fórmula para el cálculo de peraltes.

$$
e = \frac{V^2}{127 R} - f
$$

Donde:

- E: peralte de la curva
- V: velocidad de diseño en kilómetros sobre hora
- R: radio de la curva en metros
- f: coeficiente máximo de fricción lateral

Para la simplificación de cálculos la entidad AASHTO, define el peralte de acuerdo a la

siguiente tabla.

### **Tabla 29.**

*Factores recomendados de sobreelevación*

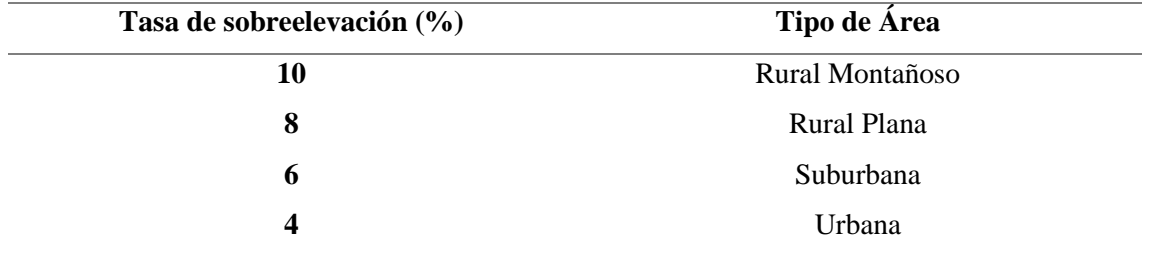

*Nota.* Peraltes recomendados según el tipo de área. Fuente: (AASHTO,

De acuerdo a esta tabla se tomará un **peralte de 8 - 10%,** debido a que el proyecto se encuentra en una zona Rural Montañosa.

### *7.3.3. Distancia de visibilidad*

Para que el trayecto por la vía sea cómoda y segura para los usuarios es imperativo considerar la distancia en que el usuario pueda observar continuamente delante del mismo, siendo esta la distancia de visibilidad. Considerando tanto la distancia de parada para los autos y la distancia necesaria para el rebasamiento. (Ministerio de Transporte y Obras Públicas, 2003).

#### *7.3.4. Distancia de visibilidad para parada vehicular*

Se define como: "La distancia necesaria para que el conductor de un vehículo, que circula a la velocidad especifica del elemento, al cual se le quiere verificar esta distancia, pueda detenerlo antes de llegar a un obstáculo fijo que aparezca en su trayectoria" (Cárdenas, 2002, pág. 358). Considerando esto, esta distancia será importante para que el usuario pueda sortear obstáculos que se presenten en la vía, sin que presenten un peligro para el mismo.

#### **Figura 18.**

*Distancia de visibilidad para parada*

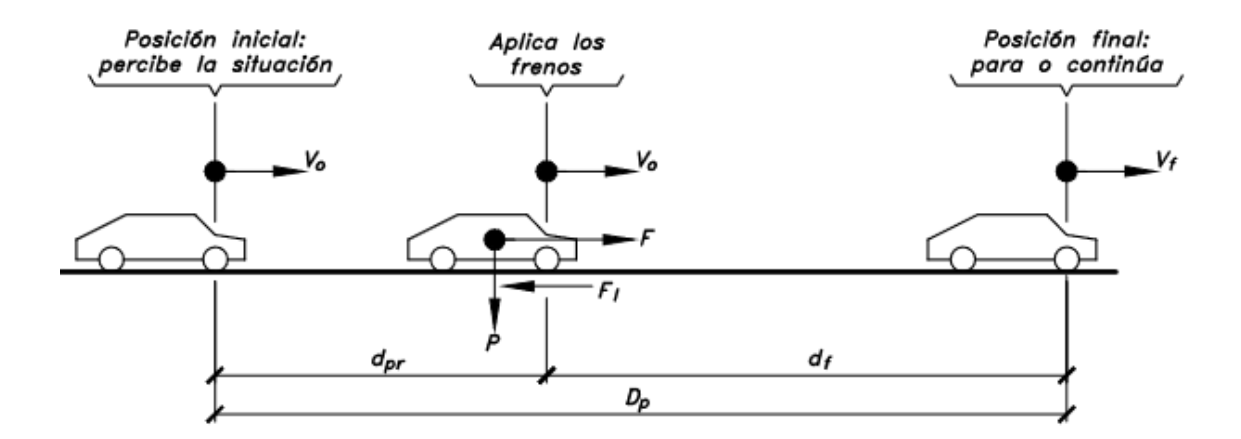

Fuente: (Cárdenas, 2002)

Siendo:

- Dp: distancia visibilidad de parada
- dpr: distancia del tiempo percepción-reacción
- df: distancia de frenado

Igualmente, la Normativa MOP-2003, recomienda los siguientes valores para las distancias de visibilidad de parada, para el diseño en el país.

# **Tabla 30.**

*Distancia de visibilidad de parada mínima*

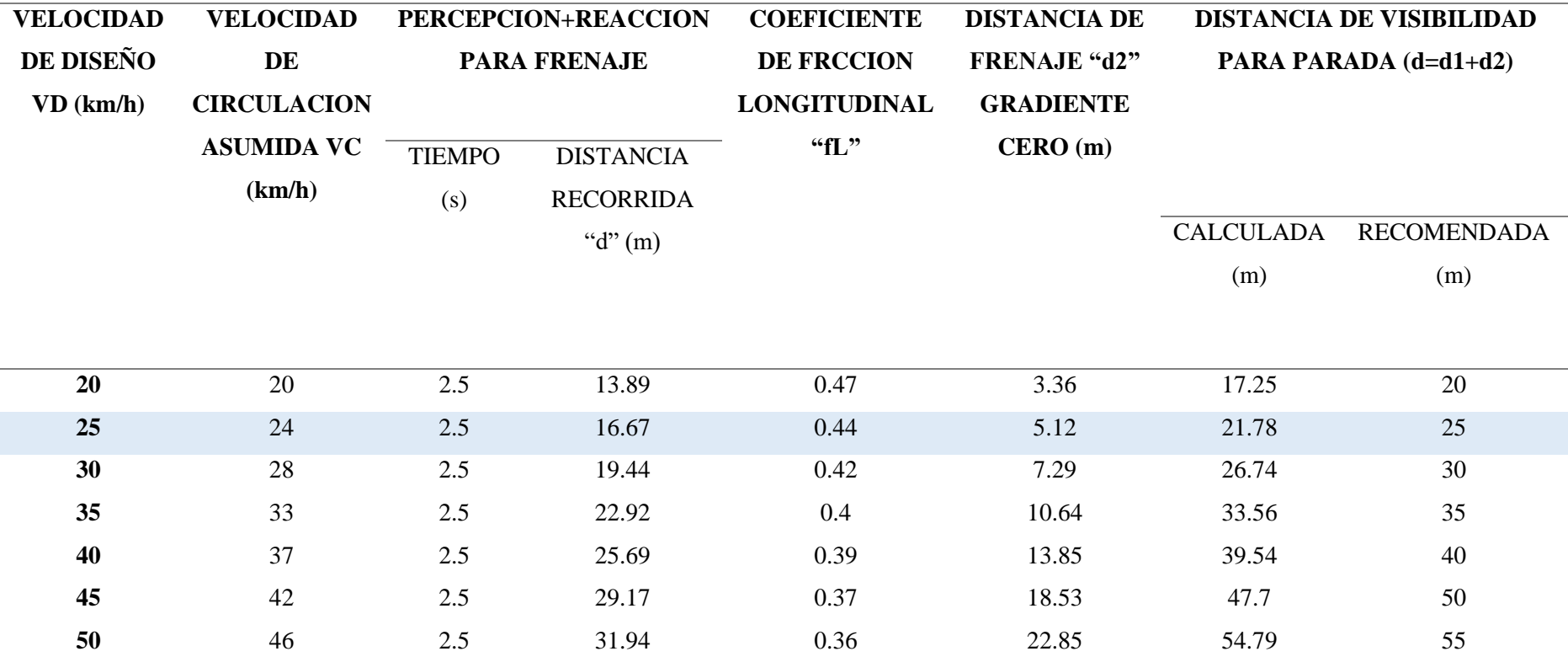

*Nota.* Valores de la distancia de visibilidad de parada de un vehículo. Fuente: (Ministerio de Transporte y Obras Públicas, 2003)

Considerando la anterior tabla tenemos que la **distancia de visibilidad de parada recomendada es de 21.78 m, pero para la facilidad de construcción se redondea a 25 m.**

#### *7.3.5. Distancia de visibilidad para rebasamiento vehicular*

Para comodidad de los conductores así también para aumentar la eficiencia en el uso del tiempo en la vía debido a que otro conductor conduzca con una velocidad menor, se define como: "La distancia de visibilidad en ese tramo es suficiente para que, en condiciones de seguridad, el conductor de un vehículo pueda adelantar a otro, que circula por el mismo carril, a una velocidad menor, sin peligro de interferir" (Cárdenas, 2002, pág. 367).

## **Figura 19.**

*Distancia de visibilidad para rebasamiento*

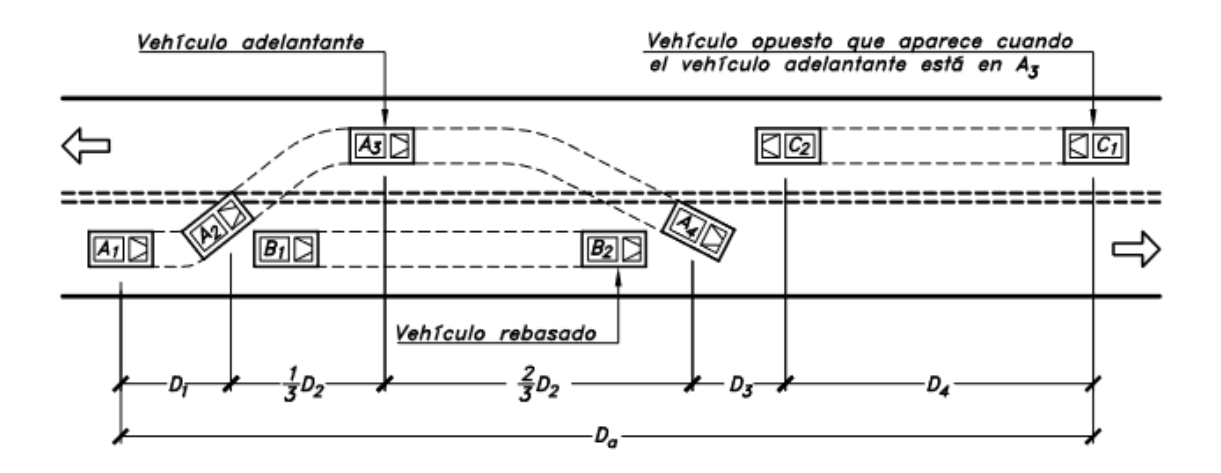

*Nota.* Distancia de visibilidad de adelantamiento en carreteras de dos carriles dos sentidos. Fuente: (Cárdenas, 2002)

Donde:

- Da: distancia mínima de visibilidad de adelantamiento en metros, siendo esta la sumatoria desde D1 a D4
- D1: distancia recorrida durante el tiempo de percepción-reacción del conductor que va a efectuar que va a efectuar la maniobra en metros
- D2: distancia recorrida por el vehículo adelantante durante el tiempo desde que invade el carril del sentido contrario hasta que regresa a su carril en metros
- D3: distancia de seguridad, una vez terminada la maniobra, entre el vehículo adelantante y el vehículo que viene en la dirección opuesta, recorrida durante el tiempo de despeje (m)
- D4: distancia recorrida por el vehículo que viene en sentido opuesto estimada en 2/3 de D2 en metros.

Conforme la normativa MTOP 2003, recomienda los siguientes valores para distancia mínima de visibilidad para el rebasamiento de un vehículo.

### **Tabla 31.**

*Distancia mínima de visibilidad para el rebasamiento*

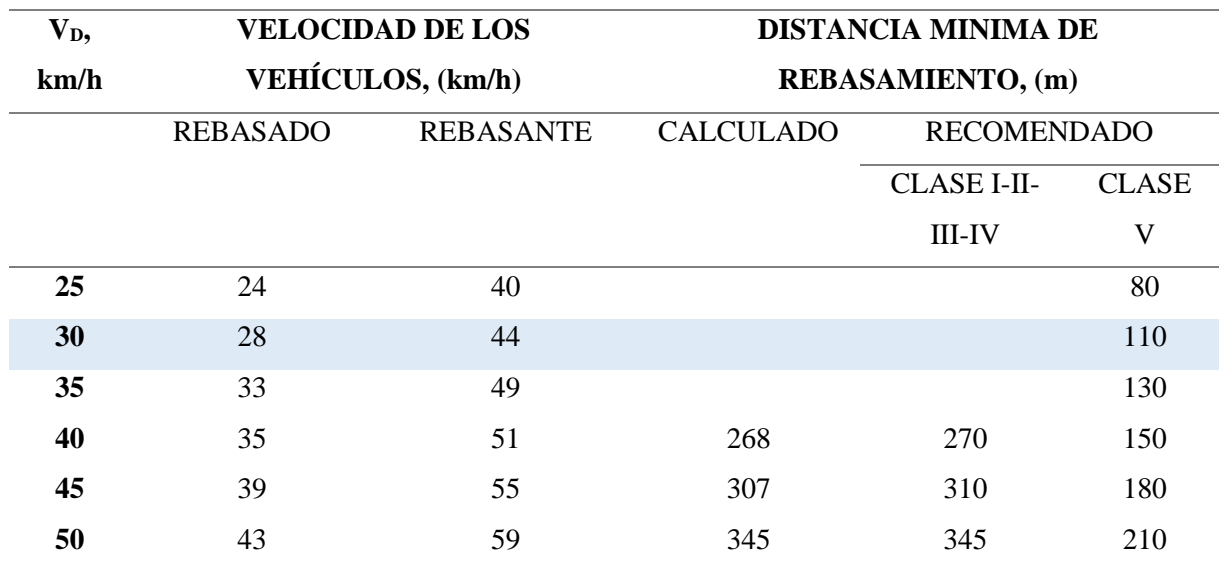

*Nota.* Valores mínimos de distancia de rebasamiento de acuerdo a la velocidad de diseño.

Fuente: (Ministerio de Transporte y Obras Públicas, 2003)

De acuerdo a la tabla anterior el valor recomendado para la **distancia de rebasamiento es de 110 m.**

### *7.3.6. Secciones y elementos típicos viales*

### *7.3.6.1. Ancho del pavimento*

Este se coloca de acuerdo al estudio de tráfico (TPDA) y el tipo de terreno donde se implantará el proyecto. Habremos de considerar que para un TPDA alto o con una velocidad de diseño alta, se debe colocar un ancho de vía de acuerdo a un estudio de costo-beneficio, en cambio para un TPDA bajo o con velocidad de diseño bajo se usara un ancho de vía mínimo permitido. (Ministerio de Transporte y Obras Públicas, 2003).

# **Tabla 32.**

*Valores de diseño para el ancho del pavimento en función de los volúmenes de tráfico*

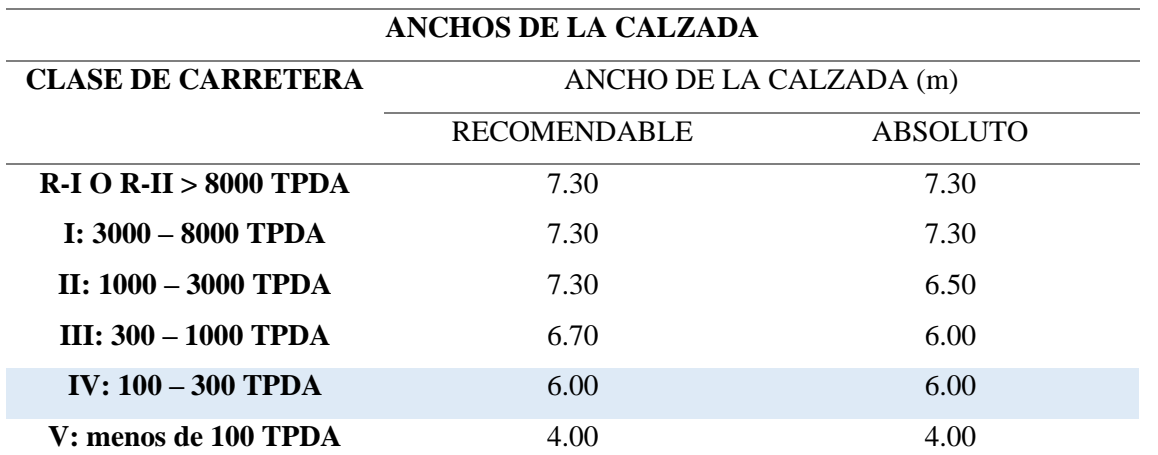

*Nota.* Ancho de calzada de acuerdo con el MTOP. Fuente: (Ministerio de Transporte y Obras Públicas, 2003)

De acuerdo a la tabla anterior se tomará un **ancho de calzada de 6.00 m**, debido a que es un mejoramiento de vía. Además de utilizar una **gradiente transversal del pavimento de 2.5 %.** 

# *7.3.6.2. Espaldones*

Es un elemento conformante de la vía, la normativa del MTOP considera que tiene varios beneficios como:

# **Tabla 33.**

*Beneficios de los espaldones*

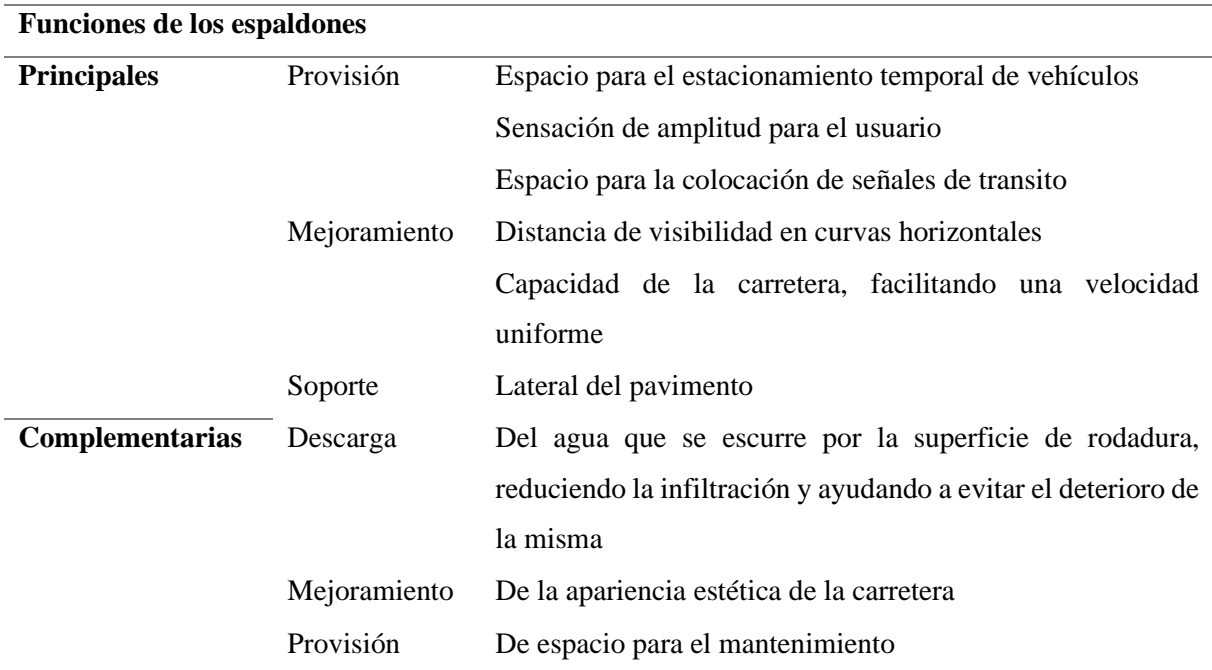

*Nota.* Funciones del espaldón según MTOP. Fuente: (Ministerio de Transporte y Obras

Públicas, 2003)

### **Tabla 34.**

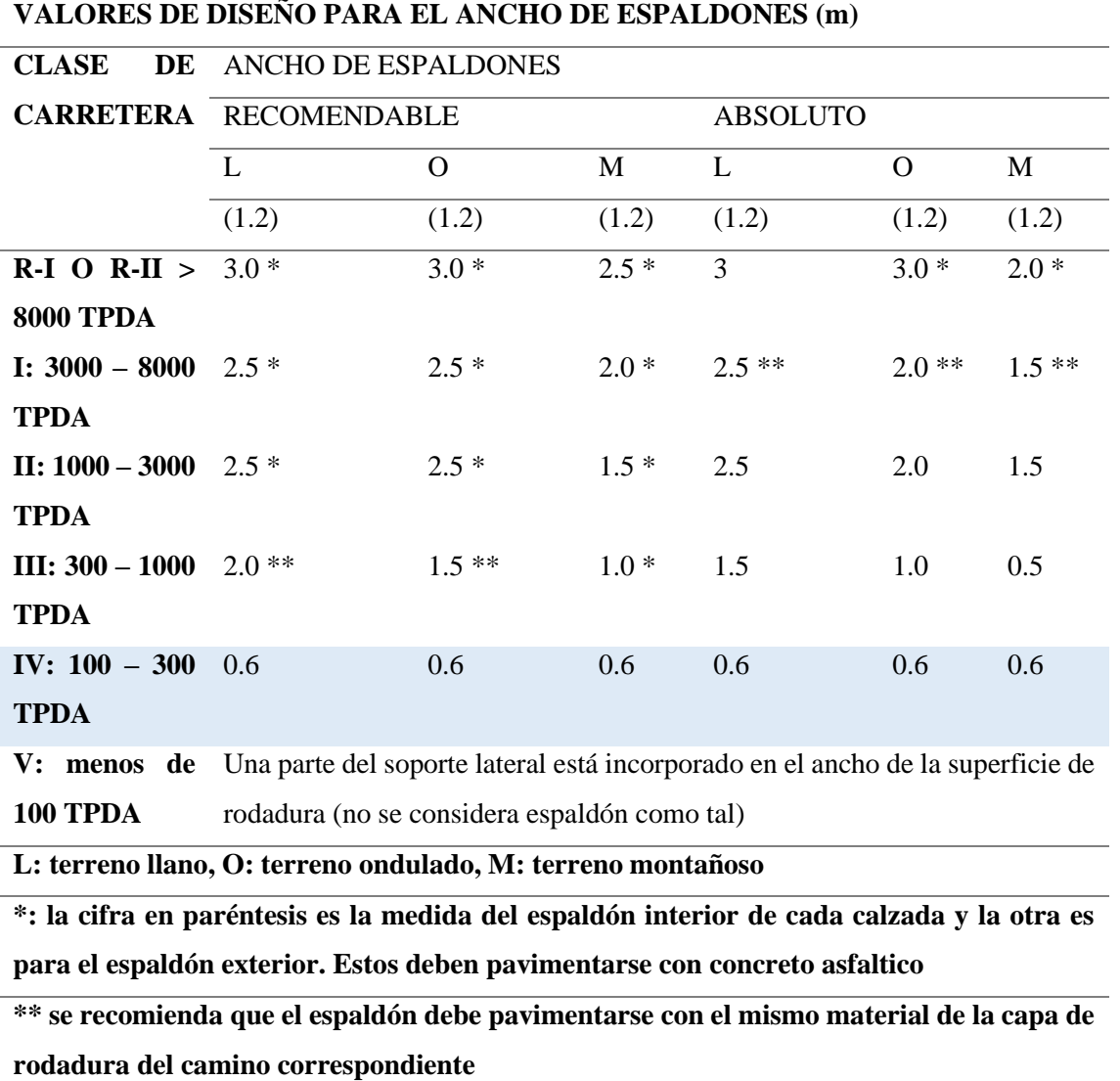

# *Valores de diseño para el ancho de espaldones*

*Nota.* Ancho de espaldones en base a la clase de carretera. Fuente: (Ministerio de Transporte y Obras Públicas, 2003)

También para el diseño se debe considerar la gradiente transversal para espaldones, generalmente: "La pendiente transversal de los espaldones podría variar desde 3 por ciento hasta 6 dependiendo de la clase de superficie que se adopte para los mismo. Se ha adoptado una pendiente de 4 por ciento como norma general" (Ministerio de Transporte y Obras Públicas, 2003, pág. 234).

### **Tabla 35.**

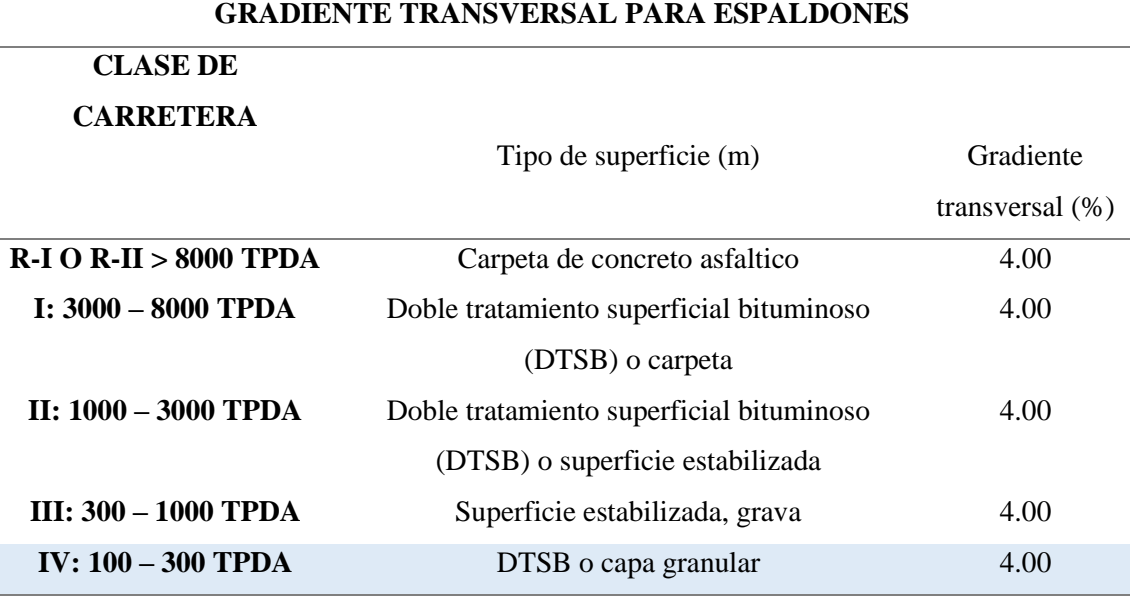

*Valores de la gradiente transversal para espaldones*

*Nota.* Gradiente transversal para espaldones de acuerdo con el MTOP. Fuente:

(Ministerio de Transporte y Obras Públicas, 2003)

En base a las tablas anteriores se considera que:

- **Ancho de espaldón: 0.50 m**
- **Gradiente transversal para espaldones: 4.00 %**

# **7.4. Diseño vertical**

## **7.4.1.** *Pendientes viales*

Las gradientes generalmente están relacionadas con la topografía y deben ser valores bajos de ser posible esto debido a que debe facilitar el tránsito. Se relaciona la gradiente y la longitud máxima de la misma. Teniendo en cuenta esto gradiente de 8-10%, 10-12% y 12-14%; sus longitudes máximas serán de 1000 m, 500 m y 250 m; respectivamente. (Ministerio de Transporte y Obras Públicas, 2003).

### **Tabla 36.**

| <b>CLASE DE CARRETERA</b>   | <b>RECOMENDABLE</b> |                |   | <b>ABSOLUTO</b> |                |    |
|-----------------------------|---------------------|----------------|---|-----------------|----------------|----|
|                             |                     | $\Omega$       | M |                 | $\Omega$       | M  |
| $R-I$ O $R-II > 8000$ TPDA  | 2                   | 3              | 4 | 3               | $\overline{4}$ | 6  |
| $I: 3000 - 8000$ TPDA       | 3                   | $\overline{4}$ | 6 | 3               | 5              | 7  |
| II: 1000 - 3000 TPDA        | 3                   | $\overline{4}$ | 7 | 4               | 6              | 8  |
| <b>III: 300 - 1000 TPDA</b> | 4                   | 6              | 7 | 6               |                | 9  |
| $IV: 100 - 300$ TPDA        | 5                   | 6              | 8 | 6               | 8              | 12 |
| V: menos de 100 TPDA        | 5                   | 6              | 8 | 6               | 8              | 14 |

*Valores de diseño de las gradientes longitudinales máximas*

*Nota.* Gradientes longitudinales máximas según la clase de carretera. Fuente: (Ministerio de

Transporte y Obras Públicas, 2003)

• Tomando en cuenta las **gradientes longitudinales máximas al ser un mejoramiento será de 12%**

### *7.4.2. Curvas verticales*

Así como se diseña para el alineamiento horizontal, elementos tales como curvas, se considera lo mismo para el diseño del alineamiento vertical, se establece que: "El eje del alineamiento vertical está constituido por una serie de tramos rectos denominados tangentes verticales, enlazados entre sí por curvas verticales". (Cárdenas, 2002, pág. 308).

Así también como en el diseño horizontal las pendientes de estas curvas en gran medida dependen de topografía del sitio y el estudio de tráfico (TPDA).

### *7.4.2.1. Curva vertical convexa*

Este elemento se diseña en tomando en cuenta los requerimientos de la distancia de visibilidad para parada, sabiendo que la altura de la vista de chofer de 1.15 metros y una altura del objeto que se observa sobre la vía igual a 0.15 metros. (Ministerio de Transporte y Obras Públicas, 2003). Para esta longitud se tienen las siguientes ecuaciones para su respectivo calculo:

Formula:

$$
L = \frac{A x S^2}{426}
$$

Donde:

- L: longitud de la curva vertical convexa, en metros
- A: diferencia algebraica de las gradientes, en porcentaje
- S: distancia de visibilidad para la parada de un vehículo, en metros

Formula Simplificada:

$$
L = K x A
$$

**Tabla 37.**

*Curvas convexas*

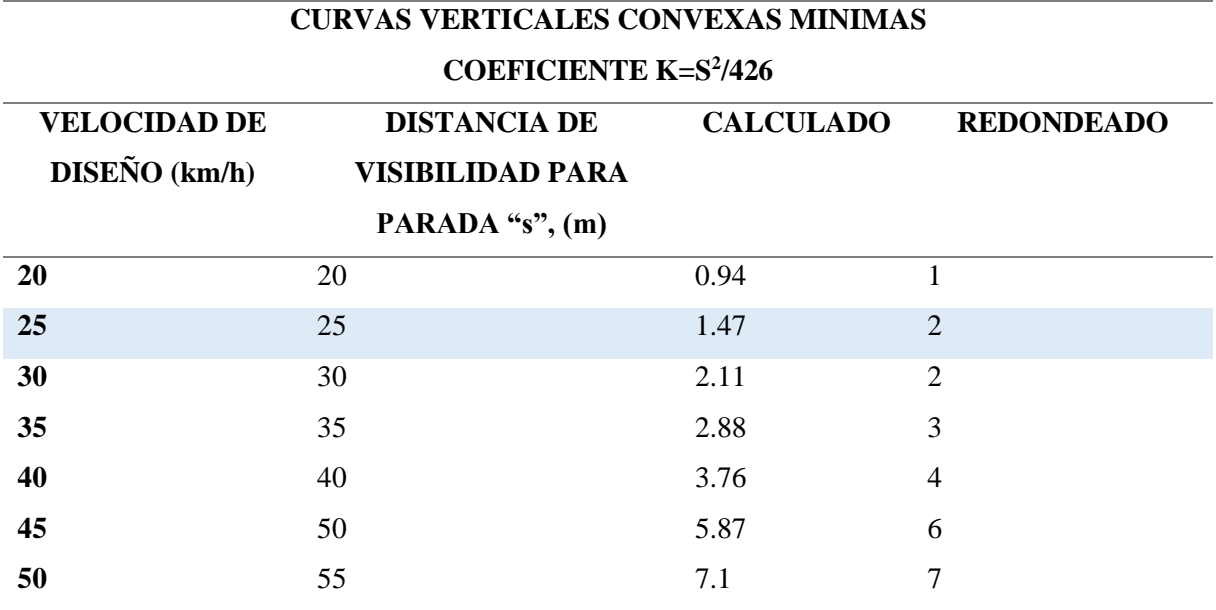

*Nota.* Valores mínimos de curvas verticales convexas. Fuente: (Ministerio de Transporte y

Obras Públicas, 2003)

A su vez se puede comprobar el valor k, mediante la siguiente tabla del MTOP.

### **Tabla 38.**

*Valor del coeficiente "k" para curvas verticales convexas*

# **VALORES MINIMOS DE DISEÑO DEL COEFICIENTE "K" PARA LA DETERMINACION DE LA LONGITUD DE CURVAS VERTICALES CONVEXAS MINMAS**

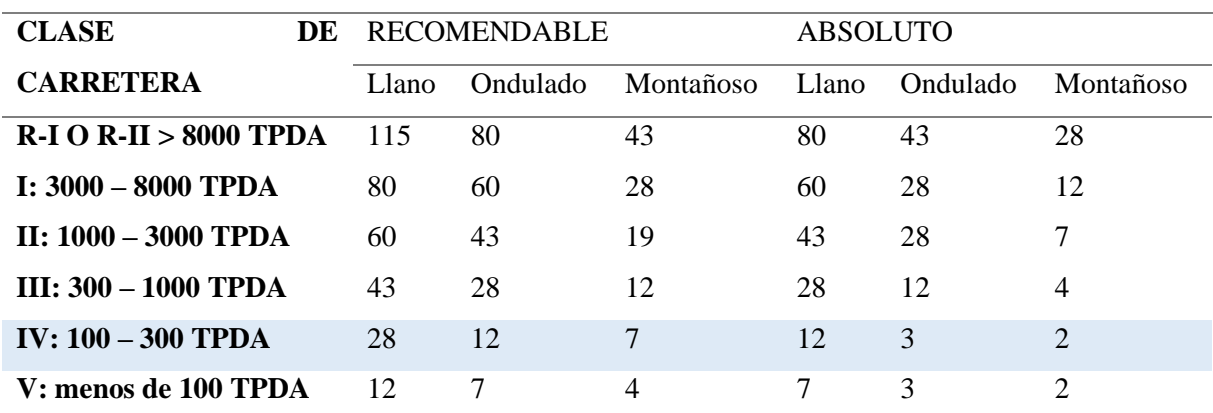

*Nota.* Coeficiente "k" en base a la clase de carretera. Fuente: (Ministerio de Transporte y Obras Públicas, 2003).

Tomando en cuenta estas dos tablas se determina que el **valor de K es igual a 2.**

#### *7.4.2.2. Curva vertical cóncava*

Para este tipo de curvas se debe considerar que: "Lo suficientemente largas, de modo que la longitud de los rayos de luz de los faros de un vehículo sea aproximadamente igual a la distancia de visibilidad necesaria para la parada de un vehículo". (Ministerio de Transporte y Obras Públicas, 2003, pág. 211).

Así mismo como las curvas verticales convexas cuentan con dos ecuaciones para determinar la longitud de la curva.

En función de la diferencia algebraica de gradientes y la distancia de visibilidad de parada.

$$
L = \frac{A x S^2}{122 + 3.5 S}
$$

Donde:

• L: longitud de la curva vertical convexa, en metros

- A: diferencia algebraica de las gradientes, en porcentaje
- S: distancia de visibilidad para la parada de un vehículo, en metros

Formula simplificada

$$
L=K\,x\,A
$$

**Tabla 39.**

*Curvas cóncavas*

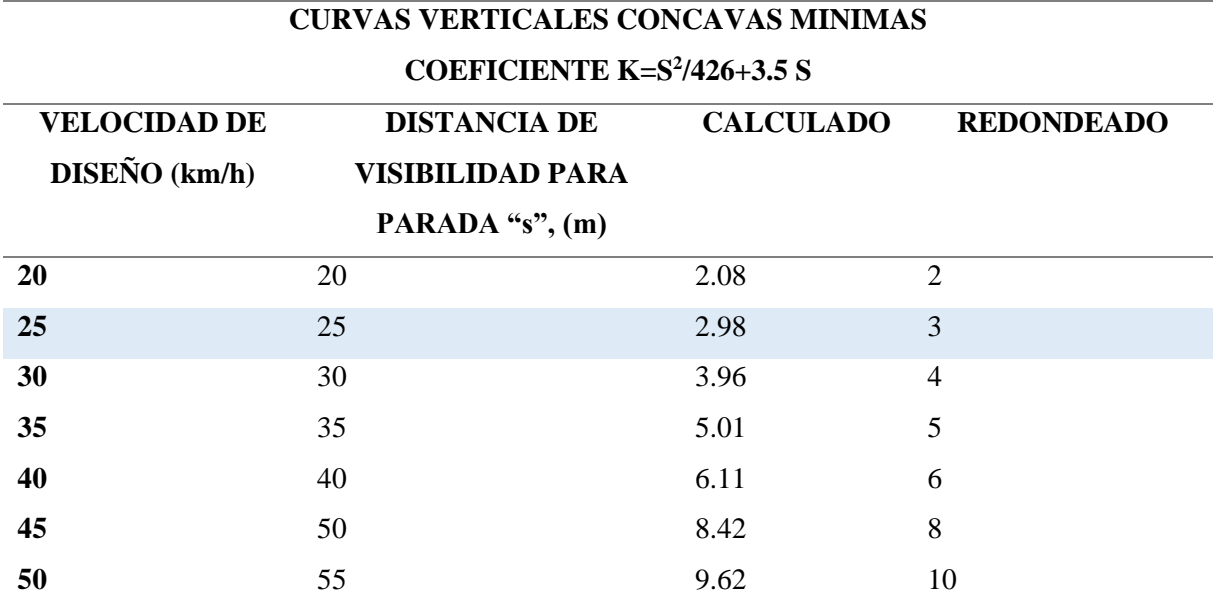

*Nota.* Valores mínimos de curvas verticales convexas. Fuente: (Ministerio de Transporte y

Obras Públicas, 2003)

Tomando en cuenta estas dos tablas se determina que el **valor de K es igual a 3.**

## **7.5. Cuadro de resumen**

Se ha considerado resumir los principales parámetros para el diseño vial a continuación.

# **VER ANEXOS DISEÑO VIAL.**

## *7.5.1. Datos de los valores generales de las curvas*

### **Tabla 40.**

*Resumen de los valores de los datos generales de los alineamientos horizontal*

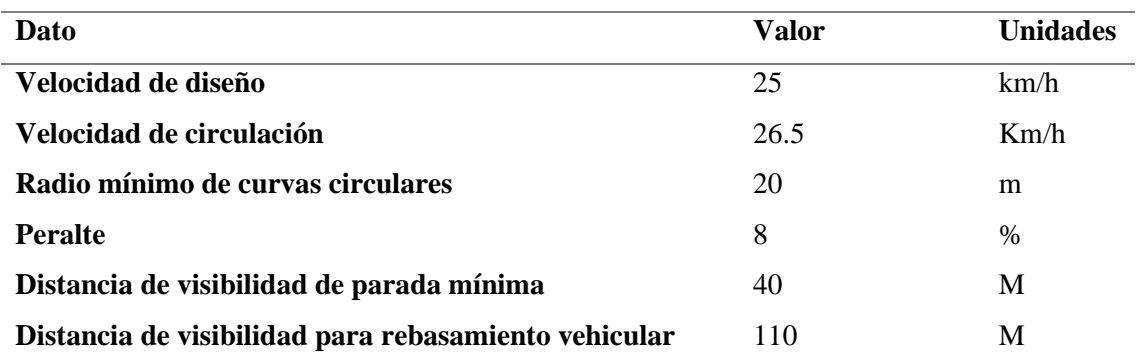

*Nota.* Datos generales para el diseño horizontal. Elaborado: por los autores

#### **Tabla 41.**

*Resumen de los valores de los datos generales de los elementos de la vía*

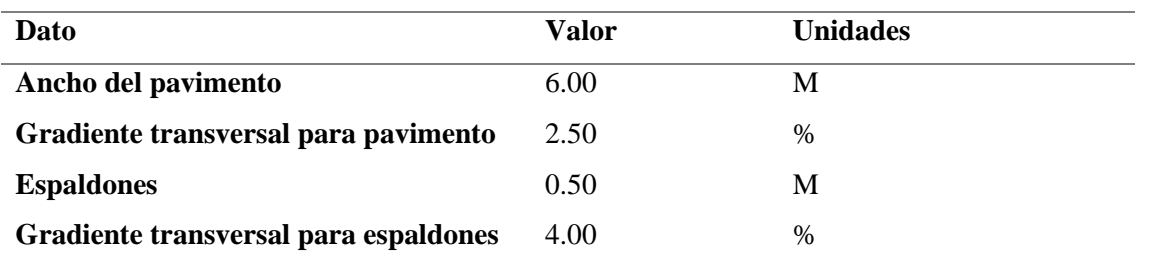

*Nota.* Datos generales para las dimensiones de los elementos de la vía. Elaborado: por

los autores

#### **Tabla 42.**

*Resumen de los valores de los datos generales de los alineamientos vertical*

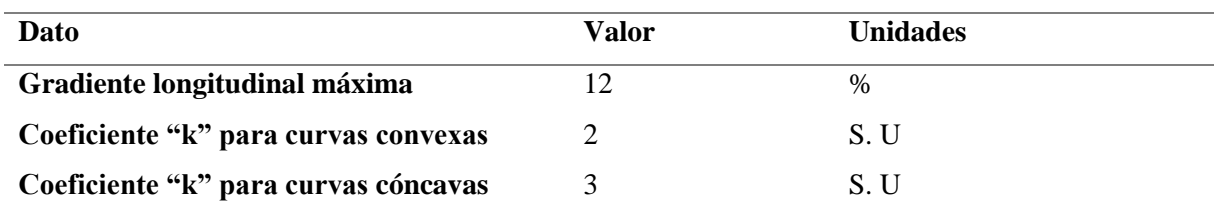

*Nota.* Datos generales para el diseño vertical. Elaborado: por los autores

# **CAPÍTULO VIII**

# **DISEÑO ESTRUCTURAL DE LA VÍA**

Como toda estructura de carácter civil, las vías también cuentan con una estructura, "Para que las estructuras tengan un comportamiento satisfactorio". (Reyes, Diseño Racional de Pavimentos, 2003, pág. 30).

Las características que deben cumplir son: los materiales que constituyen la estructura (capas), deben cumplir las exigencias mínimas de calidad, además que la ejecución en obra debe cumplir a cabalidad los procedimientos constructivos. (Reyes, Diseño Racional de Pavimentos, 2003). La estructura del pavimento esta dado por las siguientes capas:

#### **8.1. Mejoramiento**

Es la capa dentro de la estructura del pavimento, cuya función es la de cimiento. Para ello debe cumplir: "Es necesario que los materiales de sustitución o de aporte tengan un CBR ≥ 10 para la circulación de los equipos, cuando el suelo natural presenta insuficiencia portante". (Reyes, Diseño Racional de Pavimentos, 2003, pág. 32).

Es importante esta capa en suelos en donde no se alcance el 95% de la densidad seca máxima del Proctor Modificado. (Reyes, Diseño Racional de Pavimentos, 2003)

### **8.2. Subbase**

Es la capa que esta encima de la subrasante, para ello cumple con: "Los materiales para capas de subbase deben tener un CBR no inferior de 30, obtenido el 95% de la densidad seca máxima del Proctor Modificado". (Reyes, Diseño Racional de Pavimentos, 2003, pág. 33) y "Su función es proporcionar a la base un apoyo uniforme y constituir una adecuada plataforma de trabajo para su puesta en obra y compactación". (Kraemer, y otros, Ingenieria de Carreteras, 2004, pág. 241)

La aceptación de CBR para tránsito bajo es de 25, mientras que para tránsito alto debe ser al menos 35. (Reyes, Diseño Racional de Pavimentos, 2003). El tipo de subbase deberá cumplir las especificaciones del contratante. Se distinguen tres tipos de clases de subbase según la normativa MTOP-001F-2002

# **Tabla 43.**

*Clases de subbase según la normativa*

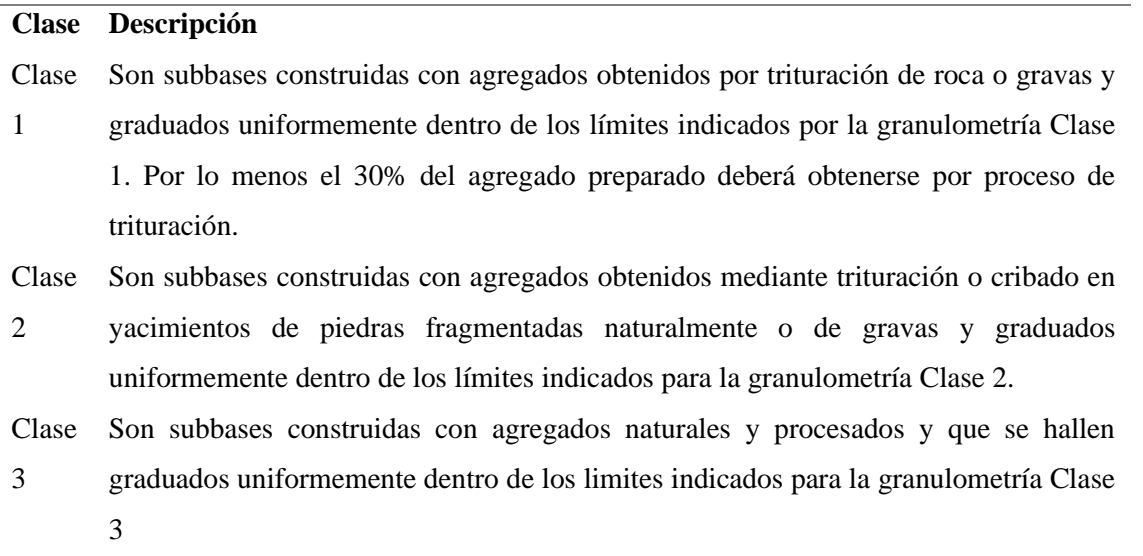

*Nota*. Datos tomados de Especificaciones Generales Para La Construcción De Caminos Y

Puentes MTOP-001-F-2002.

# **Tabla 44.**

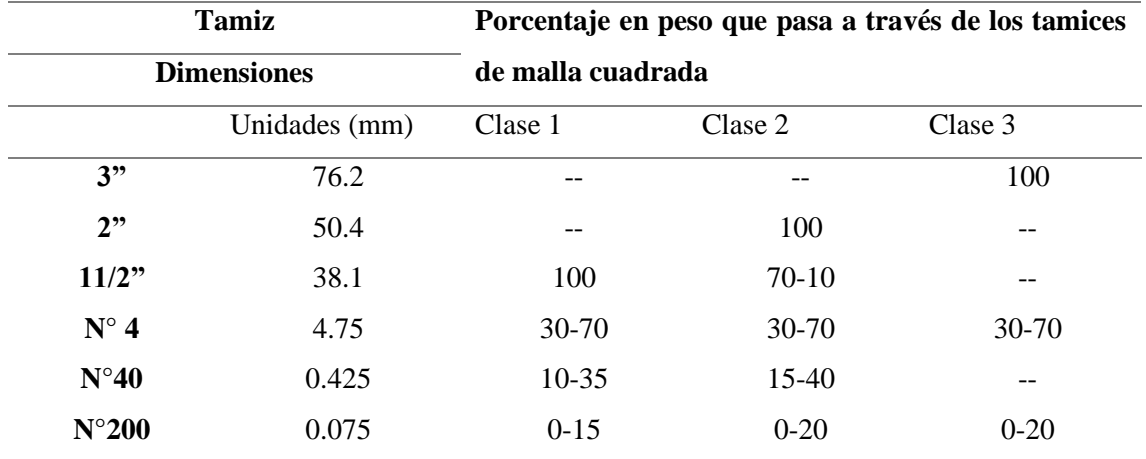

#### *Especificaciones Granulométricas Subbase*

*Fuente.* Datos tomados de Especificaciones General Para La Construcción De Caminos Y Puentes MTOP-001-F-2002

#### **8.3. Base**

Es la capa que sucede a la subbase, "Está sometido a solicitaciones importante, por lo que los materiales que la constituyen deben ser de buena calidad". (Reyes, Diseño Racional de Pavimentos, 2003, pág. 40), además "Su función es eminentemente resistente, absorbiendo la mayor parte de los esfuerzos verticales y su rigidez o resistencia a la deformación bajo solicitaciones repetidas del tráfico está en consonancia con la intensidad del tráfico pesado". (Kraemer, y otros, Ingenieria de Carreteras, 2004, pág. 241).

Esta capa que esta deberá cumplir las especificaciones del contratante. Según Especificaciones Generales para la Construcción de Caminos y Puentes MTOP-001F-2002.

El límite líquido de la fracción que pase el tamiz N° 40 deberá ser menor de 25 y el índice de plasticidad menor de 6. El porcentaje de desgaste por abrasión de los agregados será menor del 40% y el valor de soporte de CBR deberá ser igual o mayor al 80%. (p. 252)

# **Tabla 45.**

*Clases de bases según la normativa*

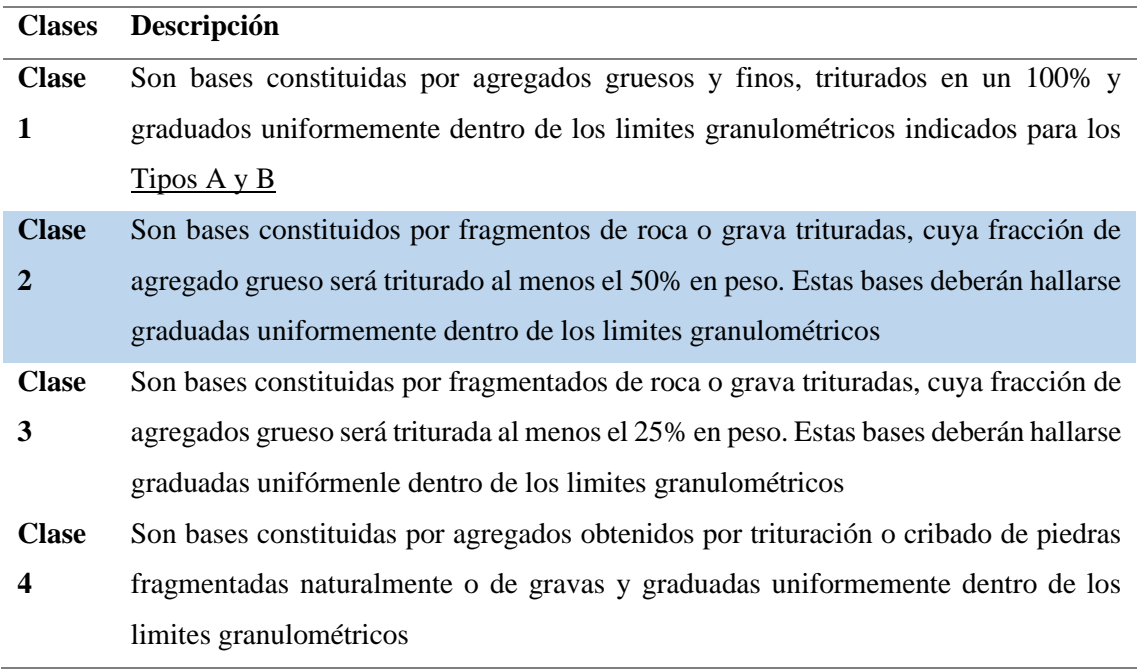

*Fuente.* Datos tomados de Especificaciones General Para La Construcción De Caminos Y

Puentes MTOP-001-F-2002

# **Tabla 46.**

# *Especificaciones Granulométricas Bases*

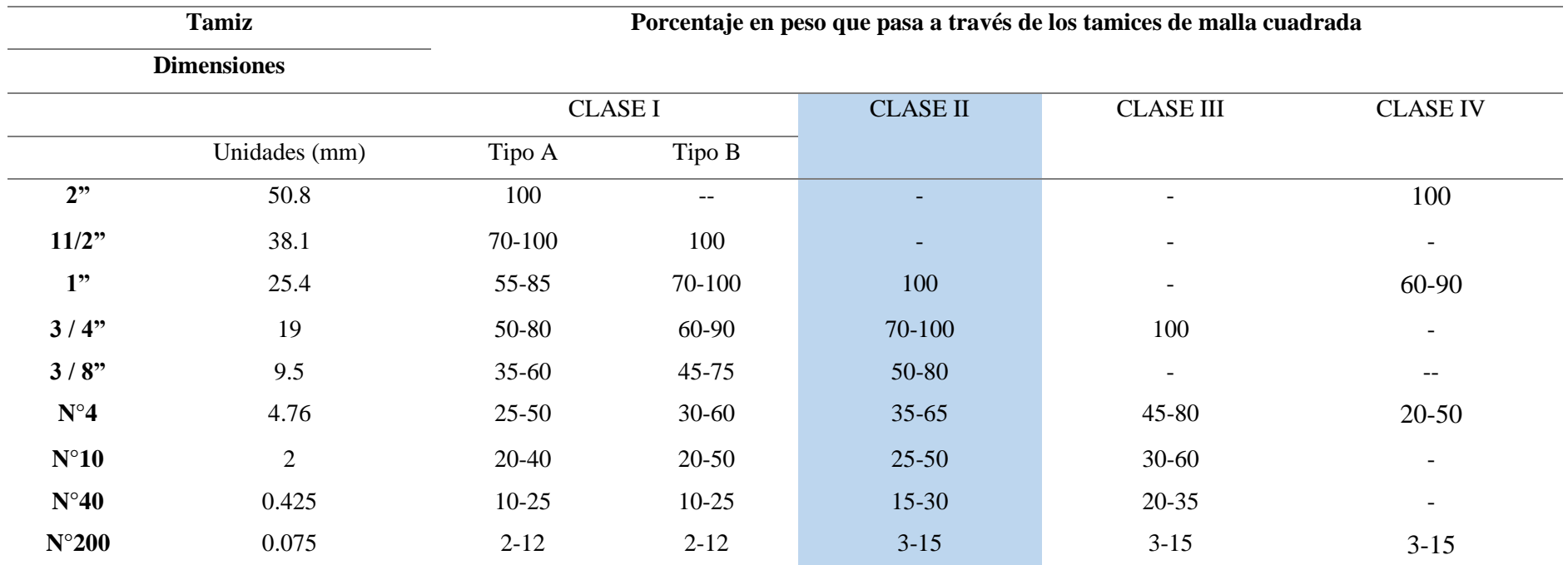

*Fuente*. Datos tomados de Especificaciones General Para La Construcción De Caminos Y Puentes MTOP-001-F-2002

### **8.4. Capa de rodadura**

Es la parte superior que está en contacto directo con los vehículos, "La que recibe directamente las solicitaciones del tráfico. Aporta las características funcionales y, desde el punto de vista estructural, absorbe los esfuerzos horizontales y parte de los verticales". (Kraemer, y otros, Ingenieria de Carreteras, 2004, pág. 239). Se distinguen algunos tipos de materiales para la construcción de la capa de rodadura:

- Pavimento Flexible: Es la mezcla realizada con material tipo asfalto o tratamientos superficiales bituminosos
- Pavimento Rígido: Es la mezcla realizada con material tipo hormigón de alta resistencia. Generalmente. El más usado es "El hormigón vibrado en masa, divido en losas mediante juntas para evitar, por un lado, las fisuras que aparecieran por la retracción del hormigón y las variaciones termo higrométricas, y, por otro lado, para facilitar el alabeo de las losas". (Kraemer, y otros, Ingenieria de Carreteras, 2004, pág. 241)
- Pavimento Articulado: entre los cuales tenemos el empedrado, adoquín o bloque de hormigón: "Se emplean fundamentalmente en zonas urbanas, portuarias, etc.; tanto para tráfico ligero (peatonal incluso), como para el más pesado" (Kraemer, y otros, Ingenieria de Carreteras, 2004, pág. 368)

#### **8.5. Diseño de las capas viales**

#### *8.5.1. Parámetros de diseño*

#### *8.5.1.1. Serviciabilidad*

Es un parámetro para el diseño el cual indica: "La condición necesaria de un pavimento para proveer a los usuarios un manejo seguro y confortable en un determinado momento." (Universidad Mayor de San Simòn, 2004, pág. 127). Este valor se encuentra en una escala del 1 al 5.

# **Tabla 47.**

*Índice de serviciabilidad*

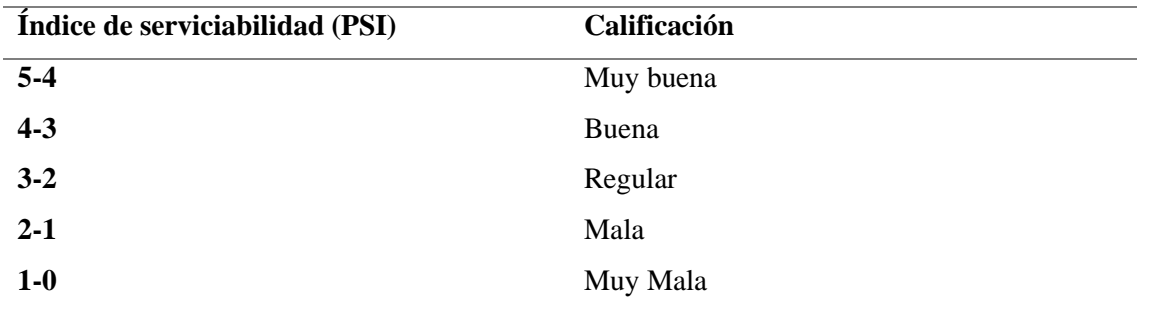

*Nota.* Serviciabilidad y Calificación. Fuente: (American Association of State Highway and Transportation Officials, 1986).

Para obtener este parámetro se realiza la diferencia entre la serviciabilidad inicial y la serviciabilidad final, de acuerdo con la siguiente expresión

$$
\Delta \text{PSI} = \text{Po} - \text{Pt}
$$

Donde:

- Po: Serviciabilidad inicial
- Pt: Serviciabilidad final

**Generalmente el parámetro Po es de un valor de 4.2 y el parámetro de Pt es de un valor de 2.2.**

$$
\Delta \text{ PSI} = 4.2 - 2.2 = 2
$$

### *8.5.1.1. Confiabilidad*

Se establece que dentro de lo probable: "Que el pavimento diseñado se comporte de manera satisfactoria durante toda su vida de proyecto, bajo las solicitaciones de carga e interperismo, o la probabilidad de que los problemas de deformación y fallas estén por debajo de los niveles permisibles." (Universidad Mayor de San Simòn, 2004, pág. 138). Este parámetro depende de la zona por donde se coloque el proyecto.

# **Tabla 48.**

*Valores del nivel de confianza R*

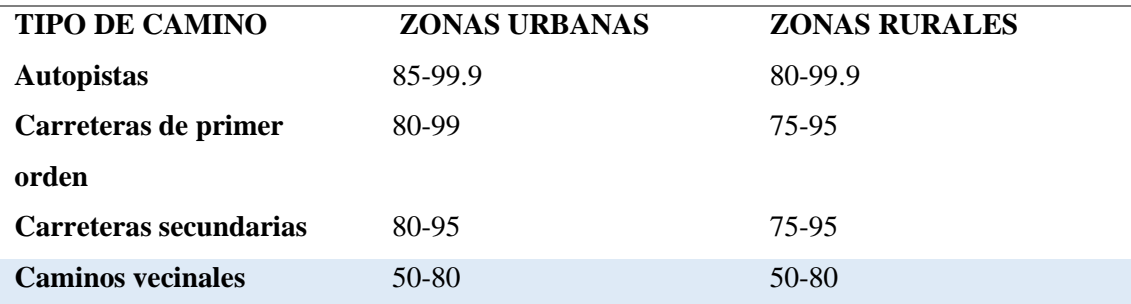

*Nota.* Valores de R, en función del tipo de zona. Fuente: (American Association of

State Highway and Transportation Officials, 1986)

De acuerdo con la tabla anterior se dispone que este parámetro esta entre 50-80, por lo que se tomara un **valor de 80.** Para el parámetro de la desviación estándar, la normativa AASHTO, propone la siguiente tabla.

#### **Tabla 49.**

*Factores de desviación normal*

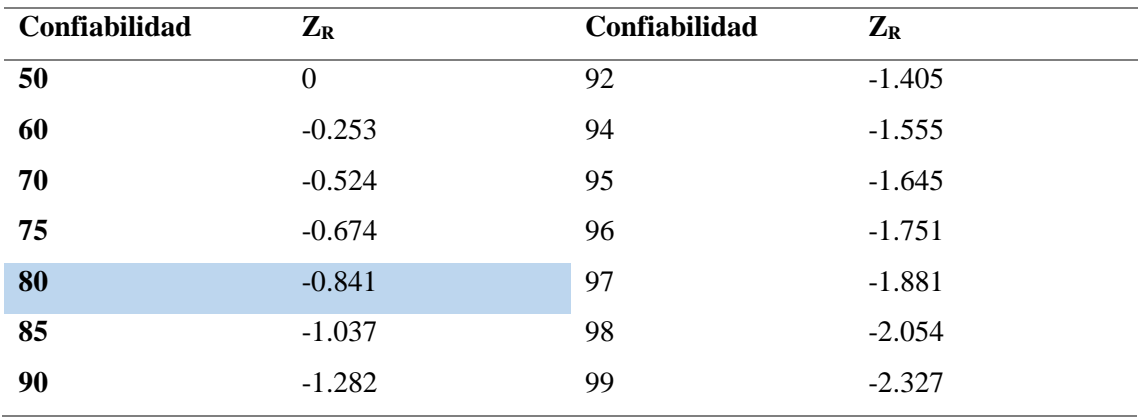

*Nota.* Parámetro de desviación normal en función de la confiablidad. Fuente:

(American Association of State Highway and Transportation Officials, 1986)

### **De lo que se obtiene un ZR de -0.841.**

## *8.5.1.2. Desviación estándar*

Es un parámetro descrito por la normativa AASHTO 93, que describe una clasificación para pavimentos, entre rangos entre 0,4 a 0,5, según la siguiente tabla.

## **Tabla 50.**

*Desviación estándar*

## **VALORES DE DISEÑO**

**0.30-0.40** Pavimentos rígidos

**0.40-0.50** Pavimentos flexibles

*Nota.* Valores de diseño según el tipo de pavimentos. Fuente: (American Association of State Highway and Transportation Officials, 1986)

# **Para el diseño del proyecto se tomará de 0.40.**

## *8.5.1.3. Coeficiente de drenaje*

Este parámetro se define de acuerdo con dos condiciones:

- Capacidad de drenaje: "Se determina de acuerdo con el tiempo que tarda el agua en ser evacuada del pavimento". (Universidad Mayor de San Simòn, 2004, pág. 140).
- Porcentaje de tiempo: "Durante el cual el pavimento está expuesto a niveles de humedad próximos a la saturación, en el transcurso del año." (Universidad Mayor de San Simòn, 2004, pág. 140).

La normativa AASHTO, dispone las siguientes tablas para la obtención del coeficiente de drenaje.

## **Tabla 51.**

*Capacidad de drenaje*

# **CALIDAD DE DRENAJE TIEMPO QUE TARDA EL AGUA EN SER EVACUADA**

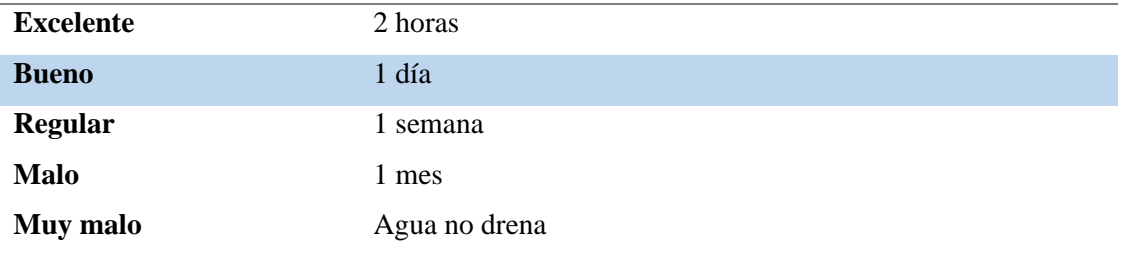

*Nota.* Calidad de drenaje según el tiempo de evacuación del agua. Fuente: (American

Association of State Highway and Transportation Officials, 1986).

El porcentaje de tiempo que la estructura estará expuesto a niveles de humedad

cercanos a la saturación. Se calcula mediante la siguiente ecuación.

% Tiempo = 
$$
\frac{\text{meses de maxima pluviosidad}}{\text{meses del año}}
$$

Se estima que los meses de máxima pluviosidad son 4 desde febrero hasta mayo por lo que se tiene.

$$
\% \text{ Tiempo} = \frac{4 \text{ meses}}{12 \text{ meses}}\% = 33.33\%
$$

# **Tabla 52.**

*Valores m1 para modificar los coeficientes estructurales o de capa de bases y subbases sin tratamientos, en pavimentos flexibles*

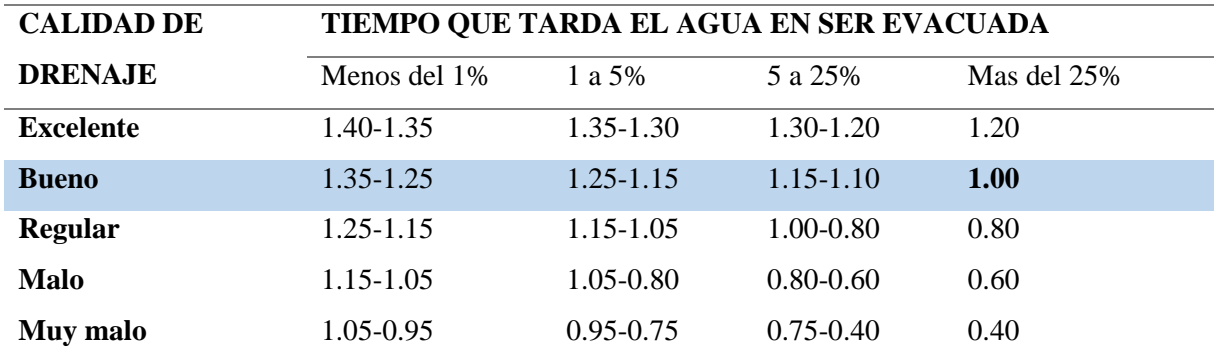

*Nota.* Coeficiente m1 en función de la capacidad de drenaje y el tiempo en que se encuentra el suelo saturado. Fuente: (American Association of State Highway and Transportation Officials, 1986).

• Se considera que el tiempo que tarda el agua en evacuar es de 1 día por lo tanto la calidad del drenaje es buena, por lo tanto, **el valor de m recomendado es de 1.00.**

### *8.5.2. Modulo resiliente de la subrasante*

De acuerdo con la tabla de ensayo de CBR, se obtiene.

### **Tabla 53.**

*Resultados CBR y percentil 85%*

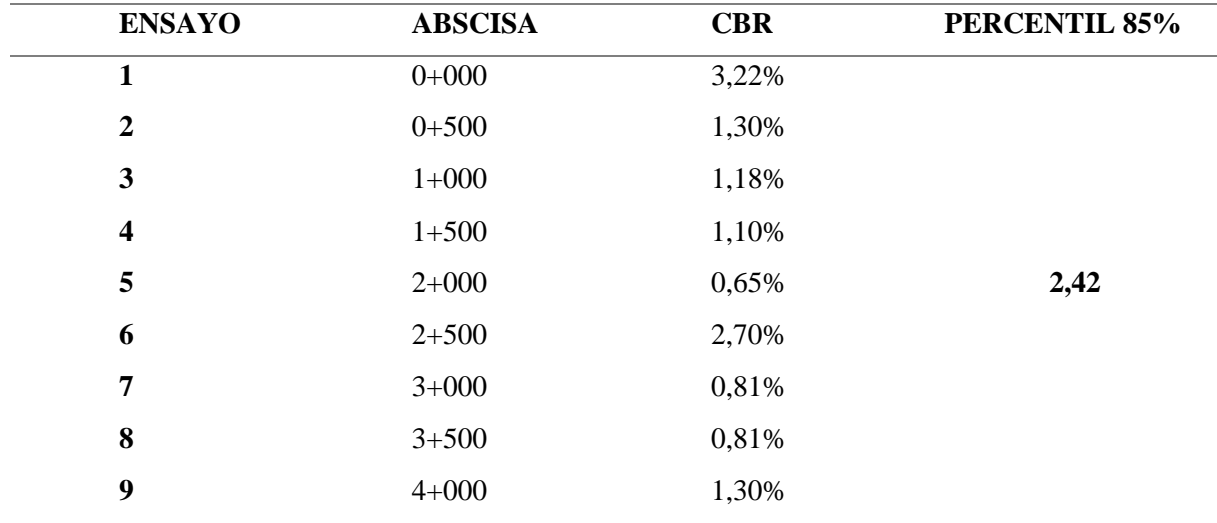

*Nota.* Percentil 85% para el diseño de la subrasante. Elaborado: Los Autores

El parámetro de CBR es importante para la construcción de obras viales: "Se utiliza para establecer una relación entre el comportamiento de los suelos principalmente con fines de utilización con base y subrasante bajo pavimentos de carreteras y aeropistas." (Bowles, 1981, pág. 200) .De la siguiente tabla se determina el tipo de subrasante que se obtiene

## **Tabla 54.**

*Clasificación según el CBR*

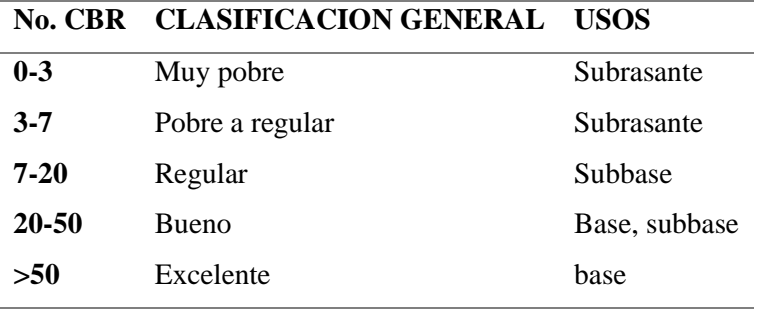

*Nota.* Clasificación según el CBR. Fuente: (Bowles, 1981)

De lo que se obtiene que la **subrasante es muy pobre**, para el diseño del proyecto será imperativo colocar una capa de mejoramiento. Para el cálculo del Módulo Resiliente de la subrasante, se utilizó la siguiente ecuación.

$$
Mr (PSI) = 1500 x CBR
$$

### $Mr (PSI) = 1500 x 2.42 = 3630 PSI$

"Es muy importante hacer notar que tales correlaciones solo son aplicables a materiales de la capa subrasante, ya que no se usan para materiales granulares que se consideren emplear en las capas de base y subbase". (Secretaría de Integraciòn Económica Centroamericana, 2002).

La normativa (Ministerio de Obras Pùblicas y Comunicaciones, 2002), dispone que el material para el mejoramiento debe tener las siguientes características: Suelo granular, material rocoso sin material orgánico y escombros; Las partículas deben pasar por completo por el tamiz de 4 in y máximo un 20% por el tamiz Nº200; Las partículas que pasan por el Tamiz N.º 4, deben tener un índice de plasticidad de máximo 9 y su límite liquido de 35% como máximo; **El valor de CBR mayor al 20%.**

### **Figura 20.**

*Abaco para estimar el número estructural de la subrasante*

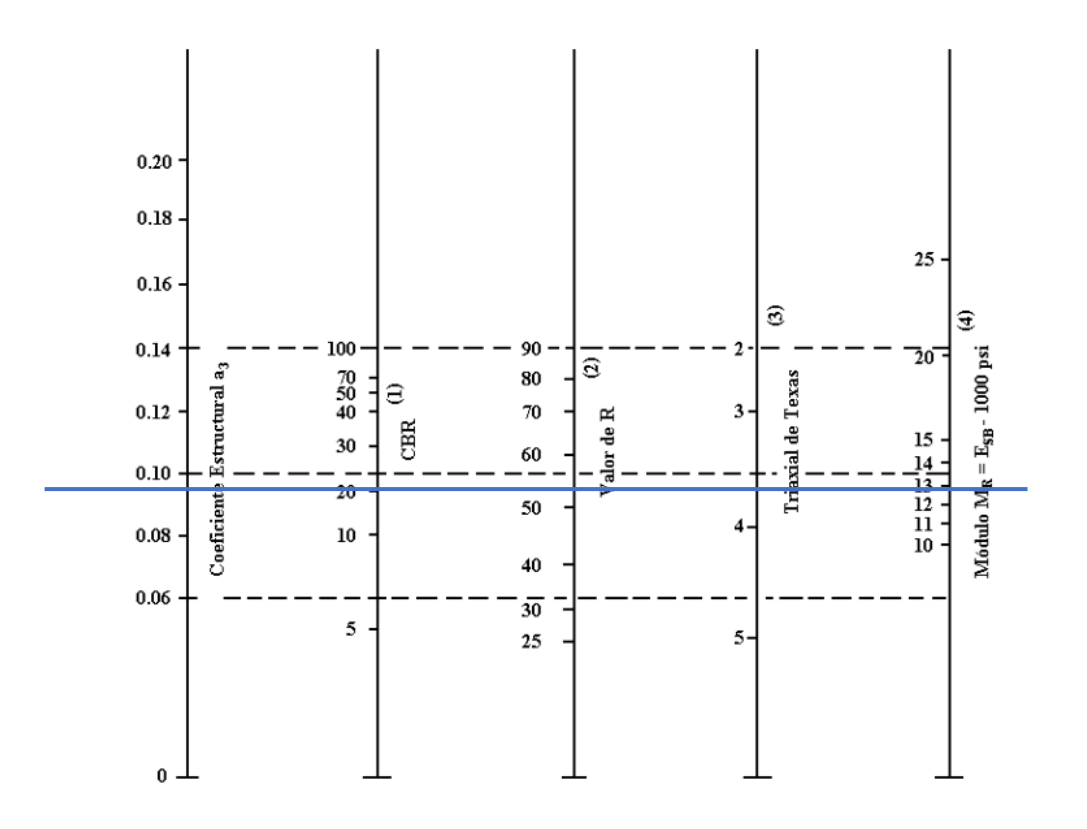

*Nota.* Se tomará el coeficiente a en función del CBR. Fuente: (American Association of State Highway and Transportation Officials, 1986)

Considerando el **CBR mínimo del 20%** (para mantener un costo de construcción bajo), se tiene que:

- **a= 0.095**
- **Mr= 12700 psi**

### *8.5.3. Modulo resiliente de la subbase*

La normativa MOP dispone que el material de la subbase debe tener las siguientes características: coeficiente de desgaste máximo de 50% (del ensayo de máquina de los Ángeles), las partículas que pasan por el tamiz N.º 40 tendrán un índice de plasticidad de máximo 6, limite liquido de 25% como máximo, el parámetro de CBR será mayor o igual a 30%. (Ministerio de Obras Pùblicas y Comunicaciones, 2002). De acuerdo con la siguiente figura se obtendrán los valores de módulo de resiliente y coeficiente estructural.

### **Figura 21.**

*Abaco para estimar el número estructural de la subbase*

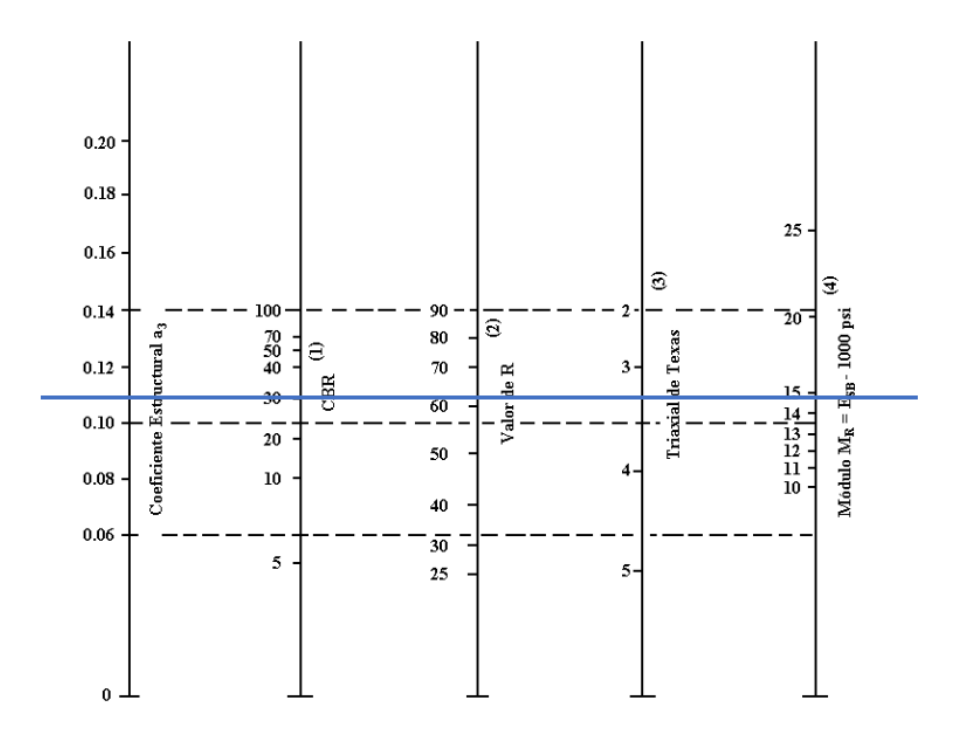

*Nota.* Se tomará el coeficiente a en función del CBR. Fuente: (American Association of State Highway and Transportation Officials, 1986)

Para mantener costos de ejecución de obra aceptable se considera un **CBR de 30%.** De lo que se obtiene:

- **a= 0.11**
- **Mr= 15000 psi**

### *8.5.4. Modulo resiliente de la base*

La entidad encargada dispone las siguientes características para el material de la base: partículas que pasan por el tamiz N.º 4 limite liquido máximo 25% y el índice de plasticidad máximo de 6; de acuerdo con el ensayo de la máquina de los ángeles el porcentaje de abrasión
será máximo de 40%; el parámetro de CBR mayor o igual a 80%. (Ministerio de Obras Pùblicas y Comunicaciones, 2002).

## **Figura 22.**

*Abaco para estimar el número estructural de la base*

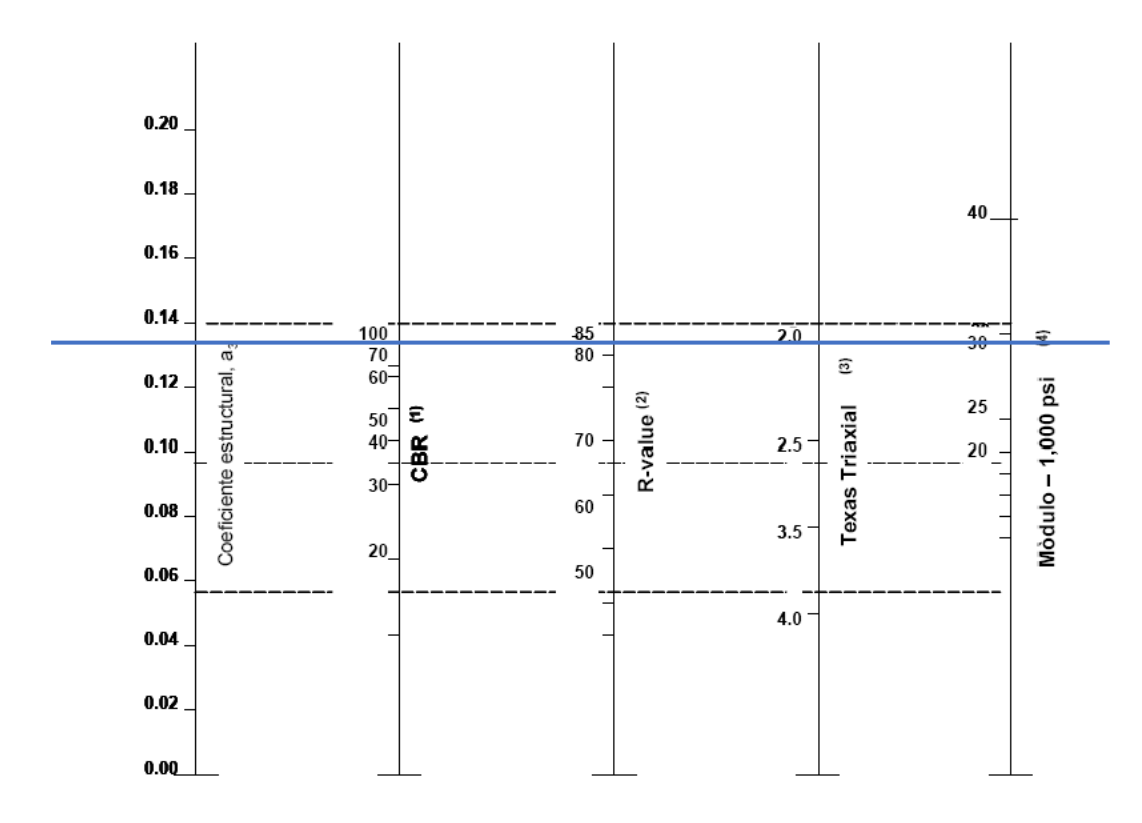

*Nota.* Coeficiente estructural de acuerdo con el CBR. Fuente: (American Association of State Highway and Transportation Officials, 1986)

Se tomará un **CBR DE 80%** para la ejecución del proyecto, por lo que de acuerdo con la figura anterior se tiene los siguientes valores:

- **a= 0.135**
- **Mr= 29500 PSI**

# *8.5.5. Diseño del pavimento flexible*

## *8.5.5.1. Número estructural*

La normativa AASHTO 93 dispone la siguiente ecuación para la determinación del número estructural SN.

$$
Log_{10}W_{18} = Z_r * S_o + 9.36 * log_{10}(SN + 1) - 0.2 + \frac{Log_{10} \left[\frac{\Delta PSI}{4.2 - 1.5}\right]}{0.4 + \frac{1.094}{(SN + 1)^{5.19}}} + 2.32 * log_{10}Mr - 8.07
$$

Donde:

- ZR: Desviación estándar normal para un nivel de confiablidad R
- MR: módulo de resiliencia de la subrasante
- ∆PSI: Diferencia entre los índices de servicio final e inicial
- So: error estándar
- Sn: número estructural
- W18: Número de ejes equivalentes ESAL's

Para facilidad de cálculo se ha utilizado la herramienta informativa para determinar el número estructural.

# **Figura 23.**

*Número estructural*

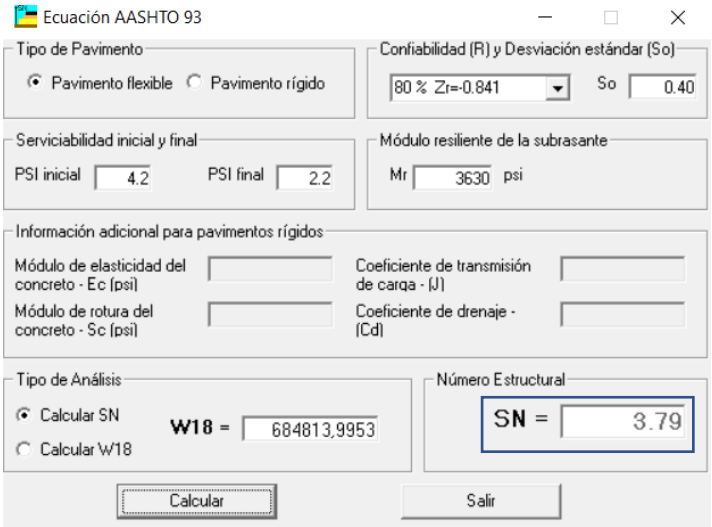

*Nota.* Determinación del número estructural mediante una herramienta informática.

Fuente: Los autores

**De lo cual se obtuvo el resultado de 3.79.**

# *8.5.5.2. Determinación de la carpeta asfáltica*

Para el caso de estudio se ha tomado un **módulo de elasticidad de la carpeta** 

**asfáltica de 400000 psi**, a una temperatura media de 20° C.

#### **Figura 24.**

*Número estructural de la capa de rodadura*

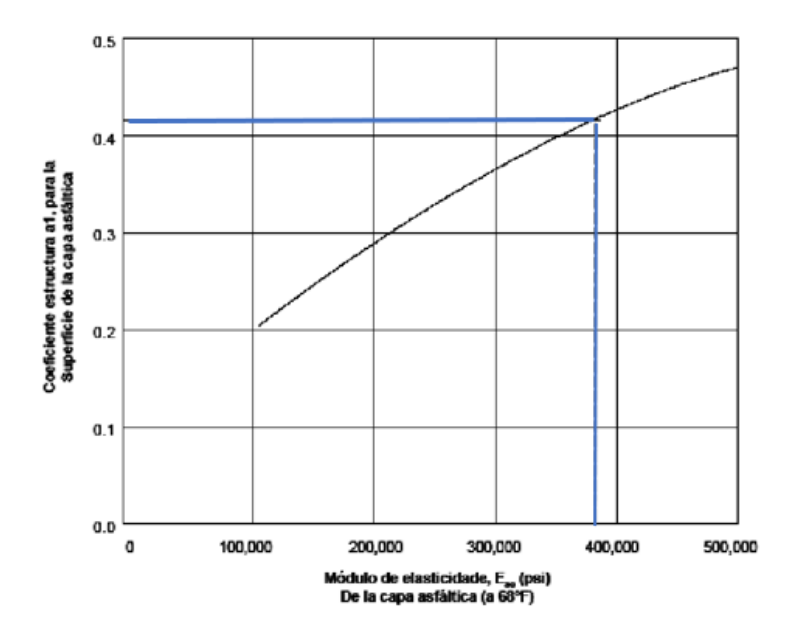

*Nota.* Gráfica del número estructural la línea azul muestra la intersección en la curva. Fuente: (American Association of State Highway and Transportation Officials, 1986)

De lo que se obtiene un **número estructural de 0.42.**

#### *8.5.5.2.1 Espesores de capa mínimos*

La normativa AASHTO 93, sugiere los siguientes valores para la determinación de espesores mínimos de capas.

## **Tabla 55.**

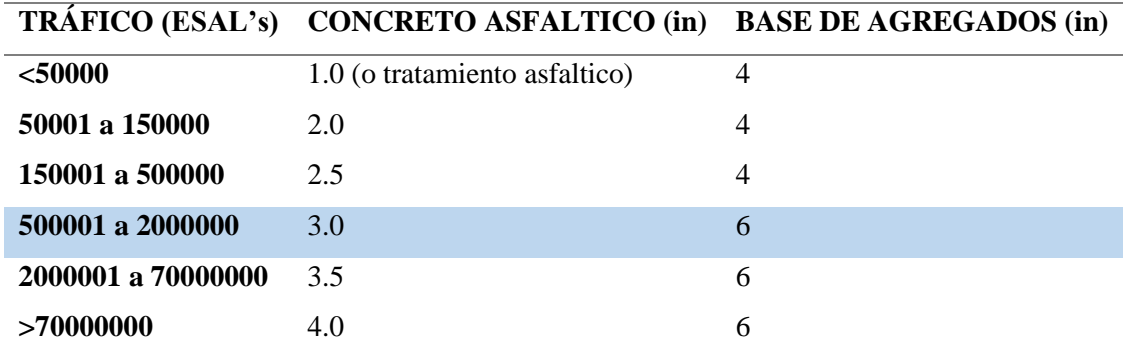

# *Dimensión mínima de las capas de los agregados*

*Nota.* Espesores mínimos según la normativa. Fuente: (American Association of State

Highway and Transportation Officials, 1986)

De lo cual se obtiene que los valores mínimos para el proyecto son: **capa de rodadura** 

#### **3.0 in o 7.5 cm, capa de la base 6.0 in o 15 cm.**

#### *8.5.5.2.2 Capas de la estructura vial*

Para la determinación de las capas la normativa AASHTO 93, dispone de la siguiente ecuación.

 $SN = a1 \times D1 + a2 \times m2 \times D2 + a3 \times m3 \times D3...$ 

Donde:

- a: coeficientes estructurales de las capas de la vía
- m: coeficientes de drenaje de las capas inferiores
- D: espesores de las capas (generalmente en pulgadas)

Para facilidad del cálculo se ha optado por automatizar una hoja Excel para la determinación del espesor de las capas.

# **Tabla 56.**

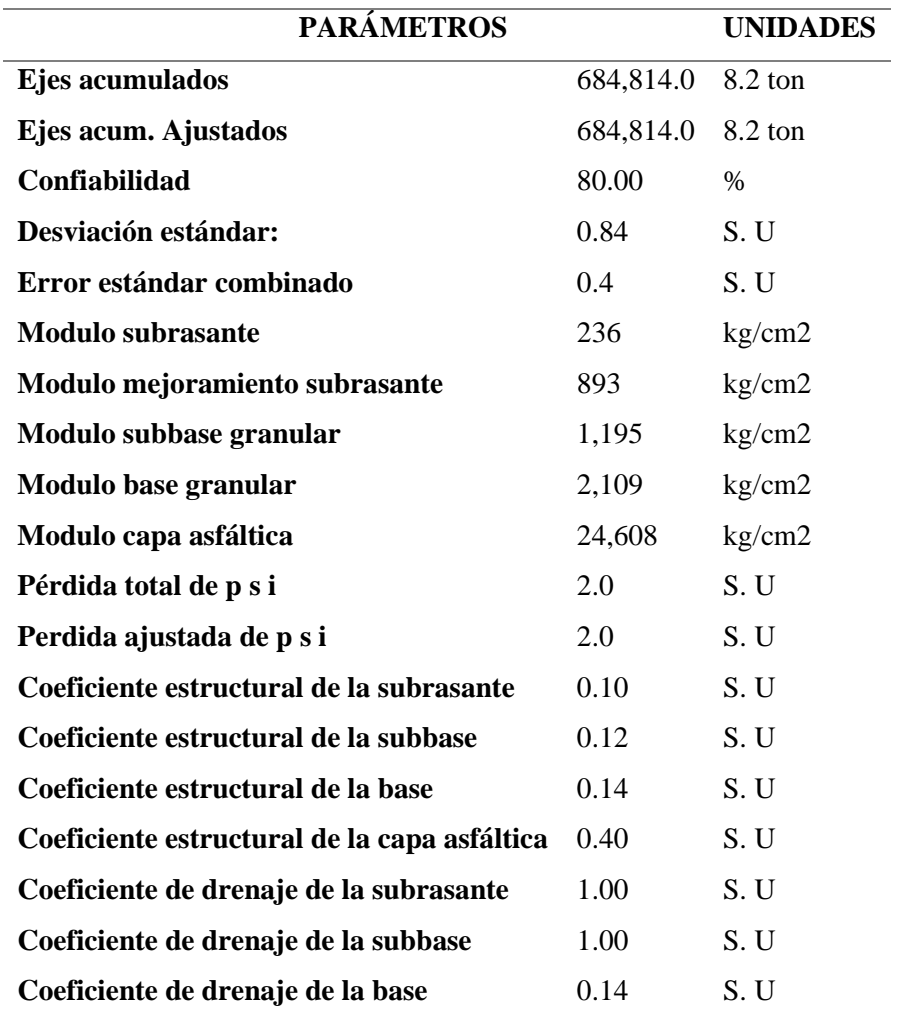

*Resumen de los parámetros para la determinación de los espesores*

*Nota.* Parámetros de las capas. Elaborado: Los autores

# **Tabla 57.**

*Número estructural de las capas*

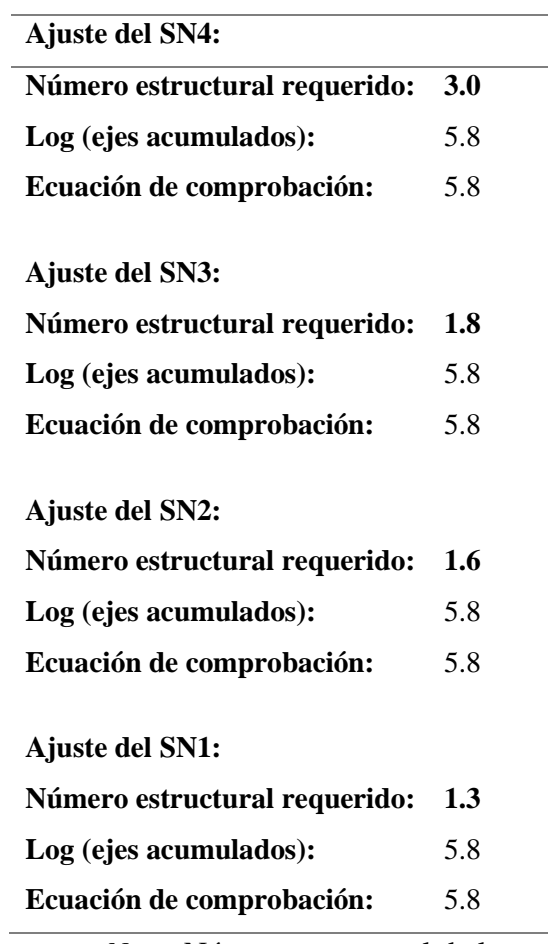

*Nota.* Número estructural de las capas. Elaborado: Los autores

## **Tabla 58.**

*Espesor de capas*

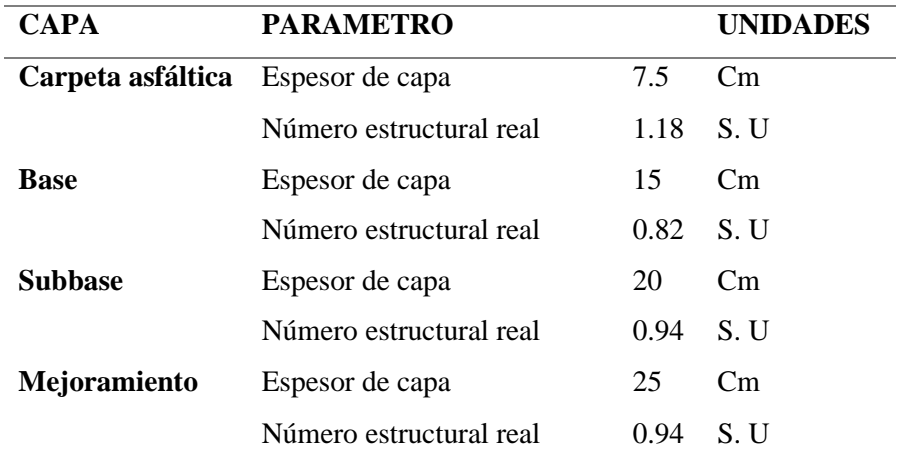

*Nota.* Determinación del espesor y número estructural real de las capas. Elaborado: los autores

De acuerdo a la tabla anterior se **determinó que el espesor de la estructura del pavimento será de 67.5 cm y el número estructural de 3.88**. La normativa AASHTO 93 dispone que el número estructural real en la ejecución del proyecto será mayor al número estructural de cálculo, (**SN real = 3.88 > SN calculado = 3.79**), por lo que el diseño es correcto.

### *8.5.5.2.3 Comprobación de las capas*

Mediante la herramienta informática Weslea se comprobará la fatiga y el ahuellamiento que exista en la estructura del pavimento, se ha utilizado el sistema de unidades inglesas ya que el programa está diseñado en ese sistema.

# **Figura 25.**

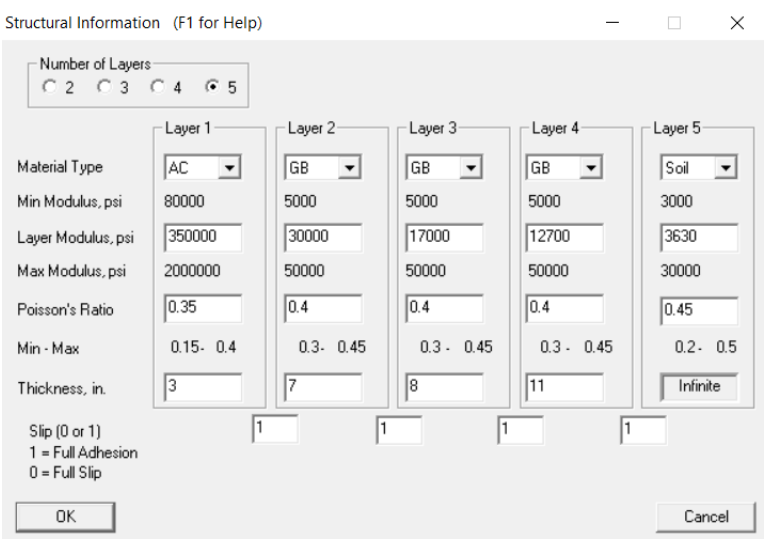

*Ingreso de datos programa WESLEA pavimento flexible*

Nota. Se ingresan los principales datos de las capas. Elaborado: Los Autores

# **Figura 26.**

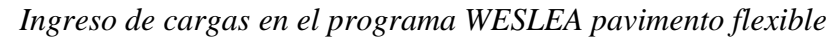

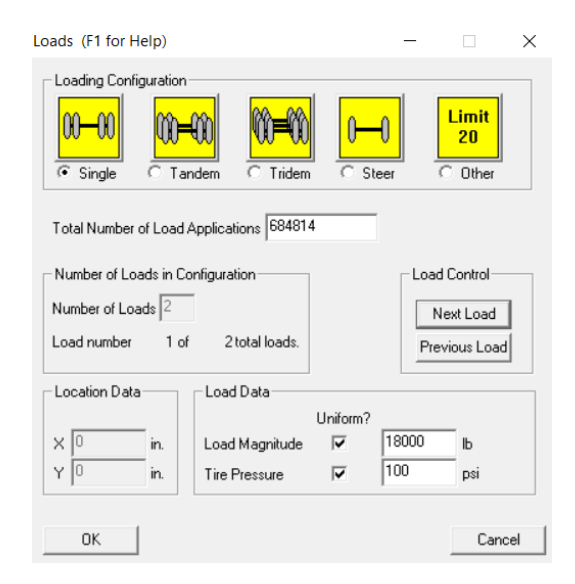

*Nota.* Se ingresan los principales datos de las capas. Elaborado: Los Autores

# **Figura 27.**

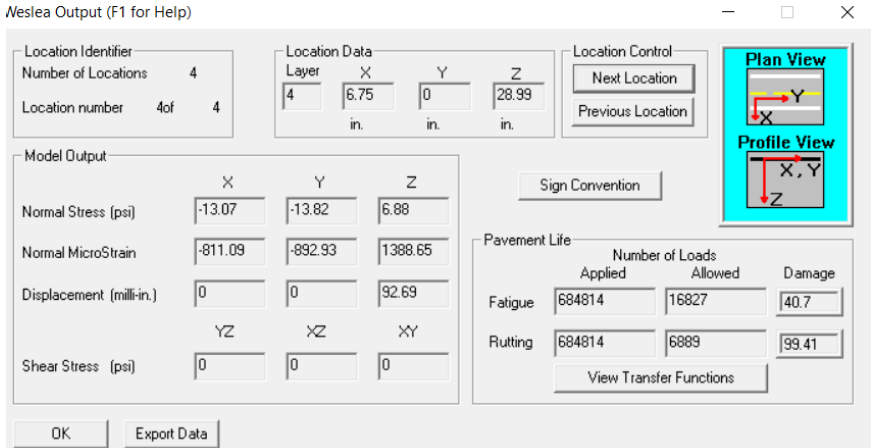

*Comprobación de Ahuellamiento y Fatiga pavimento flexible*

*Nota.* Se revisan el valor resultante según el programa WESLEA. Elaborado: Los Autores

De acuerdo con el programa WESLEA, para que el parámetro de la fatiga y el ahuellamiento se encuentren dentro de los parámetros aceptables, se aumentó el espesor de las capas. Teniendo nuevos espesores:

- Capa de Rodadura: 3 in o 7.5 cm
- Capa de la Base: 7 in o 18 cm aproximando a 20 cm por motivos constructivos
- Capa de la Subbase: 8 in o 20 cm
- Capa de Mejoramiento: 11 in o 28 cm aproximando a 30 cm por motivos constructivo

**Teniendo un espesor total de 75.5 cm y un número estructural aproximado de 4.16**.

## **Figura 28.**

*Esquema de las capas*

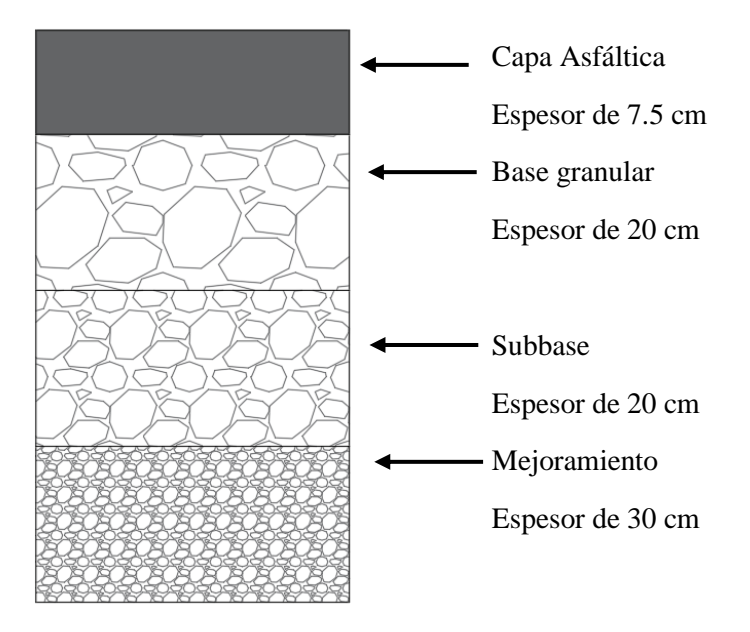

*Nota.* Dimensiones de las capas. Elaborado: Los autores

# *8.5.5.3. Pavimento articulado*

Para la determinación de los espesores de las capas para el pavimento articulado (adoquinado), la normativa AASHTO 93, dispone de la siguiente ecuación.

$$
SN = a1 \times D1 + a2 \times D2
$$

Donde:

- SN: número estructural
- a: coeficiente estructural de las capas
- D: espesor de las capas

En el país el espesor del adoquín medio es de 8 cm (3.15 in), se ha transformado a unidades inglesas ya que las fórmulas están diseñadas en este sistema y el coeficiente de estructural en el adoquinado es de 0.45.

$$
3.79 = 0.45 x \ 3.15 in + 0.14 x D2 in
$$

$$
D2 = \frac{3.79 - 0.45 \times 3.15}{0.14} = 16.95 \text{ in}
$$

De lo que se obtiene un espesor de la capa de la base de 16.95 in o aproximadamente 43.04 cm para facilidad constructiva se habrá de ejecutar una capa de entre 45 cm a 50 cm.

Finalmente se establecen espesores de:

- Capa de rodadura (pavimento articulado o adoquín): 8 cm
- Cama de arena: generalmente de 5 cm
- Capa de base: 50 cm

**Figura 29.**

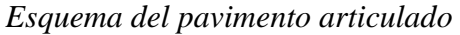

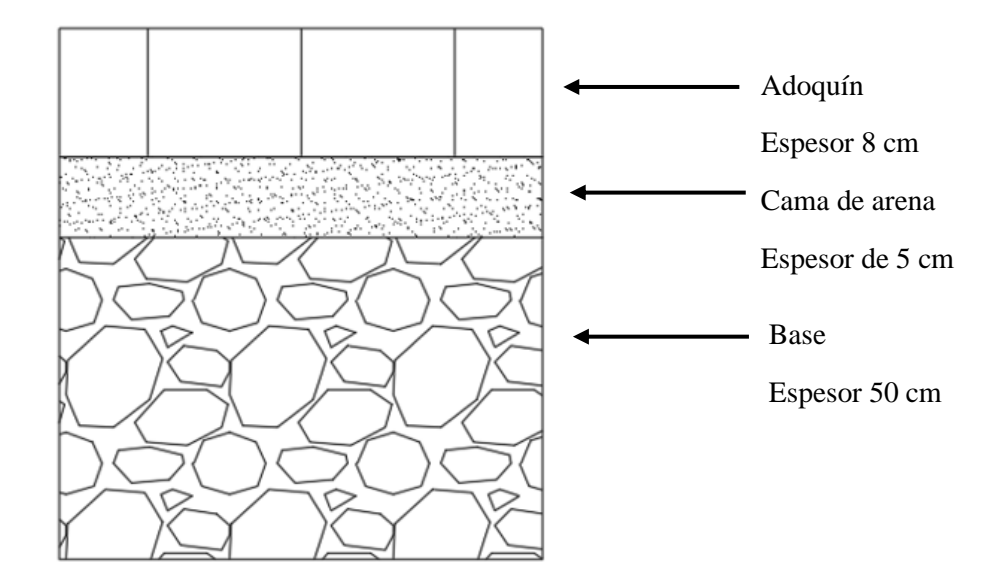

*Nota.* Esquema pavimento articulado. Elaborado: Los autores

#### *8.5.5.3.1 Comprobación*

De igual manera que se utilizó el programa WESLEA para determinar la rotura y el ahuellamiento en el pavimento flexible, se lo hará para el pavimento articulado, para lo cual se ha determinado el módulo resiliente de la capa de rodadura de: "Valores de modulo resiliente entre 2700 y 3100 MPa para el conjunto de adoquines de 80 mm y entre 25 y 40 mm de capa de arena". (Cantero & Mendez, 2003, pág. 72).

De igual manera la establece una relación de Poisson de 0.15. (Cantero & Mendez, 2003).

# **Figura 30.**

*Ingreso de datos programa WESLEA adoquinado*

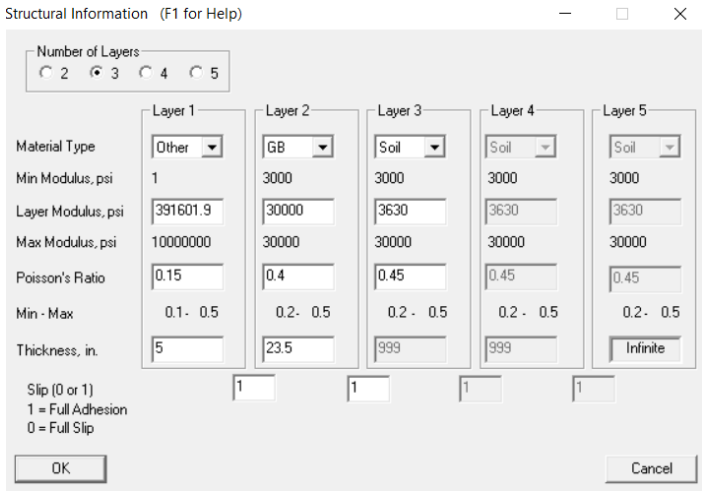

*Nota. Se ingresan los principales datos de las capas. Elaborado: Los Autores*

# **Figura 31.**

*Ingreso de cargas en el programa WESLEA adoquinado*

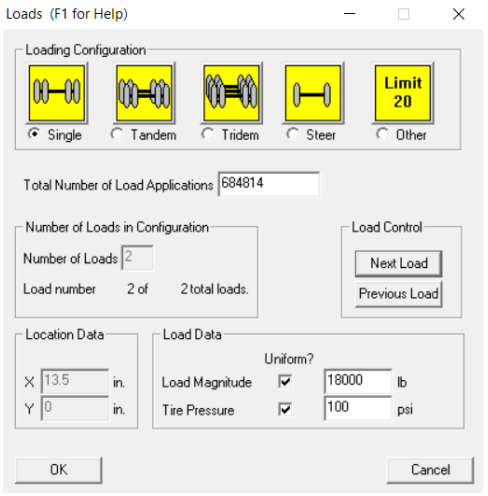

*Nota.* Se ingresan los principales datos de las capas. Elaborado: Los Autores

# **Figura 32.**

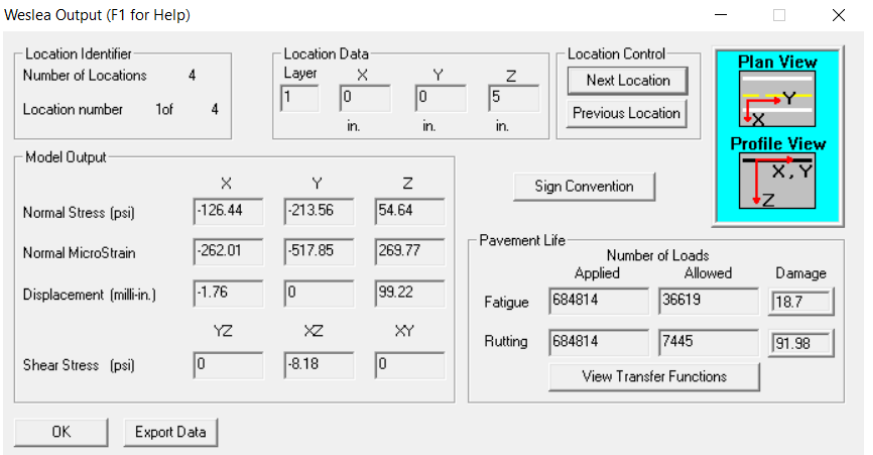

*Comprobación de Ahuellamiento y Fatiga pavimento adoquinado*

*Nota.* Se revisan el valor resultante según el programa WESLEA. Elaborado: Los Autores

De acuerdo con el programa WESLEA, para que el parámetro de la fatiga y el ahuellamiento se encuentren dentro de los parámetros aceptables, se aumentó el espesor de las capas. Teniendo nuevos espesores:

- Capa de Rodadura (adoquín) con un espesor 8 cm y cama de arena con un espesor de 5 cm: 5 in o 13 cm
- Capa de la Base: 23.5 in o 60 cm

El número estructural resultante con estos espesores nuevos

 $SN = 0.45 x$  3.15  $in + 0.14 x$  23.5  $in$ 

$$
SN=4.71
$$

# **Figura 33.**

*Esquema del pavimento articulado corregido*

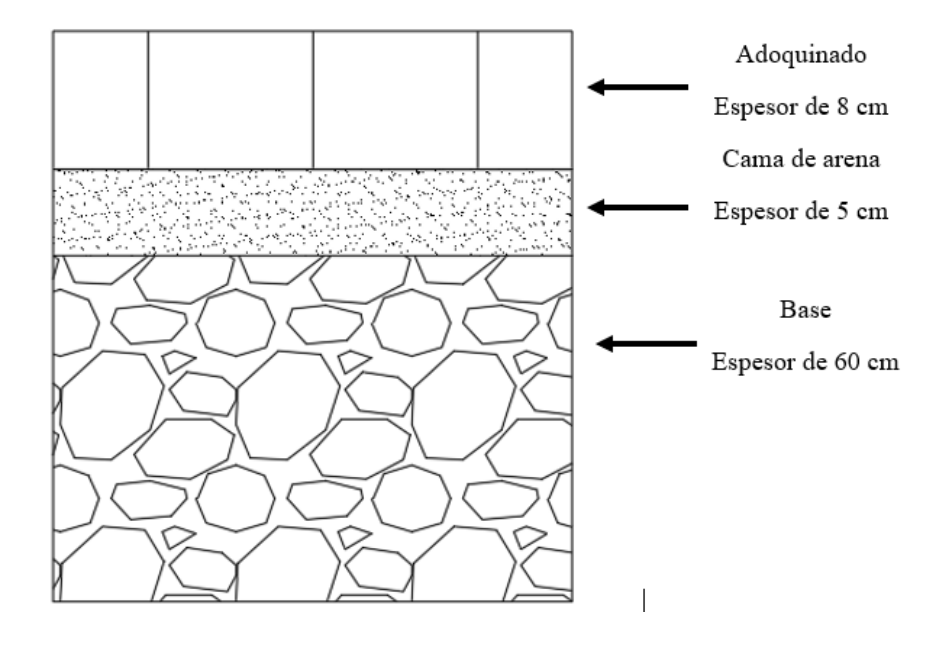

*Nota.* Esquema con las dimensiones antes descritas. Elaborado: Los autores

# **CAPÍTULO IX**

#### **SISTEMA DE DRENAJE**

Para el correcto funcionamiento y para la durabilidad en el tiempo de la estructura del pavimento es necesario el diseño del drenaje vial, ya que tiene como función el transportar el agua de las precipitaciones hacia obras de conducción de agua (alcantarillado, cunetas, entre otros), de esta manera proporcionando seguridad a los usuarios ya que al formarse láminas de agua estas hacen que se pierda el contacto correcto entre las llantas y la calzada. Para lo que se diseñara un sistema de drenaje longitudinal y transversal.

#### **9.1. Drenaje longitudinal**

Esta se forma debido a la acción de los taludes y la superficie del pavimento. El agua proveniente de la escorrentía deberá ser llevada de forma que no cause posteriores malfuncionamientos en la vía o que se muestre insegura para el tránsito. (Ponce, 2018)

#### **9.2. Drenaje transversal**

Debido a la construcción de una obra vial, el cauce natural de las fuentes de drenaje de agua anterior al proyecto se verá alterada ya sean quebradas o ríos, para lo que el diseño velará por mantener el cauce de estas, usualmente planificando obras hidráulicas que pasen por debajo de la vía de manera que sean lo mínimamente invasivas para el cauce natural. Aprovechando además las obras de drenaje longitudinal de ser posible. (Hernández & Pérez, 2014)

#### **9.3. Estudio hidrológico**

Para esto se utilizó datos de las precipitaciones dadas por las estaciones del INAMHI de acuerdo con el área de influencia de las mismas y con esto se calcula la escorrentía de los taludes y la capa de rodadura, para el posterior diseño del sistema de drenaje de la vía

99

### **9.4. Estaciones meteorológicas**

La entidad encargada en el Ecuador proporciona información de las intensidades máximas de las precipitaciones de acuerdo con el área de influencia de las estaciones meteorológicas (el país dispone de 72 estaciones pluviográficas).

# **Figura 34.**

*Estaciones pluviograficas en Ecuador*

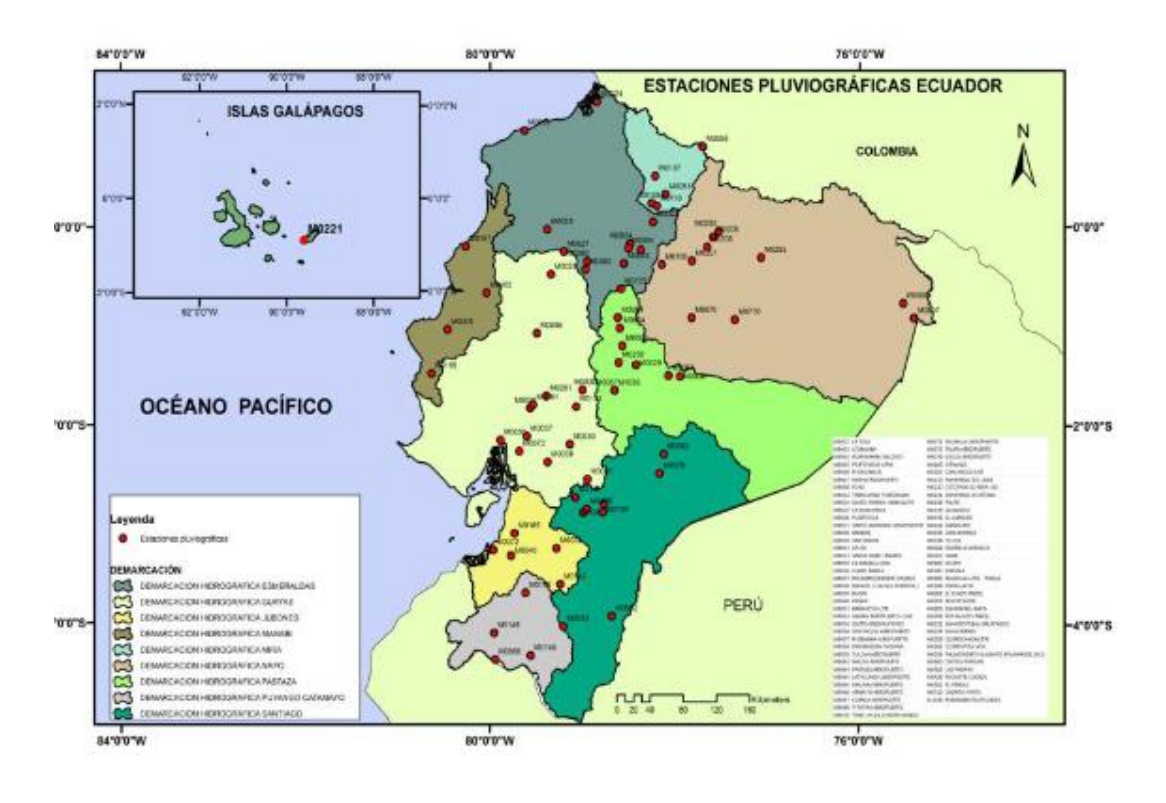

*Nota.* Mapa de las estaciones pluviográficas en el país. Fuente: (INAMHI, 2015)

# **Figura 35.**

*Estaciones INAHMHI*

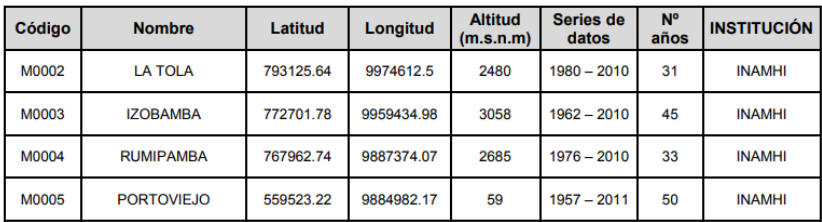

*Nota.* Información básica de las estaciones pluviográficas cercanas al sitio del proyecto.

Fuente: (INAMHI, 2015)

**Para el caso de estudio se tomó la estación Izobamba (M0003),** la cual se encuentra más cercana al proyecto

#### **9.5. Diseño de obras de drenaje**

#### *9.5.1. Periodo de retorno*

Se define como: "El número de años que en promedio se presenta un evento determinado de igual o mayor intensidad se llama periodo de retorno, intervalo de recurrencia o simplemente frecuencia". (INAMHI, 2015).

Debido a esto es un parámetro esencial para el diseño tanto para obras hidráulicas como obras viales, ya que lo necesitamos para la construcción de estas. Se la determina mediante la siguiente ecuación.

$$
TR = \frac{1}{1 - P}
$$

Donde:

• P: probabilidad de este valor no sea igual o mayor

Para el caso de estudio se usará un periodo de retorno de 25 años.

#### *9.5.2. Tiempo de concentración*

Es un parámetro el cual representa el tiempo que recorre una gota de agua, en la escorrentía superficial desde un punto más lejano de la cuenca Hidrográfica hasta el punto de salida, para el caso de estudio se usara el tiempo mínimo que es 10 minutos.

#### *9.5.3. Intensidad máxima de precipitación*

La entidad encargada INAMHI, dispone de ecuaciones para el cálculo de intensidad máxima de acuerdo con las estaciones pluviométricas, debido a que se encuentran una variedad muy amplia de climas en Ecuador, el Instituto Nacional de Meteorología e Hidrología, presenta varias ecuaciones dependiendo de las estaciones. Para el caso de estudio se presenta a continuación las ecuaciones para intensidad de precipitación para la estación Izobamba.

# **Tabla 59.**

*Ecuaciones de intensidad*

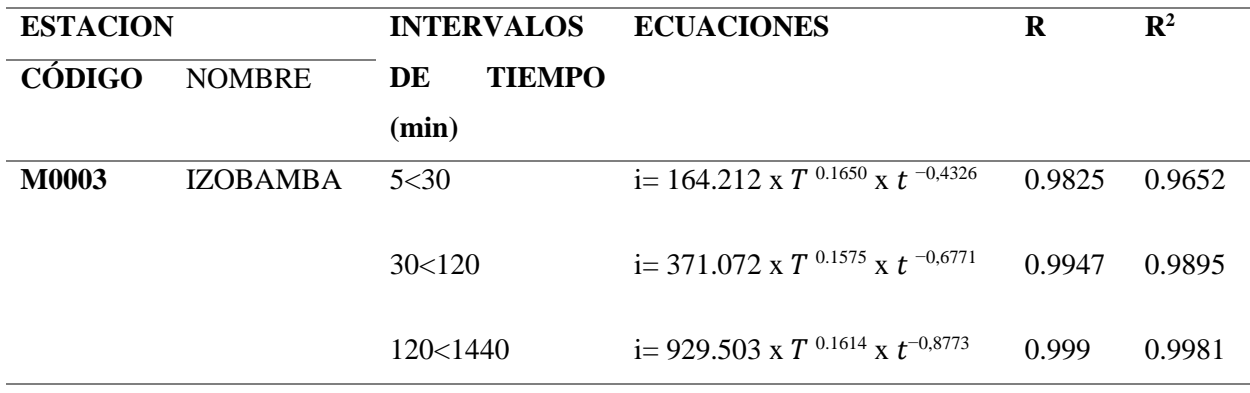

*Nota.* Ecuaciones de intensidad de acuerdo con el tiempo de la estación Izobamba.

### Fuente: (INAMHI, 2015)

A continuación, se muestra las Curvas IDF (Intensidad-Duración-Frecuencia) de la estación Izobamba.

# **Figura 36.**

*Curvas IDF*

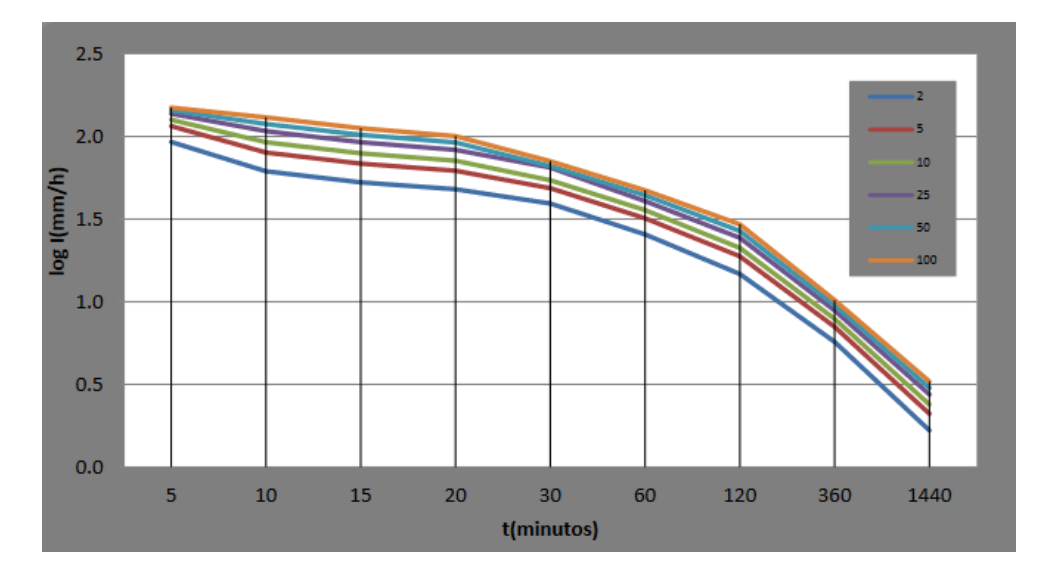

*Nota.* Curvas de intensidad-duración-frecuencia de la estación Izobamba. Fuente: (INAMHI, 2015)

La entidad encargada dispone de datos de intensidades máximas de acuerdo con el periodo de retorno y el tiempo, tal como se muestra a continuación.

### **Tabla 60.**

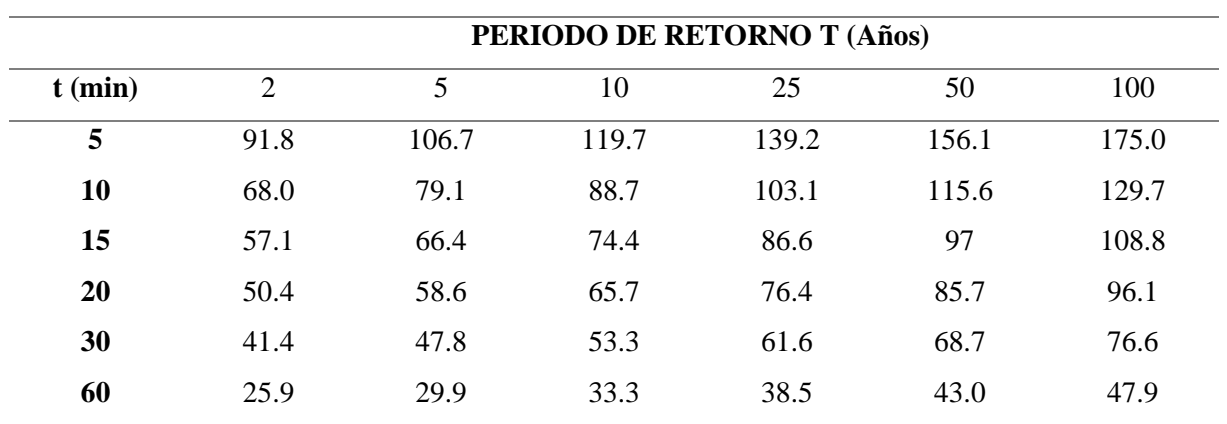

*Intensidad Máxima*

*Nota.* Intensidad Máxima en base al tiempo de concentración y periodo de retorno. Fuente: (INAMHI, 2015)

De acuerdo con los criterios de diseño para el proyecto: periodo de retorno de 25 años y tiempo de concentración 10 minutos. A su vez en base a la tabla anterior, obtenemos una **intensidad máxima de 103.1 mm/h.**

#### *9.5.4. Coeficiente de escorrentía*

De acuerdo con el MTOP es: "La relación que existe entre la cantidad total de lluvia que se precipita y la que escurre superficialmente, su valor dependerá de varios factores: permeabilidad del suelo, morfología de la cuenca, pendiente longitudinal y cobertura vegetal". (Ministerio de Transporte y Obras Públicas, 2003, pág. 298). Este parámetro es importante ya que el proyecto se implantará sobre una zona rural donde tendremos que distinguir el coeficiente de acuerdo a la cobertura vegetal y su pendiente. El MTOP dispone de coeficientes conforme a la siguiente tabla,

## **Tabla 61.**

*Coeficiente de escorrentía*

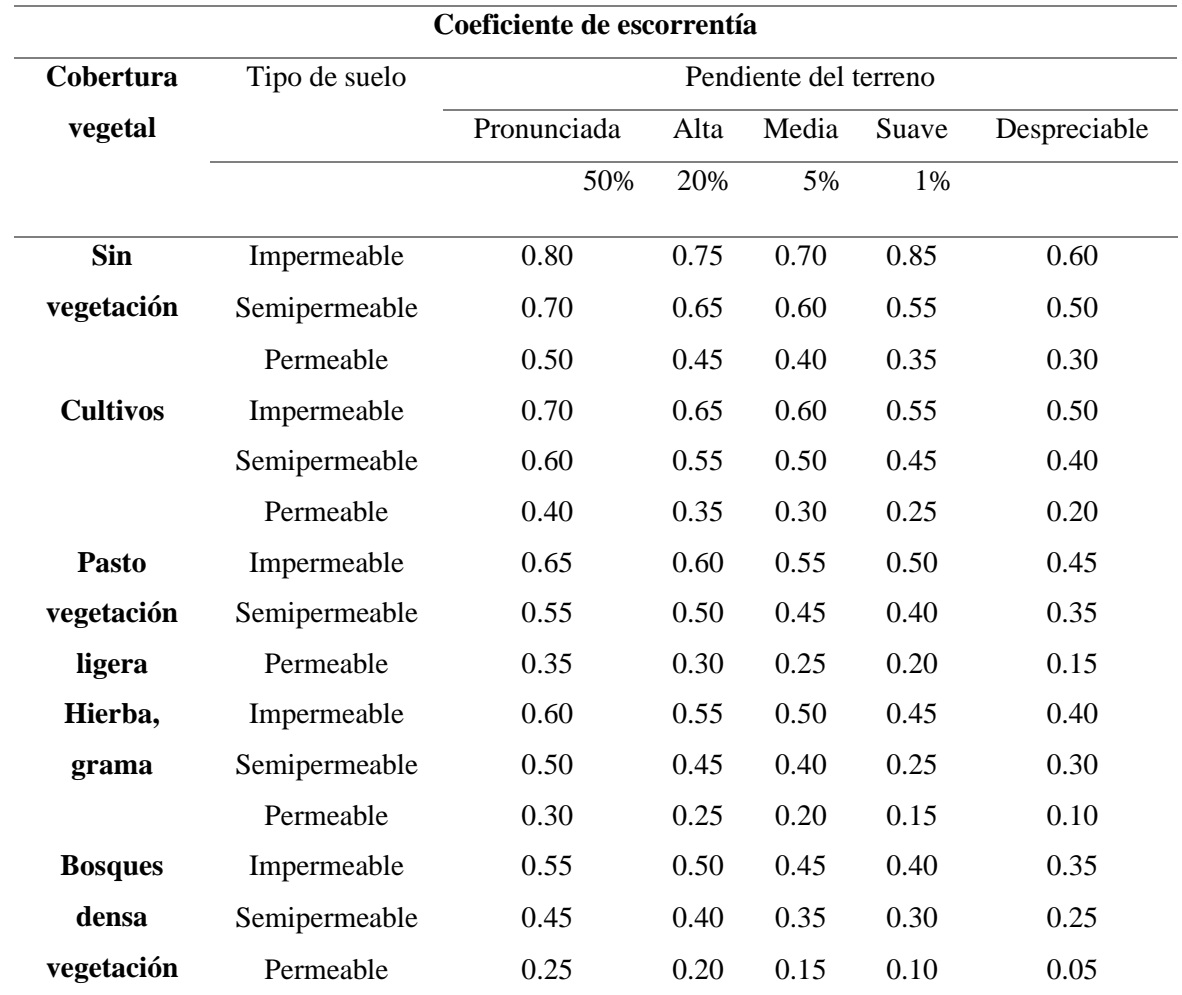

*Nota.* Datos del Coeficiente de escorrentía según el MTOP. Fuente: (Ministerio de Transporte y Obras Públicas, 2003)

Se tomará un coeficiente escorrentía de acuerdo a los lineamientos del MTOP (pendiente 20%, cobertura vegetal: hierba, grama, tipo de suelo: semipermeable), siendo **este coeficiente de 0.45.**

## *9.5.5. Caudal de diseño*

Para el cálculo del caudal se empleará el método Racional, debido a las características propias del proyecto (área de drenaje menor a 200 Ha). Esta fórmula es relativamente fácil de usar ya que considera la intensidad de precipitación, el coeficiente des escurrimiento y el área de drenaje, mediante la siguiente expresión.

$$
Q=\frac{C*I*A}{0.36}
$$

Donde:

- Q: caudal en  $m^3/s$
- C: coeficiente de escorrentía
- I: intensidad de precipitaciones en mm/h
- A: área en metros cuadrados

## *9.5.6. Diseño de cunetas*

Son un tipo de obra hidráulica ubicada en los dos carriles, teniendo como finalidad llevar el agua debido a la lluvia tanto de los taludes, áreas cercanas del proyecto y de la superficie de la vía, a un drenaje natural o una obra de drenaje transversal. (Ministerio de Transporte y Obras Públicas, 2003). Este tipo de obra tiene la finalidad de no generar láminas de agua en la vía, para evitar accidentes (debido a la perdida de fricción de las llantas de vehículo).

Para el diseño las cunetas se han optado por una sección triangular (diseño generalmente usado en los proyectos), debido a sus ventajas: "Facilidad de construcción y mantenimiento". (Ministerio de Transporte y Obras Públicas, 2003, pág. 255). La siguiente figura muestra la sección típica de la cuneta de tipo triangular. 201

#### **Figura 37.**

*Secciones típicas de cunetas*

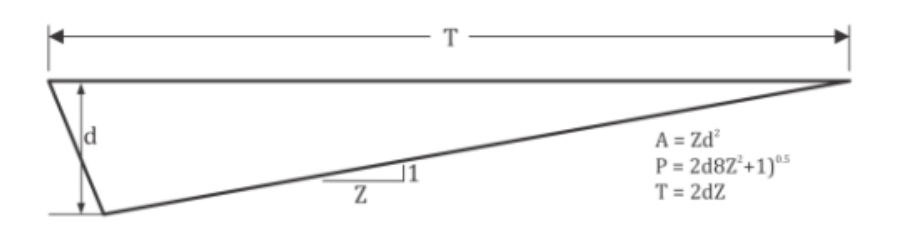

*Nota.* Elementos de la sección típica de la cuneta. Fuente: (Instituto Nacional de Vías, 2009)

La normativa ecuatoriana recomienda en cunetas triangulares: "Talud hacia la vía tenga como mínimo 3:1, preferentemente 4:1 y del lado norte sensiblemente la inclinación del talud del mismo, considerando, para el caso, una lámina no mayor a 30 cm". (Ministerio de Transporte y Obras Públicas, 2003, pág. 256).

#### *9.5.7. Coeficiente de rugosidad*

Un parámetro importante para el diseño de las cunetas es la determinación del coeficiente de rugosidad ya que este valor influye en la velocidad en la que el flujo viaja a través de los canales, la normativa NEVI 12 (Volumen N°2 – Libro B) dispone el coeficiente para canales, generalmente se construye las cunetas con hormigón.

## **Tabla 62.**

## *Coeficientes de rugosidad de Manning*

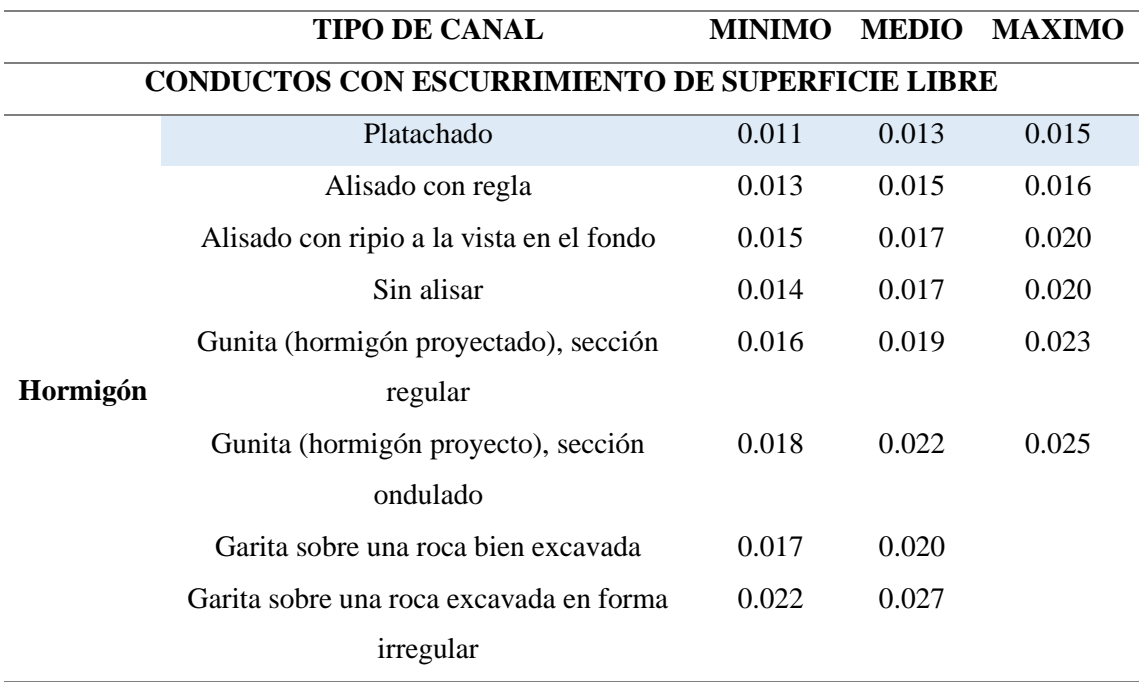

*Nota.* Coeficientes de rugosidad de acuerdo al material. Fuente: (Ministerio de Transporte y

Obras Públicas, 2013)

### *9.5.8. Velocidad de flujo permisibles*

De acuerdo con Normas de Diseño Geométrico de Carreteras 2003, para el diseño de las cunetas se establece una velocidad máxima para evitar la erosión.

### **Tabla 63.**

| <b>MATERIAL</b>   | <b>VELOCIDAD</b> (m/s) | <b>MATERIAL</b> | <b>VELOCIDAD</b> (m/s) |
|-------------------|------------------------|-----------------|------------------------|
| Arena fina        | 0.45                   | Pizarra suave   | 2.0                    |
| Arcilla arenosa   | 0.50                   | Grava gruesa    | 3.5                    |
| Arcilla ordinaria | 0.85                   | Zampeado        | $3.4 - 4.5$            |
| Arcilla firme     | 1.25                   | Roca sana       | $4.5 - 7.5$            |
| Grava fina        | 2.00                   | Hormigón        | $4.5 - 7.5$            |

*Velocidades del agua con que se erosionan diferentes materiales*

*Nota.* Velocidad máxima en función del material. Fuente: (Ministerio de Transporte y Obras Públicas, 2003)

#### *9.5.9. Revancha*

Para el diseño de las cunetas se debe considerar flujos adicionales en caso de que existan lluvias que superen las expectativas del diseño, para esto se propone el diseño de revanchas, el cual normativa NEVI-12 dispone que: "Debe ser suficiente para evitar que las fluctuaciones del nivel de agua o las ondas del canal sobrepasen sus bordes. En general, la revancha varía entre un 5% y un 30% de la altura de agua". (Ministerio de Transporte y Obras Públicas, 2013).

# *9.5.10. Cálculos para el diseño de cuneta*

# **Tabla 64.**

Intensidad  $103,1$ 

# *Diseño de Cunetas*

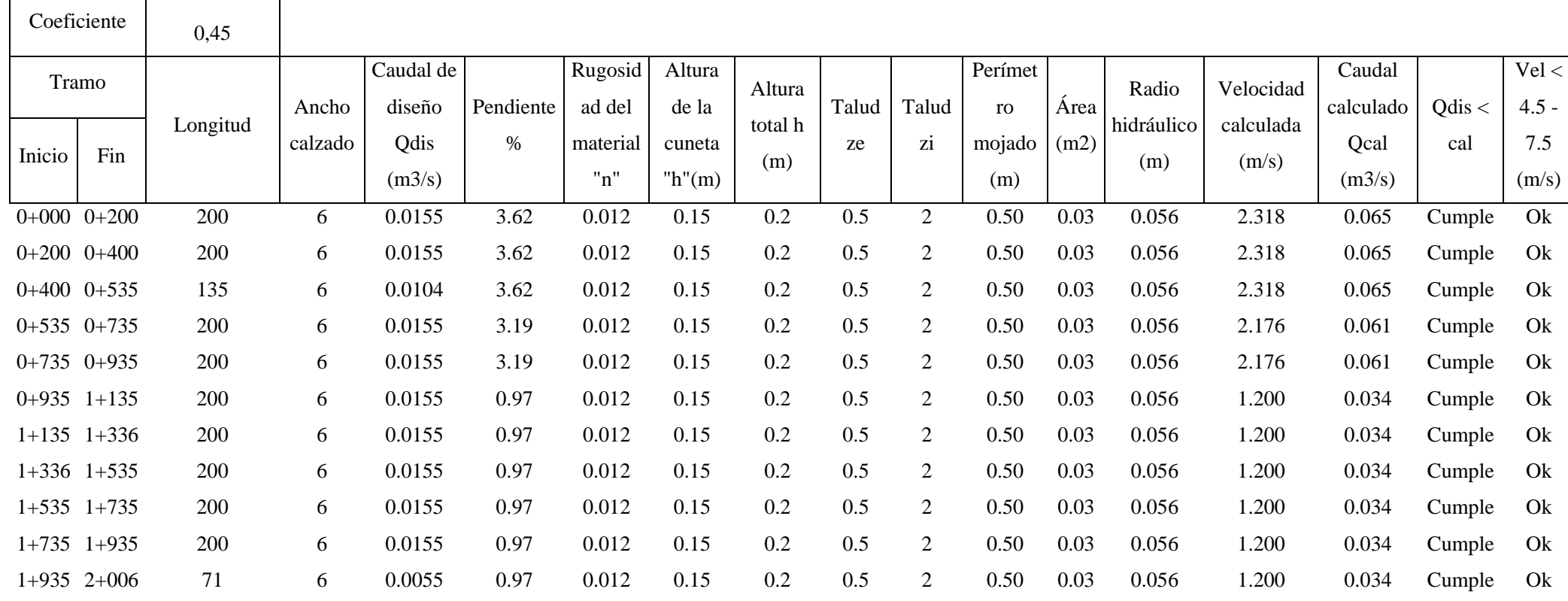

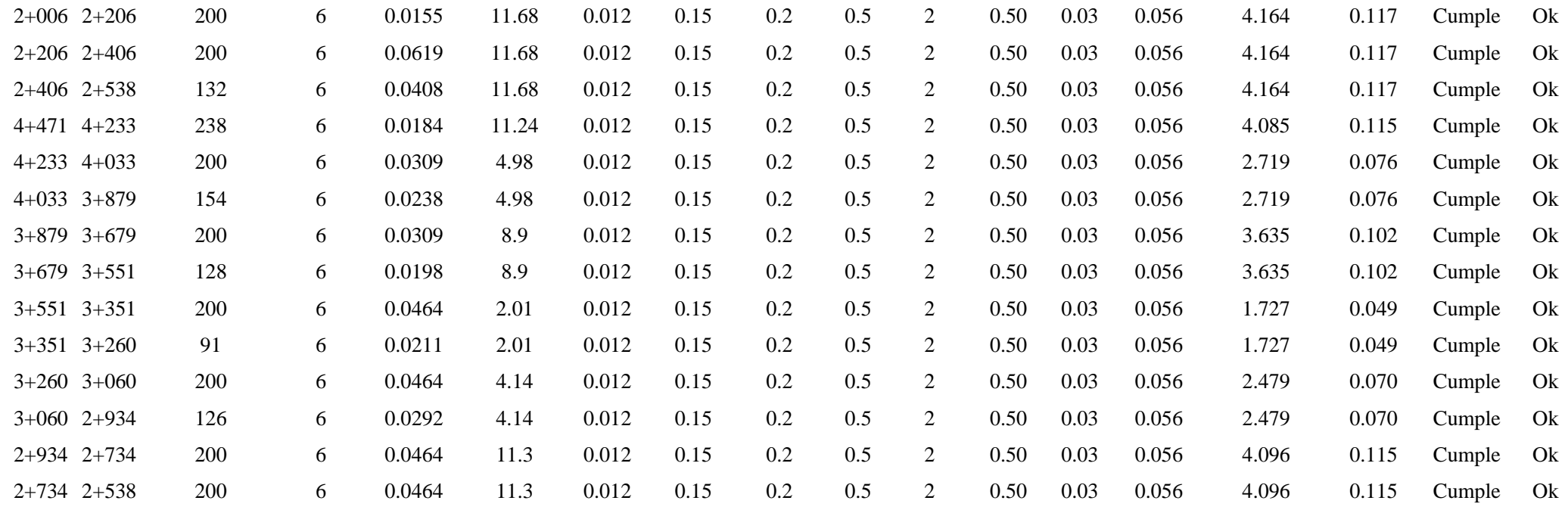

*Nota.* Determinación del área de las cunetas en función de la velocidad mínima y máxima. Elaboración: Los autores

De acuerdo al anterior cálculo se ha determinado que las dimensiones para cumplir con las especificaciones de las cunetas son:

- **Altura del talud = 20 cm**
- $\mathbf{Z}$ **i** = 2
- $Ze = 0.5$

#### **Figura 38.**

*Esquema de la cuneta*

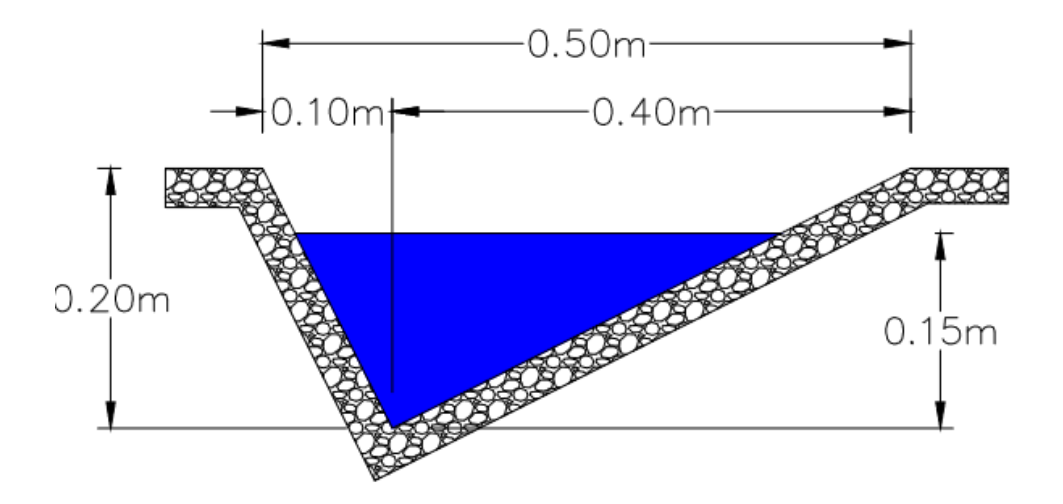

*Nota.* Diseño de la cuneta izquierda y derecha. Elaborado: Los autores

## **9.6. Alcantarillado**

Es una obra hidráulica que hace que el flujo de agua pase transversalmente a la vía. Para el diseño se debe: "Determinar el diámetro más económico que permita pasar el caudal de diseño sin exceder la carga máxima a la entrada atendiendo también criterios de arrastre de sedimentos y de facilidad de mantenimiento". (Instituto Nacional de Vías, 2009, pág. 214).

Constan de elementos tales como: estructura de entrada y salida, tubería de cruce y trabajos complementarios con el fin de conducir el flujo hacia o desde la alcantarilla.

### **Figura 39.**

*Alcantarilla*

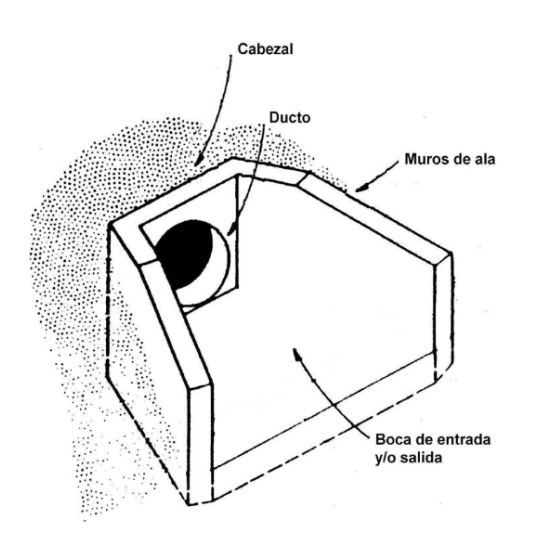

ELEMENTOS DE UNA ALCANTARILLA

*Nota.* Elementos típicos del alcantarillado. Fuente: (Ministerio de Transporte y Obras Públicas, 2003)

#### *9.6.1. Aspectos generales*

### *9.6.1.1. Ubicación*

Se diseñan en el cruce de flujos de agua, el agua que se conduce desde las cunetas; además que deben planearse con el fin que el terraplén de la vía no actúa como una presa además de ser posible mantener la corriente de agua previa al proyecto. (Instituto Nacional de Vías, 2009)

# *9.6.1.2. Pendiente*

Se nota que en todas las obras hidráulicas el parámetro de la pendiente es importante, ya que cuando una pendiente es alta es susceptible a la erosión de sus componentes y cuando una pendiente es baja tiende a la sedimentación, para no tener problema con una pendiente baja la normativa dispone que: "Para evitar la sedimentación la pendiente mínima será 0.5 %". (Ministerio de Transporte y Obras Públicas, 2003, pág. 289)

. En general se debe mantener la pendiente previa al proyecto: "Es conveniente que el fondo de la alcantarilla coincida con el nivel promedio del cauce aguas arriba y aguas debajo de la estructura; en caso contrario, será necesario proteger la entrada y salida de la alcantarilla". (Ministerio de Transporte y Obras Públicas, 2003, pág. 289)

## *9.6.1.3. Longitud*

El diseño contemplara que el largo de la alcantarilla se verá influida directamente por el ancho de la vía y de la protección que se use en la entrada y la salida propia de la alcantarilla, siendo esta la necesaria para que la entrada y salida no sean taponados por sedimentos o por el talud propio del terraplén de la vía. (Ministerio de Transporte y Obras Públicas, 2003).

#### **Figura 40.**

*Longitud de la alcantarilla*

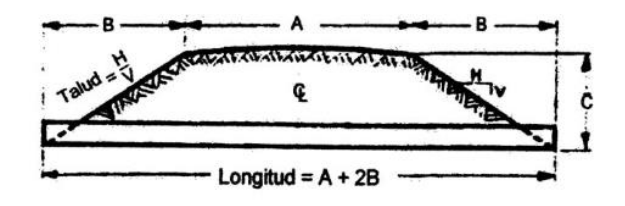

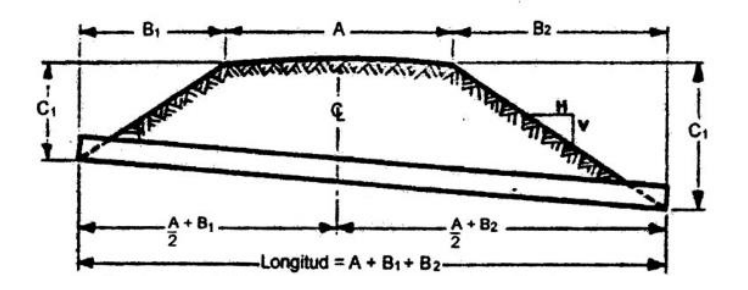

*Nota.* Longitud de alcantarillado de acuerdo a la topografía del proyecto. Fuente: (Ministerio de Transporte y Obras Públicas, 2003)

## *9.6.1.4. Velocidad en la alcantarilla*

De acuerdo a la normativa Normas de Diseño de Sistemas de Alcantarillado para la EMAAP-Q.

- Velocidad mínima: 0.60 m/s esto con el fin de evitar sedimentación.
- Velocidad máxima: con el fin de evitar la erosión de los elementos se dispone de los siguientes valores de acuerdo al tipo de material de la tubería.

# **Tabla 65.**

*Velocidad Máxima en Alcantarillado*

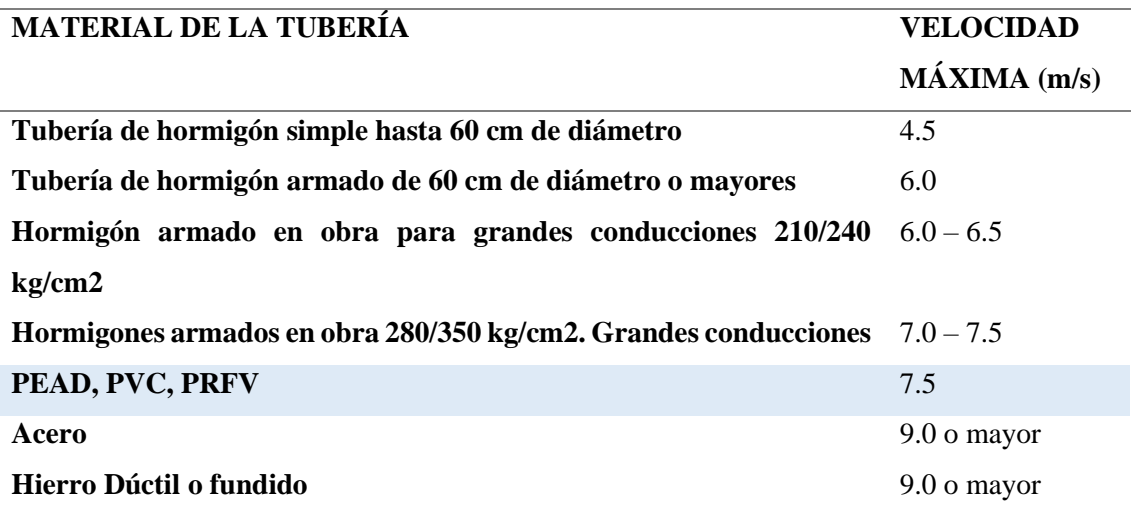

*Nota.* Velocidad máxima en alcantarillas de acuerdo al material del tubo usado. Fuente:

(Empresa Metropolitana de Alcantarillado y Agua Potable, 2009)

# *9.6.1.5. Dimensiones mínimas*

Se dispone que el diámetro menor: "En alcantarillados pluviales será de 400 mm; esto con el fin de evitar obstrucciones en el colector ocasionado por agentes externos adicionales al caudal de escorrentía transportada". (Empresa Metropolitana de Alcantarillado y Agua Potable, 2009, pág. 98).

# *9.6.2. Diseño del alcantarillado*

# **VER ANEXOS DISEÑO DE ALCANTARILLAS**

# **Tabla 66.**

*Diseño del alcantarillado*

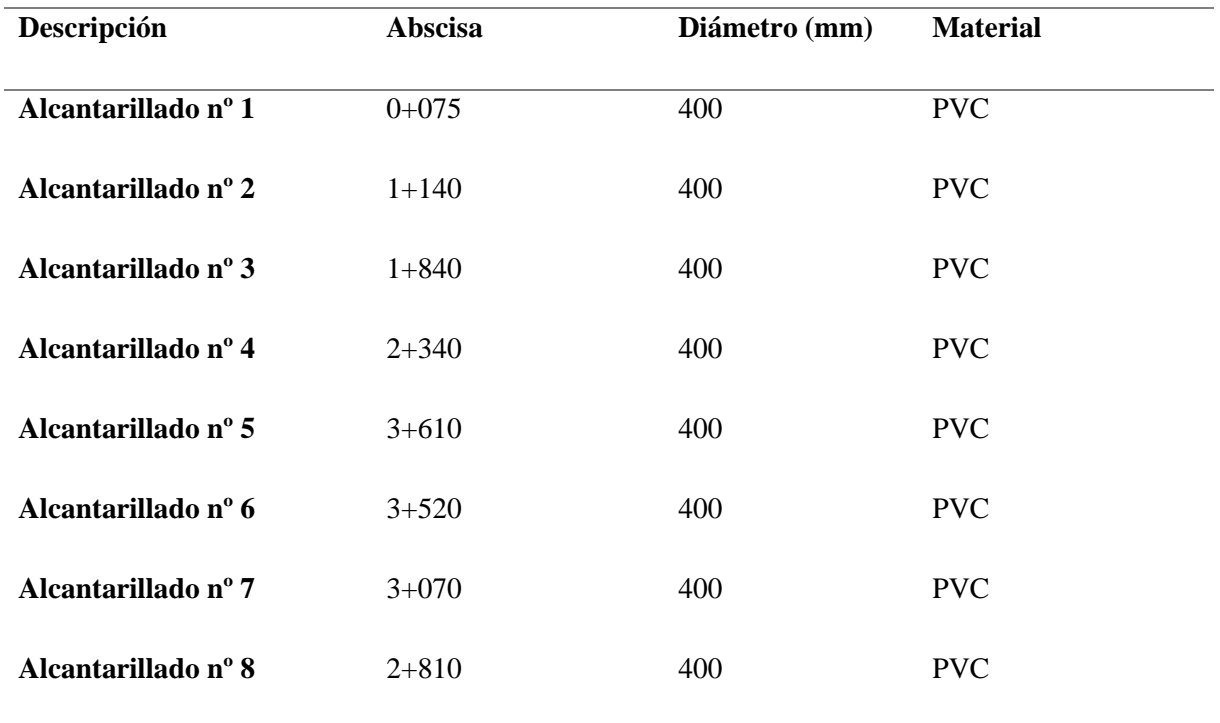

*Nota.* Determinación del diámetro de la tubería del alcantarillado. Elaborado: los autores

# **CAPÍTULO X**

#### **IMPACTO AMBIENTAL**

#### **10.1. Evaluación ambiental**

La ubicación del proyecto de mejoramiento se encuentra en su mayoría en la parroquia Alóag, la cual a su vez se haya en la zona Nororiental del cantón Mejía, cuenta con las siguientes características: superficie de 235.47 km<sup>2</sup>, en su gran mayoría las personas del sector se dedican a la ganadería y la agricultura, pero también se presentan algunas fábricas por el sector. (Gobierno Autónomo Descentralizado Parroquial de Alóag, 2012).

#### **10.2. Área de influencia socioeconómica**

La influencia del mejoramiento en la vía se centra en el barrio "El Obelisco" y las poblaciones aledañas. De la cual su principal fuente de ingresos económicos es la ganadería además de un sendero el cual lleva a sectores como el barrio "El Murco" al norte y el barrio "San Alfonso" al sur, además del atractivo turístico propio de estos ya que se puede observar parajes turísticos propios de la sierra Central como lo son los ríos y quebradas que proceden de los volcanes Cotopaxi y Pasochoa.

#### **10.3. Evaluación de impactos ambientales**

Para el desarrollo del proyecto se analizarán varios factores que contribuyen en el impacto tanto positivo como negativo de la ejecución de la vía. La finalidad de esta evaluación es analizar el impacto sobre los sistemas abióticos (recursos hídricos. El suelo, la calidad del aire), sistemas bióticos (flora y fauna) y el medio antrópico. Para lo cual se elaboró una tabla para la evaluación del impacto ambiental donde se evalúa el impacto a ciertos elementos del entorno, el efecto del mismo, el alcance (ya sea solo que afecte al a un cierto punto o en general a todo el ambiente), la temporalidad (ya sea que el impacto dure en el tiempo o no) y el nivel de impacto en el sitio (teniendo en cuenta que las actividades que se realizaran afecten al medio).

# **Tabla 67.**

*Evaluación de impacto ambiental*

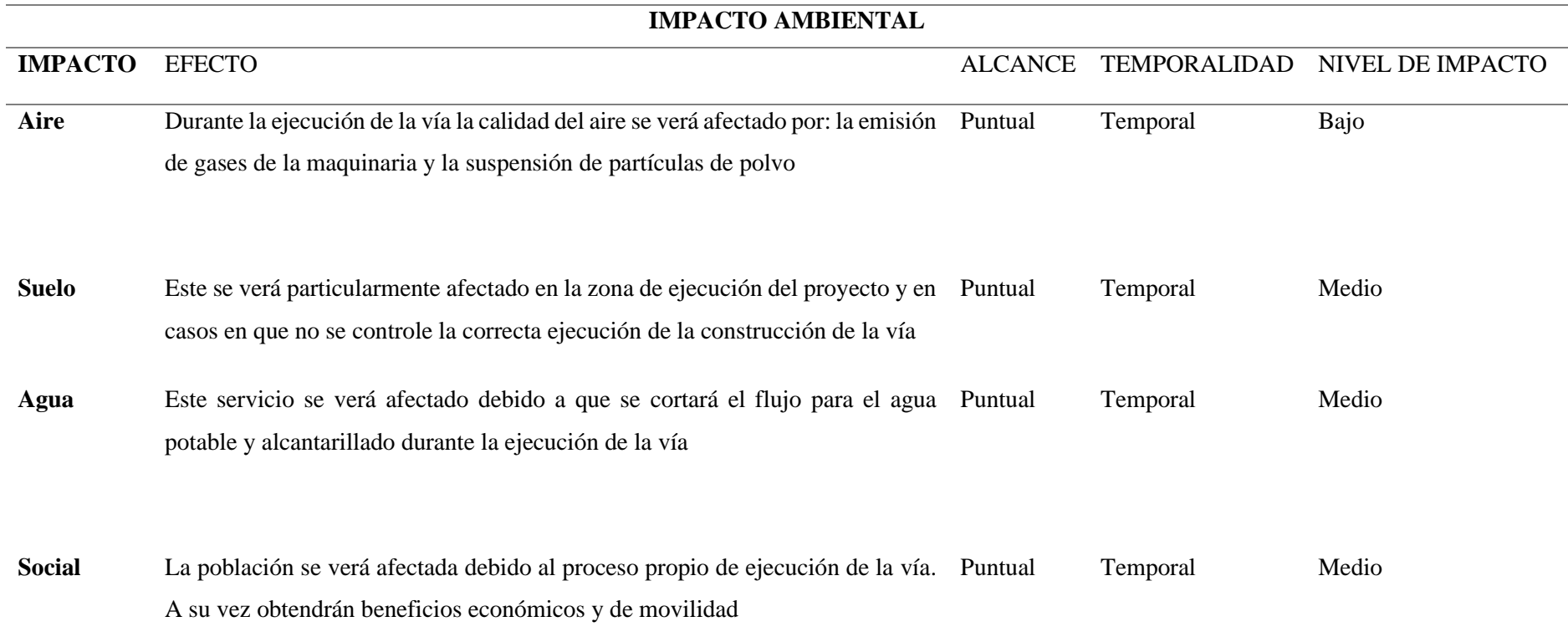

*Nota.* Se estima el nivel de afectación del proyecto. Elaborado por: Los Autores

## **10.4. Matriz Leopold**

Es un método de evaluación de impacto ambiental, creado para el Servicio Geológico del Ministerio del Interior de los Estados Unidos. Se define como una matriz en donde los datos que se ingresan en las columnas son las acciones ocasionadas por el ser humano que afectan al ambiente y los datos que se ingresan en las filas son las afectaciones en el medio que son alterados, generalmente es información socioeconómica y ambiental. (Crespí, 2000)

### *10.4.1. Magnitud*

Para determinar el impacto que tiene el proyecto en el medio, se presenta la siguiente ecuación.

 $M = a x i + b x E + c x D$ 

Donde:

- $\bullet$  i = intensidad
- $\bullet$  E = extensión
- $\bullet$  D = duración

Los coeficientes a, b y c corresponden al peso de cada uno de estos:

- $a = 0.40$
- $b = 0.35$
- $c = 0.25$

Además, se debe incluir la importancia que cada uno de los impactos que puede tener en el sitio, siendo la suma de factores como: intensidad, extensión, duración, reversibilidad y riesgo, esto se obtiene mediante la siguiente formula.

 $I = 3 x i + 2 x E + D + R + Ri$ 

Donde:

- $\bullet$  I = importancia
- $\bullet$  i = intensidad
- $\bullet$  E = extensión
- $\bullet$  D = duración
- $R = reversibilidad$
- $\text{Ri} = \text{Riesgo}$

Para lo cual se establecieron los siguientes valores para los parámetros antes mencionados.

## **Tabla 68.**

*Valores según los parámetros para el riesgo ambiental*

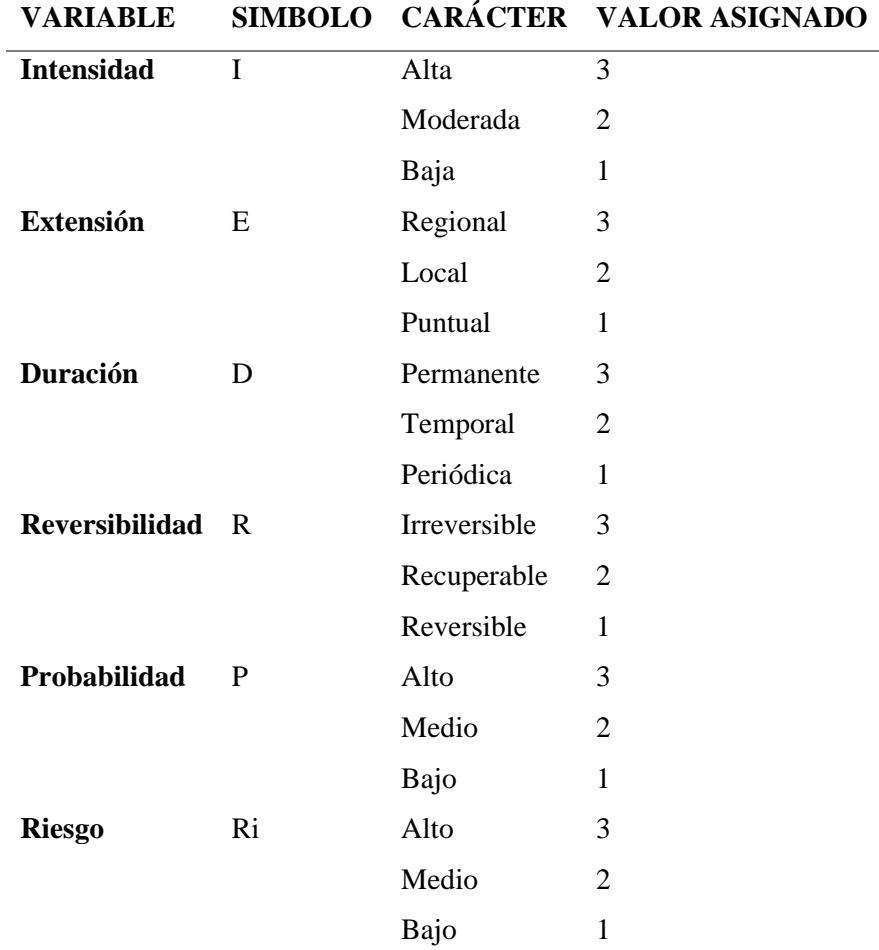

Nota. Valores asignados. Fuente: (Gòmez & Suquillo, 2020)

#### *10.4.2. Caracterización de impactos ambientales*

Se ha determinado las acciones para el impacto tanto positivos como negativos que al ejecutar el proyecto de mejoramiento se producirían en el sector, las actividades al momento de la construcción como la operación y mantenimiento propio de la vía.

- Construcción
	- o Campamento
	- o Cierre parcial de transito
	- o Preparación del terreno
	- o Excavación
	- o Operatividad de la maquinaria
	- o Trasportación de los materiales
	- o Desalojo de materiales
- Operación y mantenimiento
	- o Operación del proyecto
	- o Mantenimiento del proyecto

## *10.4.3. Desarrollo de la matriz Leopold*

En base a lo anteriormente mencionado se ha establecido la valoración de los impactos ambientales de cada acción realizada.

# **Tabla 69.**

*Valoración de los impactos ambientales*

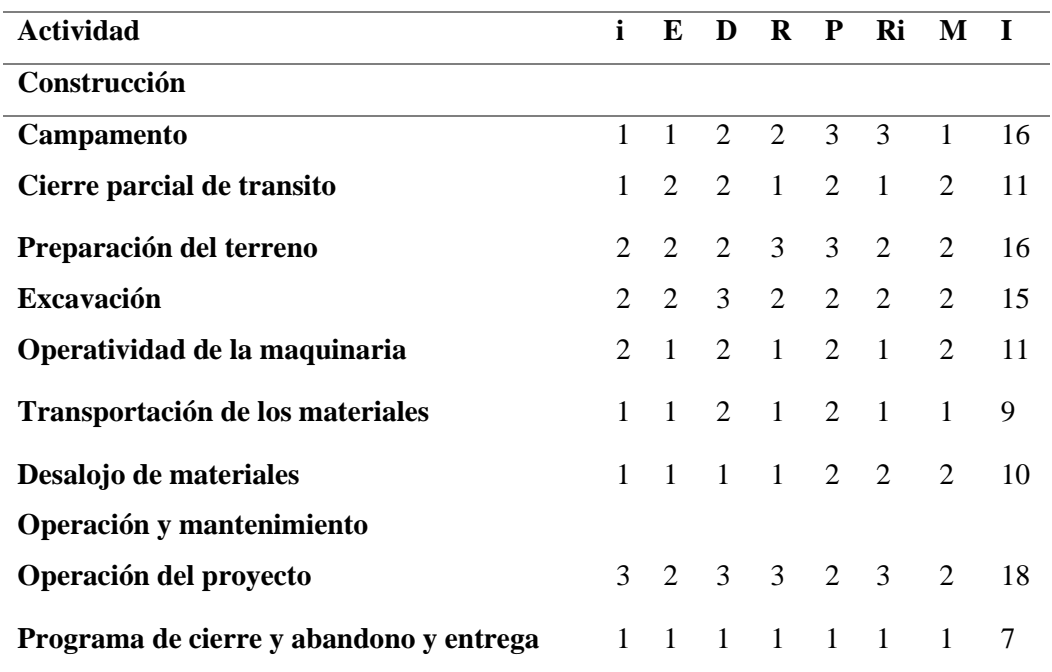

*Nota.* Intensidad de las actividades. Elaborado: Los autores

Establecidos estos valores se ha establecido que impacto tuvieron las actividades del

mejoramiento en el sitio del proyecto.

# **Tabla 70.**

*Rangos de comparación para la magnitud e importancia*

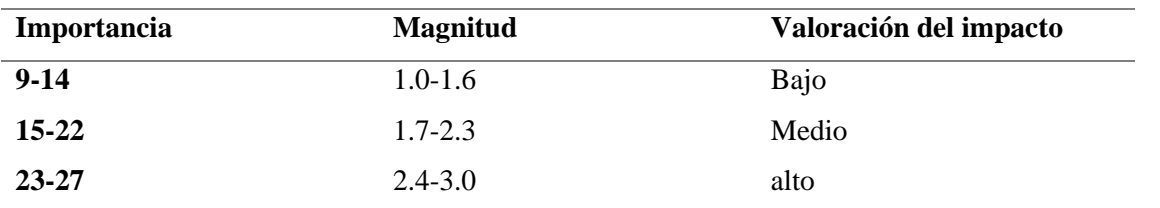

*Nota.* Valoración del impacto de acuerdo a la importancia del mismo. Fuente: (Gòmez

## & Suquillo, 2020)

Con las actividades ya establecidas se procede a realizar la matriz Leopold del proyecto

de mejoramiento. En su mayor parte los impactos son bajos y medios.
# **Figura 41.**

*Matriz de Leopold*

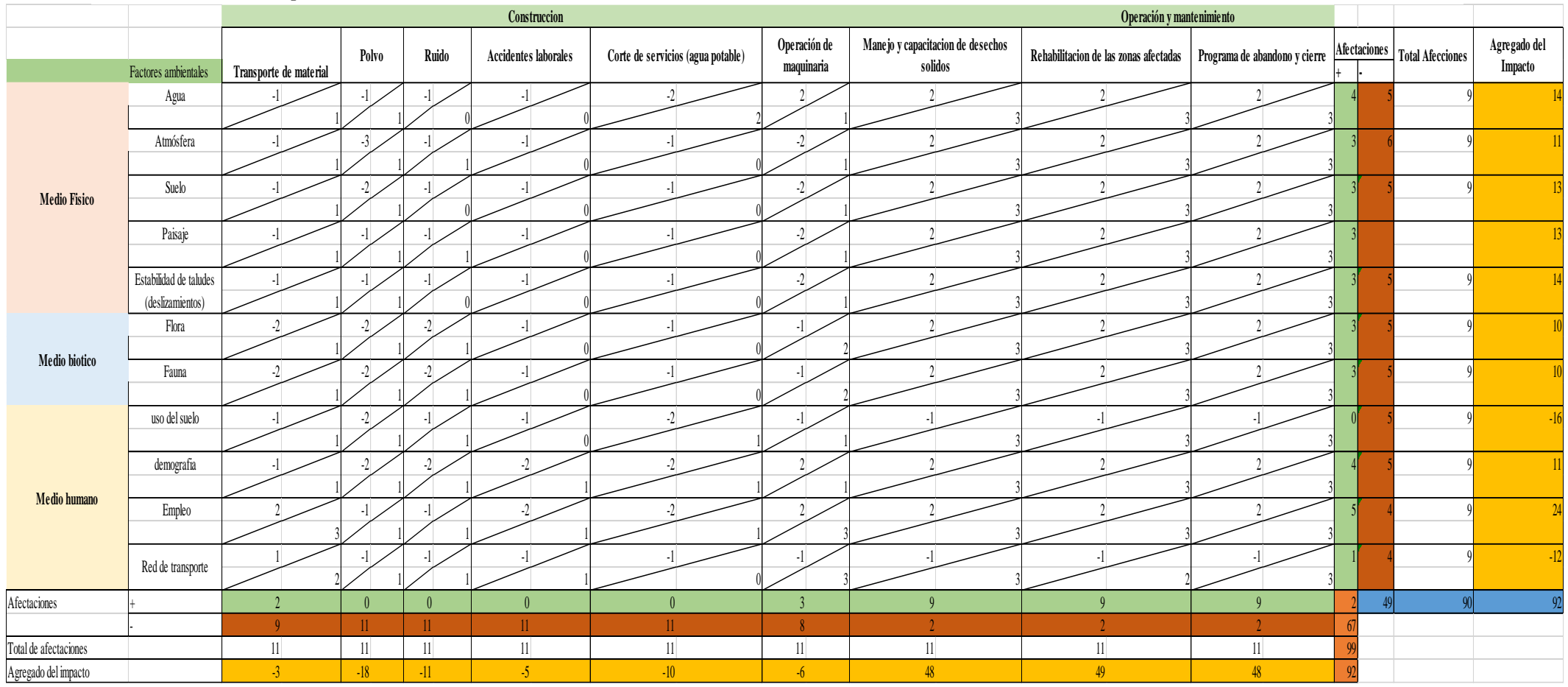

*Nota.* Determinación de la matriz de Leopold: Elaborado: Los autores

#### **10.5. Plan de manejo ambiental**

Durante el desarrollo del proyecto, se debe desarrollar planes para evitar en la medida de lo posible las afectaciones en el medio, en caso de existir las mismas rehabilitar el sitio, para lo cual se tiene las siguientes acciones.

- Plan de prevención, mitigación ambiental
- Programa de seguridad industrial y salud ocupacional
- Programa de manejo de desechos
- Plan de capacitación ambiental
- Programa de participación ciudadana y relaciones comunitarias
- Programa de monitoreo, control y seguimiento
- Plan de contingencias
- Plan de retiro

#### *10.5.1. Plan de prevención. Mitigación ambiental*

Este plan tiene como finalidad la prevención, la mitigación, corrección y remediación de los impactos negativos durante la ejecución del proyecto, para lo cual se atenderá desde diversos frentes de afectaciones tales como al: agua, aire y suelo. (Andrade & Jumbo, 2023).

Los principales aspectos ambientales tales como:

- La calidad del aire, se atienden varios impactos tales como: generación de partículas de polvo, contaminación del aire por causa de los gases de la combustión de la maquinaria, además del ruido producido por la ejecución de la obra. (Gobierno Autònomo Descentralizado Municipal del Cantòn Samborondòn, 2015)
- La calidad del suelo: los principales impactos que tendrá el proyecto en la capa de suelo del sector serán: remoción de suelo y su posterior cambio en su textura, cambio de la topografía del sitio. (Gobierno Autònomo Descentralizado Municipal del Cantòn Samborondòn, 2015)

• La calidad del agua se establece que el impacto del proyecto será: canalización de agua de escorrentía además de los desechos extraordinarios debido a la construcción del proyecto. (Gobierno Autònomo Descentralizado Municipal del Cantòn Samborondòn, 2015).

# **Tabla 71.**

# *Plan de prevención y mitigación ambiental*

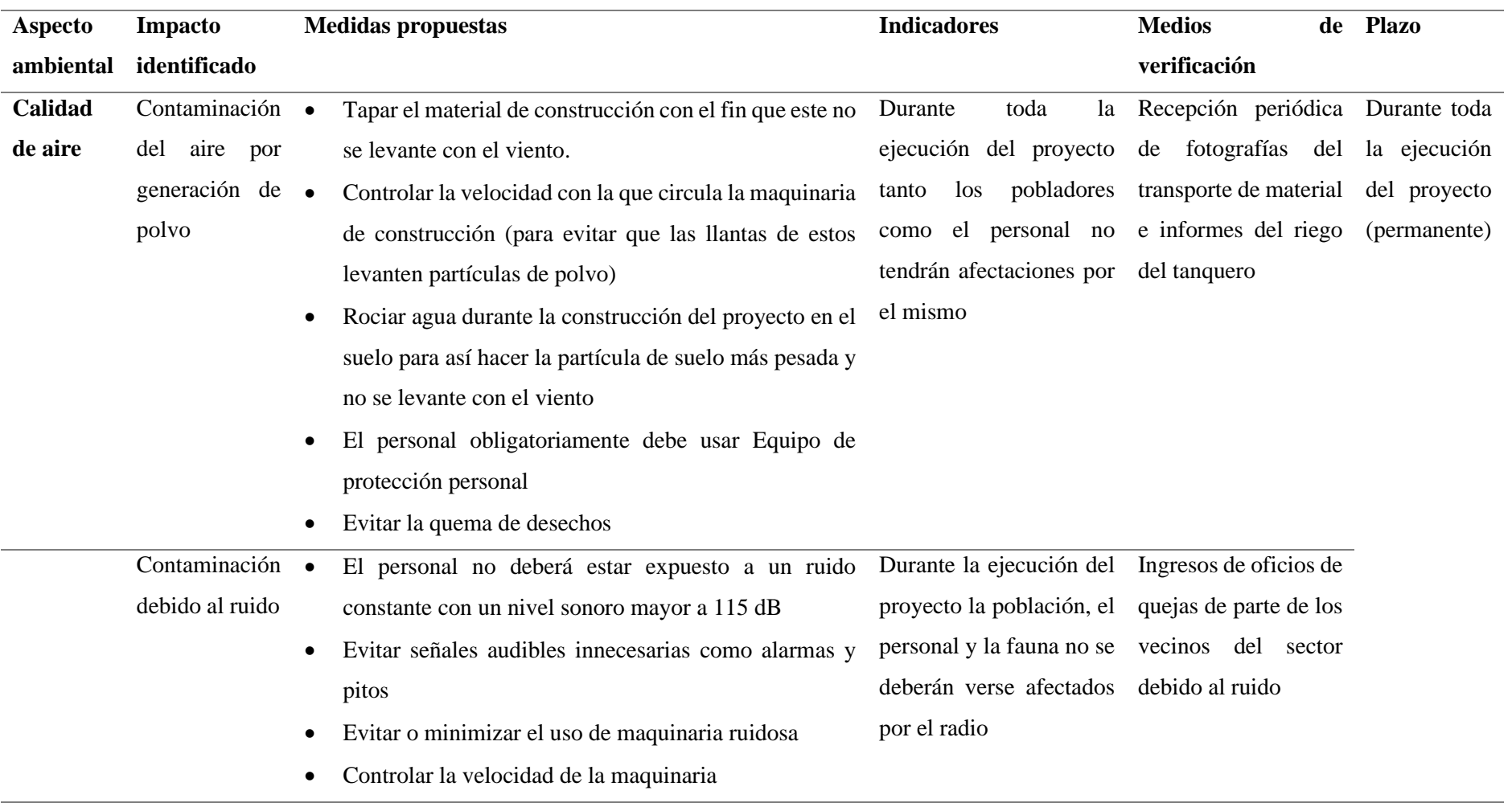

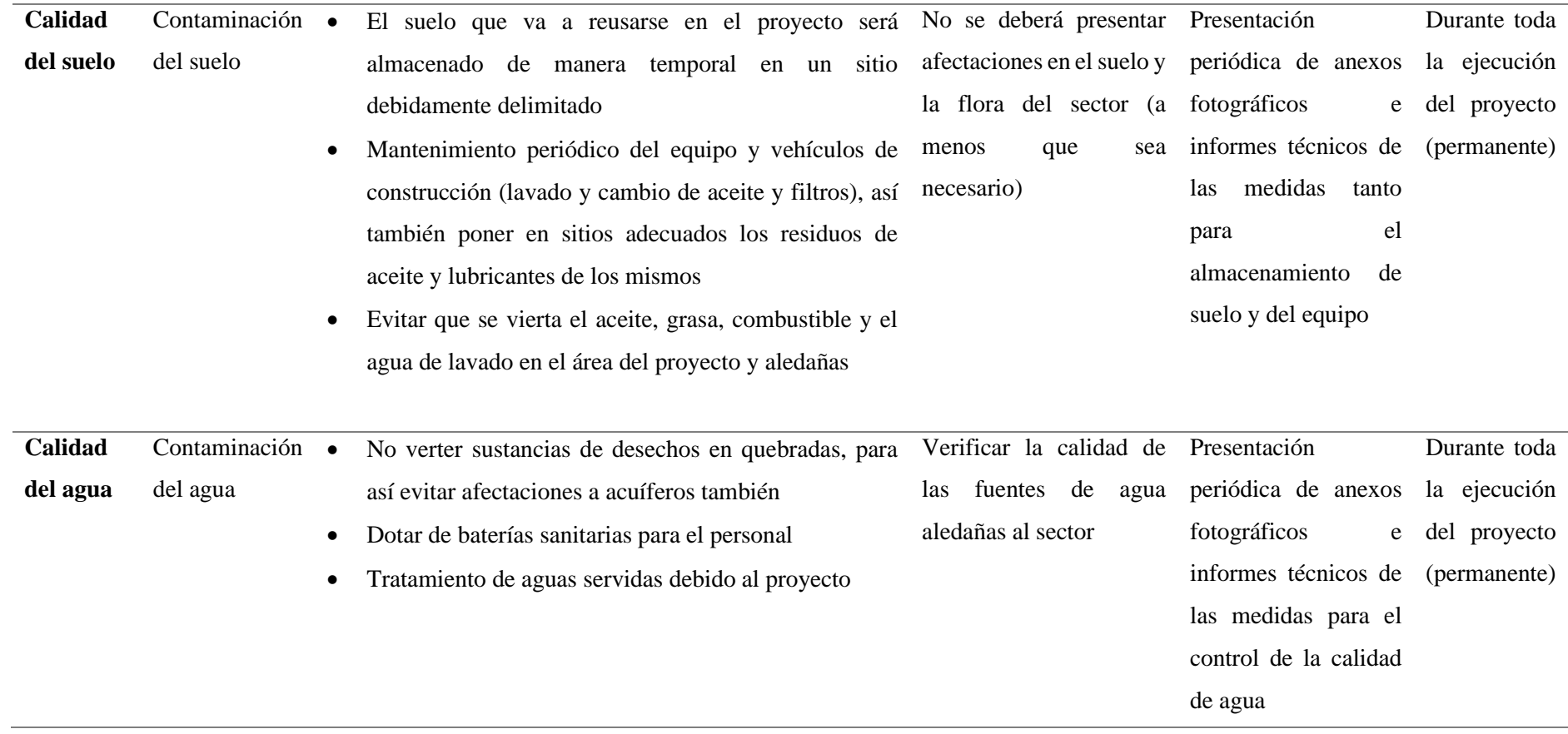

*Nota.* Presentación del plan con la finalidad de controlar afectaciones ambientales. Fuente: (Gobierno Autònomo Descentralizado Municipal del Cantòn Samborondòn, 2015).

# *10.5.2. Programa de seguridad industrial y salud ocupacional*

Este programa tiene como objetivo que el personal del proyecto evite riesgos innecesarios para evitar accidentes tanto graves como fatales, con el fin de precautelar la integridad física del personal.

## **Tabla 72.**

*Plan de seguridad industrial y salud ocupacional*

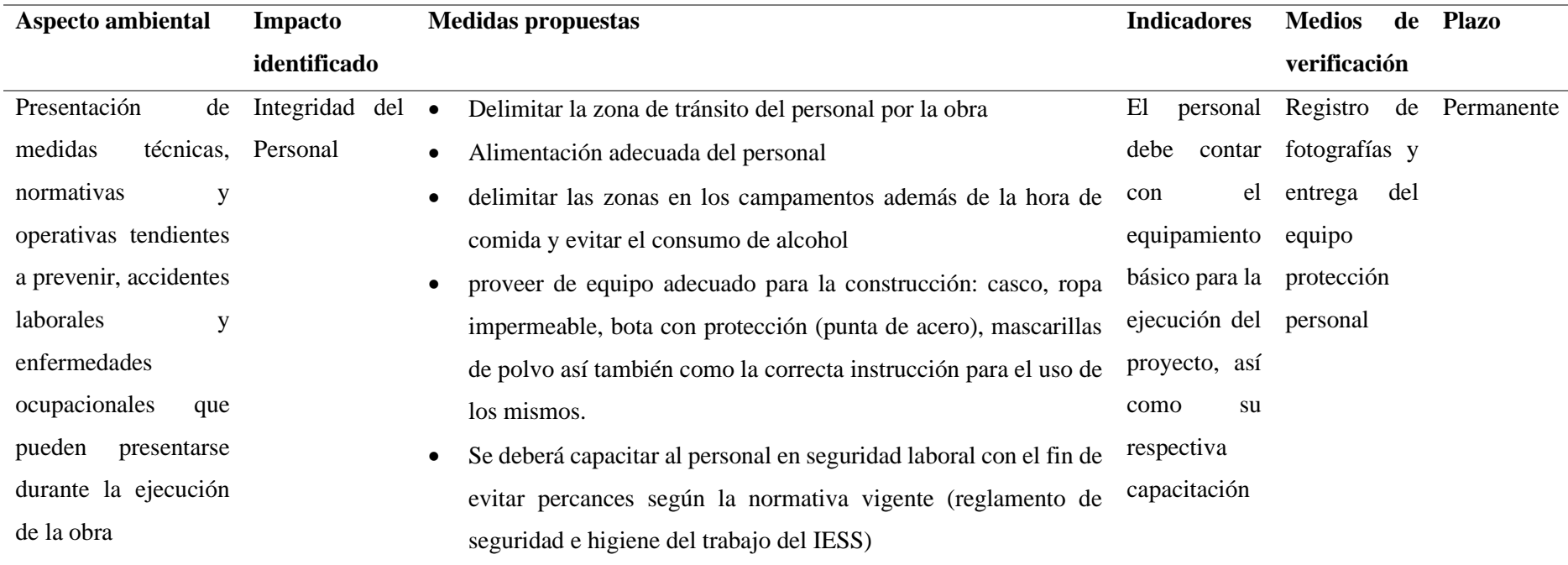

*Nota.* Presentación del plan con la finalidad de controlar afectaciones en el personal. Fuente: (Gobierno Autònomo Descentralizado Municipal del Cantòn Samborondòn, 2015).

## *10.5.3. Plan de manejo de desechos*

Este plan tiene como misión reducir al mínimo los impactos negativos sobre los medios físicos del sector debido a la acción propia del proyecto tal como los desechos.

## **Tabla 73.**

*Plan de manejo de desechos*

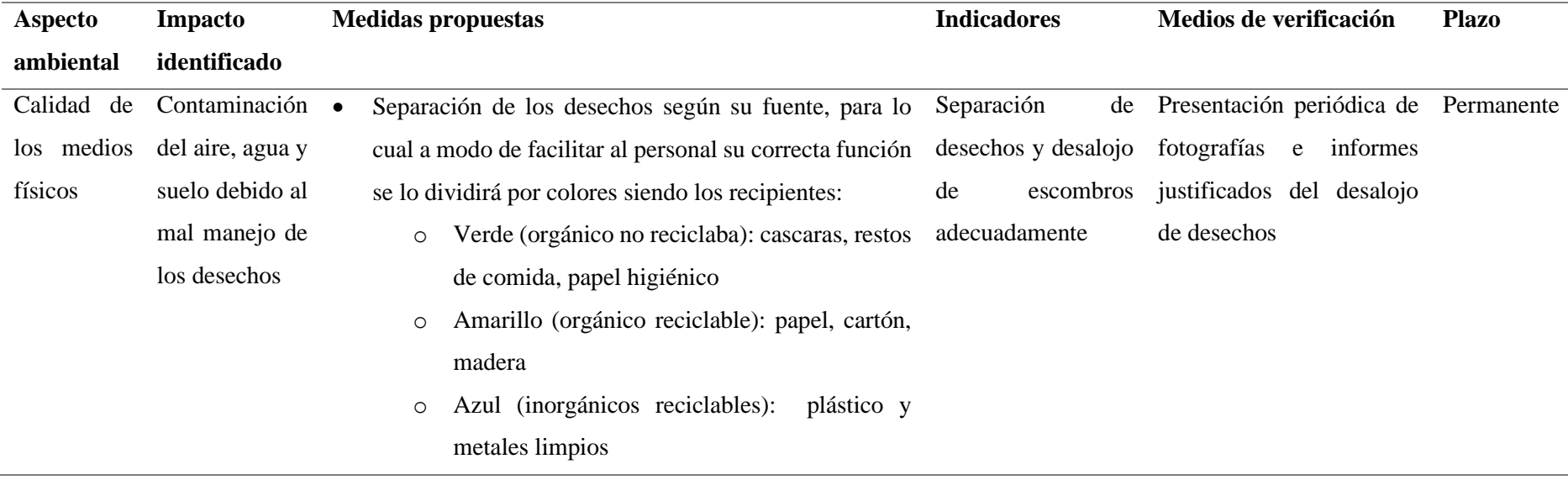

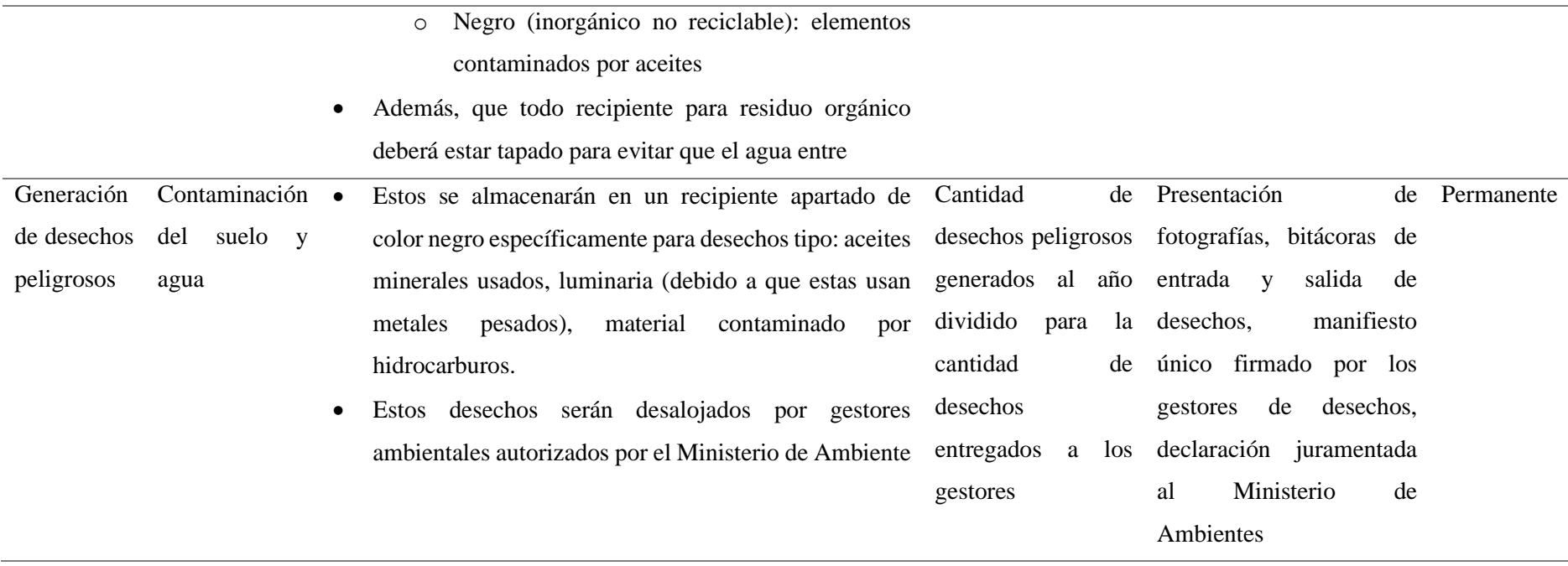

*Nota.* Presentación del plan con la finalidad de mitigar afectaciones al medio físico. Fuente: (Gobierno Autònomo Descentralizado Municipal del Cantòn Samborondòn, 2015).

## *10.5.4. Plan de capacitación ambiental*

Durante la ejecución del proyecto el personal deberá tener saberes básicos para el cuidado del ambiente.

## **Tabla 74.**

*Plan de capacitación ambiental*

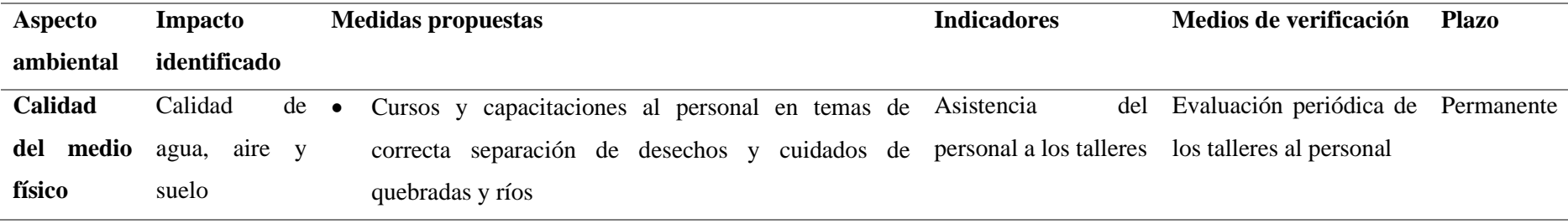

*Nota.* Presentación del plan con la finalidad de capacitar al personal. Elaborado: Los Autores

## *10.5.5. Programa de participación ciudadana*

Esto tiene como finalidad establecer buenas relaciones entre el contratista, los obreros y los vecinos del área de interés.

## **Tabla 75.**

*Programa de participación ciudadana y relaciones comunitarias*

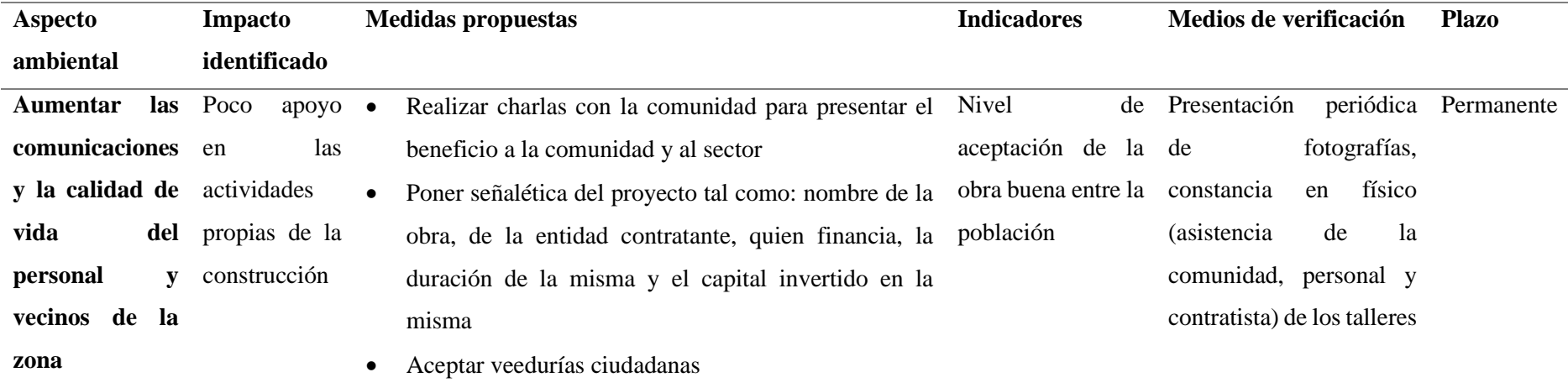

*Nota.* Presentación del programa para establecer buenas relaciones con la población beneficiaria del proyecto. Elaborado: (Gobierno Autònomo

Descentralizado Municipal del Cantòn Samborondòn, 2015)

## *10.5.6. Programa de monitoreo, control y seguimiento*

La elaboración del mismo tiene como objetivo evitar, mitigar y rehabilitar los impactos negativos durante la ejecución de mejoramiento

### **Tabla 76.**

*Programa de monitoreo, control y seguimiento*

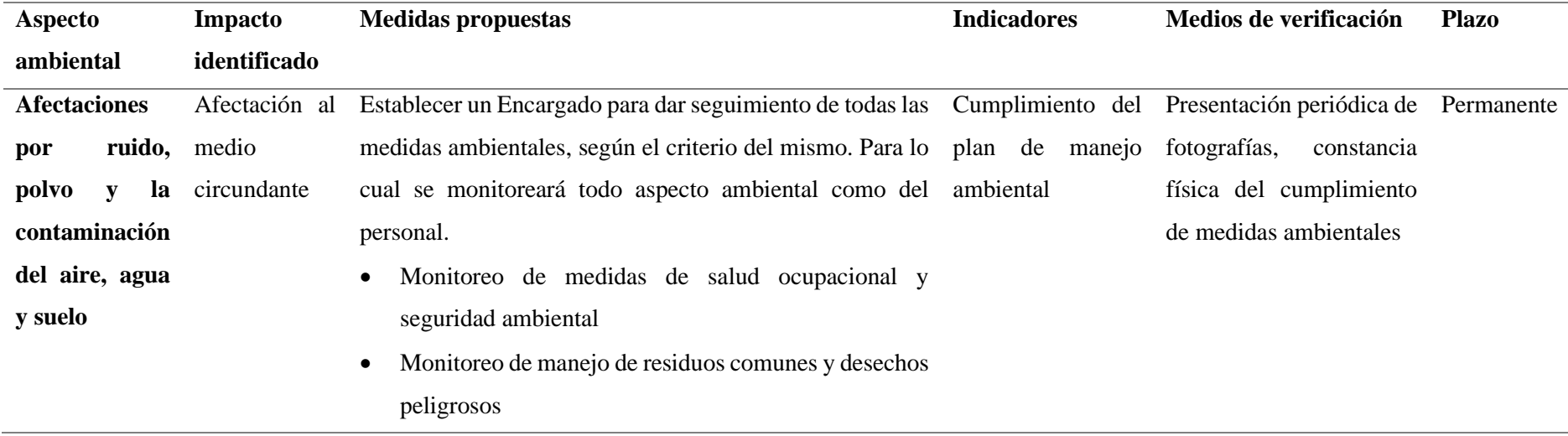

*Nota.* Presentación del programa para establecer buenas relaciones con la población beneficiaria del proyecto. Elaborado: (Gobierno

Autònomo Descentralizado Municipal del Cantòn Samborondòn, 2015)

# *10.5.7. Plan de contingencia*

Este tiene como finalidad tener una respuesta adecuada para el control y mitigación de inconvenientes durante el proyecto.

# **Tabla 77.**

*Plan de contingencia*

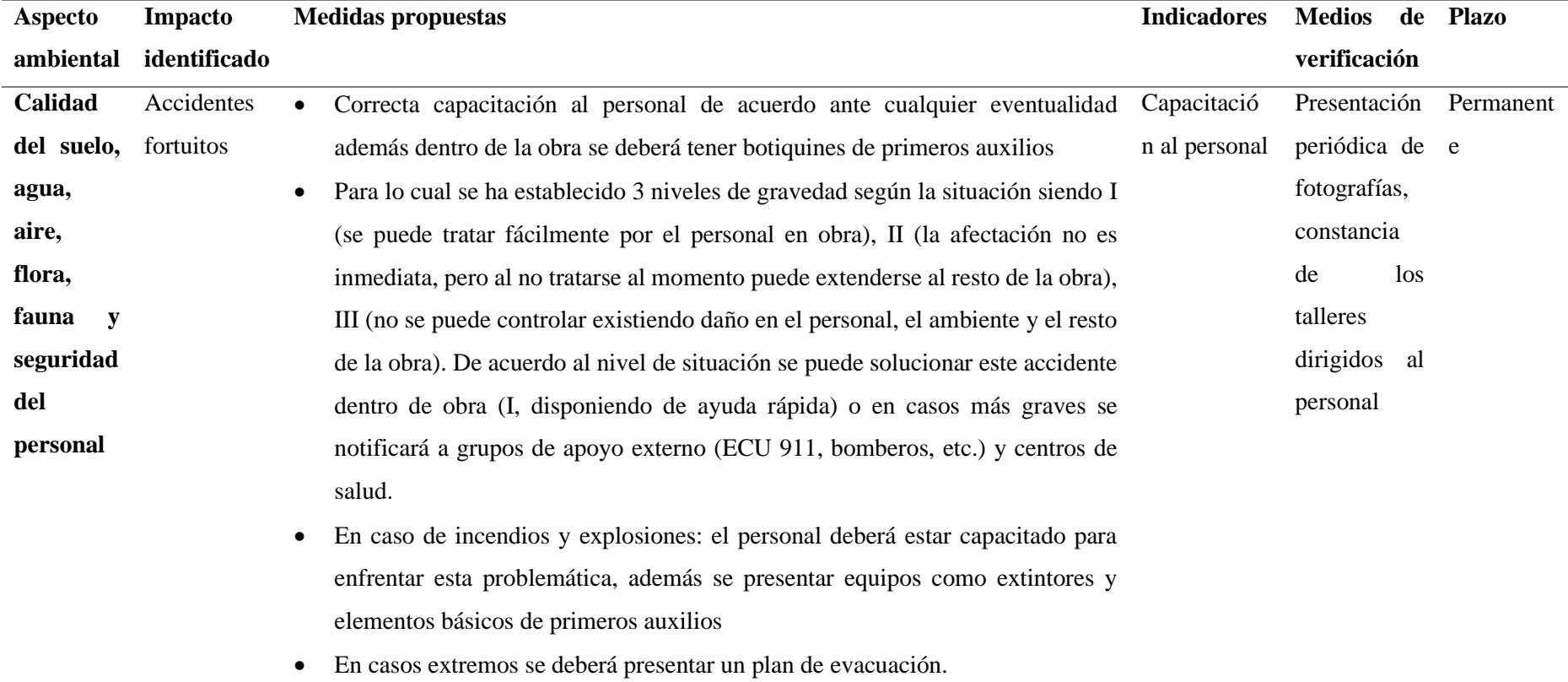

*Nota.* Presentación del programa para establecer buenas relaciones con la población beneficiaria del proyecto. Elaborado: (Gobierno Autònomo Descentralizado Municipal del Cantòn Samborondòn, 2015)

## *10.5.8. Plan de retiro*

Este tiene como último fin tener un retiro adecuado y ordenado en concordancia al plan de manejo ambiental.

#### **Tabla 78.**

*Plan de cierre, abandono y entrega del área*

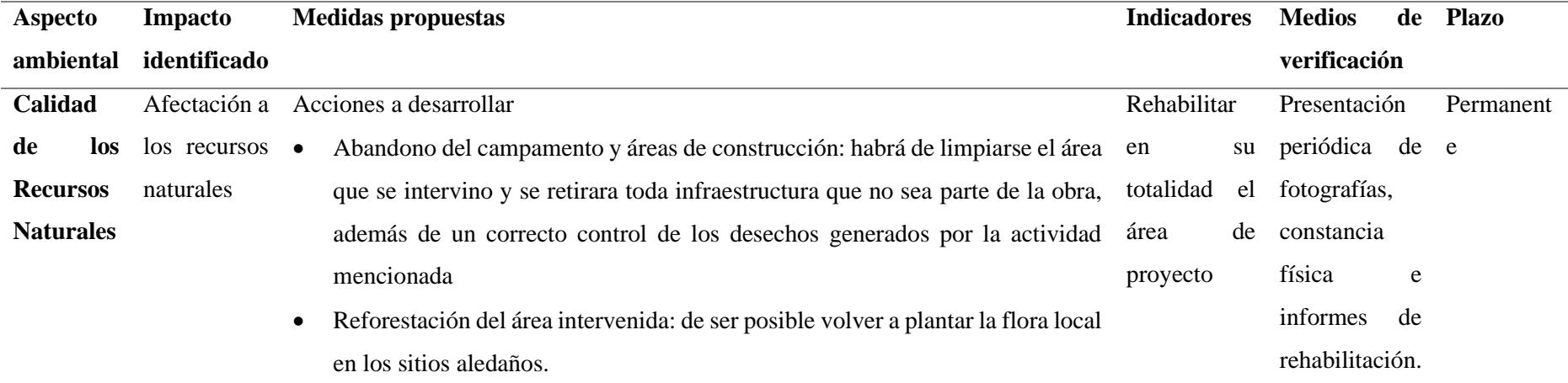

*Nota.* Presentación del programa para establecer buenas relaciones con la población beneficiaria del proyecto. Elaborado: (Gobierno

Autònomo Descentralizado Municipal del Cantòn Samborondòn, 2015)

## **CAPÍTULO XI**

# **SEÑALIZACIÓN**

En el diseño vial debemos considerar la señalética para el correcto tránsito, la comodidad y seguridad para los conductores, "La circulación vehicular y peatonal debe ser guiada y regulada a fin de que esta pueda llevarse a cabo en forma segura, fluida, ordenada y cómoda". (Intriago, Miranda, Sánchez, & Santos, 2009). Para el caso de estudio se tomará la normativa ecuatoriana. **REVISAR ANEXO SEÑALETICA**

- Señalización Vertical (Señalización Vial Parte 1 Señalización Vertical): RTE INEN 004-1:2011
- Señalización Horizontal (Señalización Vial Parte 2 Señalización Horizontal): RTE INEN 004-2:2011

#### **11.1. Señalización horizontal**

Tiene como función: para controlar el tránsito, indicar o dar lineamientos a los conductores y así brindar seguridad y gestión del tráfico. Da beneficio ya que al encontrarse en el campo de visión natural en la vía el conductor no se distrae, pero esta se puede ser afectada por elementos externos como: niebla, lluvia, polvo, el mismo tráfico, etc. (Instituto Ecuatoriano de Normalización, 2011).

Esta señalética se clasifica según su forma:

a) Líneas longitudinales: "Se emplean para determinar carriles y calzadas; para indicar zonas con o sin prohibición de adelantar; zonas con prohibición de estacionar; y, carriles de uso exclusivo de determinados tipos de vehículos". (Instituto Ecuatoriano de Normalización, 2011, pág. 5)

## **Tabla 79.**

*Líneas longitudinales*

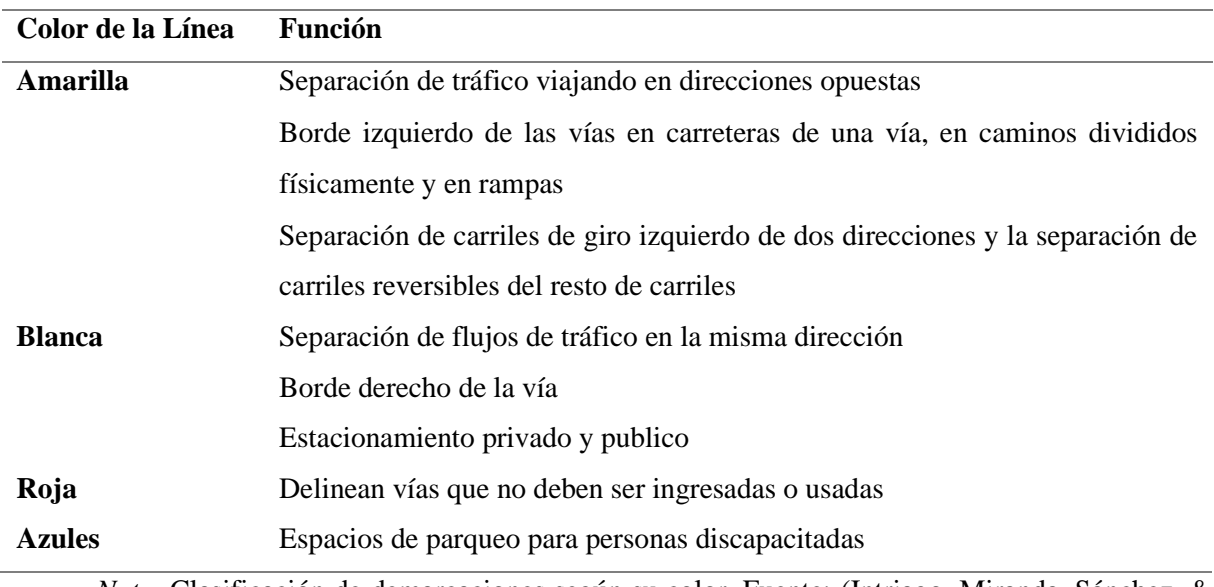

*Nota.* Clasificación de demarcaciones según su color. Fuente: (Intriago, Miranda, Sánchez, & Santos, 2009)

- b) Líneas Transversales: "Se emplean fundamentalmente en cruces para indicar el lugar antes del cual los vehículos deben detenerse y para señalizar sendas distintas al cruce de peatones o de bicicletas". (Instituto Ecuatoriano de Normalización, 2011, pág. 5)
- c) Símbolos y Leyendas: "Se emplean tanto para guiar y advertir al usuario como para regular la circulación". (Instituto Ecuatoriano de Normalización, 2011, pág. 5).

## **11.2. Señalización vertical**

Se lo define como: "Cualquier dispositivo de control de tráfico que es usado para comunicar información específica a los usuarios de la vía a través de una palabra o leyenda como símbolo", (Intriago, Miranda, Sánchez, & Santos, 2009, pág. 3)

## **Tabla 80.**

#### *Clasificación de Señalización Vertical*

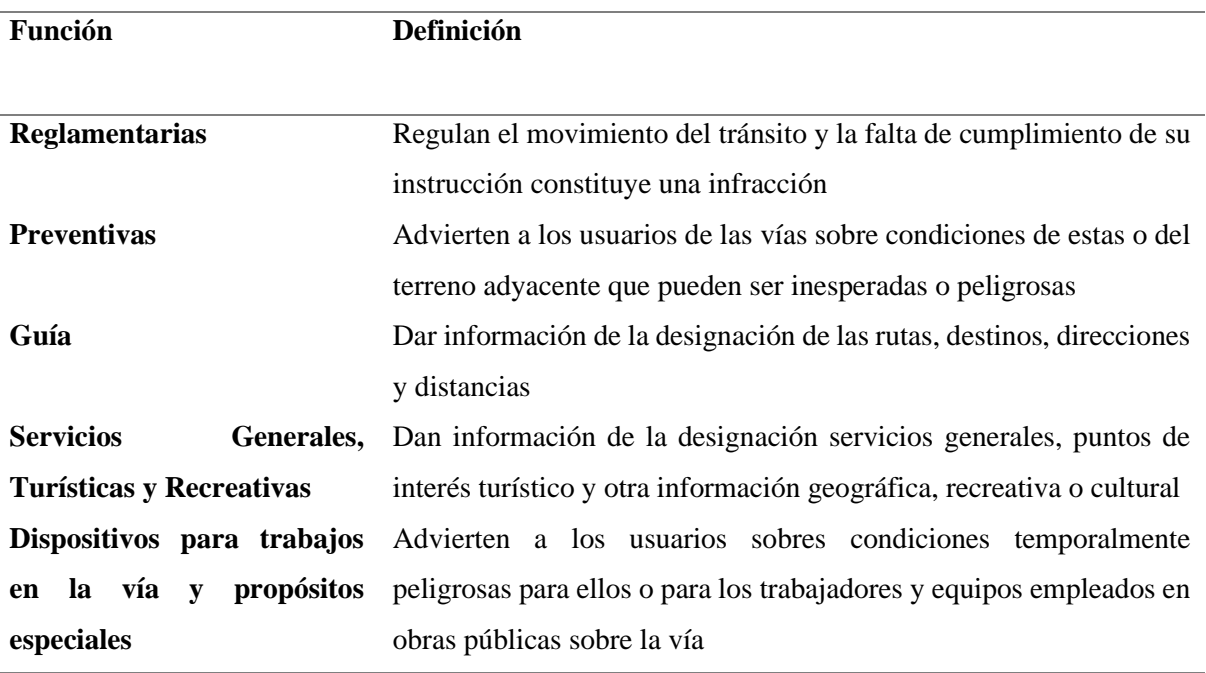

*Nota.* Clasificación según el tipo de función. Fuente: (Intriago, Miranda, Sánchez, & Santos, 2009)

## *11.3.1. Señalética vertical*

## *11.3.1.1. Señales regulatorias*

Se distinguen señales tales como:

• Pare (R1-1): "Se instala en las aproximaciones a las intersecciones, donde una de las vías tiene prioridad con respecto a otra y obliga a parar al vehículo frente a esta señal antes de entrar a la intersección". (Insituto Ecuatoriano de Normalización, 2011, pág. 16).

Tiene como objetivo dar a conocer a los usuarios que paren el automotor y que procedan a dar acelerar cuando se presenten una situación en donde no haya probabilidad de accidente. (Insituto Ecuatoriano de Normalización, 2011).

# **Figura 42.**

*Señalética de Pare*

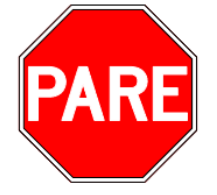

*Nota.* Señal tipo R1-1. Fuente: (Insituto Ecuatoriano de Normalización, 2011)

• Doble Vía (R2-2): "Debe ubicarse en el comienzo de una calzada o calle de doble vía y repetirse en todas las intersecciones y cruces. Siempre las señales deben colocarse en ambos lados de la calle". (Insituto Ecuatoriano de Normalización, 2011, pág. 20). La finalidad de esta señal es dar a conocer el doble flujo de tránsito en las vías.

## **Figura 43.**

*Señalética de doble vía*

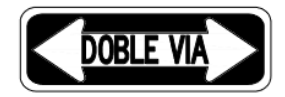

*Nota.* Señal tipo R2-2. Fuente: (Insituto Ecuatoriano de Normalización, 2011)

• Límite máximo de velocidad (R4-1): este tipo de señal tiene el objetivo de dar a conocer la máxima velocidad a la cual los vehículos pueden transitar, por lo general las velocidades máximas están en función de múltiplos del 10.

## **Figura 44.**

*Señalética de límite máximo de velocidad*

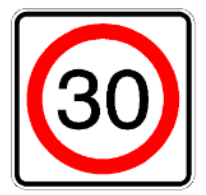

*Nota.* Señal tipo R4-1. Fuente: (Insituto Ecuatoriano de Normalización, 2011)

#### *11.3.1.2. Señales preventivas*

De acuerdo a la normativa el tamaño de la señalética está en función de la velocidad de diseño.

#### **Tabla 81.**

*Dimensión de la señalética*

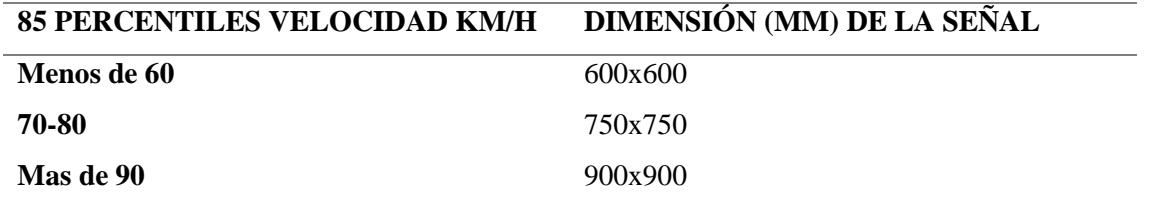

*Nota.* Tamaño de las señales en función de la velocidad. Fuente: (Insituto Ecuatoriano de Normalización, 2011).

Se distinguen las siguientes señales:

• Curva cerrada: tanto para curvas para la izquierda (P1-1I) o derecha (P1-1D), tienen la finalidad de dar a conocer al usuario que se acercan a una curva. (Insituto Ecuatoriano de Normalización, 2011, pág. 51).

## **Figura 45.**

*Señalética de curva cerrada*

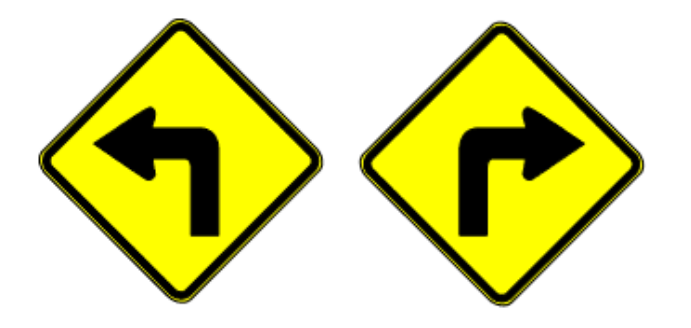

*Nota.* Señal tipo P1-1I y P1-1D respectivamente. Fuente: (Insituto Ecuatoriano de Normalización, 2011)

• Curva abierta: tanto para curvas para la izquierda (P1-2I) o derecha (P1-2D), tienen la finalidad de dar a conocer al usuario que se acercan a una curva. (Insituto Ecuatoriano de Normalización, 2011, pág. 51).

## **Figura 46.**

*Señalética de curva abierta*

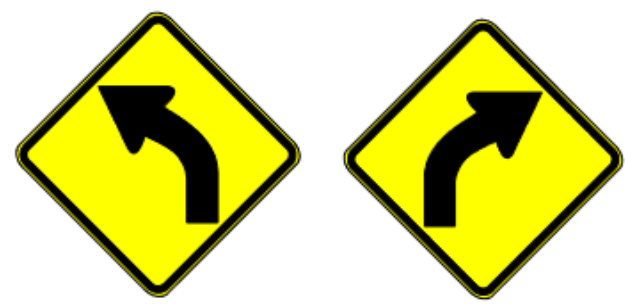

*Nota.* Señal tipo P1-2I y P1-2D respectivamente. Fuente: (Insituto Ecuatoriano de Normalización, 2011)

• Animales en la Vía (P6-17): "Esta señal debe utilizarse para advertir la probable presencia de animales en la vía, sean estos domésticos o de ganado". (Insituto Ecuatoriano de Normalización, 2011).

#### **Figura 47.**

*Señalética de Animales en la vía*

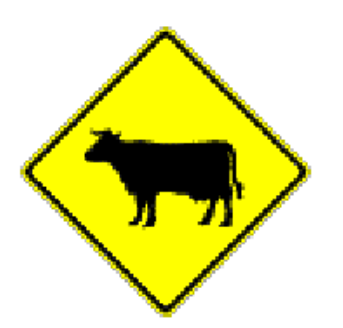

*Nota.* Señal tipo P6-17. Fuente: (Insituto Ecuatoriano de Normalización, 2011)

• Puente angosto (R4-1): "Esta señal debe ser utilizada siempre que adelante exista un puente cuyo ancho sea menor a la calzada de circulación". (Insituto Ecuatoriano de Normalización, 2011, pág. 67).

## **Figura 48.**

*Señalética de puente angosto*

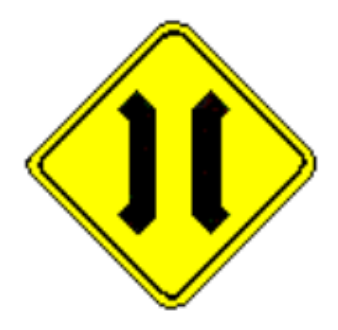

*Nota.* Señal tipo P4-1. Fuente: (Insituto Ecuatoriano de Normalización, 2011)

• Curva y contra curva cerradas izquierda - derecha (P1-3I) y derecha - izquierda (P1- 3D): "Indican la aproximación a dos curvas contrapuestas y cuya tangente de separación es menor a 120 m y se instalan en aproximaciones a esta clase de curvas". (Insituto Ecuatoriano de Normalización, 2011, pág. 52)

#### **Figura 49.**

*Curva y contra curva cerrada*

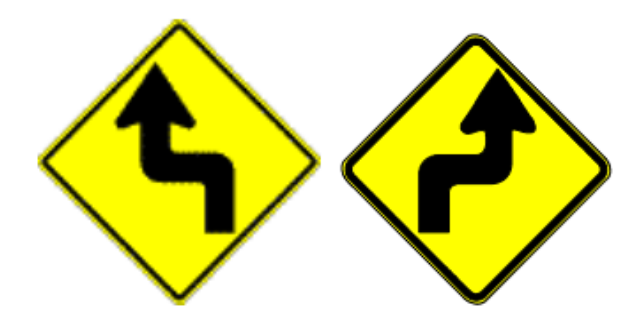

*Nota.* Señal tipo P1-3I y P1-3D respectivamente. Fuente: (Insituto Ecuatoriano de Normalización, 2011)

• Curva y contra curva abierta izquierda - derecha (P1-4I) y derecha - izquierda (P1-4D): "Indican la aproximación a dos curvas contrapuestas y cuya tangente de separación es menor a 120 m, y se instalan en aproximaciones a esta clase de curva". (Insituto Ecuatoriano de Normalización, 2011, pág. 52)

#### **Figura 50.**

*Curva y contra curva abierta*

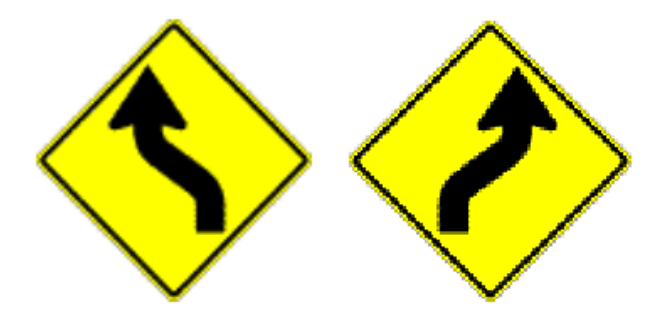

*Nota.* Señal tipo P1-4I y P1-4D respectivamente. Fuente: (Insituto Ecuatoriano de Normalización, 2011)

• Vía sinuosa primera izquierda (P1-5I) – primera derecha (P1-5D): "Esta señal previene al conductor la existencia adelante, de tres o más curvas sucesivas opuestas (tipo "S").". (Insituto Ecuatoriano de Normalización, 2011, pág. 53)

## **Figura 51.**

*Vía sinuosa*

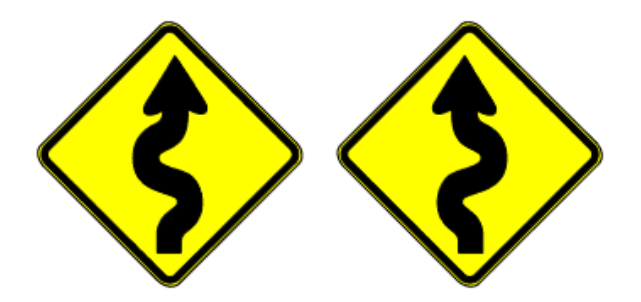

*Nota.* Señal tipo P1-5I Y P1-5D respectivamente. Fuente: (Insituto Ecuatoriano de Normalización, 2011)

• Curva tipo U izquierda (P1-6I) – derecha (P1-6D): "Esta señal previene al conductor de la existencia delante de una curva tipo "U" a la izquierda o a la derecha. Se instalan en aproximaciones a curva en "U"." (Insituto Ecuatoriano de Normalización, 2011, pág. 53).

**Figura 52.**

*Curva tipo U*

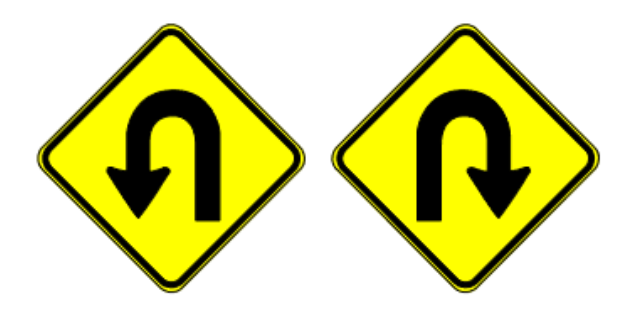

*Nota.* Señal tipo P1-6I y P1-6D respectivamente. Fuente: (Insituto Ecuatoriano de Normalización, 2011)

• Descenso pronunciado (P6-4): "Esta señal debe utilizarse para advertir la aproximación a una pendiente superior al 10%". (Insituto Ecuatoriano de Normalización, 2011, pág. 76)

# **Figura 53.**

*Descenso pronunciado*

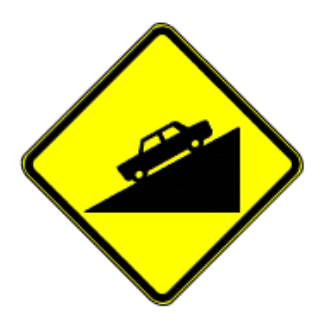

*Nota.* Señal tipo P6-4I. Fuente: (Insituto Ecuatoriano de Normalización, 2011)

• Ascenso pronunciado (P6-5): "Esta señal debe utilizarse para advertir la aproximación a un ascenso pronunciado con pendiente superior al 10%". (Insituto Ecuatoriano de Normalización, 2011, pág. 76)

#### **Figura 54.**

*Ascenso pronunciado*

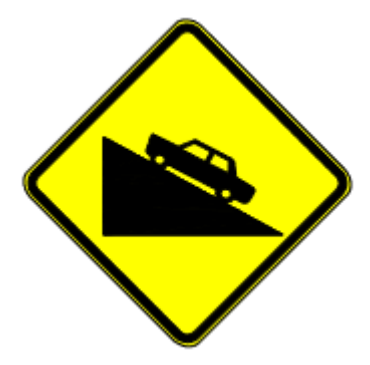

*Nota.* Señal tipo P6-5. Fuente: (Insituto Ecuatoriano de Normalización, 2011)

• Cruce de maquinaria agrícola (P6-12): "Esta señal debe utilizarse para advertir la aproximación a sitios donde maquinaria agrícola pueden cruzar o entrar a la vía desde propiedades adyacentes". (Insituto Ecuatoriano de Normalización, 2011, pág. 79)

## **Figura 55.**

*Cruce de maquinaria agrícola*

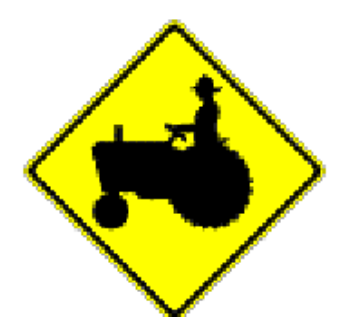

*Nota.* Señal tipo P6-12. Fuente: (Insituto Ecuatoriano de Normalización, 2011)

• Serie alineamientos horizontales (D6-2: I o D): "Esta señal se utiliza para indicar el cambio de rasante en el sentido de circulación que debe seguir el conductor. Se utiliza en radio de curvas abiertas pudiendo ser a izquierda o derecha según el alineamiento de la curva". (Insituto Ecuatoriano de Normalización, 2011, pág. 134).

# **Figura 56.**

*Series alineamientos horizontales*

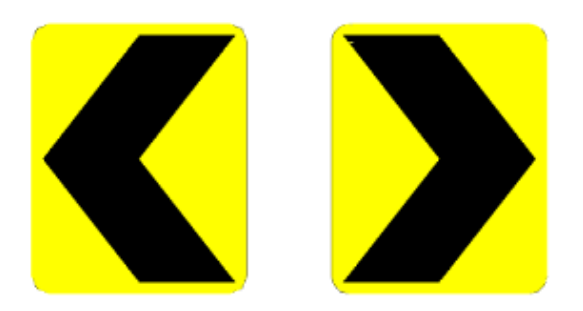

*Nota.* Señal tipo D6-2I y D6-2D respectivamente. Fuente: (Insituto Ecuatoriano de Normalización, 2011)

# **CAPÍTULO XII**

## **ANÁLISIS DE COSTOS Y PRESUPUESTO**

#### **12.1. Análisis de precios unitarios**

Se define como un: "Modelo para llevar a cabo la estimación de los costos de ejecución de una obra teniendo en cuenta los materiales, manos de obra, maquinarias, rendimiento, entre otras." (Cuesta & Patiño, 2022, pág. 20). Para lo que se divide en costos directos e indirectos.

El costo directo se desglosa en materiales de construcción, mano de obra, maquinaria y equipo y el transporte; este costo está en función de la ejecución de los proyectos. (Cuesta & Patiño, 2022)

El costo indirecto se relaciona con todas las actividades que no están en función de la ejecución de la obra: administración, ganancia (utilidad), imprevistos. (Cuesta & Patiño, 2022).

Para lo que mediante estudios de mercado y revista de la Cámara de la Construcción se determinara el análisis de precios unitarios de los rubros que se necesiten para la ejecución del proyecto.

#### **VER ANEXOS ANALISIS DE PRESUPUESTOS UNITARIOS**

#### **12.2. Presupuesto de la obra**

"Es la suposición inteligente del valor de un producto. También se puede decir que es suponer cuanto costara dicho producto, que en nuestro caso es la obra." (Calero, 2015, pág. 14). En función del Análisis de Precios Unitarios de los rubros del proyecto, se establecerá el volumen de obra para determinar el costo de la obra en general este será tentativo debido a que al momento de construcción existirán ciertos inconvenientes (climáticos, humanos, inflación, entre otros.

## **Tabla 82.**

# *Presupuesto referencial*

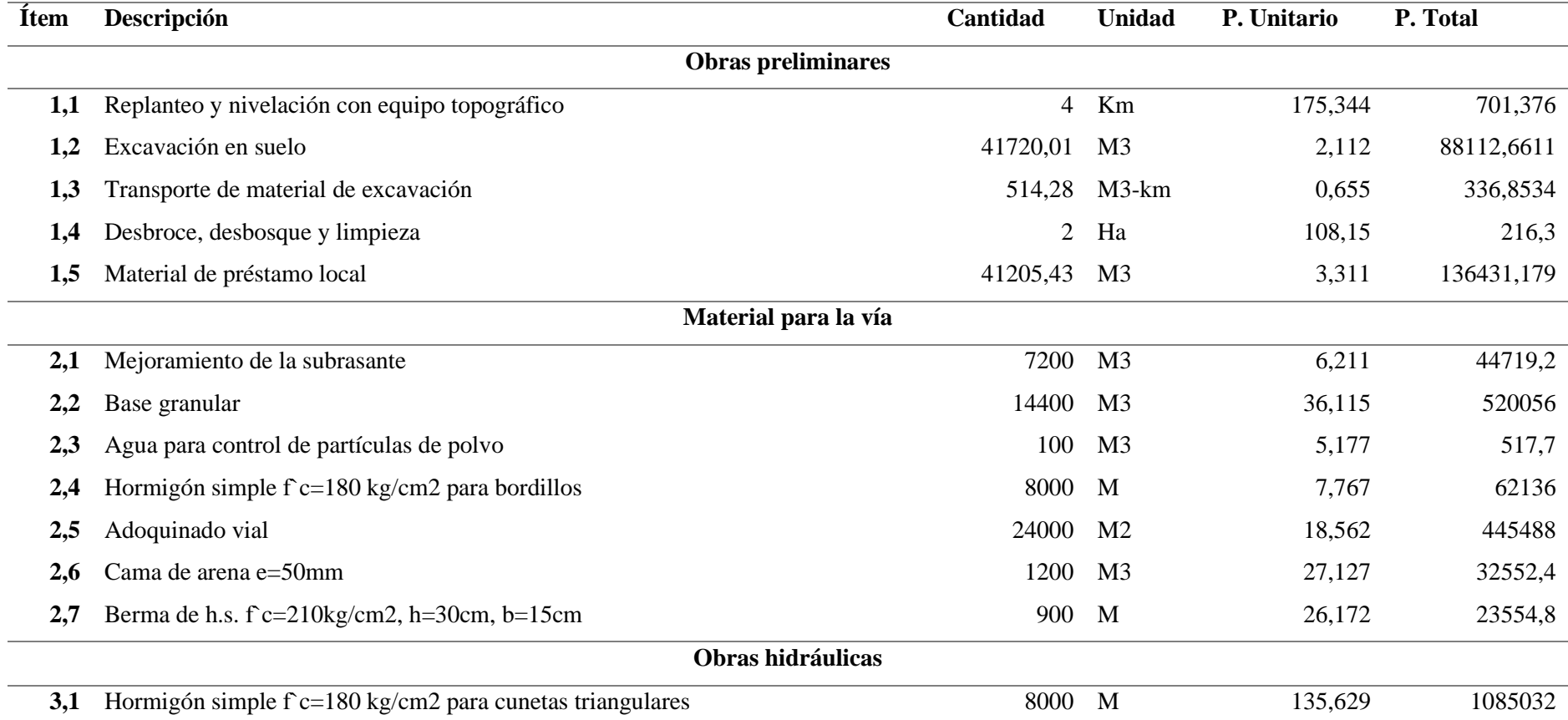

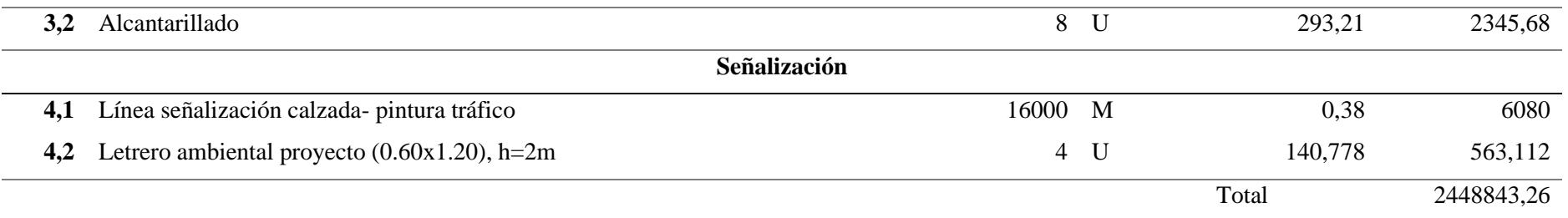

*Nota.* Presupuesto total del proyecto. Elaborado: Los autores

#### **12.3. Cronograma valorado de ejecución**

Se detalla los rubros que intervienen en la ejecución de la obra, se detalla en función del tiempo estimado en que se construirá, está en función de tiempo (días, semanas, quincenas, meses, etc.).

Además, como parte del control del proyecto se han desarrollado herramientas tal como la Curva S, la cual es: "Un resultado del cronograma que se obtiene al planificar y puede aplicarse al consumo de cualquier recurso, pues representa un avance físico o monetario". (Mattos & Valderrama , 2014, pág. 170).

En caso de proyectos donde las actividades tienen diferentes naturalezas en este caso diferentes unidades de medida (como en el proyecto existe el rubro de excavación en suelo en m3 y el adoquinado vial en m2), el encargado habrá de usar una propiedad que todos los rubros tengan en común, tal como el tiempo que se demore el personal en la ejecución del rubro, el consumo de material o el monto en termino de dinero. (Mattos & Valderrama , 2014)

# **Tabla 83.**

*Cronograma Valorado*

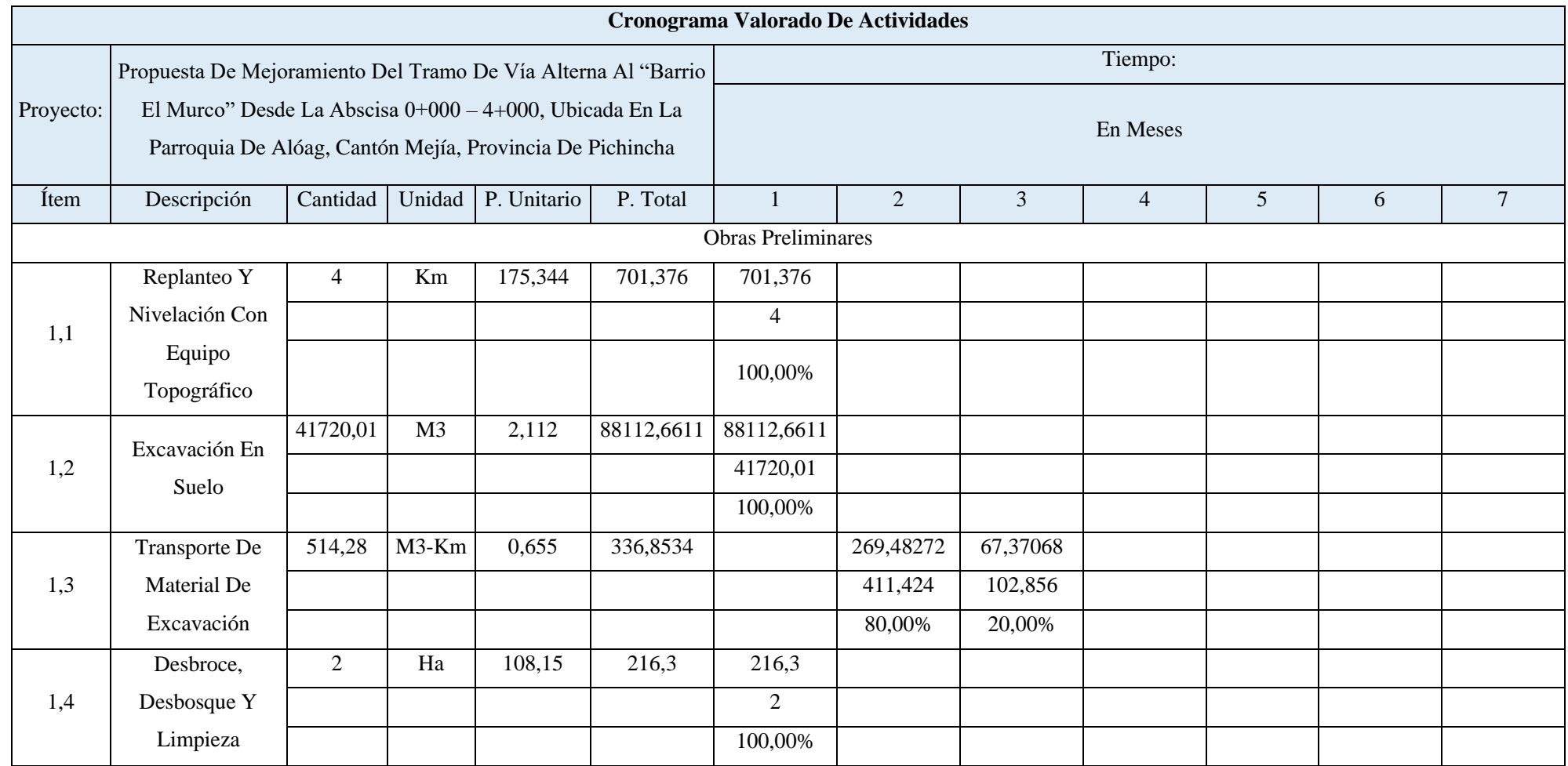

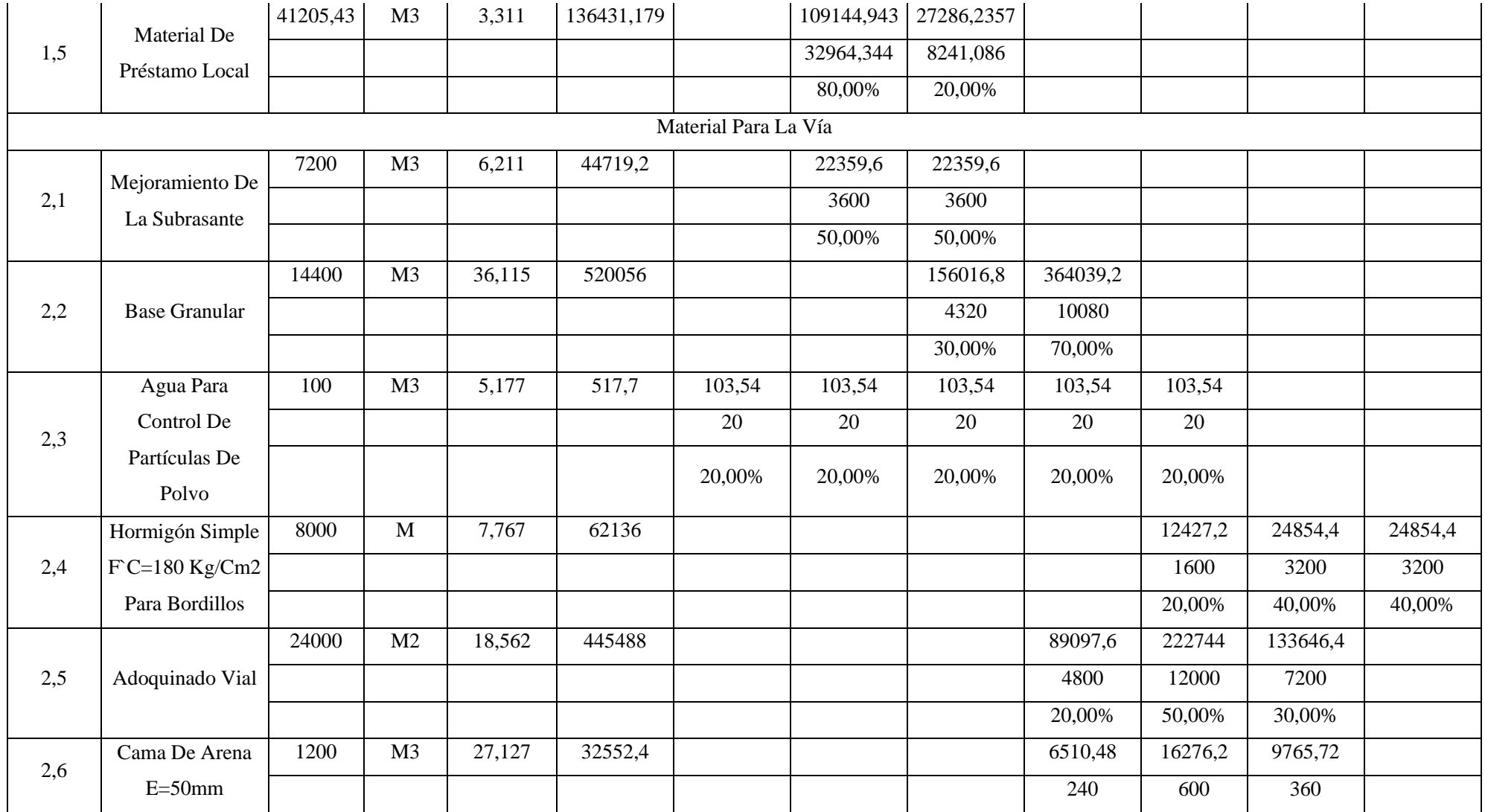

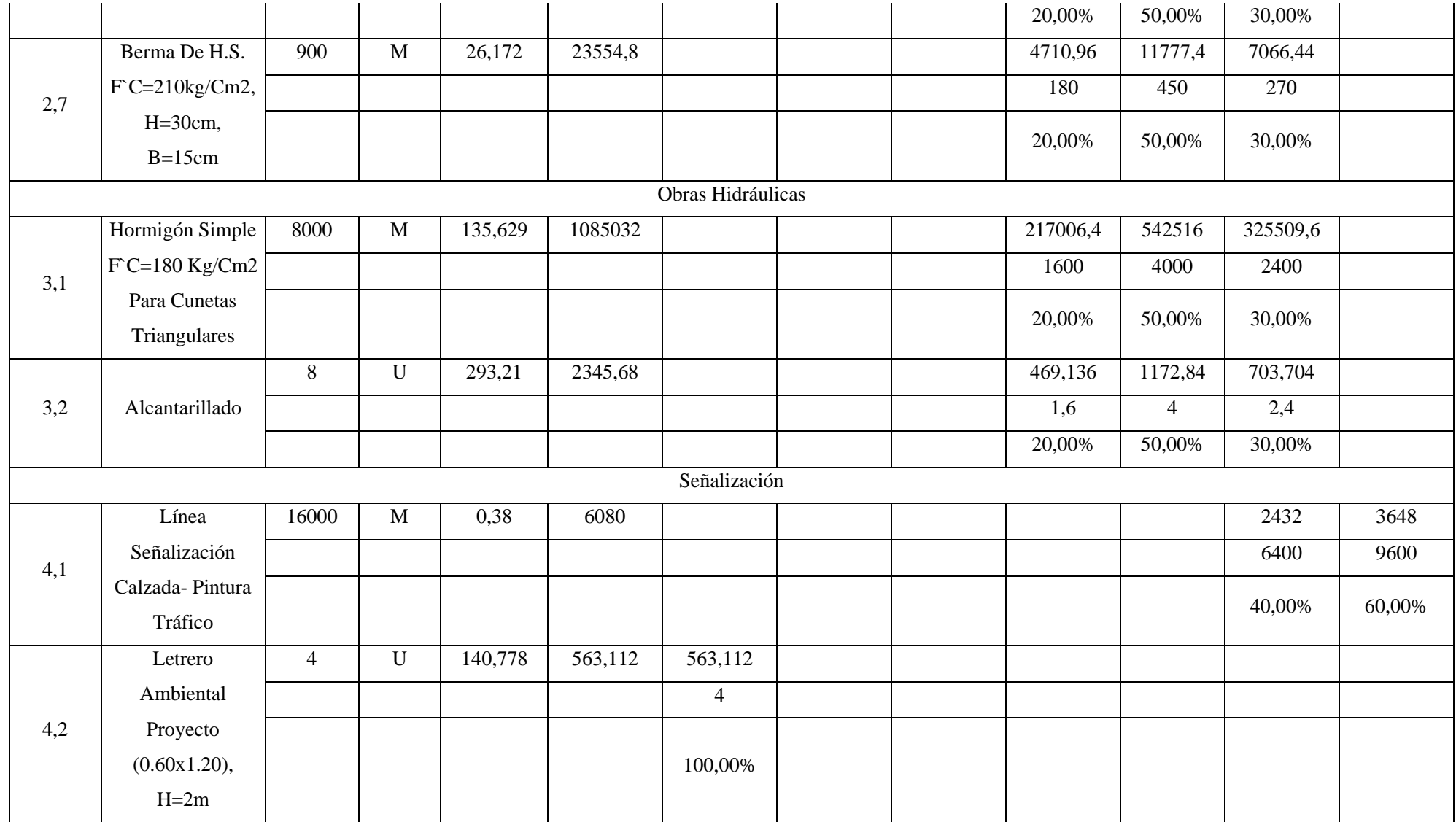

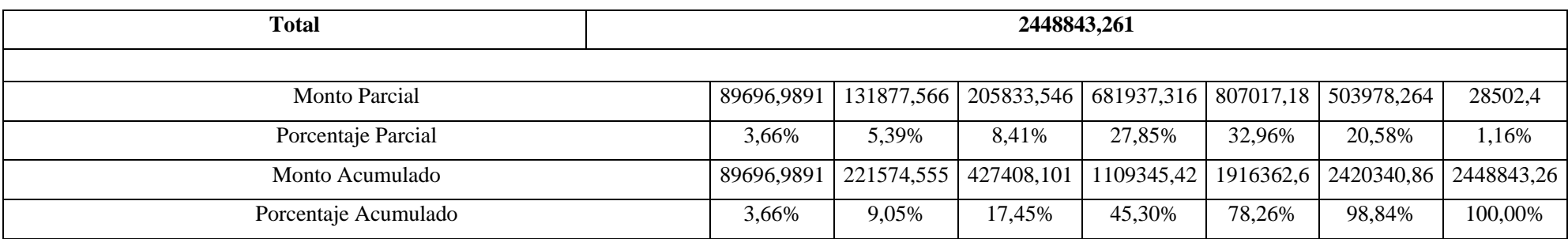

*Nota.* Cronograma valorado en meses. Elaborado: Los autores

**Figura 57.**

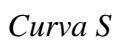

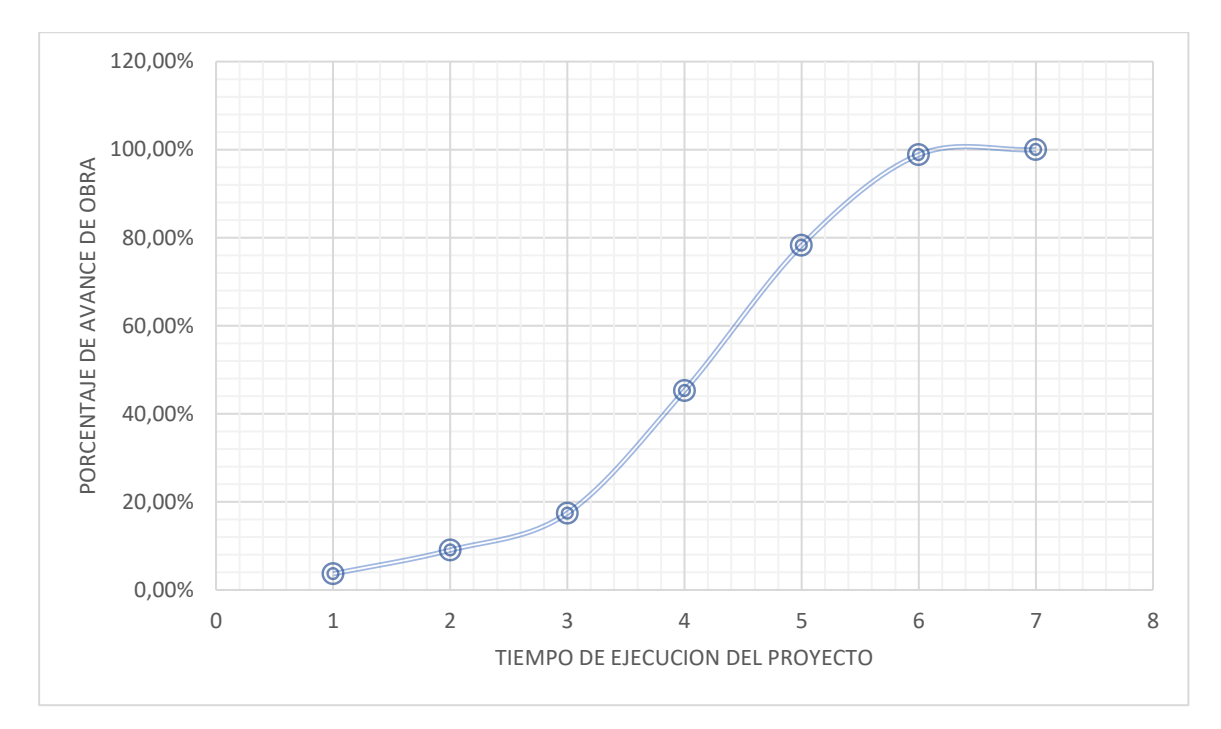

*Nota.* Curva S de las actividades en función del porcentaje de avance de obra y el tiempo de ejecución del proyecto. Elaborado: Los autores

#### **CONCLUSIONES**

De acuerdo al levantamiento topográfico obtenido mediante los instrumentos RTK y estación total, se determinó que la topografía del sitio es montañosa. Además, que el RTK nos proporcionó información en sitios despejados, mientras que la estación total fue útil en zonas con vegetación densa (bosques).

En base al estudio de tráfico se estableció que la vía es Clase IV, con base a las disposiciones de la entidad encargada en el Ecuador, en razón a esto los Ejes Equivalentes (ESAL) es de 684813.995.

El estudio geotécnico y geológico estableció:

- Según el ensayo de granulometría la mayoría de los suelos son tipo A-3 Y A-2-4 (debido a que el índice plástico es bajo) según la clasificación AASHTO.
- Según el ensayo CBR, la calidad del suelo es una subrasante muy mala
- Se encontró que la mina "Rancho La Paz" cumple con las fajas que dispone la entidad encargada.
- La escombrera que se encuentra cerca del sitio del proyecto ("El Troje") se encuentra a 16,4 km del lugar.

Considerando que la vía es Clase IV, se establecieron las siguientes características para el diseño vial, considerando que al ser un mejoramiento se ha establecido como absoluta:

- Velocidad de diseño: 25 km/h
- Radio mínimo: 20 m, tomando en cuenta también que según el índice 9 de Valores De Diseño Recomendados Para Carreteras De Dos Carriles Y Caminos Vecinales De Construcción, se podrá usar un radio mínimo de 15m, optimizando el diseño anterior
- Distancia de visibilidad para parada y rebasamiento de 25 m y 110 m, respectivamente
- Peralte de 8 %, debido a la velocidad de diseño y a que es una zona montañosa
- Se considera que el ancho de pavimento de 6 m, con una gradiente transversal de 2.5% y un ancho de espaldón de 0.5 m con una gradiente transversal de 4%.
- Se considera la curva vertical convexa y cóncava con valor de K igual a 2 y 3 respectivamente.

Para el diseño estructural de la vía, se ha dispuesto utilizar pavimento articulado debido a que la vía es clase IV, las dimensiones de las capas para evitar el ahuellamiento y la rotura son:

- Base de 60 cm
- Capa de rodadura: 8 cm de adoquín (espesor estándar del adoquín en el Ecuador) y una cama de arena de 5 cm.
- De acuerdo a estos espesores se obtuvo un numero estructural de 4.71

Como es conocido para optimizar el tiempo de uso de la vía y evitar que las capas de la estructura vial se vean afectadas, se consideró para el drenaje las siguientes dimensiones tanto para las cunetas como el alcantarillado:

- Cunetas: altura de talud de 20 cm, Zi igual a 2 y Ze igual a 0.5.
- Alcantarillado, el diámetro de esta será igual a 400 mm.

En base al presupuesto referencial del proyecto se estableció un monto aproximado de: 2448843,26 USD, para el proyecto.

#### **RECOMENDACIONES**

Es necesario la construcción de las bermas, como dispone la normativa en el Ecuador estas deben ubicarse a 20 m en sitios con pendientes medias y altas, y cada 30 m en zonas planas, esto hará que el tiempo de vida de la capa de rodadura sea el esperado.

Como en todo proyecto antes y durante de la ejecución del proyecto será necesario realizar conversaciones con la comunidad explicando el beneficio que tendrían al realizarse el mismo y así evitar un poco apoyo durante la construcción de la vía.

Se considera que la construcción de la vía se la puede hacer por etapas priorizando la ejecución por cada kilómetro (debido a que en el primer kilómetro esta medianamente poblado, así en caso de que el capital no exista para hacer el camino por completo).

Debido a que se prevén cortes en el terreno natural, se sugiere ensayos en los taludes resultantes, con el fin de futuras obras de estructuras de soporte.
## **REFERENCIAS**

- American Association of State Highway and Transportation Officials. (1986). *Design of Pavement Structures.* Washington D.C.
- Andrade, A., & Jumbo, R. (2023). *Diseño Vial para la Rectificación y Mejoramiento de la Vìa Arterial Secundaria ubicada entre el Km 0+800 y Km 2+000, de "Santa Rosa Alta de Uyumbicho", en la Parroquia de Tambillo, Cantón Mejía*. Obtenido de [Tesis de Pregrado, Universidad Politècnica Salesiana]: https://dspace.ups.edu.ec/handle/123456789/25214
- Bahamondes, R., Echaveguren, T., & Vargas-Tejeda, S. (2013). Análisis de métodos de diseño de pavimentos de adoquines de hormigón. *Revista de la construcción*, 17-26. Obtenido de https://dx.doi.org/10.4067/S0718-915X2013000300002

Behar, D. (2008). *Metodología de la Investigación.* Editorial Shalom.

- Bowles, J. (1981). *Manual de Laboratorio de Suelos en Ingenierìa Civil.* Mèxico, D.F: McGraw-Hill.
- Calero, R. (2015). *Comparación de los Métodos A.P.U y Costeo ABC para el Análisis de Precios Unitarios en la Construcción*. Obtenido de [Tesis de Grado, Pontificia Universidad Católica del Ecuador] Student Theses: https://core.ac.uk/reader/143440117

Cantero, L., & Mendez, D. (2003). *Análisis y Evaluación de las Características Geométrcias de los Pavimentos de Adoquín en las Vias Rurarles de Nicaragua*. Obtenido de [Tesis de Maestría, Universidad Nacional de Ingeniería] : https://es.slideshare.net/krissbriceno3/evaluacin-de-pavimentos-de-adoqun-en-vasrurales-nic-01196-conn

Cárdenas, J. (2002). *Diseño Geométrico de Carreteras.* 2da. Ed. Ecoe Ediciones.

- Cosola Group S.A.C. (2019). *Estaciòn Total FOIF RTS102*. Obtenido de https://cosola.com/portal/index.php?option=com\_content&view=article&id=370&Ite mid=850
- Crespí, J. (2000). Recurso para las CTMA: La matriz de Leopold, un instrumento para analizar noticias de prensa de temática ambiental. *Enseñanza de las Ciencias de la Tierra*, 239- 246.
- Cuesta, L., & Patiño, H. (2022). *Análisis de Precios Unitarios de una Obra Civil*. Obtenido de [Tesis de grado, Universidad Católica de Colombia] Student Theses: https://repository.ucatolica.edu.co/entities/publication/7f89a056-ccae-4028-9866- 526a53e862a9

Das, B. (2015). *Fundamentos de Ingeniería Geotécnina.* 4ta. Ed. CENCAGE Learning.

- Empresa Metropolitana de Alcantarillado y Agua Potable. (2009). *Normas de DIseño de SIstemas de Alcantarillado para la EMAAP-Q.*
- Gobierno Autònomo Descentralizado Municipal del Cantòn Samborondòn. (2015). *FICHA AMBIENTAL Y PLAN DE MANEJO AMBIENTAL PARA LA CONSTRUCCIÓN DE LA VÍA PERIMETRAL EN LA CABECERA CANTONAL-TRAMO I, CANTÓN SAMBORONDÓN PROVINCIA DEL GUAYAS.* Samborondòn. Obtenido de https://www.samborondon.gob.ec/pdf/EIA/F-A-

ConstruccionViaPerimetralEnCabeceraCantonalTramo1.pdf

Gobierno Autónomo Descentralizado Parroquial de Alóag. (2012). *Plan de Desarrollo y Ordenamiento Territorial de Alóag 2012-2025*. Obtenido de http://sitp.pichincha.gob.ec/repositorio/diseno\_paginas/archivos/PDOT%20AL%C3% 93AG\_2012.pdf

- Gobierno Autónomo Descentralizado Parroquial de Tambillo. (2020). *Plan de Desarrollo y Ordenamiento Territorial 2020-2023.* Mejía.
- Gòmez, H., & Suquillo, J. (2020). *Diseño vial para la ampliación, rectificación y asfaltado de la vía que interconecta la Pre-cooperativa Mariscal Sucre-Comunidad Brisas del Jivino, longitud=6.138 kim, parroquia La Joya de los Sachas, cantón La Joya de los Sachas, provincia de Orellana.* Obtenido de [Tesis de pregrado, Universidad Politècnica Salesiana]: https://dspace.ups.edu.ec/handle/123456789/18597
- Hernández, E. M., & Pérez, I. M. (2014). *Drenaje y subdrenaje en carreteras*. Obtenido de [Tesis de pregrado, Instituo Politécnico Nacional]: https://tesis.ipn.mx/bitstream/handle/123456789/15159/DRENAJE%20Y%20SUBDR ENAJE%20EN%20CARRETERAS.pdf?sequence=1&isAllowed=y
- Herreras, B. (2005). Utilidad de la hoja de cálculo Excel en el análisis de datos. *Revista de Informática Educativa y Medios Audiovisuales, 4*(6), 1-6. Obtenido de http://blogs.acatlan.unam.mx/calidad/files/2015/04/EXCEL.pdf
- INAMHI. (2015). *Determinación de ecuaciones para el cálculo de intensidades máximas de precipitaciones*. Obtenido de https://www.inamhi.gob.ec/Publicaciones/Hidrologia/ESTUDIO\_DE\_INTENSIDAD ES\_V\_FINAL.pdf
- Insituto Ecuatoriano de Normalización. (2011). *Señalización Vial. Parte 1. Señalización Vertical (RTE INEN 004-1:2011).* INEN. Obtenido de https://www.obraspublicas.gob.ec/wp-

content/uploads/downloads/2015/04/LOTAIP2015\_reglamento-tecnico-ecuatorianorte-inen-004-1-2011.pdf

Instituto Ecuatoriano de Normalización. (2011). *Señalizacion Vial. Parte 2. Señalizacion Horizontal.* Quito.

Instituto Nacional de Vías. (2009). *Manual de Drenaje para Carreteras.*

- Intriago, C., Miranda, H., Sánchez, L., & Santos, E. (2009). *Señalización Horizontal y Vertical de una Carretera. Caso práctico: Via perimetral entre los km. 20 y 30, Guayaquil-Ecuador*. Obtenido de [Escuela Superior Politécnica del Litoral] Artículos de Tesis de Grado FICT: https://www.dspace.espol.edu.ec/bitstream/123456789/9119/1/Se%C3%B1alizaci%C 3%B3n%20Horizontal%20y%20Vertical%20de%20una%20Carretera.pdf
- Kishoen, R. (2014). *Interaction between an asphalt revetment and the sand subsoil under wave attacks: Medium scale experiments with old and new asphalt concrete*. Obtenido de [Tesis de Maestría, Delft University of Technology] Student Theses: http://resolver.tudelft.nl/uuid:48e8c3f7-42c4-489b-8254-b00c47a56082
- Kraemer, C., Pardillo, J. M., Rocci, S., Romana, M., Blanco, V., & del Val, M. Á. (2004). *Ingenieria de Carreteras.* Mc Graw Hill.
- Kraemer, C., Pardillo, J. M., Rocci, S., Romana, M., Blanco, V., & del Val, M. Á. (2004). *Ingenieria de Carreteras.* Madrid: Mc Graw Hill.
- Mattos, A., & Valderrama , F. (2014). *Mètodos de Planificaciòn y Control de obras.* Barcelona: Revertè.

Ministerio de Energía y Minas. (2022). *Estadistica Hidrocarburos 2021.* Quito. Obtenido de https://www.recursosyenergia.gob.ec/wp-

content/uploads/downloads/2023/04/Estadisticas-hidrocarburiferas.pdf

Ministerio de Obras Pùblicas y Comunicaciones. (2002). *MOP-001-F 2002 Especificaciones Generales para la Construcciòn de Caminos y Puentes.* Quito.

Ministerio de Transporte y Obras Públicas. (2003). *Normas de Diseño Geométrico de Carreteras.* Wordpress. Obtenido de https://sjnavarro.files.wordpress.com/2011/08/manual-dedisec3b1o-decarretera\_2003-ecuador.pdf

Ministerio de Transporte y Obras Publicas. (2013). *Norma Para Estudios y Diseño Vial.*

- Ministerio de Transporte y Obras Públicas. (2013). *Normas Ecuatoriana Vial NEVI-12-MTOP.* (Vol. 2). Obtenido de https://www.obraspublicas.gob.ec/wpcontent/uploads/downloads/2013/12/01-12-2013\_Manual\_NEVI-12\_VOLUMEN\_2A.pdf
- Navarro, S. (2008). *Manual de Topografía - Planimetría.* Obtenido de https://sjnavarro.files.wordpress.com/2011/08/apuntes-topografia-i.pdf
- Nuñez, J. (2014). *Fallas Presentads en la Construcción de Carreteras Asfaltadas [Tesis de Master en Ingenieria Civil con Mención en Ingenieria Vial, Universidad de Piura].* Repositorio Instituto Pirhua. Obtenido de https://pirhua.udep.edu.pe/bitstream/handle/11042/2143/MAS\_ICIV-
- Ñaupas, H., Mejía , E., Novoa, E., & Villagómez, A. (2014). *Metodología de la Investigación Cuantitativa-Cualitativa y redaccion de la Tesis.* Ediciones de la U. Obtenido de http://librodigital.sangregorio.edu.ec/librosusgp/B0028.pdf
- Obando , T. (2009). *Sondeos Geotécnicos y Calicatas.* Universidad Internacional de Andalucía UNÍA. Obtenido de https://d1wqtxts1xzle7.cloudfront.net/32077265/Sondeosgeotecnicos-calicatas-libre.pdf?1391488749=&response-contentdisposition=inline%3B+filename%3DSondeos\_Geotecnicos\_y\_Calicatas\_Por.pdf&Ex pires=1682886631&Signature=NDL6x5H8sEGQcMbBXTyfIfJE96Hr1Qsint1zM
- Ponce, V. (2018). *Drenaje de Carreteras.* Obtenido de https://ponce.sdsu.edu/drenaje\_de\_carreteras\_c.html
- Reyes, F. (2003). *Diseño Racional de Pavimentos.* Editorial Escuela Colombiana de Ingeniería.
- Reyes, F. (2003). *Diseño Racional de Pavimentos.* Bogotá: Editorial Escuela Colombiana de Ingeniería.
- Romero, J., Almache, J., Bayona, A., & Santos, E. (2011). *Utilización del software civilcad para el trazado horizontal y vertical de una carretera caso práctico: diagrama de masas para movimiento de tierras ubicación: km 6.5 vía a la costa Guayaquil–Ecuador.* Obtenido de [Escuela Politécnica del Litoral] Artículos de Tesis de Grado - FICT: http://www.dspace.espol.edu.ec/handle/123456789/16133
- Secretaría de Integraciòn Económica Centroamericana. (2002). *Manual Centroamericano Para Diseño de Pavimentos.* Guatemala.

Torres, Á., & Villate, E. (2001). *Topografía.* Escuela Colombiana de Ingeniería.

Universidad Mayor de San Simòn. (2004). *Manual Completo Diseño de Pavimentos.* Cochapamba.

## **ANEXOS**